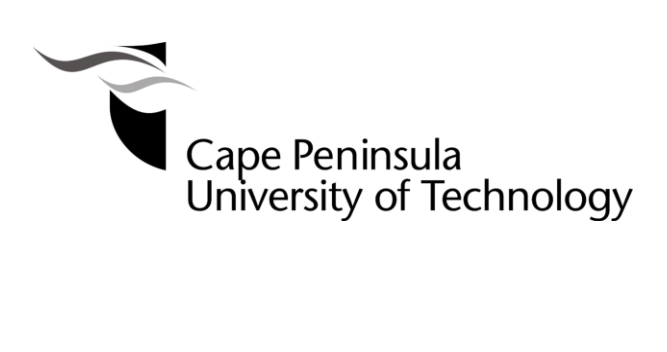

## **FLOW CHARTS AND INDICES FOR EVALUATING TRUE EFFICIENCY AND EFFECTIVENESS OF HARMONIC FILTERS IN POWER SYSTEMS**

**by**

### **HILDE AMUSHEMBE**

### **Thesis submitted in fulfilment of the requirements for the degree**

**Master of Technology: Electrical Engineering**

**in the Faculty of Engineering**

**at the Cape Peninsula University of Technology**

**Supervisor: Professor Gary Atkinson-Hope**

**Cape Town November 2014**

### **CPUT copyright information**

The dissertation/thesis may not be published either in part (in scholarly, scientific or technical journals), or as a whole (as a monograph), unless permission has been obtained from the **University** 

### **DECLARATION**

I, Hilde Amushembe, declare that the contents of this dissertation/thesis represent my own unaided work, and that the dissertation/thesis has not previously been submitted for academic examination towards any qualification. Furthermore, it represents my own opinions and not necessarily those of the Cape Peninsula University of Technology.

**Signed Date**

#### **ABSTRACT**

Traditionally, efficiency is defined for sinusoidal networks and not for non-sinusoidal networks. For this reason, the efficiency formula and indices for efficiency calculations are reviewed. The concepts for determining powers, efficiency and power direction of flow in a non-sinusoidal network are explained. A new index "True Efficiency" is introduced to represent efficiency in non-sinusoidal circuits. Harmonic filters are installed in networks with harmonic distortion levels above the set standards for harmonic mitigation. However, there are no specific indices for evaluating the effectiveness of filter(s), hence the introduction of the index 'Filter Effectiveness'.

Two software tools are utilised to develop flow charts and indices for evaluating true efficiency and effectiveness of harmonic filters in a power system under distorted waveform conditions. In this way, the effect that distortions have on efficiency can be determined and the effectiveness of the mitigation measure in place can be evaluated. The methodologies are developed using a step-by-step approach for two software packages.

Three case studies were conducted on a large network. This network has multiple harmonic sources and capacitor banks. The first case study considered a network with two harmonic sources and three capacitor banks of which two are at the point of common coupling (PCC) and one is at a load bus; the second case study considered Case 1 with two capacitor banks at the PCC used as components for the  $2^{nd}$  - order filter and the third case considered Case 2 with a Notch filter added at one of the load buses. The network was simulated using DIgSILENT and SuperHarm software packages. DIgSILENT can calculate powers while SuperHarm gives current and voltages and power is hand calculated. The two packages were used together to test their compatibility and verify the network modelling.

For the different investigations conducted, the software-based methodologies developed to calculate true efficiency in a network with multiple harmonic sources and capacitor banks have been shown to be effective. The indices developed for evaluating the effectiveness of harmonic filters proved to be effective too. The two software packages used proved to be compatible as the results obtained are similar. The methodologies can easily be adapted for investigations of other large networks as demonstrated in this study. The true efficiency methodologies are thus recommended for application in this field as it will help determine efficiency for networks with non-linear loads and help mitigate the distortions.

### **ACKNOWLEDGEMENTS**

The author would like to give thanks to everybody who was directly or indirectly involved with this research. The research would not have been successful without your help and support.

### **Special gratitude is extended to:**

- God, my Lord for his many blessings, protection and guidance. He once again proved that He is indeed The Most High God.
- My supervisor, Prof G. Atkinson-Hope, for his great supervision, expert advice, encouragement, commitment and dedication throughout this project.
- The CPUT, especially the Centre of Power System Research (CPSR): I will always be grateful to you for availing simulation software packages to assist me in completing my investigations leading to my contribution to the field of electrical power engineering.
- My parents, my mother Lydia and father Barnabas, to my siblings and the entire family, my heartfelt appreciation goes out to you for your patience and support during my research.
- Friends and fellow students, thanks for always asking me if I am a quitter whenever I felt like quitting, well here it is so I guess I am not a quitter after all.
- My employer, the Ministry of Works and Transport Republic of Namibia for granting me study leave and for recommending me for a scholarship.
- The Ministry of Education Republic of Namibia for granting me a Scholarship.
- Cape Peninsula University of Technology, specifically the Faculty of Engineering Postgraduate department for granting me a bursary.

### *Praise the Lord, O my soul, and forget not all His benefits. Psalm 103:2*

## **DEDICATION**

For Rauna "*ka\_aunty'* Hamutenya, you know what you mean to me.

# **TABLE OF CONTENTS**

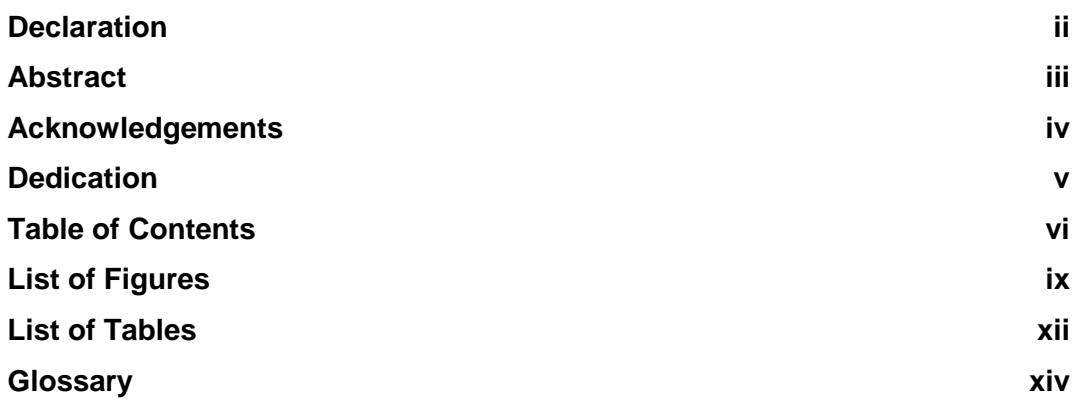

### **CHAPTER 1: INTRODUCTION**

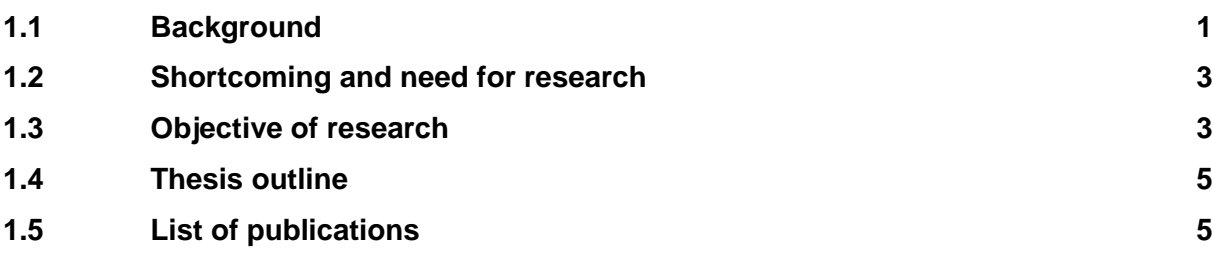

## **CHAPTER 2: THEORY AND CONCEPTS**

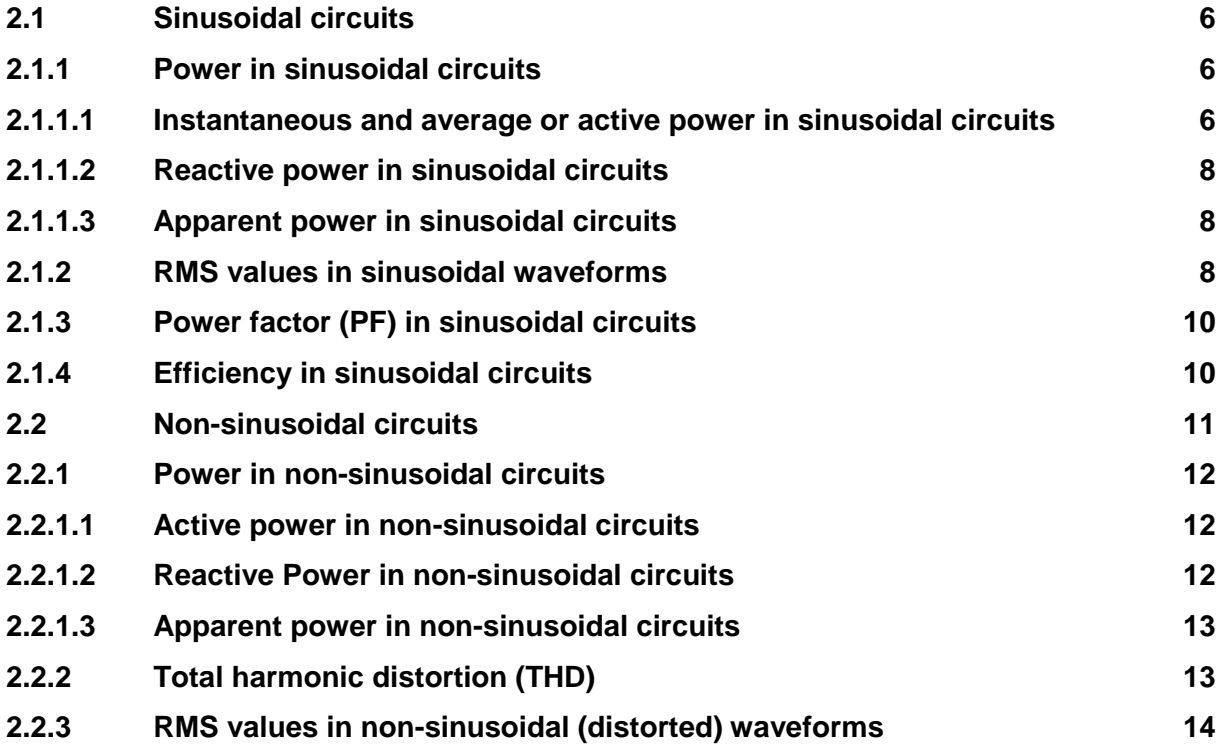

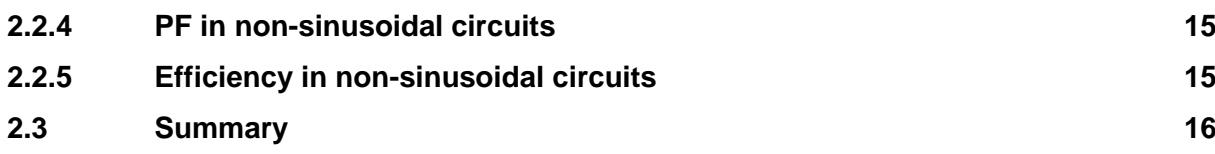

# **CHAPTER 3: THEORETICAL BACKGROUND OF POWER SYSTEMS ELEMENTS UNDER HARMONIC CONDITIONS**

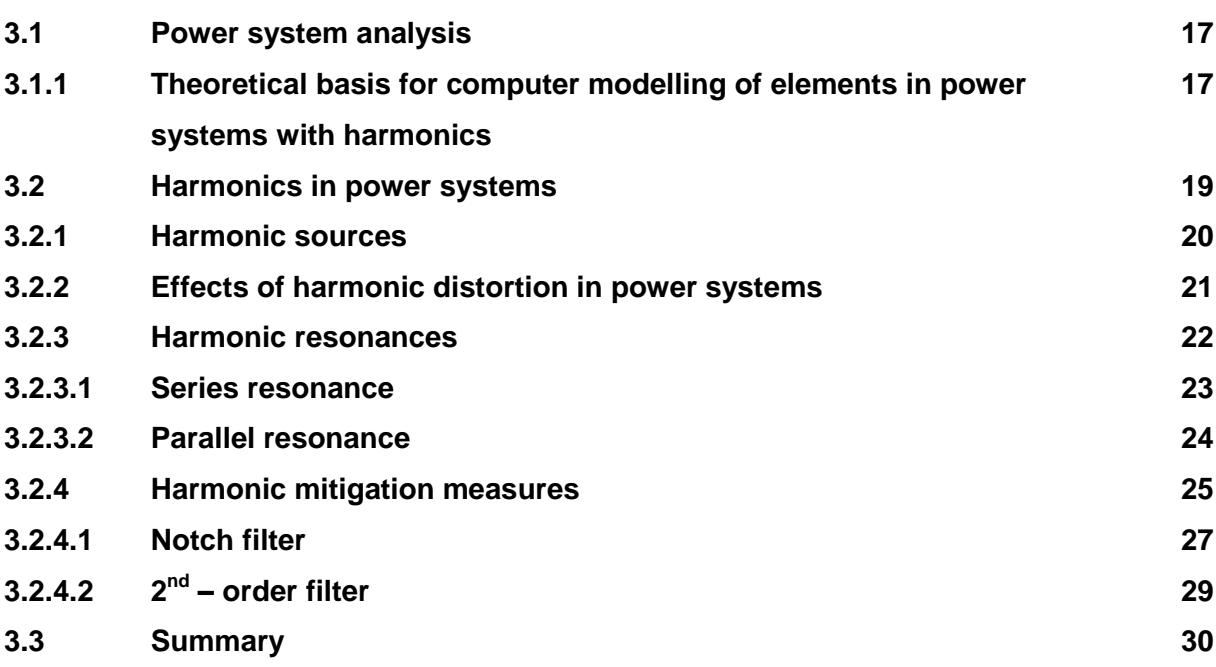

# **CHAPTER 4: COMPUTER TOOLS USED FOR HARMONIC ANALYSIS (DIGSILENT & SUPERHARM)**

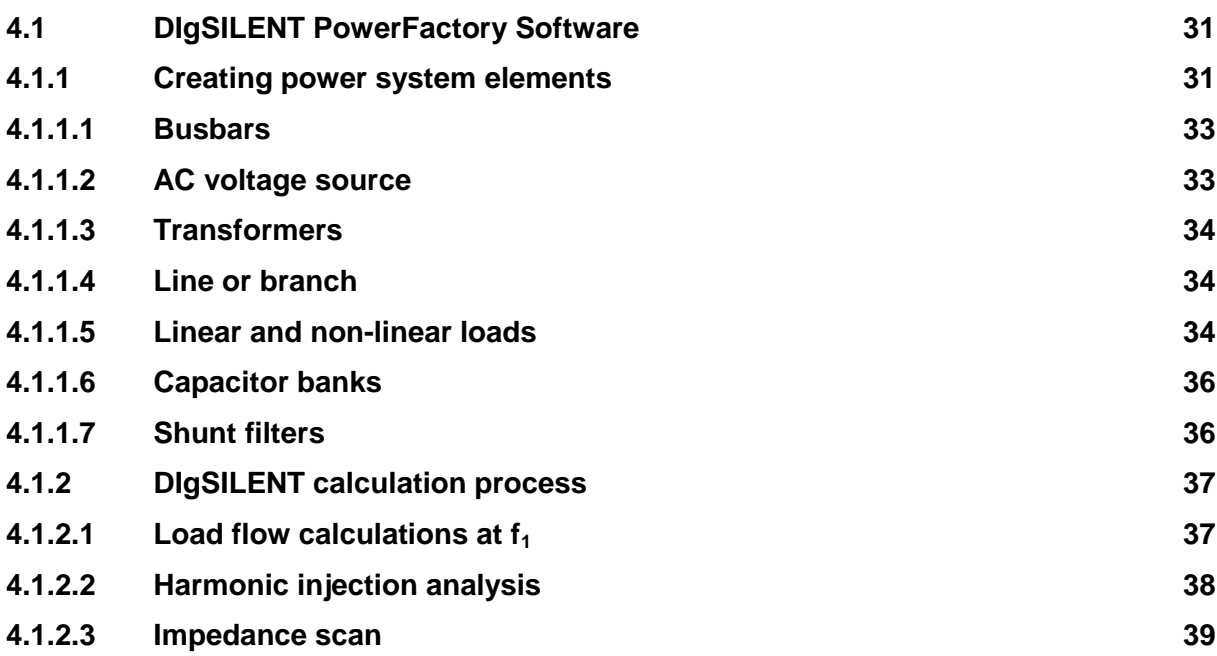

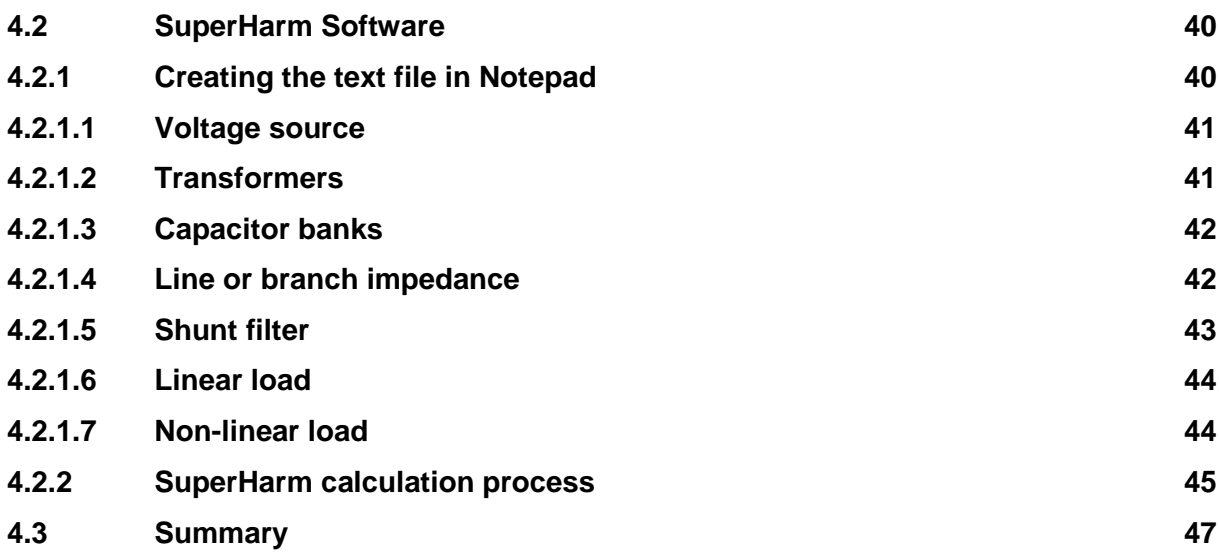

### **CHAPTER 5: CONTRIBUTIONS**

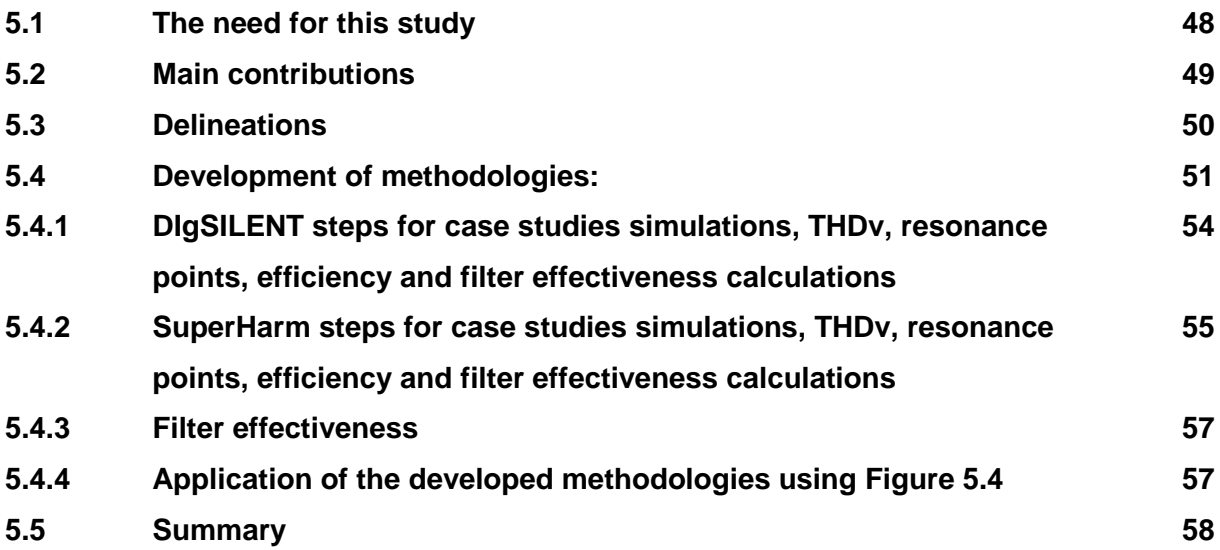

## **CHAPTER 6: NETWORK CASE STUDIES & RESULTS**

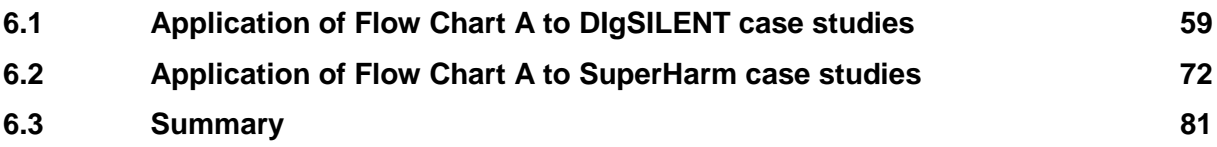

## **CHAPTER 7: ANALYSIS AND FINDINGS**

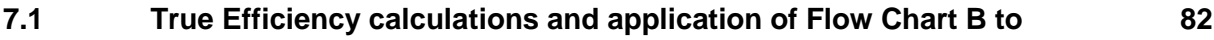

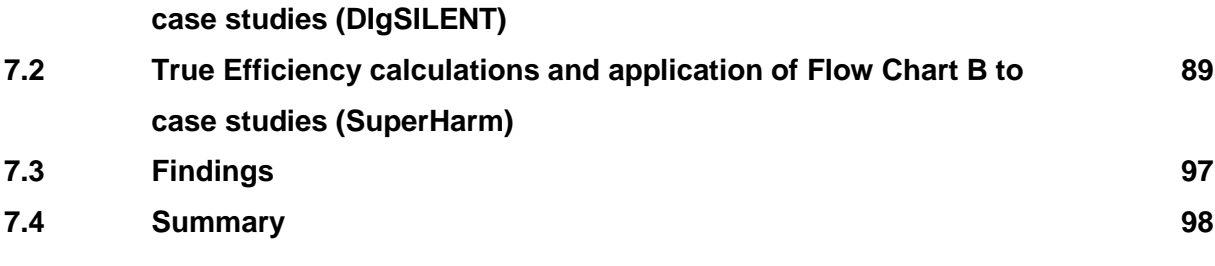

## **CHAPTER 8: CONCLUSIONS**

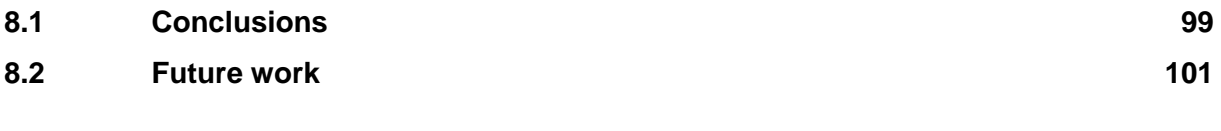

### **REFERENCES** 102

#### **LIST OF FIGURES**

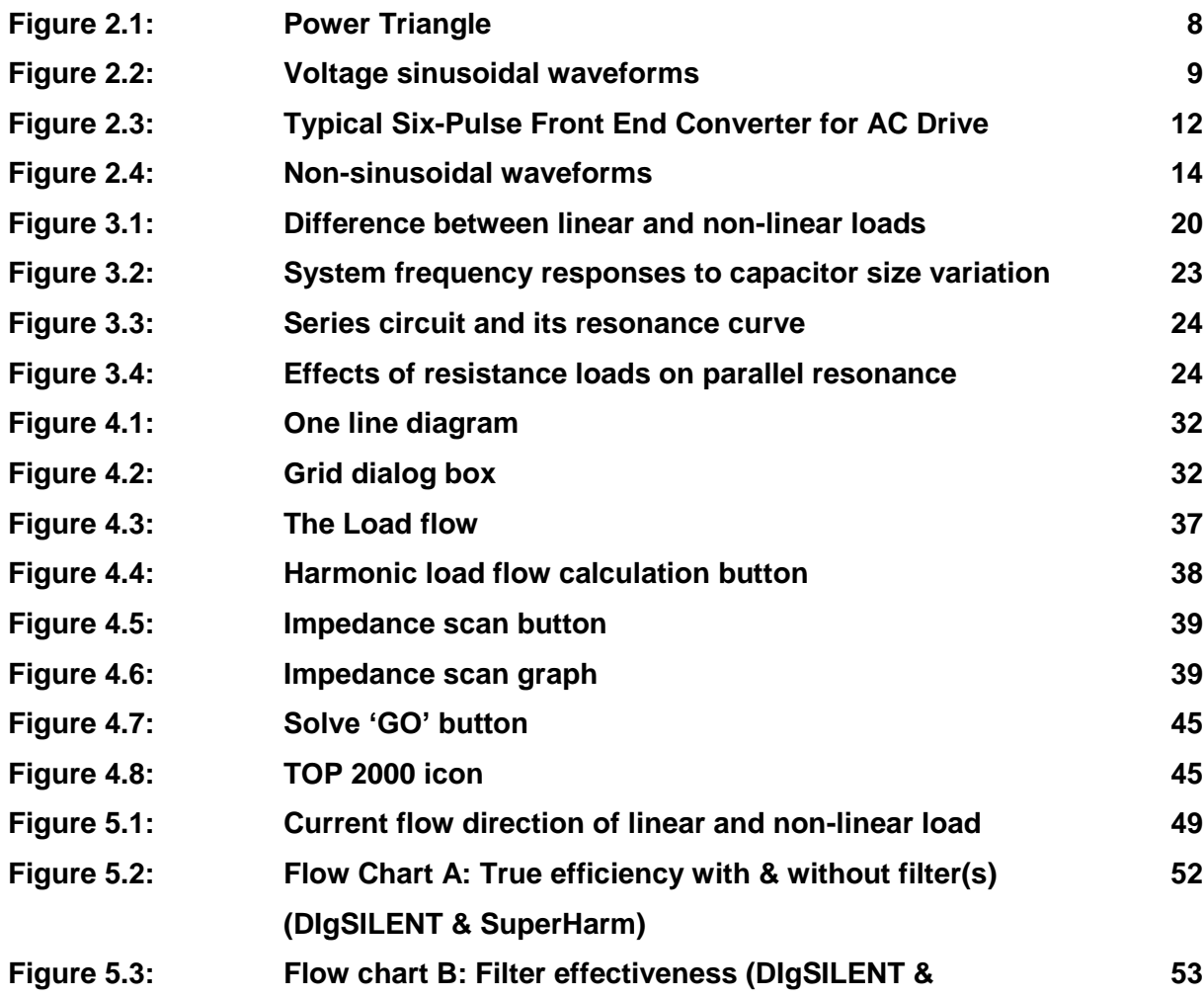

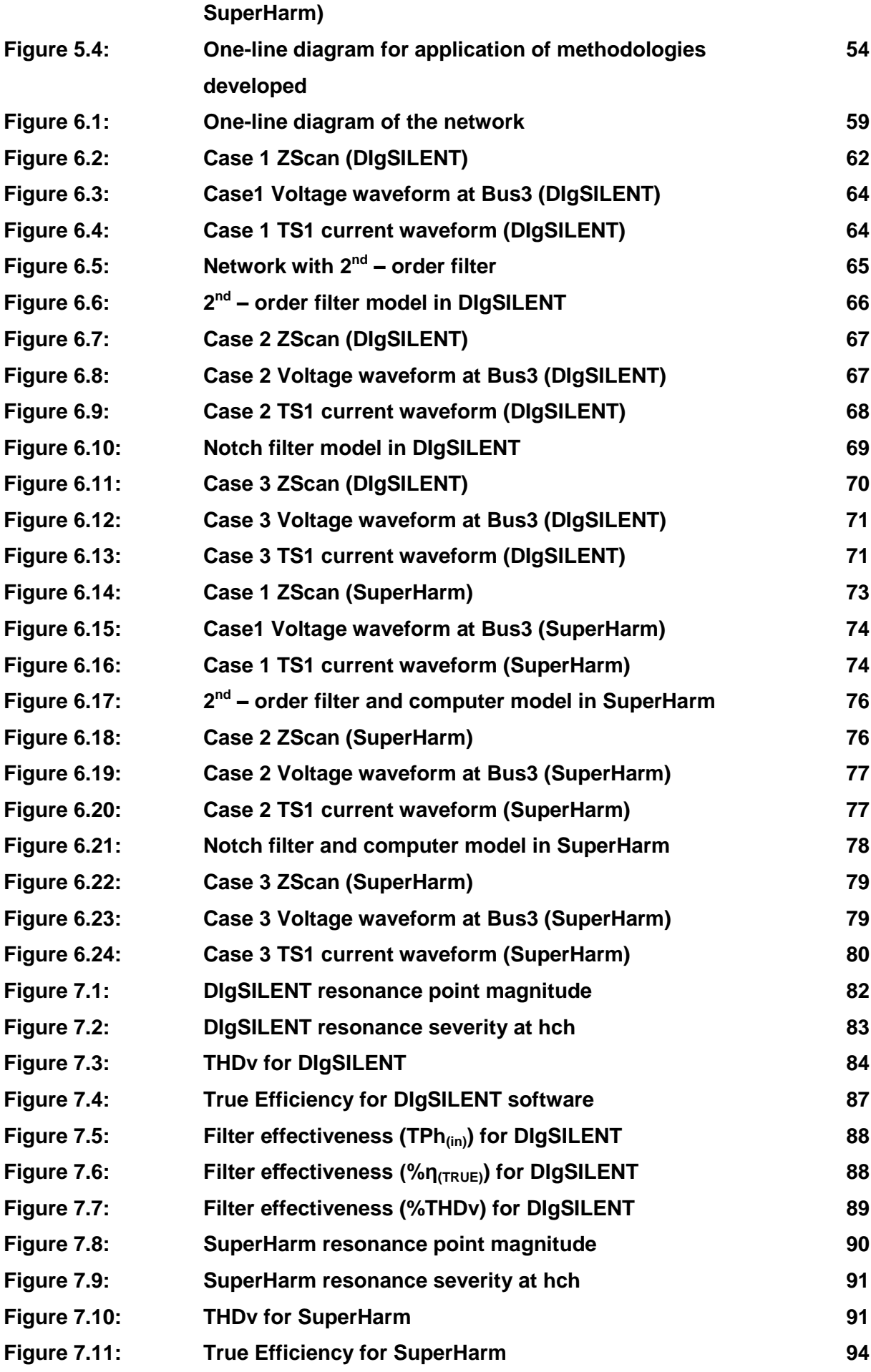

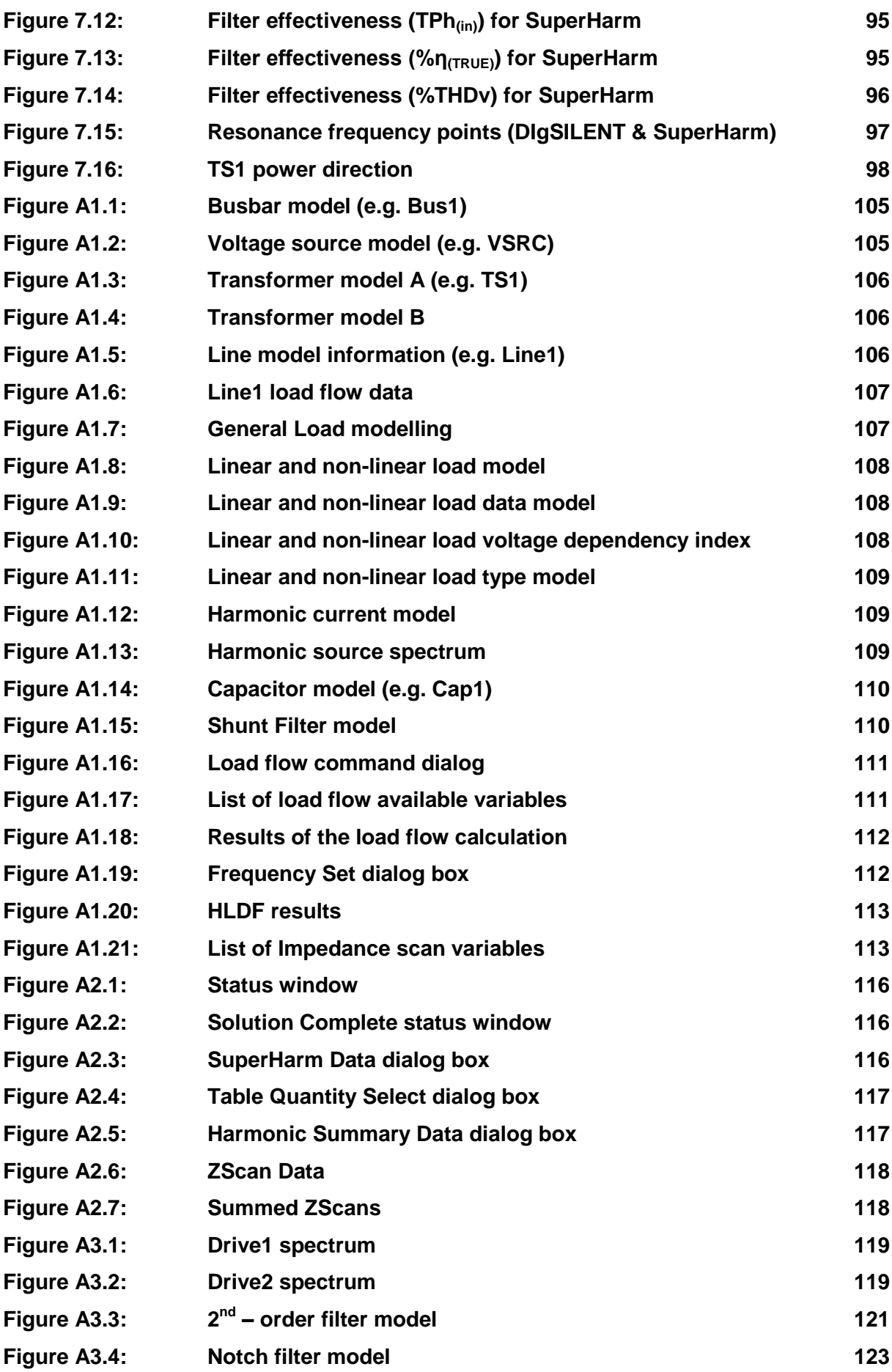

## **LIST OF TABLES**

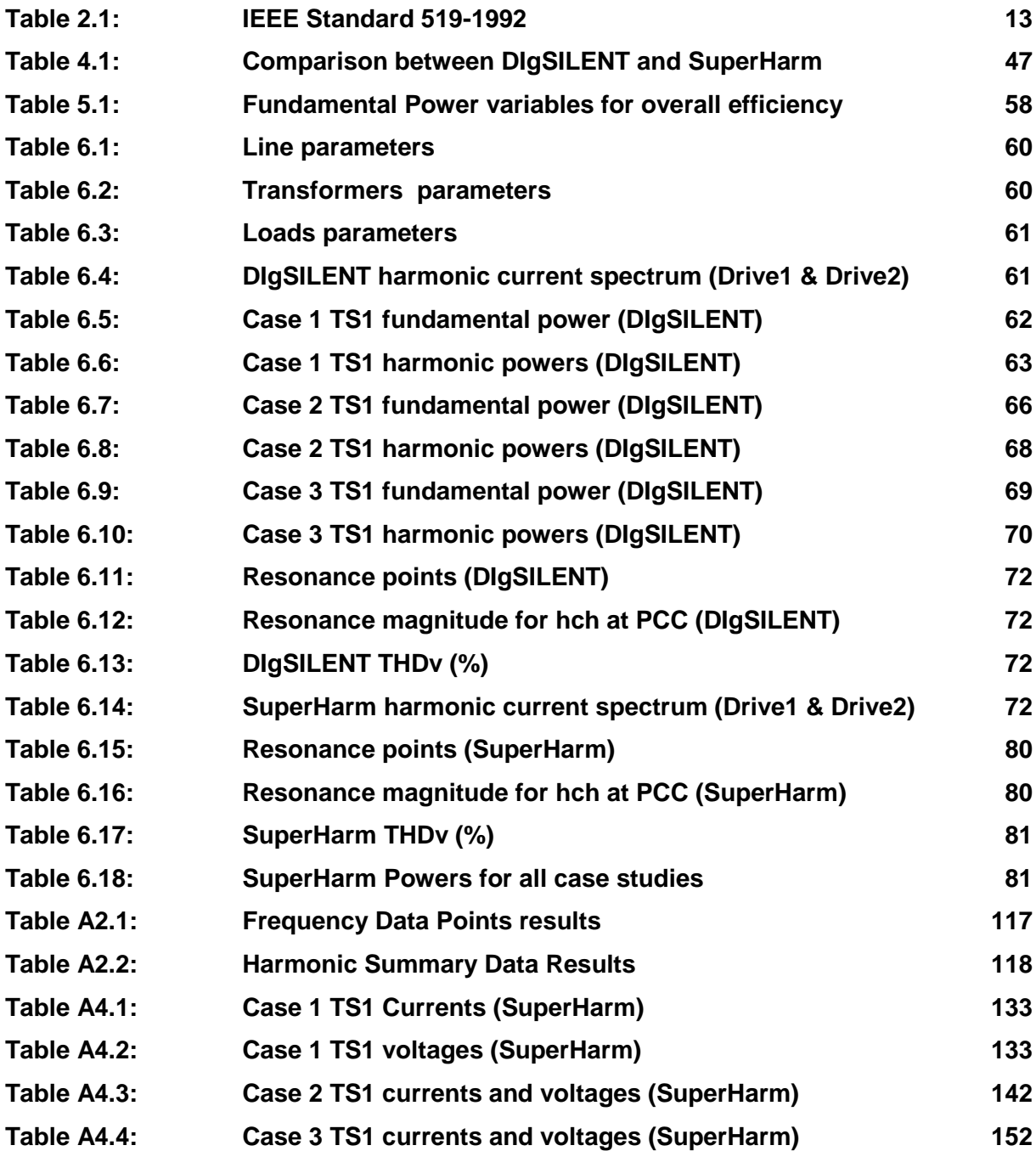

## **APPENDICES** 105

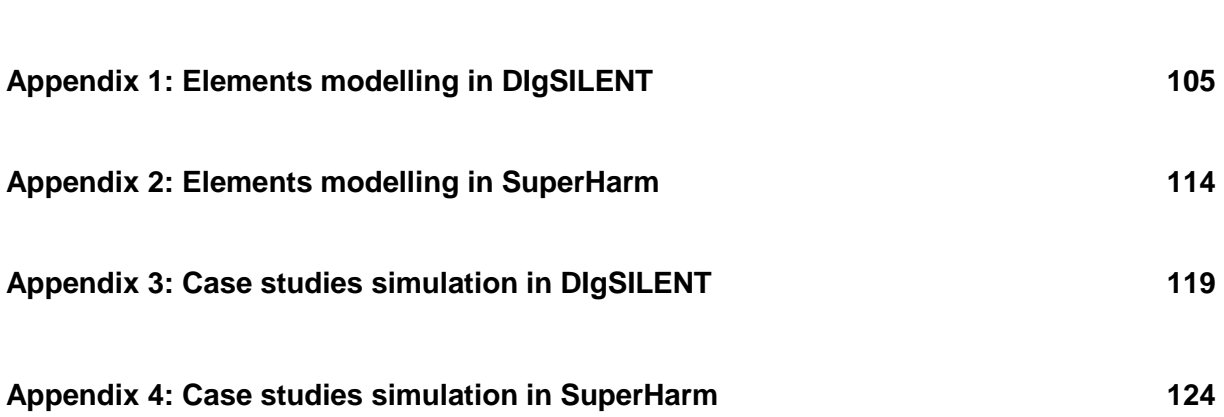

## **GLOSSARY**

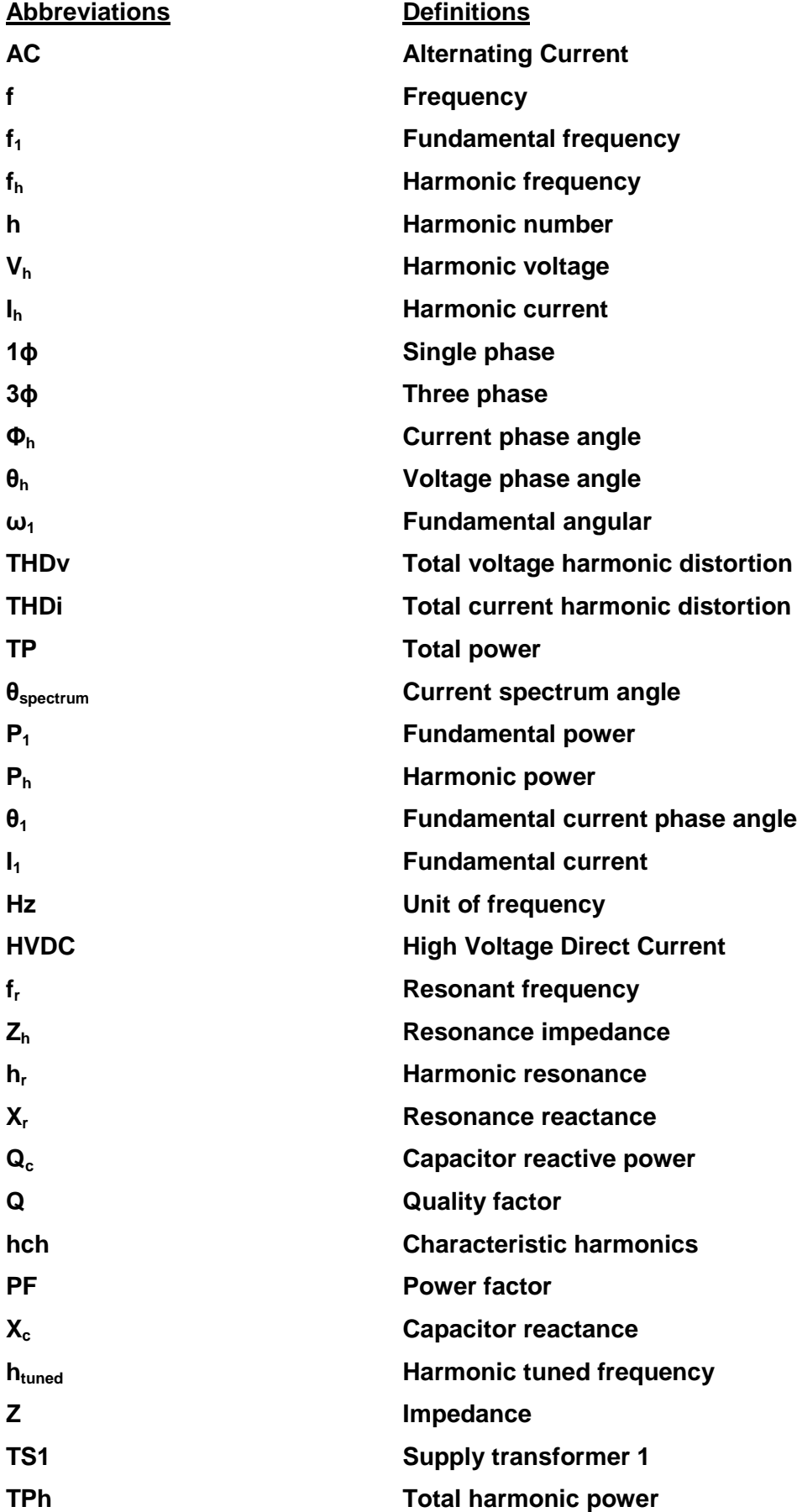

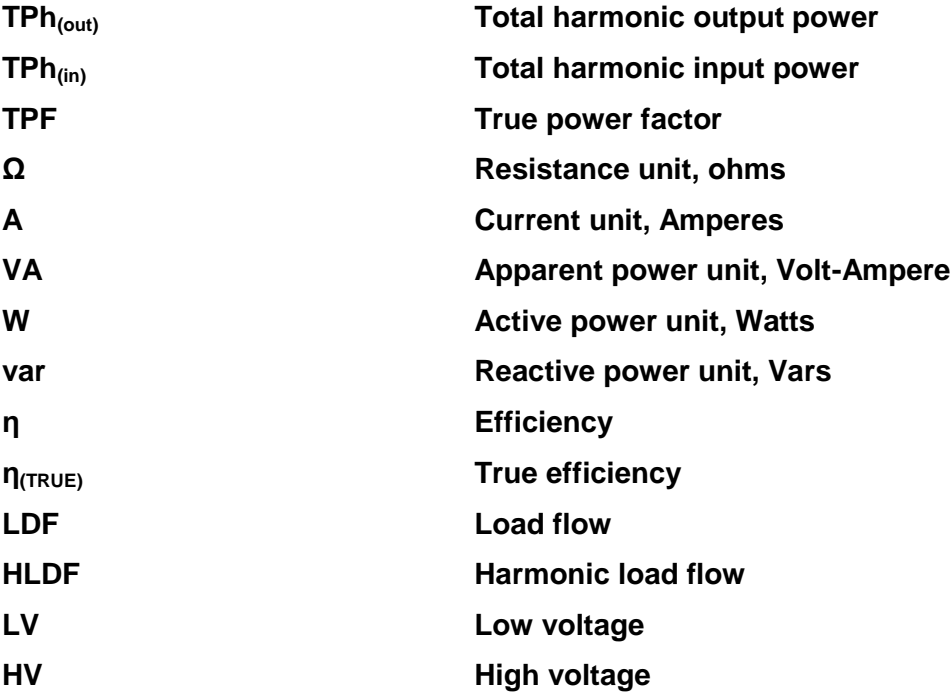

### **CHAPTER 1: INTRODUCTION**

#### **1.1. Background**

The types of equipment in electrical power systems are fast changing with more and more non-linear loads being added that inject harmonic currents into the power systems causing waveforms to become distorted (Atkinson-Hope, 2003:1). These non-linear loads are typically power electronic devices with rectifiers such as power supplies that draw nonsinusoidal currents.

In order for power engineers to manage and operate electrical power networks with multiple non-linear loads, they need to have a solid understanding of how current and voltage distortions occur, their effects as well as the controlling measures (Acha & Madrigal, 2001:XV). Determining total harmonic distortion (THD) levels is a common way of evaluating the effects that distortions have on power systems, but it would be great if the effects of harmonics on the network efficiency could be established too. Also, filters are used to mitigate harmonic distortion and decrease THDs to acceptable levels and this is known. However, when filters are added to a network they do not only affect THD levels, but they influence the network efficiency as well. This aspect is not well known and this need is addressed in this thesis. Amushembe & Atkinson-Hope, (2014:194) mentioned that it is crucial for power quality engineers at utility and customer sides to know how to calculate efficiency in power systems when harmonics distort voltage and current waveforms.

There is an increasing emphasis on overall power system efficiency causing a growth in the application of shunt capacitors for power factor correction, which is occurring both within customer facilities as well as on the utility facilities of the power system. However, capacitors change the system frequency characteristics which can result in losses due to resonances (Thunberg & Soder, 1999:272) when harmonics are present. Capacitors can magnify specific harmonic voltages and it has been also widely recognized that the application of shunt capacitors results in reduction of power and energy (Grainger & Lee, 1981:1105; Atkinson-Hope, 2003:1).

A network harmonic power flow analysis needs to be conducted to find the harmonic distortion levels for certain operating conditions (Xu, 2003:3). The power flow analysis in large networks can be achieved with the use of computer tools with the capabilities for harmonic analysis such as the abilities to (Dugan, *et al.*, 2012:275):

1) Handle large networks with several nodes,

- 2) Perform simultaneous solution of numerous harmonic sources to estimate the actual current and voltage distortions,
- 3) Perform a frequency scan,
- 4) Have built in models of common harmonic sources (voltage and current sources), and
- 5) Display results in a meaningful and user friendly manner (e.g. graphs and tables), etc.

Electrical efficiency is traditionally expressed as a percentage (%η) in a network when waveforms at the inputs and outputs of elements are sinusoidal and is given by equation (1.1) (Shepherd, 1970:275).

$$
\% \eta = \frac{P_{(output)}}{P_{(input)}} \times 100\,\%
$$
\n(1.1)

Efficiency is the ratio of the total electrical power output to the total electrical power input and the powers are at fundamental frequency  $(f_1)$ , but the total electrical power output and total electrical power input powers are not defined for harmonic frequencies (e.g.  $f_5$ ,  $f_7$ ,  $f_{11}$ , etc.) in literature.

If equation (1.1) is used to calculate efficiency at fundamental frequency, then it can be rewritten as:

$$
\% \eta_1 = \frac{P_{1(output)}}{P_{1(input)}} \times 100\% \tag{1.2}
$$

And since  $f_1$  is an individual frequency, equation (1.2) can be rewritten for any individual harmonic frequencies  $(f_h)$  as:

$$
\% \eta_h = \frac{P_{h(output)}}{P_{h(input)}} \times 100\% \tag{1.3}
$$

where *P<sup>h</sup>* is harmonic power at individual frequency, and

*h* is the harmonic number.

To calculate efficiency in a network with multiple harmonic frequencies, total power must first be determined, making the equation for efficiency at multiple harmonic frequencies different from equations (1.2) & (1.3). To distinguish between efficiency at  $f_1$  or  $f_h$  and efficiency at multiple harmonic frequencies the term "True Efficiency" is introduced. Calculating true efficiency to determine the effects of distortions on power systems with multiple harmonic sources is sound power quality control practice. Such a decision is quite complex for larger networks and does not have an obvious solution.

How to formulate and analyse this problem is the requisite basis for this research.

### **1.2 Short coming and need for research**

The traditional formula for efficiency calculation (e.g. equation (1.2)) only takes into account the power at fundamental frequency (Amushembe & Atkinson-Hope, 2014:194). There is thus a need to develop a formula for electrical efficiency that considers total powers at harmonic frequencies.

It is easy to calculate what happens in the system (inductors & capacitors) of a radial line with a single sending end and single receiving end, but when the system is big, hand calculations becomes unreliable. The use of software packages therefore minimises the errors encountered during hand calculations and reduces time spent on hand calculations, hence the need for a study that utilises power system software package(s).

Literature mentions that harmonics reduce efficiency, but do not quantify it nor does it show how efficiency can be calculated when harmonics are present. There is also nothing much published in literature on efficiency calculations for power networks operating under distorted conditions. Thus, there is a need to develop flow charts methodologies for a network that shows how power and efficiency is calculated using software results. Also, there is a need to evaluate the effect of harmonic filters that are used for mitigating harmonics discussing their role on how they impact on efficiency in a power system.

### **1.3 Objective of research**

The objective of this thesis is to use power system software packages (i) to investigate a large distribution network with multiple capacitors and harmonic sources and (ii) develop methodologies for network simulations and formulae for efficiency calculations and filter effectiveness in power networks with harmonic distortions. The developed formulae can be used as guidance by network operators to enable them to determine efficiency at fundamental as well as at harmonic frequencies as well as when filters are applied. A further objective is to conduct case studies. All case studies are conducted using industrial grade power system software packages.

### i) Importance of this research

Under harmonic conditions, there is a need to take into account the power flow directions at harmonic frequencies as well as determining the total powers for efficiency calculations. There is also a need to determine how filter effectiveness can be evaluated in power systems.

### ii) Contributions

The contributions of this work to harmonic powers and efficiency calculations are:

### a) Identification and selection of efficiency calculations

Literature based on efficiency calculations in power system networks is reviewed. From the reviewed literatures, a formula used for efficiency calculation in sinusoidal networks is identified. The effectiveness of this formula was evaluated and a basis for the development of efficiency formula for networks with distortions was formed.

### b) Methodologies

The methodologies, in a form of flow charts, which are unique, are developed using a stepby-step approach for conducting the investigations.

### c) Case studies

A large distribution network is identified for investigations and two software packages and their models are used to conduct fundamental frequency and harmonic frequencies load flow case studies to compare results, confirm their modelling and compatibilities. Three case studies are conducted. One case study is a network that includes multiple capacitors and harmonic sources. The other two case studies investigate the impact of harmonic mitigation on efficiency and resonance severity.

### d) Analysis of results

Results for harmonic penetration and mitigation measures applied are analysed in terms of established network standard limits and constraints to ensure acceptable state of operation and to demonstrate the application and effectiveness of the developed methodologies.

### **1.4 Thesis outline**

This thesis is divided into eight chapters:

**Chapter 2** introduces the theoretical background and definitions of terms and concepts as well as derivations of equations to give support to the work established in this thesis.

A brief theoretical background of power system elements under harmonic conditions is given in **Chapter 3**.

**Chapter 4** gives detailed descriptions on how the software tools are used to develop the methodology as well as the modelling of elements using those software tools. Here two packages (DIgSILENT and SuperHarm) are compared.

In **Chapter 5**, the contributions of the thesis and the step-by-step approach for the development of methodologies and formulae to calculate true efficiency as well as indices for evaluating the effectiveness of harmonic filters in networks with harmonics are outlined.

**Chapter 6** provides the application of the flow charts in the step-by-step approach to case studies in DIgSILENT and SuperHarm.

The results obtained from the case studies are analysed and their findings are highlighted in

## **Chapter 7**.

**Chapter 8** finally presents the overall conclusions and recommendations on the main contributions and points out ideas for future studies.

### **1.5 List of publications**

- *1.* Amushembe, H. & Atkinson-Hope, G. 2014. The use of DIgSILENT PowerFactory software for power system efficiency calculations under distorted conditions. *Proceedings of the 22nd South African Universities Power Engineering Conference. 30 – 31 January 2014.* ISBN: 978-1-86840-619-7. pp194 - 199.
- *2.* Atkinson-Hope, G., Amushembe, H. & Stemmet, W. 2014. Effectiveness of Filter Types on Efficiency in Networks Containing Multiple Capacitors and Harmonic Sources. *Australasian Universities Power Engineering Conference, AUPEC 2014,* Curtin University, Perth, Australia, 28th September – 1st October 2014*.* ISBN: 978-0-646-92375- 8, pp1 - 6*.* [http://ieeexplore.ieee.org/xpls/abs\\_all.jsp?arnumber=6966492](http://ieeexplore.ieee.org/xpls/abs_all.jsp?arnumber=6966492)

### **CHAPTER 2 : THEORY AND CONCEPTS**

*This chapter gives theoretical background of the electrical terms/concepts relevant to this thesis. The two sections in this chapter give definitions of instantaneous power, active power, root mean square (RMS) values, apparent power and power factor for both sinusoidal and non-sinusoidal circuits. The derivations of equations for all quantities for circuits under the two conditions are also illustrated.*

#### **2.1 Sinusoidal circuits**

Acha & Madrigal, (2001:38) states that instantaneous power, active power, RMS values, apparent power and power factor are valid for any shape of the voltage and current waveforms as long as these waveforms are periodic.

#### **2.1.1 Power in sinusoidal circuits**

The three universally accepted power definitions for networks with sinusoidal voltage and current waveforms are (Stemmet, 2004:1, Atkinson-Hope, 2003:16): active power P measured in watts (W), reactive power Q measured in Vars (Var) and apparent power S measured in volt-ampere (VA).

In sinusoidal steady-state:

$$
v(t) = V_{max} \sin \omega_1 t \tag{2.1}
$$

$$
i(t) = I_{max} \sin(\omega_1 t + \theta) \tag{2.2}
$$

where  $I_{max}$  is the maximum current,  $V_{max}$  is the maximum voltage.

#### **2.1.1.1 Instantaneous and average or active power in sinusoidal circuits**

Power system engineers define "power" as the rate of change of energy with respect to time in terms of voltage and current. Instantaneous power delivered by a source to the load at any instant is the product of instantaneous voltage drop given by equation (2.1) across the load and the instantaneous current given by equation (2.2) into the load (Stevenson, 1982:12; Acha & Madrigal, 2001:36; Atkinson-Hope, 2003:16).

$$
p = v(t).i(t) \tag{2.3}
$$

The active power is defined in Acha & Madrigal, (2001:37) as the instantaneous power consumed in a period *T*. Active power is calculated by integrating equation (2.3) as shown in equation (2.5). This is also the power that is read on the wattmeter as watts when active power is measured.

$$
T = \frac{2\pi}{\omega} = \frac{2\pi}{2\pi f} = \frac{1}{f}
$$
\n
$$
(2.4)
$$

where  $T$  is a period of the voltage and  $f$  is the frequency.

$$
P(t) = \frac{1}{T} \int_0^T v i \, dt \tag{2.5}
$$

For a purely resistive load  $\theta$  is zero and by substituting equations (2.1), (2.2) and (2.4) into equation (2.5), the active power equation becomes:

$$
P(t) = \frac{\omega}{2\pi} \int_{0}^{\frac{2\pi}{\omega}} V_{max} \sin \omega t I_{max} \sin \omega t dt
$$
 (2.6)

Applying the trigonometric identity,  $sin^2(\omega t) = 0.5[1 - cos(2\omega t)]$  to equation (2.6) becomes:

$$
P(t) = \frac{\omega}{2\pi} \left[ \frac{V_{\text{max}} I_{\text{max}}}{2} \left\{ t - \frac{\cos(2\omega t)}{2\omega} \right\} \right]_0^{\frac{2\pi}{\omega}} \tag{2.7}
$$

The cosine term is one at both limits, thus equation (2.7) reduces to:

$$
P(t) = \frac{V_{max} I_{max}}{2} \cos \Delta \theta = S \cos \Delta \theta
$$
 (2.8)

$$
\Delta \theta = \theta_v - \theta_i \tag{2.9}
$$

where  $\Delta\theta$  is the angle between current and voltage,  $\theta_v$  is the voltage angle,  $\theta_i$  is the current angle.

#### **2.1.1.2 Reactive power in sinusoidal circuits**

For sinusoidal quantities, the reactive power in a single phase AC network is defined as the product of the voltage, the current, and the sine of the phase angle between them (Von Meier, 2006:70).

$$
Q = \frac{V_{max} I_{max}}{2} \sin \Delta \theta = S \sin \Delta \theta
$$
 (2.10)

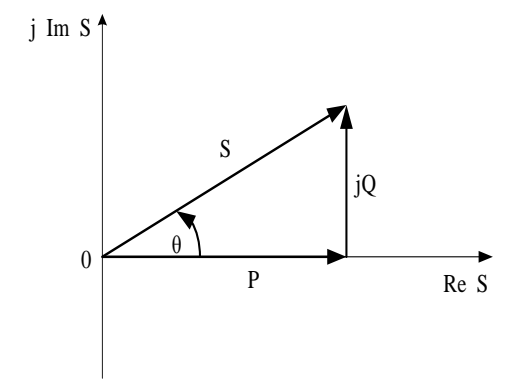

**Figure 2.1: Power Triangle**

Reactive power is calculated in Vars. From the power triangle shown in Figure 2.1, the reactive power can be calculated in equation (2.11) as:

$$
Q = \sqrt{|S|^2 - P^2} \tag{2.11}
$$

#### **2.1.1.3 Apparent power in sinusoidal circuits**

Apparent power is the power value obtained in an AC circuit by multiplying the effective value of voltage and current ( $l_{rms}$  and  $V_{rms}$ ) and they are the effective voltage and current delivered to the load. Therefore, apparent power for single phase (1ϕ) is given by:

$$
|S| = |V_{rms}| \times |I_{rms}| = \frac{V_{max}I_{max}}{2} = \sqrt{P^2 + Q^2}
$$
 (2.12)

### **2.1.2 RMS values in sinusoidal waveforms**

The RMS value of a quantity is the square root of the mean value of the squared values of the quantity taken over an interval. One of the principal applications of RMS values is with alternating currents and voltages as these are the values shown by AC voltmeters and ammeters. As shown in Figure 2.2, the value of an AC voltage is continually changing from zero up to the positive peak, through zero to the negative peak and back to zero again.

When dealing with pure sinusoidal waveforms RMS values can be found by using an analytical or mathematical way. A periodic sinusoidal voltage is constant and can be defined as  $V_{(t)} = V_{max} \cos(\omega t)$  with a period of T.

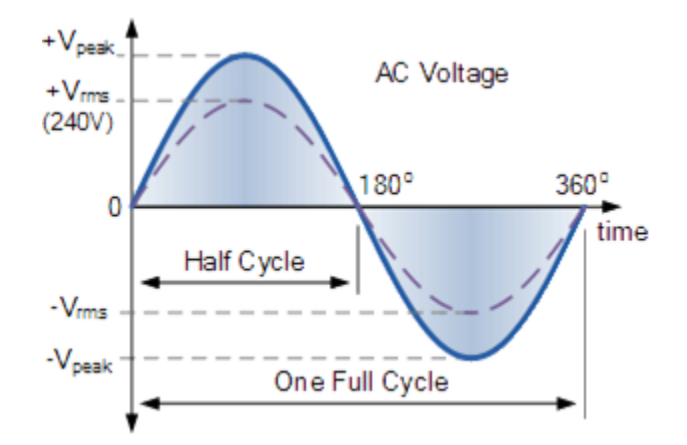

**Figure 2.2: Voltage sinusoidal waveforms**

The RMS value of a sinusoidal voltage  $(V_{(t)})$  is calculated as:

$$
V_{rms} = \sqrt{\frac{1}{T} \int_0^T V_{max}^2 \cos^2(\omega t) dt}
$$
 (2.13)

Integrating through with limits taken from 0 to 360° or "T", the period gives:

$$
V_{rms} = \sqrt{\frac{V_{max}^2}{2T} \left[ t + \frac{1}{2\omega} \sin(2\omega t) \right]}
$$
 (2.14)

Dividing through further as  $\omega = 2\pi/T$ , the complex equation above eventually reduces down to:

$$
V_{rms} = V_{max} \frac{1}{\sqrt{2}} = \frac{V_{max}}{\sqrt{2}}
$$
\n(2.15)

Similarly for current,

$$
I_{rms} = I_{max} \frac{1}{\sqrt{2}} = \frac{I_{max}}{\sqrt{2}}
$$
\n(2.16)

The RMS voltage or current, which can also be referred to as the effective value, depends on the magnitude of the waveform and is not a function of either the waveforms frequency or its phase angle.

#### **2.1.3 Power factor (PF) in sinusoidal circuits**

There are a couple of definitions for power factor in literature. For instance, Izhar, *et al*., (2003:227) defined power factor as a quantity used to measure how effectively a load uses the current it draws from the source or supply. While, Acha & Madrigal, (2001:38) defines power factor as the ratio by which the apparent power is multiplied to obtain the active power in an AC circuit. The cosine of phase angle between voltage and current from equation (2.9) is also called power factor (Stevenson, 1982:16; Negumbo, 2009:6). For sinusoidal waveform, power factor is calculated using fundamental power quantities as derived in equation (2.17).

$$
PF = \frac{P}{S} = \frac{P}{V_1 I_1} = \frac{V_1 I_1 \cos(\Delta \theta)}{V_1 I_1} = \cos(\Delta \theta)
$$
 (2.17)

where  $V_1$  and  $I_1$  are the fundamental voltage and current respectively.

When the system is symmetrical and all loads are linear, the power factor is called displacement power factor (DPF) (Amushembe & Atkinson-Hope, 2014:195) and is determined by equation (2.18) as:

$$
DPF = \cos \theta = \frac{kW}{kVA}
$$
 (2.18)

#### **2.1.4 Efficiency in sinusoidal circuits**

Efficiency of an entity (a device, component, or system) in electrical engineering is defined as electrical power output divided by the total electrical power input (a fractional expression). It is typically denoted by "Eta"  $(n)$  and is determined by equation (1.1). The total power input and total power output for a sinusoidal circuit are calculated by equation (2.8).

#### **2.2 Non-sinusoidal circuits**

The traditional power system quantities are defined for fundamental frequency context assuming pure sinusoidal conditions. However, in the presence of harmonic distortions, these power quantities and analysis for sinusoidal conditions do not apply for non-sinusoidal conditions (Dugan, *et al.,* 2012:203). Different power, RMS and PF terms and definitions have appeared in the literature over the years, and to date, it is still debatable as to what set of power terms, definitions or standards should be used in cases of non-sinusoidal operations. This is because some of these terms yield insight while others do not.

A distorted periodic current or voltage waveform expanded into a Fourier series is expressed as follows:

$$
i(t) = \sum_{h=1}^{\infty} I_h \cos(h\omega_1 t + \theta_{ih})
$$
\n(2.19)

$$
v(t) = \sum_{h=1}^{\infty} V_h \cos(h\omega_1 t + \theta_{Vh})
$$
\n(2.20)

where  $I_h$  is the  $n^{th}$  harmonic peak current,  $V_h$  is the  $n^{th}$  harmonic peak voltage,  $\theta_{ih}$  is the  $n^t$ harmonic current phase angle,  $\theta_{Vh}$  is the  $n^{th}$  harmonic voltage phase angle,  $\omega_1$  is the fundamental angular frequency,  $\omega_1 = 2\pi f_1$ ,  $f_1$  is the fundamental frequency.

The characteristic harmonics (hch) are based on the number of rectifiers (pulse number) used in a circuit. For example, for a 6-pulse rectifier shown in Figure 2.3, *h* can be determined by equation (2.21) as:

$$
h = (n \times p) \pm 1 \implies n^{th} \& m^{th} \text{ harmonics} \tag{2.21}
$$

where *n* and *m* are integers (1, 2, 3, 4, 5 ...) and  $p =$  number of pulses or rectifiers.

Using equation (2.21), a 6 pulse rectifier hch will be:

 $h = (1 \times 6) \pm 1 \Rightarrow 5^{th} \& 7^t$  $h = (2 \times 6) \pm 1 \Rightarrow 11^{th}$  & 13<sup>th</sup> harmonics  $h = (3 \times 6) \pm 1 \Rightarrow 17^{th}$  & 19<sup>th</sup> harmonics  $h = (n \times 6) \pm 1 \Rightarrow n^t$ 

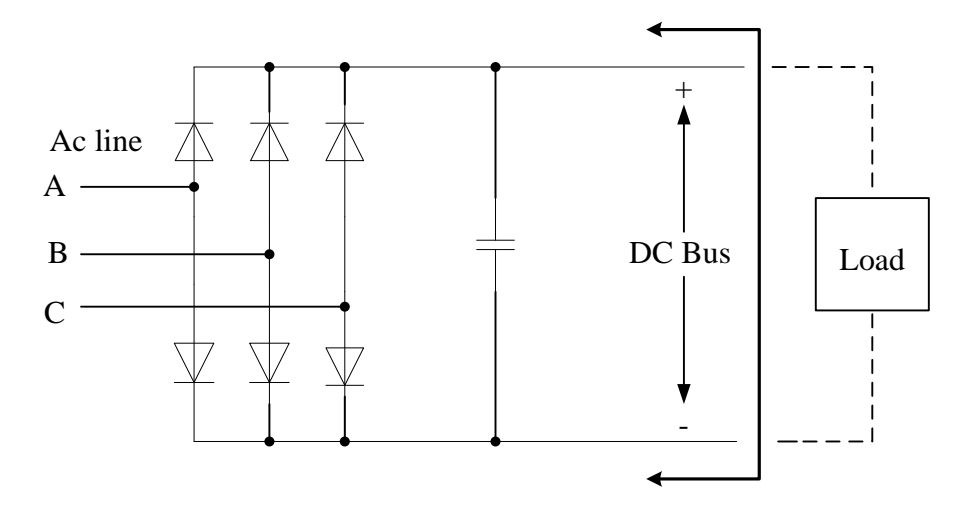

**Figure 2.3: Typical Six-Pulse Front End Converter for AC Drive (Adapted from Square D, 1994:2)**

## **2.2.1 Power in non-sinusoidal circuits 2.2.1.1 Active power in non-sinusoidal circuits**

a) Active power in a non-sinusoidal circuit is

$$
p(t) = v(t) \cdot i(t) \tag{2.22}
$$

b) Substituting equations (2.19) and (2.20) into equation (2.22) becomes:

$$
P = \sum_{h=1}^{\infty} V_h I_h \cos(\theta_{Vh} - \theta_{ih}) = P_h
$$
\n(2.23)

where  $P_h$  is the individual harmonic active power.

- c) According to Perera, *et al*., (2002:1), one of the methods of determining who is responsible for injecting harmonics into the system is by checking the sign of P*h*:
- 1) If  $P_h > 0$ , in other words if  $P_h$  is positive, the utility side is responsible for harmonic distortions, and
- 2) If  $P_h < 0$ , or in other words if  $P_h$  negative, then the customer side is the cause of harmonic distortions.

#### **2.2.1.2 Reactive power in non-sinusoidal circuits**

Reactive power is defined as,

$$
Q = \frac{1}{2} \sum_{h=1}^{\infty} V_h I_h \sin(\theta_{Vh} - \theta_{ih})
$$
\n(2.24)

#### **2.2.1.3 Apparent power in non-sinusoidal circuits**

The apparent power when waveforms are non-sinusoidal is:

$$
S = V_{rms}.I_{rms} \tag{2.25}
$$

$$
=\sqrt{\sum_{h=1}^{\infty} V_{h_{rms}}^2 I_{h_{rms}}^2}
$$
 (2.26)

 $S = V_{rms} I_{rms} \neq \sqrt{P^2 + Q^2}$  for non-sinusoidal circuits. Therefore the equation (2.12) is not valid for non-sinusoidal waveforms.

#### **2.2.2 Total Harmonic Distortion**

The harmonic currents produced by nonlinear loads can interact adversely with the utility supply system. This interaction gives rise to voltage and current harmonic distortion (Dugan, *et al.*, (2012:255). When these harmonics are summed, they are termed total harmonic distortion (THD), which defines and quantifies the thermal effect of all harmonics (Uzunoglu, *et al*., 2004:43). The term THD is used to express how badly a waveform is distorted as a percentage of the fundamental voltage and current waveforms (Singh & Singh, 2010:1; Izhar, *et al*., 2003:227). THD applies to both current and voltage and is determined by the RMS value of harmonics divided by the RMS value of the fundamental, and then multiplied by 100 %, as shown in equations (2.28 & 2.30). THD of the current (THDi) can actually vary up to more than 100 %, but THD of the voltage (THD<sub>v</sub>) is only acceptable when below 5 % as stipulated in the IEEE 519 standards shown in Table 2.1 (Dugan, *et al*., 2012: 258; Wakileh, 2001:137; Lee & Lee, 1999:194).

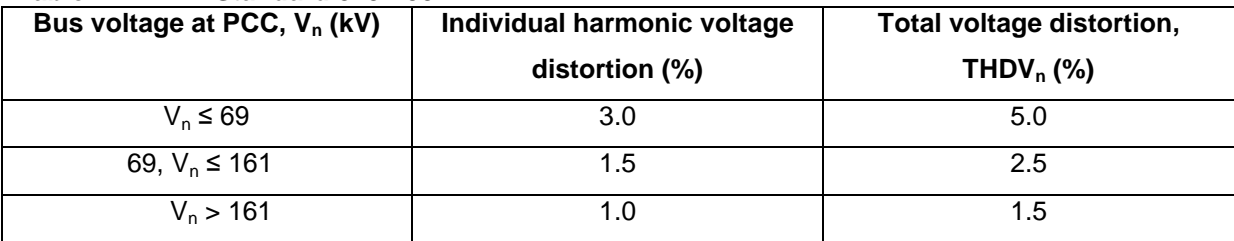

**Table 2.1: IEEE Standard 519-1992**

$$
THD_V(\%) = \sqrt{\frac{\text{sum of squares of amplitudes of all harmonic voltages}}{\text{square of amplitude of fundamental voltage}}}
$$
 (2.27)

$$
=\frac{\sqrt{\sum_{h=2}^{\infty}V_h^2}}{V_1} \times 100\% \tag{2.28}
$$

Similarly for current,

$$
THDi(%) = \sqrt{\frac{\text{sum of squares of amplitudes of all harmonic currents}}{\text{square of amplitude of fundamental current}}}
$$
 (2.29)

$$
THD_i = \frac{\sqrt{\sum_{h=1}^{\infty} I_h^2}}{I_1} \times 100\% \tag{2.30}
$$

#### **2.2.3 RMS value in non-sinusoidal (distorted) waveforms**

In power systems, distortions in the waveform are caused by harmonics. Harmonics always increase RMS values which lead to increased losses and reduced average power. Multiplying the peak or maximum value by the constant 0.7071 or  $\sqrt{2}$  only applies to sinusoidal waveforms (see Figure 2.2). In a distorted waveform shown in Figure 2.4, only one period "T" needs to be defined and can be broken up to a fundamental component (corresponding to the period T) and its harmonics.

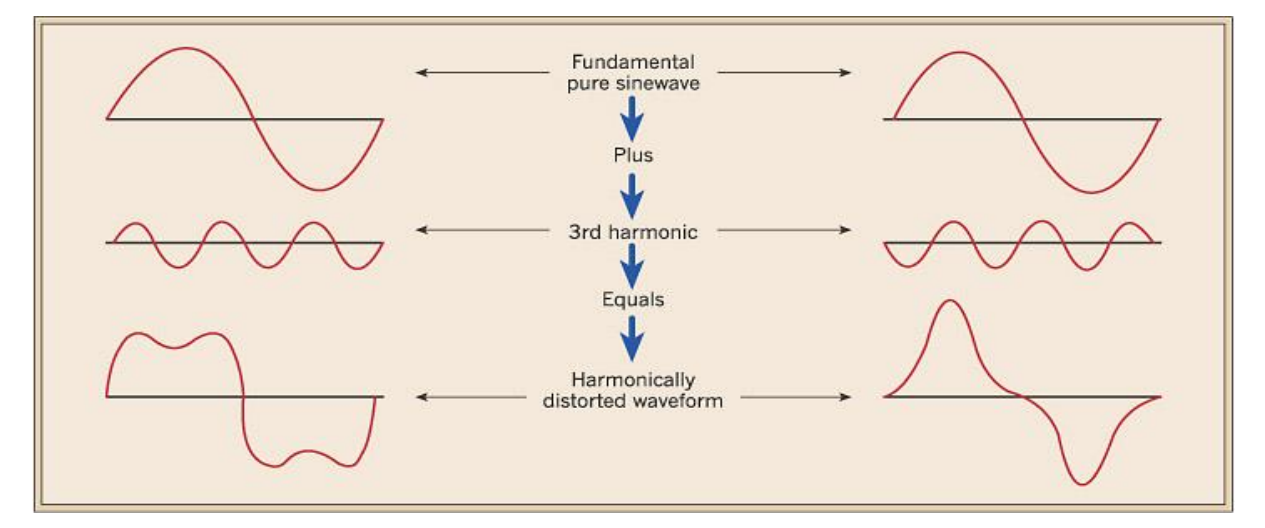

**Figure 2.4: Non-sinusoidal waveforms**

A uni-directional term (direct component) may also be present. This series of terms is known as Fourier Series (equations 2.19 & 2.20). One can provide expressions for the RMS voltage and current from equations (2.19) and (2.20) as:

$$
V_{rms} = \sqrt{\sum_{h=1}^{\infty} V_{h_{rms}}^2}
$$
 (2.31)

$$
I_{rms} = \sqrt{\sum_{h=1}^{\infty} I_{h_{rms}}^2}
$$
 (2.32)

#### **2.2.4 PF in non-sinusoidal circuits**

PF is the ratio of real power to apparent power and has traditionally been determined by examining the phase angle between voltage and current for sinusoidal circuits. For nonsinusoidal waveforms, this technique always presents a power factor reading which is erroneously high. The accurate technique, however, shown in equation (2.33) is attained by averaging the instantaneous power in equation (2.23) divided by the product of the true RMS voltage in equation (2.31) and the true RMS current equation (2.32) (PG&E, 2004:3; Atkinson-Hope, 2003:18).

$$
PF = \frac{\sum_{h=1}^{\infty} P_h}{(V_{rms})(I_{rms})}
$$
(2.33)

When the system has non-linear loads, the PF is called true power factor (TPF) and is determined by:

$$
TPF = \frac{\sum P_h}{S_T} = \frac{\sum P_h}{V_{\rm rms} I_{\rm rms}}\tag{2.34}
$$

#### **2.2.5 Efficiency in non-sinusoidal circuits**

The algebraic sum of  $P_h$  is the total active harmonic power (TP*h*) at a node. The  $P_h$ determined in equation (2.23) can have different signs thus TP*h* is determined using different equations at different points in the network with harmonics (see sub-section 2.2.1.1(c)). Efficiency is one of the evaluation factors that need to be determined. When waveforms are distorted the term "True Efficiency" ( $\eta_{(T R U E)}$ ) should be used, linked to "True Power Factor". According to Amushembe & Atkinson-Hope, (2014:195,198), equations at nodes in a network for TPh in a non-sinusoidal circuit with a 6-pulse drive injections can be of the forms:

$$
\sum_{h=1}^{\infty} P_h = \text{TPh} = -P_1 + P_5 + P_7 + \cdots + P_h \tag{2.35}
$$

$$
\sum_{h=1}^{\infty} P_h = \text{TPh} = P_1 - P_5 - P_7 - \dots + P_h \tag{2.36}
$$

$$
\sum_{h=1}^{\infty} P_h = \text{TPh} = P_1 + P_5 + P_7 + \cdots + P_h \tag{2.37}
$$

And depending on which of the above powers calculated in equations (2.35), (2.36) and (2.37) is output power and which is input power, the formula for calculating true efficiency can be written as:

$$
\% \eta_{(TRUE)} = \left| \frac{\text{TPh}_{(out)}}{\text{TPh}_{(in)}} \right| \times 100 \,\%
$$
\n(2.38)

This depends upon the network configuration and needs to be empirically determined. The total input and output power used to calculate efficiency in a non-sinusoidal circuit would have different expressions depending on the direction of harmonic current at the point of measurement. This statement forms the basis of the need for this research to develop formulae or methodologies for power and efficiency calculations under distorted conditions.

#### **2.3 Summary**

The theory and concepts of power, RMS, PF and efficiency in a sinusoidal circuit and in a non-sinusoidal circuit are reviewed. Formulae to determine the above-mentioned are also reviewed. The formula for calculating true efficiency is introduced to indicate it as an index when waveforms are distorted in a power system thus, moving the knowledge from traditional efficiency calculations (no waveform distortion) to systems with distortions.

### **CHAPTER 3 : THEORETICAL BACKGROUND OF POWER SYSTEM ELEMENTS UNDER HARMONIC CONDITIONS**

*Very often computer software tools are used in power system analysis. This is because real life measurements are expensive, tedious and could cause disruptions to plant operations. This chapter gives a brief theoretical background on power systems elements that form the*  basis of power system modelling and simulation under harmonic conditions. It further *explains the concept of harmonics, gives examples of harmonic sources, mentions the different effects harmonics have on power system equipment and finally presents mitigation measures applicable for harmonics reduction or elimination.* 

#### **3.1 Power system analysis**

Ideal power systems are theoretically supplied with a single and constant frequency at a specified voltage level of constant magnitude, but practically, none of these conditions are met. Power engineers are thus faced with the problem of voltage and frequency deviations and they have to develop methodologies to control and predict harmonic voltages and currents effects (Acha & Madrigal, 2001:XV, 4; Arrilaga & Watson, 2003:1). One of the approaches to understand the impact harmonics have on a power system is to do a power system harmonic analysis. Harmonic analysis serves as reference for system planning, system operation, troubleshooting and maintenance of equipment, and verification of standard compliance (Xu, 2003:1; Uzunoglu, *et al*., 2004:41). According to Dugan, (1996:171), when carrying out any power system harmonics study, it is crucial to keep in mind that the objective of the study is well determined and followed. It is also important to make sure the characteristics of harmonic sources are known and understood and that the software tool to use is compatible with the type of data at hand.

# **3.1.1 Theoretical basis for computer modelling of elements in power systems with harmonics**

With the widespread use of digital computers, the use of software packages has become a modern norm for harmonic analysis. The modelling of elements in power systems operating under harmonic conditions involves (Barret, *et al*., 1997:178):

- Determining the impedance of the system to harmonic frequencies, and
- Representing the harmonic sources.

The modelling of main power system elements under harmonic conditions is given by Acha & Madrigal, (2001:56 - 57) as:

1. Lines: are modelled as passive elements and all passive elements such as resistors, inductors and capacitors are considered to behave linearly with frequency. They have the following characteristics,

$$
R = \text{constant (skin effect ignored)} \tag{3.1}
$$

$$
X_L(h) = jhX_L \tag{3.2}
$$

$$
X_c(h) = -j\frac{X_c}{h} \tag{3.3}
$$

where  $X_L$  and  $X_C$  are the rated inductive and capacitive reactances, respectively.

2. Transformers: are linear elements whose harmonic impedance is derived as:

$$
X_t = R\sqrt{h} + jX_t h \tag{3.4}
$$

where  $R$  is derived from the transformer power losses and  $X_t$  is the transformers short circuit reactance.

3. Capacitor banks: are considered to be passive elements. The salient features of the method used to model the power factor correction capacitor are:

$$
X_c(h) = -j \frac{V_{LL}^2}{hQ_{3\phi}}
$$
 (3.5)

where  $V_{LL}$  is the rms line voltage in kV and  $Q_{3\emptyset}$  is the three - phase reactive power in MVA.

4. Non-linear loads are mostly represented as harmonic current sources, and the magnitude and phase angle of the current source representing the non-linearity can be obtained from manufacturers as published spectrum, measured or calculated using equations (3.6) and (3.7). The harmonic content for ideal current sources is assumed to be inversely proportional to the harmonic number. Thus, the magnitude for the fifth harmonic number is one-fifth times fundamental current, seventh is one-seventh times fundamental current, etc. The harmonic frequency is the harmonic number multiplied with the fundamental frequency (e.g. for a 5<sup>th</sup> harmonic number, harmonic frequency is  $5 \times f_1$ ) (Xu, 2003:2; Atkinson-Hope, 2003:18; Dugan, *et al*., 1996:174).

$$
|I_h| = \frac{|I_1|}{h} \tag{3.6}
$$

$$
\theta_h = \theta_{spectrum} + h\theta_1 \tag{3.7}
$$

#### **3.2 Harmonics in power systems**

Harmonics are defined as frequencies that are multiple integers of the fundamental frequency (Wakileh, *et al*., 2001:41; Arrilaga & Watson, 2003:2). Harmonics are again defined by Dugan, *et al*., (1996:125) as the sinusoidal voltages or currents having frequencies that are integer multiples of the frequency at which the supply is designed to operate, usually 50 or 60 Hz. A rise in harmonic problems in power systems is caused by an increase in harmonic current sources, by high harmonic impedance at the harmonic source locations resulting from resonance phenomena, phase imbalances, and high input voltage or current (Cui & Xu, 2007:1; Ko, *et al*., 2011:66.1).

Harmonic distortions on power systems phenomenon appeared in technical literature from as early as 1930s, but then transformers were considered the source (Dugan, *et al.,* 1996:124). Harmonic distortion is defined by Ko, *et al*, (2011:66.1) as a form of pollution in the electric plant that cause disturbances every time the harmonic currents rises above the limits. Dugan*, et al.,* (1996:1) and Ko, *et al*., (2011:66.2-66.3) states that the greatest problem caused by harmonics is voltage and current waveform distortion. The additional current resulting from these distortions does not yield any net energy, but rather constitute additional losses in the power system elements or impedance they pass through (Dugan, *et al.*, 1996:133; Amushembe & Atkinson-Hope, 2014:194). An increasing emphasis on power system efficiency has prompted an increase in the use of electronic converters in the 1970s, but these devices resulted in increasing harmonic levels in power systems (Dugan, *et al.,* 1996:1; 123).

#### **3.2.1 Harmonic Sources**

Harmonic distortion is caused by non-linear devices with current which is non-proportional to the supply voltage. These devices distort the sinusoidal waveform of current and voltage causing circulation of harmonic components in power systems by drawing current in high amplitude short pulses (Dugan, *et al*., 1996: 124-125; Wakileh, 2001:81; Uzunoglu, *et al*., 2004:42; Singh & Singh, 2010:1). Barret, *et al*., (1997:183) states that harmonic sources can either be intrinsic to the system or can be due to the nature of loads connected depending on the origins.

The traditional harmonic sources are transformers, rotating machines and arc furnaces (Wakileh, 2001:45-47; Dugan, *et al.,* 1996:124). However, in the modern era, as mentioned by De la Rosa, (2006:1), Wakileh, (2001:47), Ko, *et al*., (2011:66.3), harmonics are mainly caused by non-linear loads such as fluorescent lamps, electronic controls, thyristor-controlled devices such as rectifiers, inverters static VAR compensator, Adjustable Speed Drives (ASDs) and HVDC transmission. Manufactures of ASDs only market the benefits such as high efficiency, noise reduction, enhanced product quality and improved equipment reliability but leave out the effects such as harmonic effects (Domijan & Embriz-Santander, 1990:98- 99). Figure 3.1 shows how a linear load draws current smoothly while non-linear draws current in abrupt short pulses.

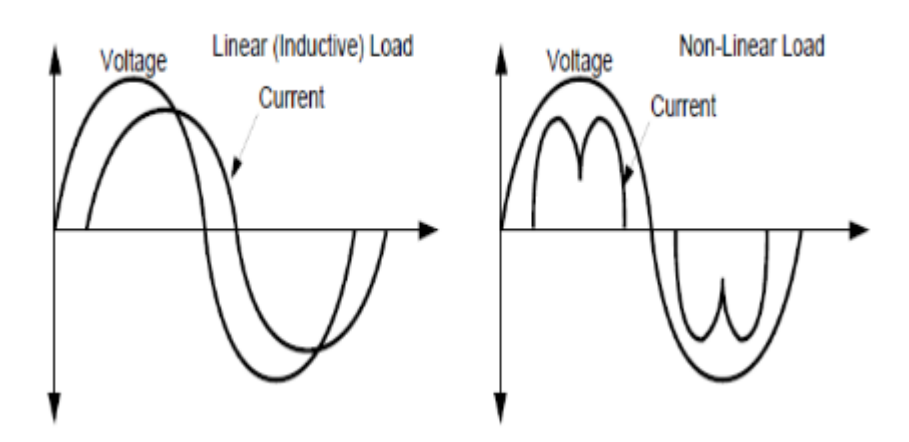

**Figure 3.1: Difference between linear and non-linear loads (Adapted from Square D, 1994:2)**

#### **3.2.2 Effects of harmonic distortion in power systems**

Many studies have been done about harmonic effects on power system elements, with some authors even comparing it to the effects that stress and high blood pressure has on a human body (Domijan & Embriz-Saintander, 1990:99; Square D, 1994:4). Harmonics greatest effect on power system is increased equipment losses due to overheating and loss-of-life caused by premature insulation breakdown. Harmonics causes mal-operation and component failure in sensitive equipment such as communication equipment, protection relays, etc. (Wakileh, 2001:81, 84; Acha & Madrigal, 2001:5). Czarnecki (1996:1244) states that current harmonics produced by loads cause an increase in active power loss mainly in the distribution system.

Harmonic distortions have different effect on different power system equipment. Arrilaga, *et al.,* (1985:113 - 117) states that in transformers, harmonic voltages increase the hysteresis and eddy current losses and stresses the insulation whereas harmonic current increases the copper losses. Harmonic voltages and currents also give rise to additional loss in the stator windings, rotor circuits, and stator and rotor laminations on rotating machines. An increase in induction motor losses depicts a decrease in its efficiency. In the presence of harmonics, if rated output power of equipment is kept constant, then the input power has to be increased. This means the utility has to supply extra power for the same amount of work (Lee & Lee, 1999:198). Effects on capacitor banks are series and parallel resonances, which can cause overvoltage and high currents increasing the losses and overheating of capacitors.

Harmonic currents affect metering and instrumentations of the electrical meters particularly if the circuit is under resonant conditions. The induction disc devices such as watt-hour meters and overcurrent relays are designed to monitor only fundamental current, thus harmonic currents caused by harmonic distortion can cause erroneous operation of these devices (Ortmeyer, *et al.,* 1985:2559). Voltage distortion on cables increases the dielectric stress in proportion to their crest voltages. This effect shortens the useful life of the cable. It also increases the number of faults and therefore the cost of repairs. Harmonic currents increase losses in the cables resulting in temperature increase. An increase in current rms for an equal active power consumed and an increase in the apparent resistance of the core with frequency due to skin effect all cause additional losses in cables and equipment.

A poor power factor has disadvantages of increased line losses, increased generator and transformer ratings and extra regulation equipment for the case of a low lagging power factor. It is thus essential to install capacitor banks to reduce the system's reactive and apparent power, hence increasing the system"s power factor (Wakileh, 2001:35). However, in cases with harmonics present in the system, resonance might occur. All circuits containing

21
capacitances and inductances have one or more natural frequencies. A resonance may be developed when one of those natural frequencies lines up with a frequency that is being produced on the power system. The current and voltage at that frequency continue to persist at very high values.

According to Domijan & Embriz-Santander, (1990:100); Square D, (1994:4); Wakileh, (2001:85); Arrilaga & Watson, (2003:110); Hossam-Eldin & Hasan, (2006:547), the main effects of voltage and current harmonics within the power system can be summarised as follows:

- 1. Harmonic magnification resulting from series and parallel resonances, which can cause dielectric failure or ruptures of capacitors.
- 2. Harmonics cause a reduction in the efficiency of the generation, transmission and utilisation of electrical energy as well as in inductive devices.
- 3. Harmonic distortions cause errors in utility meter readings, leading to higher customer billings.
- 4. Harmonics increases the rate of ageing of the insulation of electrical plant components with consequent shortening of their useful life.
- 5. Harmonics causes malfunction of system or plant components.

#### **3.2.3 Harmonic resonances**

The existence of resonance in the power system can be identified by carrying out a frequency scan (Cui & Xu, 2007:1; Xu, 2003:5). The two common types of resonances that occur in a power system are series resonance and parallel resonance (Negumbo 2009:34, Zobaa, 2004:256). The basic resonant frequency (*fr*) for both simple series and parallel circuits is given by the same equation (3.8), provided the resistance (R) is small in comparison with the reactance (*X*) (Dugan, 1996:160; Hoag, 2007:1)*.*

$$
f_r = \frac{1}{2\pi\sqrt{LC}}\tag{3.8}
$$

The effect the varying of capacitor size has on the system impedance and system frequency is shown in Figure 3.2. The Figure shows that when there is no capacitor in the system, there is no resonance and the response is linear. When there is a 10 % capacitor size installed, there is higher resonance impedance  $(Z_h)$  occurring at a higher frequency or harmonic number (between 13<sup>th</sup> and 17<sup>th</sup> harmonic frequency). When the capacitor size is increased to 30 % and 50 %,  $Z_h$  is decreased and the system frequency is also reduced further to a lower

frequency (between  $5<sup>th</sup>$  and  $9<sup>th</sup>$  harmonic frequency) in each case. Both  $Z<sub>h</sub>$  and system frequency reduces when capacitor size increase, which means an increased capacitor size shifts resonance to a lower value (Wakileh, 2001:34).

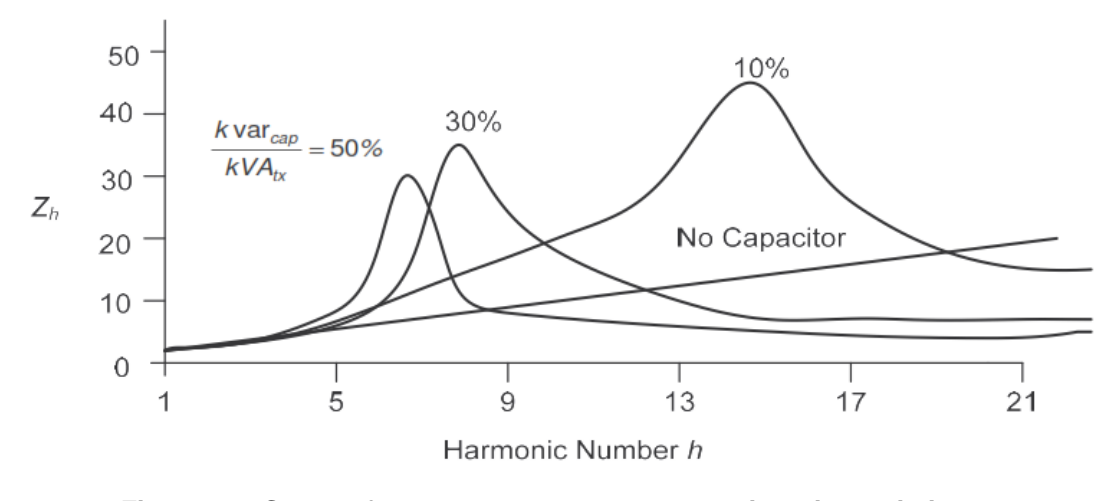

**Figure 3.2: System frequency responses to capacitor size variation (Adapted from Dugan,** *et al.,* **2012:236)**

In cases when values for L and C are not readily available to power system analysts to determine the *f<sup>r</sup>* using equation (3.8), the resonant harmonic (*hr*) can be computed based on the fundamental frequency impedances. The  $h_r$  can be determined by using equation (3.9) (Dugan, *et al.,* 2012:236):

$$
h_r = \frac{X_C}{X_{SC}} = \frac{\text{MVA}_{SC}}{\text{Mvar}_{cap}} \approx \sqrt{\frac{\text{kVA}_{tx} \times 100}{\text{kvar}_{cap} \times Z_{tx}(\%)}}
$$
(3.9)

However, equation (3.9) only applies to simple radial networks but when upstream capacitance besides PF correction capacitance is present a more complex approach is needed (Atkinson-Hope & Folly, 2004:1393).

## **3.2.3.1 Series resonance**

A series resonance is a dip occurring in the impedance value. It occurs in a series resistance-inductance-capacitance (RLC) circuit that has equal inductive and capacitive reactances (Wakileh, 2001:26). When the circuit impedance is low a small exciting voltage results in very high current.

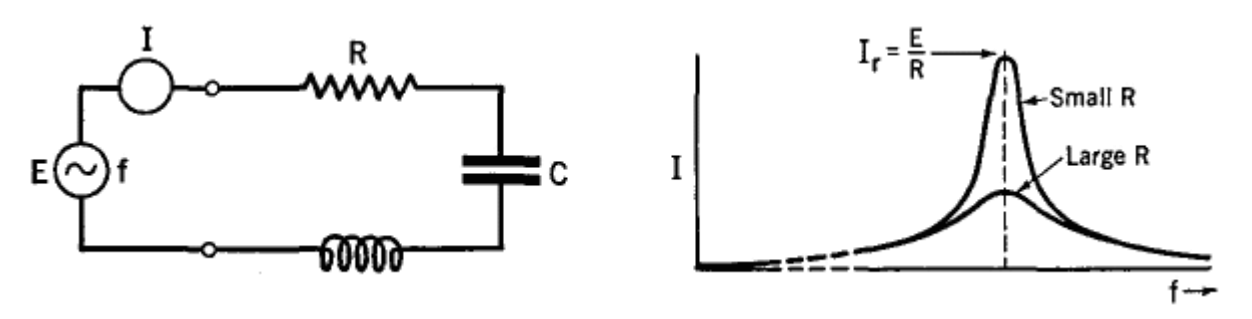

**Figure 3.3: Series circuit and its resonance curve**

In a series circuit, the only opposition to the flow of the current at resonance is that due to the resistance. The current in the resonant series circuit is indicated at the peak of the resonance curve and is often very large at resonance when R is small and small at resonance when R is large (see Figure 3.3) (Hoag, 2007:1).

#### **3.2.3.2 Parallel resonance**

A parallel resonance is a sharp rise in the impedance value that occurs in a parallel RLC circuit with equal inductive and capacitive reactances. Since the circuit admittance is low in this instance, a small exciting current develops a large voltage (Wakileh, 2001:26). Parallel resonance is in other words said to occur in the system at the frequency where  $X_c$  and the total system inductive reactance are equal, causing the apparent impedance of the parallel combination of L and C seen by the harmonic current source to increase (Dugan, *et al.,* 1996:159).

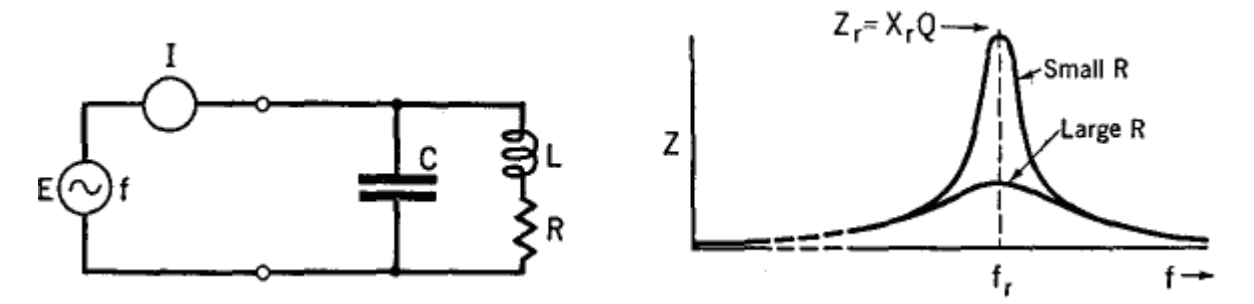

**Figure 3.4: Effects of resistance loads on parallel resonance**

The curves shown in Figure 3.4 are of the same shape as the current curves of a series circuit shown in Figure 3.3 only in this case, the impedance across the terminals of a parallel circuit is a maximum at resonance instead of current. The impedance of a parallel circuit at resonance is given by equation (3.10):

$$
Z_r = \frac{(2\pi f_r L)^2}{R} = (2\pi f_r L)Q = X_r Q \tag{3.10}
$$

where Q is the quality factor of the circuit.

For both series and parallel resonances, when the relative resistance of the circuit is high, the resonant impedance peak is flat and low, and when the relative resistance is low, the resonant impedance peak is very sharp and high as seen in Figures 3.3 & 3.4.

#### **3.2.4 Harmonic Mitigation Measures**

Around 1910, harmonic reduction of harmonic distortion was achieved by using numerous practices such as improved generator and transformer designs, improvements in grounding methods and the use of suitable three-phase transformer connections (Acha & Madrigal, 2001:3; Square D, 1994:7). Presently, harmonic filters are used to minimise harmonic currents and voltage in the ac power system. Harmonic filters are divided into two categories namely, series or tuned filters used to prevent a particular frequency and shunt filters used to prevent harmonic currents from entering the rest of the system (Arrilaga & Watson, 2003:296). Dugan, *et al.,* (1996:162) outline some of the basic principles for controlling harmonics. Dugan further states that harmonics only become a problem for reasons such as when the harmonic current source is too great, when current has to flow along a long path, and when the systems response accentuates harmonics.

Before applying any mitigation measures to a power system, it is crucial to evaluate the severity of the harmonic problem. Some of the procedures for evaluating the potential harmonic problems include (Cui & Xu, 2007:2 - 3):

- 1. Conducting a frequency scan also known as an impedance scan,
- 2. Identifying how many resonances exist in the network,
- 3. Identifying network components that have larger impact on potential resonance, and
- 4. Checking for harmonic voltage limits for system buses.

Harmonics can be controlled by modifying the system frequency response in the following manners (Dugan, *et al*., 2012:263 - 265; Wakileh, 2001:29 - 34):

- 1. Changing capacitor size (Dugan, *et al*., 2012:265). This is a method of decreasing the resonance magnitude as a means of mitigation. It is achieved by increasing the capacitor size which moves the resonance to a low value (Wakileh, 2001:34).
- 2. Damping. This is a method of reducing the resonance impedance by keeping the resistance (R) minimal. The circuit impedance at resonance is purely resistive and is equal to R:

$$
Z(h_r) = R \tag{3.11}
$$

The quality factor Q is:

$$
Q = \frac{R}{X_r} \tag{3.12}
$$

As shown on Figure 3.3 and Figure 3.4, the system resistance has to be kept high to keep the resonance point low. This is mostly influenced by the quality factor and looking at equation (3.12) means Q has to be as high as possible.

- 3. Transformer connection. Distribution transformers are usually delta connected on the high voltage and star connected on the low voltage side for harmonic mitigation purposes. A delta-connected winding will act as an open circuit while a star connected winding will act as a short circuit, thus blocking the flow of zero-sequence harmonics (Arrilaga and Watson, 2003:270). Zigzag and grounding transformers can shunt the triplen harmonics off the line (Dugan, *et al.,* 2012:264).
- 4. Adding shunt filters. Filters are the commonly used form of harmonic mitigation. Harmonic filters are used to decrease system losses, improve power factor and reduce total harmonic distortion (THD). The commonly used types of filters are passive filter. This is because they are known to be relatively inexpensive compared to other means of harmonic mitigation (Memon, *et al., et al*., 2012:355). Passive filters are made up of inductance, capacitance, and resistance elements configured and tuned to control harmonics (Ko, *et al*., 2011:66.5). Passive filters can be designed as either single tuned

filters that provide a low impedance path to harmonic currents or as band-pass devices that can filter over a certain frequency bandwidth.

The first step in filter design is to calculate the filter capacitor size suitable to improve power factor of the network to an acceptable level. The reactive power for power factor correction is calculated by equation (3.13) (Amushembe & Atkinson-Hope, 2014:196; Hsiao, 2001:196) as:

$$
Q_C = P(\tan \theta_1 - \tan \theta_2) \tag{3.13}
$$

The tuning order of a harmonic filter depends on the nature of the harmonics in the network. It is recommended that the tuning of a filter be set from 3 % to 10 % below the lowest-order characteristic harmonic frequency (hch) produced by the harmonic source in the network (Atkinson-Hope, 2003:151). This is basically to provide a safety margin because if they are tuned to the harmonic order, any change in either capacitance or inductance could shift the parallel resonance into the harmonic being filtered.

#### **3.2.4.1 Notch filter**

A "Notch filter" is basically a series tuned filter. It is tuned below a "hch" and is applied as shunt passive filters and diverts harmonic current away from a normal flow path. The designing of a notch filter often makes use of the existing power factor correction capacitors  $(Q<sub>c</sub>)$  in the system, which saves filter costs. Other benefits of notch filters are that they correct the power factor and supress harmonics at the same time (Atkinson-Hope, 2003:150).

The procedure for designing a notch filter is as follows (Atkinson-Hope, 2003:151 - 152):

1. Determine capacitive reactance  $(X_C)$ .

$$
X_C = \left(\frac{kV^2}{Q_{C(rated)}}\right) \tag{3.14}
$$

2. Determine the "C" value from  $X_c$  for the given fundamental frequency ( $f_1$ ).

$$
C = \left(\frac{1}{2\pi f_1 X_c}\right) \tag{3.15}
$$

3. Determine the harmonic tuned frequency (*htuned*) to which the filter will be tuned by selecting a value for "x" (x is the fraction used for shifting  $h_{tuned}$  below lowest hch ( $f_{\text{lowest}}$ )).

$$
h_{tuned} = f_{lowest} - [(x)(f_{lowest})]
$$
\n(3.16)

$$
\text{where} \qquad 0.03 \le x \le 0.1 \tag{3.17}
$$

4. Determine "L*f*" value for inductance to be connected in series with the capacitor using the capacitance calculated in equation (3.15).

$$
L_f = \left(\frac{1}{(2\pi h_{tuned})^2 C f}\right) \tag{3.18}
$$

5. Determine the inductive reactance value for the reactor  $(X_L)$ , at  $(f_1)$  using the inductance calculated in equation (3.18).

$$
X_L = 2\pi f_1 L_f \tag{3.19}
$$

6. Determine the characteristic reactance value,  $X_n$  using the  $X_c$  and  $X_L$  calculated in equations (3.14) and (3.19) respectively or using C and L calculated in equations (3.15) and (3.18) respectively.

$$
X_n = X_{Ln} = X_{cn} = \sqrt{X_L \cdot X_C} = \sqrt{\frac{L}{C}}
$$
\n(3.20)

7. Choose a Quality factor  $(Q<sub>factor</sub>)$  then determine the resistance  $(R)$  for the reactor by dividing  $X_n$  calculated in equation (3.20) by the chosen  $Q_{factor}$ .

$$
R = \frac{X_n}{Q_{factor}}
$$
 (3.21)

The quality factor of a Notch filter typically ranges between 30 and 100 (30  $\leq Q \leq 100$ ) (Atkinson-Hope, 2003:149).

A  $2^{nd}$  – order filter has a capacitor in series with a parallel combination of a resistor and a reactor. The  $2^{nd}$  – order filter is designed to create a low impedance path to ground for currents having constrained range of frequencies (Atkinson-Hope, 2003:152; Negumbo, 2009:71). The quality factor of a  $2^{nd}$  – order filter ranges between 0.5 and 5 ( (Atkinson-Hope, 2003:153).

The following steps are followed to design a  $2<sup>nd</sup>$  – order filter: Step 1: Let the  $2^{nd}$  – order filter be tuned to  $h_{tuned}$  harmonic. Step 2: Let  $Q_C$  be the capacitor size in MVars to be used in the filter. Step 3: Determine  $X_C$ .

$$
X_C = \left(\frac{kV^2}{Q_{C(rated)}}\right) \tag{3.22}
$$

Step 4: Determine the reactance of the reactor at fundamental frequency to trap *htuned*,

$$
X_L = \left(\frac{X_C}{(h_{tuned})^2}\right) \tag{3.23}
$$

where, *htuned* is the tuned harmonic order

Step 5: Determine the characteristic reactance,  $X_n$  using  $X_c$  and  $X_L$  calculated in equations (3.22) and (3.23) respectively.

$$
X_n = X_{Ln} = X_{cn} = \sqrt{X_L.X_C}
$$
\n(3.24)

Step 6: Choose the  $Q_{factor}$  to size the resistor bank:

$$
(0.5 \le Q \le 5) \tag{3.25}
$$

Step 7: Determine the R, L and C elements of the filter.

$$
R = X_n Q_{factor} \tag{3.26}
$$

## **3.3 Summary**

The theoretical background of power systems elements under harmonic conditions is given. This theory forms the basis for computer modelling of elements such as transformers, capacitor banks, transmission lines, etc. The main concepts of harmonics are defined. Resonances both series and parallel are reviewed and the procedures for designing a notch filter and a  $2<sup>nd</sup>$  – order filter are given. The effects of harmonics on power system elements as well as the mitigation measures available for reducing these effects are presented.

## **CHAPTER 4 : COMPUTER TOOLS USED FOR HARMONIC ANALYSIS (DIGSILENT & SUPERHARM)**

*This chapter gives an insight into functions and capabilities of the two software packages (DIgSILENT & SuperHarm) used for conducting case investigations in this study. It introduces network elements and how they are modelled and elucidates on their load flow and harmonic analyses capabilities. Pointing out their strengths and differences and the reasons why they were chosen for this research project.*

## **4.1 DIgSILENT PowerFactory Software**

As defined by DIgSILENT 14.1, Technical Reference, (2004:2), the name DIgSILENT stands for "**Di**gital **SI**mu**L**ation and **E**lectrical **N**e**T**work calculation program". The DIgSILENT package makes use of an integrated graphic one-line interface. The interactive one-line diagram includes drawing functions, elements editing capabilities, and features for static and dynamic calculations. Many organisations for power system planning and operations have confirmed the accuracy and validity of the load flow (LDF), harmonic load flow (HLDF) and impedance scan (ZScan) analysis results of the DIgSILENT package (DIgSILENT 13.1, Basic User"s Manual, 2004:B-1, Atkinson-Hope & Stemmet, 2008:20).

DIgSILENT PowerFactory provides a wide variety of calculation commands, among which the two below were chosen for this study (Atkinson-Hope & Stemmet, 2008:38):

- a) Load flow,
- b) Harmonic load flow or harmonic penetration, and
- c) Impedances scan studies.

DIgSILENT is able to calculate the input and output powers at fundamental and harmonic frequencies for network elements, it can calculate the total power which is supply power less power losses, and it can also calculate the power losses. The starting point in using this software is the development of an interpreted interface one-line graphic (diagram) that comprise of power system elements such as transformers, branches, etc.

## **4.1.1 Creating power system elements**

As an example the one-line diagram in Figure 4.1 is chosen to demonstrate how network elements are created in DIgSILENT. For the scope of this thesis, eight types of elements are

identified, namely, voltage source, busbar, transformer, line or branch, linear load, non-linear load, capacitor and shunt filter. For this study, DIgSILENT software is one of the tools used and the elements modelling is described. The elements can be found on the drawing tools toolbar. This leads to the element modelling.

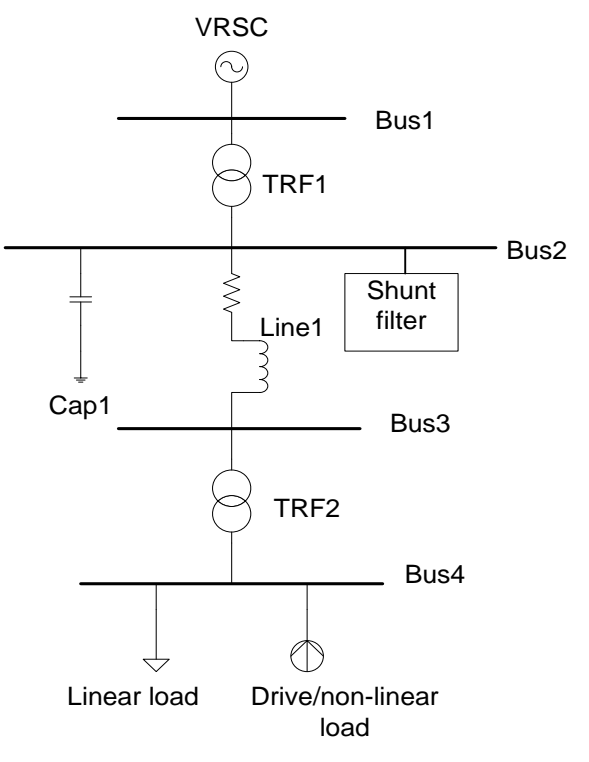

**Figure 4.1: One line diagram**

The first step when developing a computer model for a power system is to select the base frequency for the network (e.g. 50 or 60 Hz). The modelling (fixed frequency) is done through the "Grid" window, for example, in the "Nominal Frequency" row, 60 Hz is entered (see Figure 4.2).

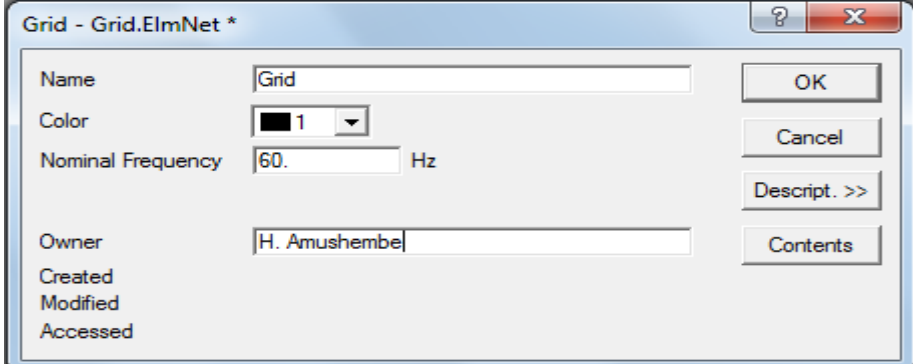

**Figure 4.2: Grid dialog box**

## **4.1.1.1 Busbars**

Typically a power system comprises of a number of busbars which are the first elements that must be created; this is to ensure that all the other elements can be connected to them. Figure A1.1 in Appendix 1, shows the basic data entered for busbar 1 (Bus1). The system type chosen is AC but other types are also available. Under usage, the name Busbar is chosen but others such as Junction Node and Internal Node are available for other types of

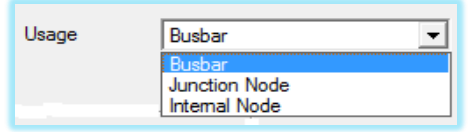

diagrams **the Contract of the ABC** phase diagrams **.** For phase technology, the ABC phase

rotation is chosen for busbars with no loads connected to them (e.g. Bus1 and Bus3) and

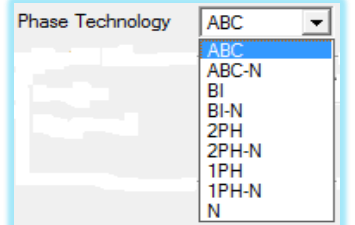

ABC-N is chosen for busbars where loads are connected **ABC-N** is chosen for busbars where loads are connected

letter N denotes neutral (e.g. Bus2 and Bus4). The nominal voltage has two parts with line line voltage  $(V_{11})$  entered manually and line - ground voltage is automatically calculated by

the software  $\frac{V_{LL}(1)}{\sqrt{3}}$  $\begin{array}{|l|l|}\n\hline\n\end{array}$  F Earthed if not ticked means that the busbar is unearthed and by ticking in the box means the busbar is earthed.

## **4.1.1.2 AC voltage source**

Next the AC voltage source must be modelled. Figure A1.2 in Appendix 1, shows the model for a voltage source. The "Name" of the voltage source must be entered (VSRC). The voltage source is modelled as a 3-phase ideal sinusoidal voltage source by selecting "3" in

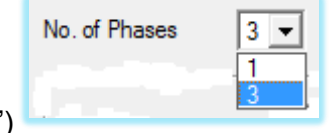

the column, but a single-phase option is also available (select "1")

The "Type" chosen is voltage source, but other options are also available as shown here

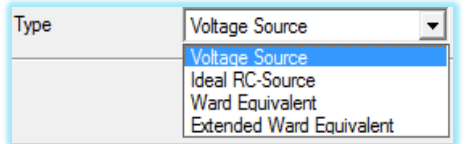

. Also, line-line voltage (e.g. 40 kV) needs to be entered.

#### **4.1.1.3 Transformers**

To model a transformer, the basic information needed are short circuit impedance (Z%), rated power, rated voltage levels and X/R ratio. When the transformer element is double clicked, the window in Figure A1.3, Appendix 1 pops up and this is where all the basic information is entered. When the Harmonic icon is selected, a window in Figure A1.4, Appendix 1 opens up, and it shows that there is nothing to be changed to distinguish between the transformer models for a LDF and the model for a HLDF. Under the Technology icon, the following three options are available, of which the Three Phase Transformer is

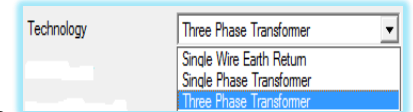

chosen **Express that the change of the nominal frequency is entered manually and** should be matched to the Grid nominal frequency in Figure 4.2.

#### **4.1.1.4 Line or branch**

A short transmission line is represented in DIgSILENT PowerFactory with the use of the common impedance. The basic data required for a line modelling is nominal power given in Mega Volt-Ampere (MVA). The number of phase can either be "3" for a three-phase network or "1" for a single-phase network as shown in Figure A1.5, Appendix 1. The common impedance is modelled with per unit (pu) values calculated using equations (4.1) and (4.2). The required information for determining the load flow data of a line in Figure A1.6, Appendix 1 are base voltage  $(V_B)$ , system impedance and pu impedance.

$$
Z_B = \frac{V_B^2}{S_B} \tag{4.1}
$$

$$
Z_{\rm pu} = \frac{Z_A}{Z_B} \tag{4.2}
$$

where  $Z_A$  = the actual impedance,  $Z_B$  = system base impedance and  $Z_{\text{pu}}$  = the per unit impedance.

#### **4.1.1.5 Linear and non-linear loads**

The modelling of linear load and non-linear load has a lot of similarities. Both loads are modelled as general loads using equations (4.3) and (4.4) given in DIgSILENT 12.1, Basic

User"s manual, (2001:10 - 15), Stemmet, (2004:41) and Atkinson-Hope & Stemmet, (2008:37).

$$
P_r = P_o \left(\frac{V_r}{V_o}\right)^{kpu} \tag{4.3}
$$

$$
Q_r = Q_o \cdot \left(\frac{V_r}{V_o}\right)^{kqu} \tag{4.4}
$$

where  $P_r, Q_r$  = Rated active and reactive power respectively  $P_o, Q_o$  = Operating active and reactive power respectively  $kpu =$  Voltage dependency index for active power and  $kqu =$ Voltage dependency index for reactive power.

When modelling a load, click on the 'Type' down arrow, select 'Select Project Type' option and then select "General Load Type" option (see Figure A1.7 in Appendix 1). On the "Basic Data' tab in Figure A1.8, Appendix 1, under 'System Type' there are options of AC and DC and only one is selected depending on the type of network under study. The "Technology" has eight options with three-phase delta connected (ABC-D), three-phase star connected to ground (ABC-YN) and three-phase with a neutral (ABC-N) all representing three-phase system. The 2PH PH-E and 2 PH PH-N represents two-phase systems. The 1PH PH-PH, 1 PH PH-N and 1PH PH-E represents single-phase systems.

When the "Load Flow" icon is selected, the window in Figure A1.9, Appendix 1 pops up. If  $S\cos(phi)$  option is selected from the input mode, then apparent power and PF must be

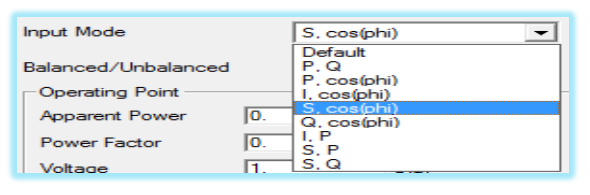

entered. But other options are also available

and can be chosen depending on the available data. Under power factor, there are two options to choose from and the load can either be capacitive (cap) or inductive (ind) as

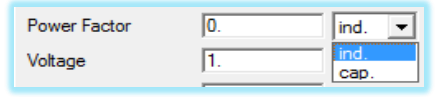

shown here **the solution of the software also allows** for the load to be

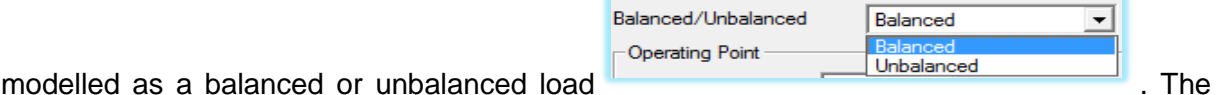

linear and non-linear loads are modelled as constant impedance loads, thus voltage dependency index for active and reactive power kpu and kqu are kept equal to 2 (see Figure A1.10 in Appendix 1), in accordance with the software requirements (Stemmet, 2004:42). Under the "Harmonics" tab there are two options and this is where the distinction between a linear and non-linear load is made. The "Impedance" mode is chosen for linear loads while the "Current Source" mode is chosen for non-linear loads model (see Figure A1.11 in Appendix 1).

Selecting 'Current Source' brings us to the modelling of a current source. By clicking on the "Harmonic Currents" down arrow (see Figure A1.12 in Appendix 1), the window in Figure A1.13, Appendix 1, then pops up allowing the user to enter the input parameters as the figure shows. Figure A1.13 also shows that the lowest harmonic frequency that can be modelled in DIgSILENT is the  $5<sup>th</sup>$  harmonic (e.g. 250 Hz for a 50 HZ system or 300 Hz for a 60 HZ system). This means the software does not allow for the modelling of triplen or Zero sequence harmonics (e.g. harmonics of the  $3<sup>rd</sup>$  order, or  $9<sup>th</sup>$  order, etc.). The spectrum may be entered as a balanced or unbalanced spectrum.

## **4.1.1.6 Capacitor banks**

For basic power system analysis, such as LDF, HLDF and impedance scan (ZScan) a capacitor can be modelled using the general load element. The only information required for capacitor modelling is the reactive power, which is entered with a negative (-) sign to denote a capacitor as shown in Figure A1.14, Appendix 1.

#### **4.1.1.7 Shunt Filters**

Shunt filters are used for harmonic mitigation to reduce harmonic distortions in the network. The 'System Type' can be AC or direct current (DC) as shown in Figure A1.15, Appendix 1. The nominal voltage field must be filled in and this should correspond with the busbar voltage where the filter is connected. The 'Shunt Type' has five options shown here

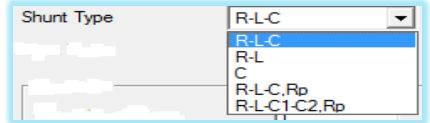

: the R, L, C symbols stands for resistance, inductance and capacitance respectively. Depending on the available information, an input mode can either be 'Design Parameter' or 'Layout Parameter'. Figure A1.15 shows that when layout parameter mode is chosen, the capacitance, inductance and resistance can be manually entered down on the left, while the design parameters are automatically calculated by the system down on the right and vice versa.

## **4.1.2 DIgSILENT calculation process**

Some of the important calculations that can be conducted in DIgSILENT include:

- Load flow calculation (LDF).
- Harmonic penetration study (HLDF).
- Impedance Scan, (ZSCAN).

## **4.1.2.1 Load flow calculations at f<sup>1</sup>**

The load flow comprises the calculation of power flows (P & Q) and voltages of a power system under normal operation conditions. For a balanced network, a symmetrical singlephase network representation also known as one-line diagram is used to represent a three phase network. The black button pointed at with an arrow in Figure 4.3, performs load flow calculations once clicked and the dialog box in Figure A1.16, Appendix 1 will appear.

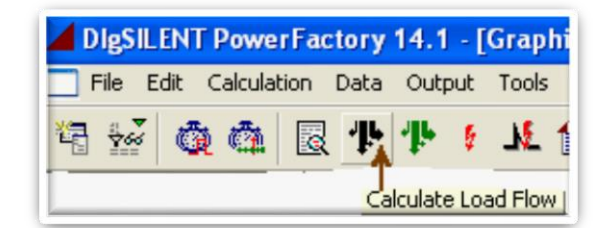

**Figure 4.3: The load flow**

For balanced systems, the 'Balanced, positive sequence' option under 'Network' representation" is selected. This means only balanced load for the Load Flow calculation will be considered and so on. Under 'Load Options', when the 'Consider voltage Dependency of Loads" is selected, it means the voltage dependency will be considered as detailed in the load flow tab page of the load type window in Figure A1.11, Appendix 1.

The list of all variables that can be performed by the load flow calculations are shown in Figure A1.17, Appendix 1. The available variables are displayed on the left and the selected variables appear on the right. Some of the variables that can be displayed are active power (P), PF (cosphi), current magnitude (I), current angle (phii), bus voltage (Ul), voltage angle (phiu) and the power losses (Ploss) and so on. The load flow results can be seen in the result boxes as depicted on the one-line diagram in Figure A1.18, Appendix 1. The results are displayed with the variable names and relevant units. The load flow calculation only gives results at fundamental frequency.

## **4.1.2.2 Harmonic injection analysis**

The deviation of voltage and current waveforms from ideal sinusoidal waveforms is caused by saturating devices like transformers (DIgSILENT 12.1, Basic User's Manual, 2001:10). The harmonic load flow comprises the calculation of power flows (P & Q) voltages, currents, phase angles of a power system under distorted operation conditions. The harmonic load flow calculates harmonic indices for a single, user defined frequency, or all frequencies at which harmonic sources are defined. The button pointed at with an arrow in Figure 4.4, performs harmonic load flow calculations once clicked.

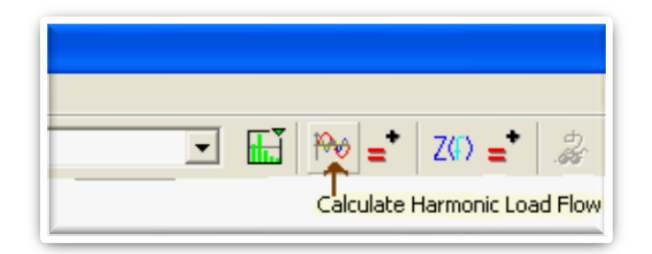

**Figure 4.4: Harmonic load flow calculation button**

When a harmonic load flow is run, a window in Figure A1.19, Appendix 1 appears. This window is used to set the output frequency that should be displayed. The output frequency is a product of the "Nominal Frequency" (which is the system frequency) and the "Harmonic Order' (e.g. if nominal frequency is 60 Hz and the  $5<sup>th</sup>$  harmonic order result is required then output frequency =  $60 \times 5 = 300$  Hz) DIgSILENT 12.1, Basic User's Manual, (2001:8-20).

The variables that can be obtained from the harmonic load flow calculations are Irms, Vrms, total power (TP) and individual harmonic powers for example  $5<sup>th</sup>$ ,  $7<sup>th</sup>$ , 11<sup>th</sup>, etc., harmonic orders. One of the shortcomings DIgSILENT has is that harmonic powers are displayed one at a time and one has to do each harmonic frequency at a time. Another shortcoming is that the harmonic powers are not labelled to show whether they are for instance  $5<sup>th</sup>$  or  $7<sup>th</sup>$ harmonic power, the user thus has to carefully note the harmonic order entered on the Frequency Set dialog box each particular time. Harmonic load flow can also calculate THDv at the busbars and THDi at the element nodes. An example of harmonic results display is shown on Figure A1.20 in Appendix 1.

## **4.1.2.3 Impedance Scan**

An impedance scan or also known as a frequency scan is defined by Wakileh (2001:25 - 26) as a plot of the magnitude of driving point impedance at the bus of interest versus harmonic order or harmonic frequency. The frequency scan is the simplest and most commonly used technique for harmonic analysis and is useful for identifying resonance conditions. Impedance scan is a study performed at busbars to determine the point of resonance. Figure 4.5 shows an impedance scan button to perform an impedance scan. To get an impedance scan graph as shown in Figure 4.6, a frequency sweep is defined and impedance variable Z is chosen from the variable list like the one in Figure A1.21, Appendix 1. An impedance scan gives the resonance frequency order (x-axis) and resonance impedance in ohms (y-axis).

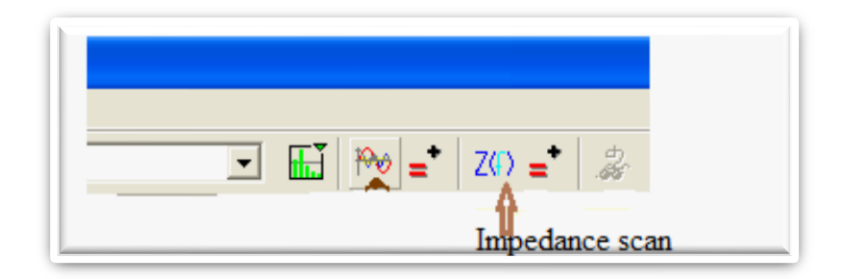

**Figure 4.5: Impedance scan button**

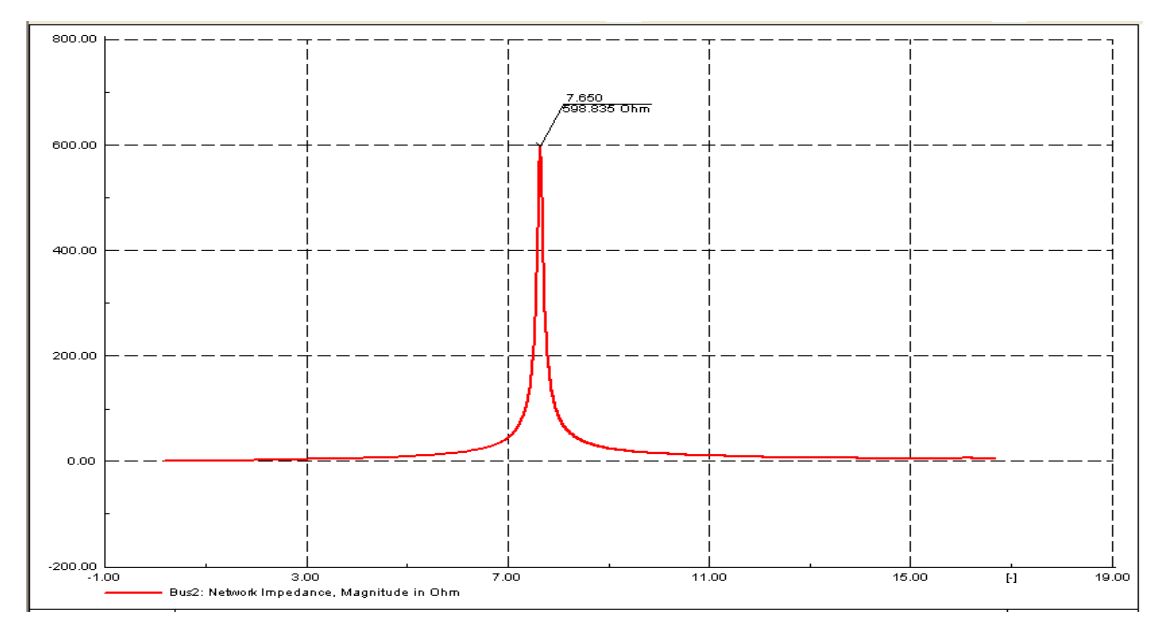

**Figure 4.6: Impedance scan graph**

#### **4.2 SuperHarm Software**

SuperHarm 4.3 is a computer tool designed to assist the electric power engineer in evaluating harmonic concerns for electric power systems. This software allows the user to develop a computer model of the system of interest and explore variations on system loads and configurations along with the resulting impact on system frequency response and distortion levels (Atkinson-Hope & Stemmet, 2008:77, SuperHarm Electrotek Concepts, Version 4.3.0, 2004:30).

SuperHarm contains a wide variety of device and source models. The program supports a generic harmonic voltage and current source model, long line model, a simple RL branch model and a capacitor model. Also included are models for induction and synchronous machines (SuperHarm Electrotek Concepts, Version 4.2.0.0, 2000: i-3).The program can solve both balanced and unbalanced three-phase systems. This is accomplished by using phase domain nodal admittance matrix techniques rather than sequence component solution methods.

The SuperHarm solution engine (Solver) reads a text file created by the user that describes the system to be simulated. SuperHarm utilises TOP, The Output Processor to visualise the simulation results. The programme takes advantage of the Microsoft Windows Graphic User Interface and clipboard to allow the user to easily transfer data to other Windows programs (Atkinson-Hope & Stemmet, 2008:77; SuperHarm Electrotek Concepts, Version 4.2.0.0, 2000: i-3).

SuperHarm offers a wide variety of calculation commands, such as Load flow calculation, Impedance scan (ZSCAN), Harmonic penetration study, etc. SuperHarm gives system outputs in terms of currents and voltages, i.e., THDv and THDi. The currents and voltages are then used for hand calculations to determine system powers. The starting point in using this software is the programming of the network in Notepad, which gives the user a better understanding of each element, mathematical equivalent circuit, when programming the respective network elements.

## **4.2.1 Creating the text file in Notepad**

When using SuperHarm a Folder named **Shexp** must be created on the desktop, where the text and output files can be saved. Unlike DIgSILENT, SuperHarm does not have the facility to create the network in terms of a one-line diagram, but instead the network is programmed in Notepad. This has an advantage of giving the user a better understanding of each element as all the information is available on one screen.

The same elements modelled in section 4.1.1 that appears on Figure 4.1 are modelled in this section again; this is to identify similarities and or differences in elements modelling of the two software packages. An example of Figure 4.1 modelled in Notepad is shown in Appendix 2A. The programme is saved as .txt in the folder called Shexp and is opened using SuperHarm.

## **4.2.1.1 Voltage source**

A power system source could be a generator or a voltage source. The one line diagram on Figure 4.1 is modelled with an ideal voltage source with a single frequency. A single frequency voltage source is modelled with the following parameters:

Name = DevName Bus = NodeName Mag = Value Ang = Value

The parameter Name denotes the name of source and Bus is the busbar name where the source is connected. A voltage source is modelled with phase voltage magnitude (Mag) given in kilo-Volts and the angle (Ang) given in degrees.

#### **4.2.1.2 Transformers**

Two winding transformers are used to step-up/or down voltages in power systems. In SuperHarm, the impedance of a two winding transformer is modelled in percentage. Below is a model of two winding transformer:

**TRANSFORMER** Name = DevName  $MVA = Value$  $H.1$  = NodeName  $X.1$  = NodeName  $kV.H = Value$   $kV.X = Value$  $%$ R.HX = Value  $%$ X.HX = Value %Imag = Value

XRConstant = Yes|No

Name denotes the name of the transformer, for example TRF1 & TRF2 (see Figure 4.1). The MVA is the apparent power of the transformer given in Mega-Volt Ampere. The symbols H.1 represent the busbar name where the high voltage level is connected and X.1 is where the low voltage level is connected. The kV.H is the high voltage value and kV.X is the low voltage value of the transformer. XRConstant determines how the transformer winding impedance is calculated when there is harmonics in the system. Choosing XRConstant  $=$ Yes means the impedance  $(Z)$  is constant and is determined by equation  $(4.5)$  and when  $XRC$ onstant = No is chosen then Z is varying with harmonics and is determined by equation (4.6). This can result in two different results.

$$
Z(h) = h(R(h)) + jX(h) \tag{4.5}
$$

$$
Z(h) = R(h) + j \cdot h \cdot X(h) \tag{4.6}
$$

#### **4.2.1.3 Capacitor modelling**

Capacitors are used for power factor (PF) correction and are installed at busbars with a poor PF. The capacitor parameters are modelled in terms of their power data fields as shown below.

CAPACITOR Name = DevName From = NodeName  $MVA = Value$  $kV =$  Value

'Name' denotes the capacitor name, 'From' is the busbar where the capacitor is connected, MVA is the power rating in Mega-Volt Ampere and "kV" is the capacitor rated voltage.

#### **4.2.1.4 Line or branch impedance**

A branch model is the most basic method used to represent series impedance of a transmission line in power systems.

#### **BRANCH**

Name = DevName From = NodeName To = NodeName  $R = Value$  $X = Value$ 

"Name" is line or branch name. The line is connected between two busbars, thus "From" is where the line is connected from and 'To' is where the line is connected to. R is the line resistance and X is the line reactance which will be (+) for inductance and (-) for capacitance.

## **4.2.1.5 Shunt Filter**

Filters are used for harmonic mitigation in power systems. Since the filter is made up of a resistor, inductor and capacitor as their components, the modelling is similar to that of a branch and capacitor models combined. For example a  $1<sup>st</sup>$  order filter is modelled using the following parameters:

Capacitor Name = DevName From = NodeName To = NodeName  $MVA = Value$ kV =Value Branch Name = DevName From = NodeName To = NodeName  $R =$  value  $X = value$ Branch Name = DevName From = NodeName To = NodeName  $R =$  value  $X = value$ 

One branch will be a resistor and another branch an inductor. X=0 for the resistor branch, and R=0 for the inductor branch.

## **4.2.1.6 Linear load**

Linear loads can represent heaters, motors and general loads in power systems.

Name = DevName Bus = NodeName  $KVA = Value$  $kV = Value$  $DF = Value$ 

'Name' is the name of the linear load whether it is a motor or heater, etc. 'Bus' is the busbar where the load is connected. KVA is the apparent power rating of the load given in Kilo Volt Ampere, kV is the voltage rating and DF is the displacement power factor of the load.

## **4.2.1.7 Non-linear load**

Non-linear loads are used to represent loads in a power system with non-linear voltage and current characteristics. Examples of non-linear loads are drives, pulse width modulators, etc.

```
Name = DevName
Bus = NodeName 
kVA = ValueKV = ValueDF = ValueLeading = Yes|No
TABLE ={
{H1, Mag1, Ang1 }, //
{H2, Mag2, Ang2 },
{HN, MagN, AngN } //
}
```
The modelling of a non-linear load is the same as that of a linear load (see Section 4.2.1.6) up to line 5. There are only two differences, "Leading" which determines whether the Displacement Power Factor (denoted by DF) is lagging or leading and the "TABLE" which represent the harmonic spectrum of the load. DF is assumed lagging unless the optional flag Leading = Yes is used. H1, Mag1, and Ang1 are the harmonic number, Magnitude and degree phase angle of the first harmonic component modelled. SuperHarm can model harmonic spectrum of any frequency, meaning it can model any sequence component (positive, negative or/and zero sequence).

## **4.2.2 SuperHarm calculation process**

SuperHarm is essentially a compiler; it translates one type of file into another. The program reads a data file that describes the circuit or network to be simulated runs the simulation and then writes the results to an output file. If there are no errors in the model and the file is "Loaded OK", the dialog box in Figure A2.1, Appendix 2 will appear. If errors occur, the simulation will not be completed and a file listing where and why errors occurred will be produced. Once the file has loaded OK, a green button that reads "GO" in Figure 4.7 is clicked to complete the solution and a dialog box showing "Solution Complete" at the status (see Figure A2.2, in Appendix 2). The solving frequency is also shown, which is a product of the system frequency and the highest harmonic order modelled in the harmonic source. The end result of this action is the creation of a file called '(.SHO)'.

|     | Edit | View                                   | Solve " | Window             | Help               |
|-----|------|----------------------------------------|---------|--------------------|--------------------|
| اعت |      | $\mathbf{a}$ $\mathbf{b}$ $\mathbf{c}$ | 自       | 疆<br>$\frac{1}{2}$ | $\frac{1}{2}$<br>゠ |

**Figure 4.7: Solve 'GO' button**

After that the TOP or View Output icon shown in Figure 4.8 is clicked to open the SHO file. Once the SHO file is opened, the SuperHarm Data dialog box shown in Figure A2.3, Appendix 2, will appear where the different voltage (at busbars) and current (at elements nodes) results can be selected. The next step is to select "Table" from the toolbar and then the "Select" option. The "Table Quantity Select" dialog box in Figure A2.4, Appendix 2 then appears.

| SuperHarm - Net2 Case1 scan                                                                                                    |
|----------------------------------------------------------------------------------------------------|
| Window<br>Solve<br>Edit<br>View<br>Help                                                                                                    |
| 습니다이 이 없<br>自<br>图品品<br>$\mathbf{E} \left  \begin{array}{c c c c c} \mathbf{E} & \mathbf{E} \end{array} \right $<br>$G$ <sup><math>\Theta</math></sup> $\Theta$<br><b>A</b> |
|                                                                                                    |

**Figure 4.8: TOP 2000 icon**

If the 'Frequency Data Points' under the 'Table Types' in Figure A2.4 is selected, then a load flow  $(f_1)$  is run and if there are/is non-linear load(s) in the network, then a harmonic load flow is run together with the LDF. The results displayed here depend on the number of frequencies the harmonic source has, for example, if the harmonic source has up to the  $19<sup>th</sup>$ harmonic frequency, then voltage or current results (depending on the elements selected in Figure A2.3, Appendix 2) would display as in Table A2.1, Appendix 2. However, if the 'Harmonic Summary Data' in Figure A2.5, Appendix 2 is selected, then results for THD and rms would be displayed as in Table A2.2, Appendix 2. Results are displayed in tables which can be exported to Microsoft Excel using the Windows Graphic User Interface.

A ZScan in SuperHarm calculates the frequency response characteristic at a particular bus or node when a current of one amp (1A) is injected into the bus over a range of frequencies and then observing the resultant voltage. The resultant voltage is directly related to the system impedance. Frequency scan analysis is the best method for identifying resonance conditions. It has also been used as great deal in filter design. Once the scan SHO file is opened, the dialog box in Figure A2.6, Appendix 2 appears. The ZScan is run at busbars thus a busbar under investigation can be selected under "Voltages" column. The list of number of scans that were run is displayed under the Source Groups column. Scans can be displayed individually by selecting one scan or they can also be displayed together as a sum by selecting more than one and then tick in the "Load SUM" box, this is one of the greatest advantage of the SuperHarm software. The result of the summed ZScans is shown in Figure A2.7, Appendix 2. Impedance scan is a study performed at busbars to determine the point of resonance. An impedance scan in SuperHarm gives the resonance in terms of frequency order and voltage in volts.

Table 4.1 is drawn to highlight the differences and similarities between the two software used (DIgSILENT & SuperHarm).

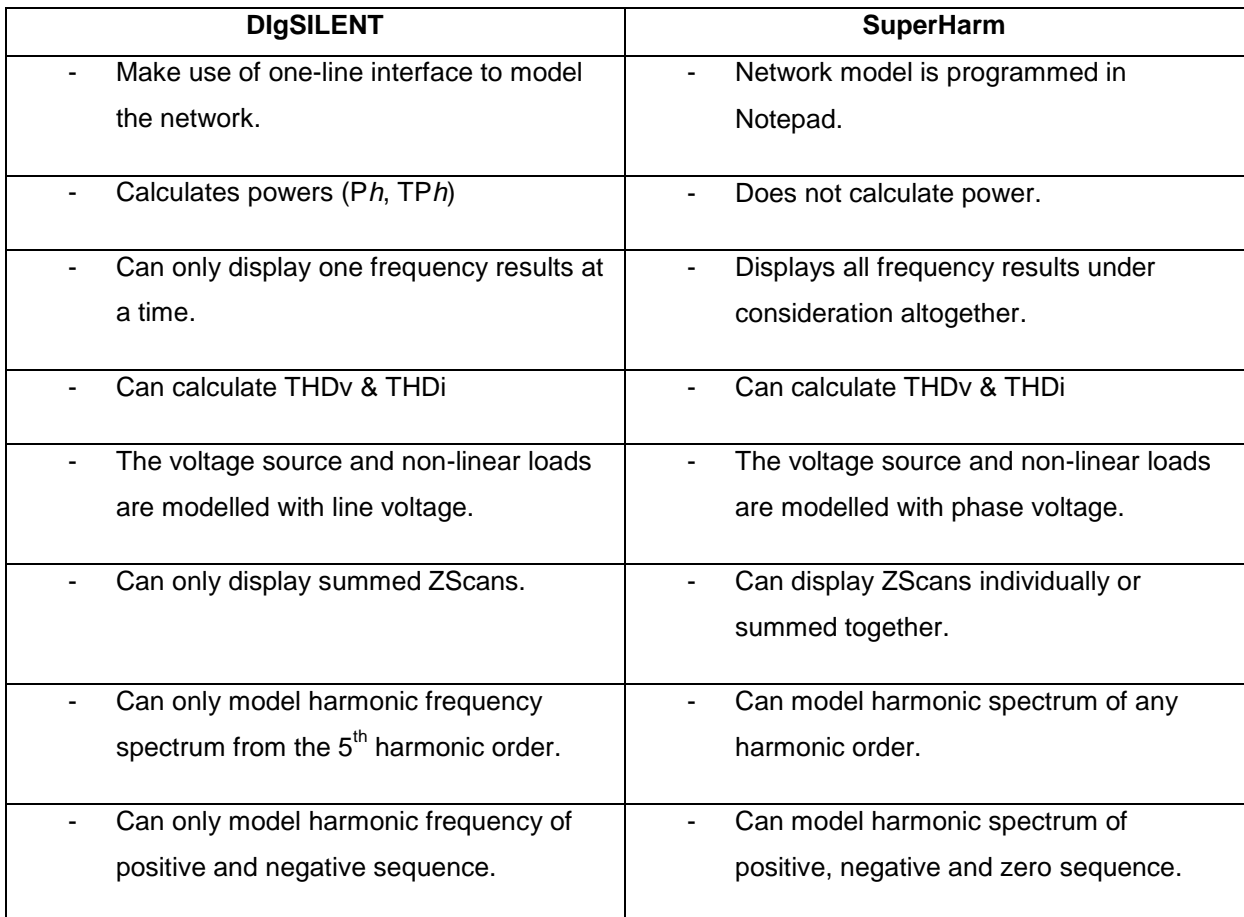

## **Table 4.1: Comparison between DIgSILENT and SuperHarm**

## **4.3 Summary**

The capabilities of the two software packages (DIgSILENT & SuperHarm), which are chosen to support this research are individually presented. The steps on how each software package models the different power system elements are demonstrated. The different power analysis that can be performed by both DIgSILENT & SuperHarm are illustrated and steps on how each software package conduct these studies are also given. Also, the possible results that can be obtained from the various studies are given. Finally, the two tools are compared.

## **CHAPTER 5 : CONTRIBUTIONS**

*This chapter describes the need for this study and the contributions it makes to research in the power system field. This chapter describes the new step-by-step approaches (methodologies) developed for determining true efficiency calculations for networks under distorted waveform conditions. Traditionally, efficiency calculations are limited to systems where waveforms are assumed to be sinusoidal. However, modern systems have nonsinusoidal waveforms and the contribution of this work is to determine how to detail true efficiency that takes into account harmonic powers beside fundamental power. Indices for evaluating the effectiveness of harmonic filter(s) are also introduced.*

#### **5.1 The need for this study**

Any investigation on a power system that contains a significant number of non-linear loads requires new technology engineers to be equipped with top of the range software tools to plan, operate, maintain and manage (Acha & Madridal, 2001:6) efficiencies. When a simple radial system with a single sending-end and a single receiving-end is analysed, it is easy to calculate the losses through the impedance (resistor and inductor) and determine efficiency. However, as the system reaches many buses, power flow hand calculations that include waveform distortions become tedious and unreliable. The use of capable software is thus necessary to minimise errors encountered through hand calculations process such as rounding off values, etc. It is also difficult to draw accurate waveforms by hand especially when adding or subtracting waveforms of different magnitude (like adding scans for different buses to get their total effect).

There is a need to demonstrate the power direction of flow in non-sinusoidal networks with multiple harmonic sources. Different network branches (shunt and series) could have different power directions. The harmonic current directions of flow for linear and non-linear loads is defined by Negumbo, (2009:39) and Dugan, *et al*., (2012:249) in Figure 5.1, which subsequently means the power flows in the same directions. For the non-linear load,  $P_1$  is positive meaning flowing into the load from the grid while harmonic powers (P*h*) are negative meaning flowing away from the load into the network. This satisfies condition 2 under Subsection 2.2.1.1(c), meaning that the customer side is responsible for harmonic currents injection. For the linear load, both  $P_1$  and  $P_h$  are flowing into the load. This means that all powers in the shunt branches are positive and/or flows downstream. However, the power direction of flow for series branches (branches in series with the non-linear load(s)) is not known. There is also a further need to demonstrate how efficiency and losses can be determined using simulation investigations. Because when harmonics exist, a power system reacts differently and harmonics can cause additional losses, thus affecting the efficiency of operations.

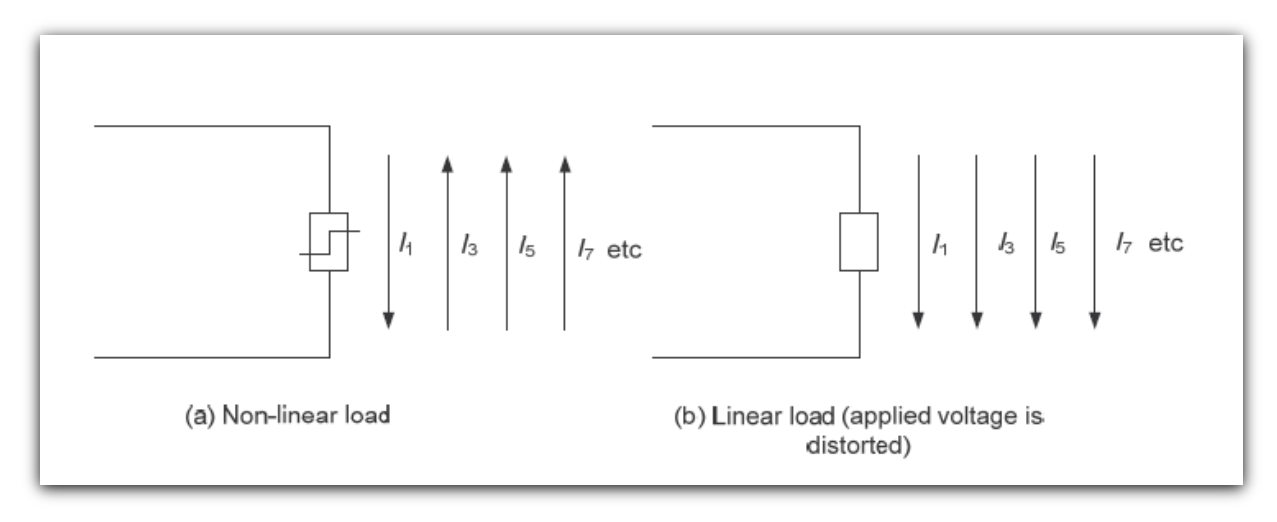

**Figure 5.1: Current flow direction of linear and non-linear load (Adapted from Dugan,** *et al.,* **2012:249)**

## **5.2 Main Contributions**

The contributions of this research are:

- 1. Development of software based methodologies to determine power flows and their directions at fundamental and harmonic frequencies. One is for SuperHarm and another is for DIgSILENT.
- 2. Two software packages are used to verify that the network modelling is correct and also to compare their compatibility.
- 3. These newly developed methodologies are combined in flow chart (A) (see Figure 5.2) using a step-by-step approach to determine THDv, resonance points and calculate power and efficiency values. DIgSILENT software calculates power directly while SuperHarm power has to be hand calculated. However, to determine efficiency using DIgSILENT powers, only a formula is used.
- 4. A second new flow chart (B) (see Figure 5.3) that flows in sequence from flow chart (A) is developed to determine the effectiveness of a filter(s). The effectiveness of a filter(s) is evaluated using three new indices, namely,
	- 1) Filter Effectiveness (TPh $_{(in)}$ ),
	- 2) Filter Effectiveness (% $\eta$ <sub>(TRUE)</sub>), and

3) Filter Effectiveness (%THDv).

## where

- a. TP $h_{(in)}$  means total harmonic input power
- b. % $\eta_{(TR)F}$  means true efficiency
- c. %THDv means total harmonic voltage distortion
- 5. Development of formulae for calculating efficiency when waveforms are distorted.
- 6. Another unique contribution is the comparison and analysis of power network using these two separate methodologies, and to show that they are effective as both give similar results.
- 7. The role of a  $2^{nd}$  order filter for Var (reactive) compensation and harmonic mitigation at utility point of common coupling and a role of a Notch filter for harmonic mitigation and power factor correction at load side are included to analyse their effects on efficiency.
- 8. This study includes a load flow analysis to obtain power results at fundamental frequency. A harmonic load flow analysis is performed to obtain harmonic power results, THD for voltage as well as the harmonic power direction at harmonic frequencies. The software-based methodologies derived for true efficiency calculations are used to analyse results. Impedance scans (ZScans) or frequency scan studies are conducted to determine the resonance point(s) and severity of resonance(s), which help determine the mitigation measure needed.
- 9. The change in THDv at different buses (load buses, PCC, etc.) at different voltage levels in the network is studied to determine the most affected bus in each case.
- 10. The developed flow chart(s) are applied in a step-by-step approach to case studies to demonstrate their effectiveness.
- 11. The simplified network that shows the supply elements with the rest of the network shown as a lumped load (see Figure 5.4) is used for the investigation.
- 12. The case study results are analysed to extract findings, conclusions and recommendations on the effectiveness of the filter(s) used to determine the equipment efficiency when operating under harmonic distortion conditions.

## **5.3 Delineations**

- 1. Studies are conducted at hch =  $6k \pm 1$ , k = 1, 2 ( $5^{th}$ ,  $7^{th}$ ,  $11^{th}$ ,  $13^{th}$ ) for 6-pulse drives only as values for higher harmonics give negligible results.
- 2. Work investigated is evaluated only using IEEE 519-1992 standard.
- 3. The network is under balanced conditions and is operated at full load.

#### **5.4 Development of methodologies:**

How to apply software tools to calculate efficiencies is not well known at all and it is the purpose of this work to provide designers and efficiency evaluators with the methodologies to do so. Figure 5.2 shows the comparison of the new developed flow chart for true efficiency calculations in a network with harmonic sources and with and/or without filter(s). The flow chart depicts the steps in conducting harmonic analysis in terms of LDF, impedance scans and harmonic penetration studies. Figure 5.3 shows a developed flow chart for calculating the effectiveness of a filter(s). The flow charts are evaluated using a typical simplified network given in Figure 5.4. The network is analysed using SuperHarm and DIgSILENT to obtain load flow (LDF), harmonic load flow and impedance scans (ZSCAN) results. The two software packages have different methods of carrying out the mentioned power system analyses. The steps how each software calculates true efficiency are given in sections 5.4.1 and 5.4.2 and the steps in determining the effectiveness of filter(s) are given in section 5.4.3.

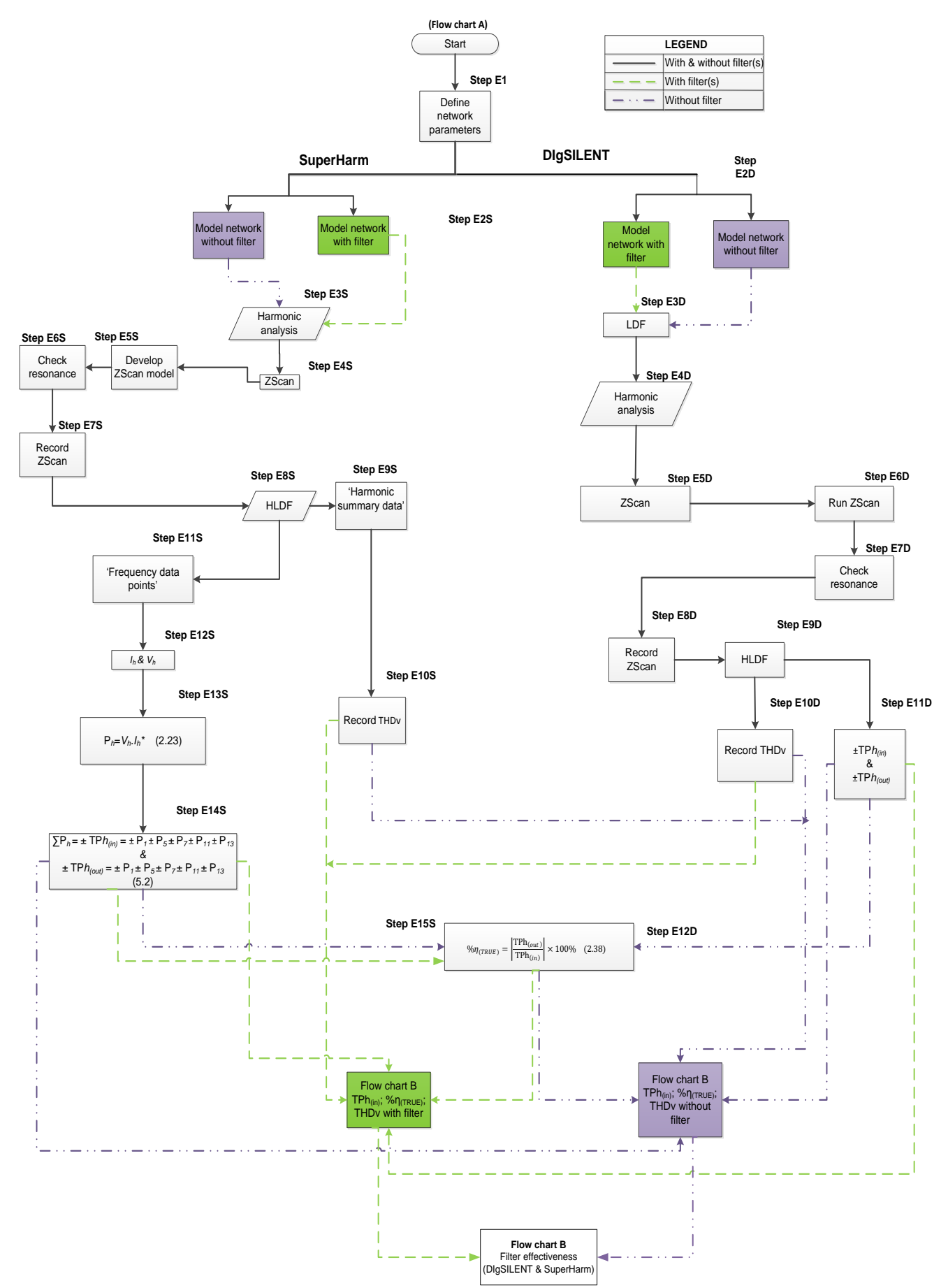

**Figure 5.2: Flow chart A: True efficiency with & without filter(s) (DIgSILENT & SuperHarm)**

\*Conjugate

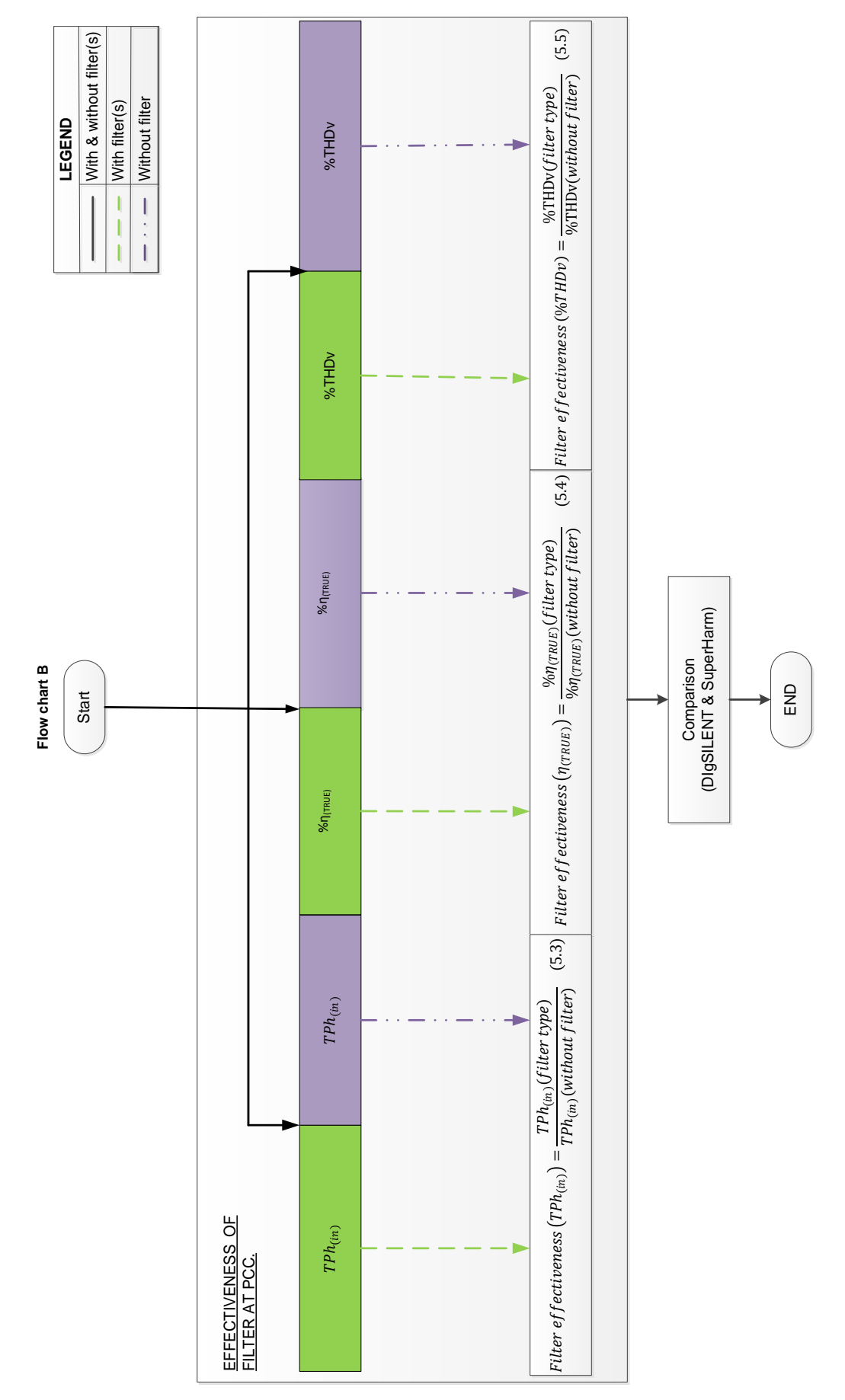

**Figure 5.3: Flow chart B: Filter effectiveness (DIgSILENT & SuperHarm)**

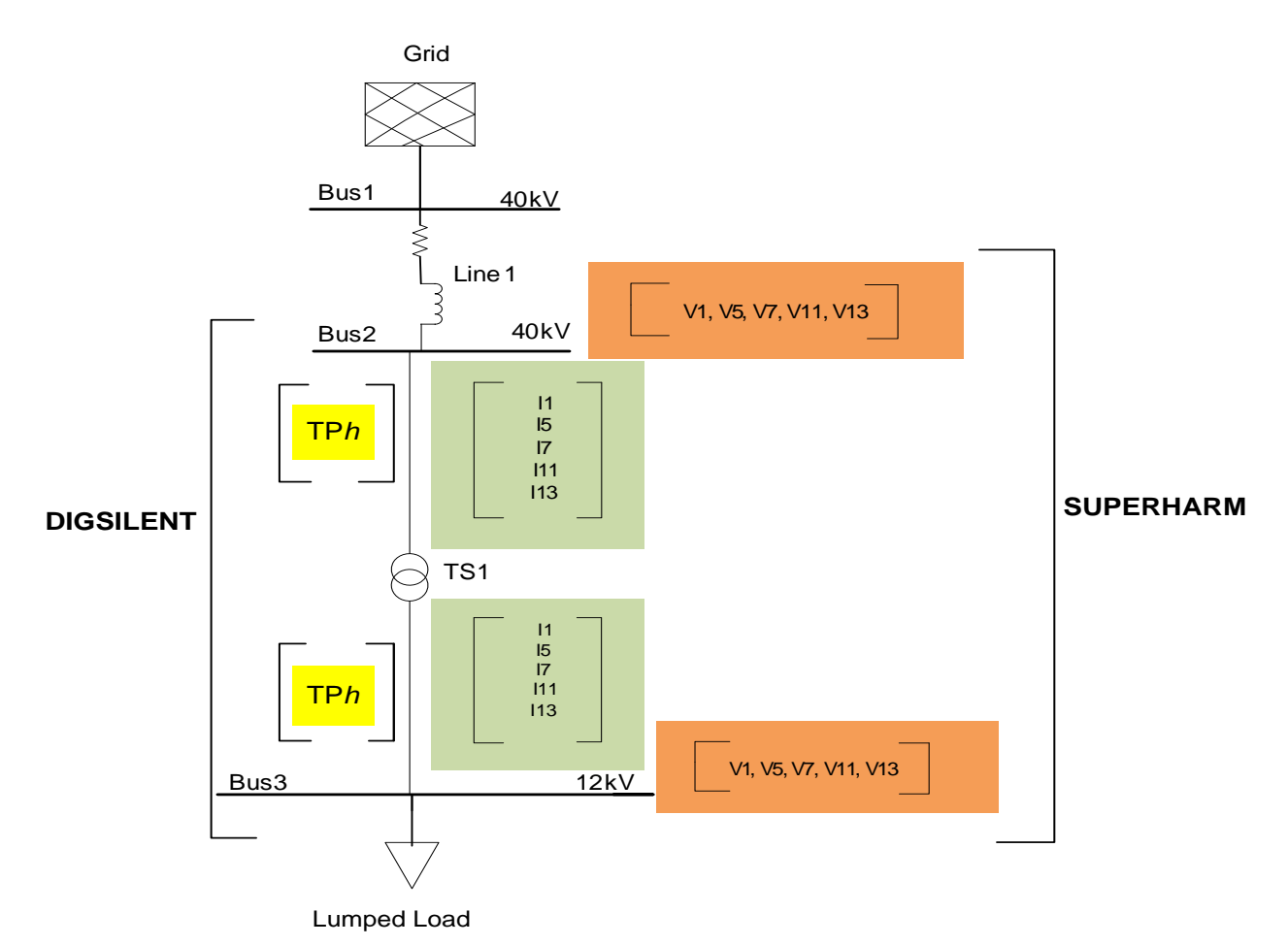

**Figure 5.4: One-line diagram of the network for methodologies application**

# **5.4.1 DIgSILENT steps for case studies simulation, THDv, resonance points, efficiency and filter effectiveness calculations.**

The following steps reflect the detailed process of Flow Chart A

**Step E1:** Identify the network and parameters. The parameters are obtained from the equipment name plates or from published manuals.

**Step E2D:** Model network with or without filter(s) using the built-in elements. The system frequency must always be defined first.

**Step E3D:** Conduct a LDF on the network. LDF is used to ensure a network is modelled correctly and that the voltages are acceptable as being close enough to nominal values. LDF also ensures that the desired power is delivered to the loads. The results obtained from LDF such as, power, current, voltage, etc. are at fundamental frequency  $(f_1)$ .

**Step E4D:** Conduct harmonic penetration. Harmonic penetration is conducted to obtain results at harmonic frequencies, for example  $5<sup>th</sup>$ ,  $7<sup>th</sup>$ , 11<sup>th</sup>, 13<sup>th</sup>, etc., depending on the type of non-linear load(s).

**Step E5D:** Conduct a ZScan. A ZScan study is conducted to obtain ZScan graph, which is used to determine resonant points in the network.

*Step E6D:* Run ZScan.

**Step E7D**: Check for resonance.

*Step E8D:* Record ZScan.

**Step E9D**: Conduct HLDF. The harmonic currents, voltages, powers, Vrms, Irms and THDv for the published spectrum are all obtained when HLDF is run.

**Step E10D**: Record THDv. THDv can also be hand calculated using equation (2.28) given in Chapter 2 to prove that the THDv calculated by the software tool used is correct.

$$
\text{THDv} = \sqrt{\frac{\left(V_5^2 + V_7^2 + V_{11}^2 + V_{13}^2\right)}{V_1^2}} \times 100\,\%
$$
\n(2.29)

**Step E11D**: Obtain total harmonic power (TPh). DIgSILENT has the ability to calculate or generate total input and output powers at chosen nodes.

*Step E12D*: Use the power obtained in **Step E11D** to calculate true efficiency using equation (2.38) given in Chapter 2.

$$
\% \eta_{(TRUE)} = \left| \frac{\text{TPh}_{(out)}}{\text{TPh}_{(in)}} \right| \times 100\% \tag{2.38}
$$

# **5.4.2 SuperHarm steps for case studies simulation, THDv, resonance points, efficiency and filter effectiveness calculations.**

*Step E1:* Identify the network and parameters.

**Step E2S:** Model a network with or without filter(s) in Notepad. The Notepad file is saved as case.txt. Case.txt is run in SuperHarm and a "Sherp" (SH) file is created. TOP is opened and a "SHO" file is created, which runs the load flow and harmonic analysis.

*Step E3S:* Conduct harmonic analysis study. The set of studies that can be performed here are ZScan and harmonic penetration study.

*Step E4S*: ZScan study.

**Step E5S**: Develop ZScan model. A ZScan model is different from the harmonic penetration model.

*Step E6S*: Check for resonance.

*Step E7S:* Record ZScan.

**Step E8S:** Conduct a HLDF. The HLDF is conducted to obtain results at 'frequency data points' and at 'harmonic summary data'.

*Step E9S*: The 'harmonic summary data'. The 'harmonic summary data' gives a summary of current and voltage fundamental values, THD, Vrms and Irms in actual values and in percentage, etc.

**Step E10S**: Record THDv. Use equation (2.29) to compare with the software THDv results.

**Step E11S**: The 'Frequency data points'. The 'frequency data points' gives voltages and currents at harmonic frequencies in the form of tables.

*Step E12S*: Obtain harmonic voltage (V<sub>h</sub>) and harmonic current (I<sub>h</sub>) at 'frequency data points'. The  $V_h$  is read from the buses and the  $I_h$  is read at the element nodes (see Figure 5.4).

*Step E13S:* Calculate the individual harmonic powers (P<sub>h</sub>) using V<sub>h</sub> and I<sub>h</sub> obtained in *Step E12S.* By substituting hch into equation (2.23),  $P_h$  of a 6 – pulse drive is calculated as:

$$
P_1 = 3(V_1 \angle \theta_V \times I_1 \angle \theta_i^*)
$$
  
\n
$$
P_5 = 3(V_5 \angle \theta_V \times I_5 \angle \theta_i^*)
$$
  
\n
$$
P_7 = 3(V_7 \angle \theta_V \times I_7 \angle \theta_i^*)
$$
  
\n
$$
P_{11} = 3(V_{11} \angle \theta_V \times I_{11} \angle \theta_i^*)
$$
  
\n
$$
P_{13} = 3(V_{13} \angle \theta_V \times I_{13} \angle \theta_i^*)
$$
\n(5.1)

where *h* is the harmonic number representing characteristic harmonics (e.g. 5<sup>th</sup>, 7<sup>th</sup>, 11<sup>th</sup> &  $13^{th}$ ).

**Step E14S**: Calculate TPh. TPh is calculated using equation (5.2), which is derived from equation (2.23) and is obtained by adding P*<sup>h</sup>* calculated in *Step E13S.* The P*<sup>h</sup>* are added with their signs as some powers might be adding while some might be subtracting as stated in Sub-section 2.2.1.1(c).

$$
\pm \text{TPh} = \pm P_1 \pm P_5 \pm P_7 \pm P_{11} \pm P_{13} \tag{5.2}
$$

*Step E15S:* Calculate true efficiency using the TPh calculated in *Step E14S*. TPh is either output or input depending on the points where V*h* and I*h* were read. True efficiency is calculated using the same equation (2.38) used in Section 5.5.1, *Step E12D*.

## **5.4.3 Filter effectiveness**

The effectiveness of the filter type is evaluated against the network without filter. Three indices introduced for evaluating the effectiveness of the filter(s) are (TPh<sub>(in)</sub>); (% $\eta_{(TRUE)}$ ) and %THDv. The total powers include the powers at *hch's* and their power flow directions relevant to each other (Atkinson-Hope, *et al*., 2014:5). The three indices are calculated using equations (5.3), (5.4), and (5.5), respectively.

Filter effectiveness 
$$
(TPh_{(in)}) = \frac{TPh_{(in)}(filter\ type)}{TPh_{(in)}(without\ filter)}
$$
 (5.3)

$$
Filter\,effectiveness\left(\eta_{(TRUE)}\right) = \frac{\% \eta_{(TRUE)} (filter\,type)}{\% \eta_{(TRUE)} (without\,filter)}\tag{5.4}
$$

$$
Filter\,effectiveness\,(\%THDv) = \frac{\%THDv(filter\,type)}{\%THDv(without filter)}
$$
(5.5)

#### **5.4.4 Application of the developed methodologies for true efficiency calculations**

For instance, if true efficiency for the supply transformer (TS1) on Figure 5.4 is to be determined using the steps outlined in Figures 5.2 & 5.3, then the TPh read and/or calculated at Bus2 is input power to TS1, while TPh read and/or calculated at Bus3 is output power for TS1.

$$
TPh_{@Bus2} = TPh_{TS1(in)} \tag{5.6}
$$

$$
TPh_{@Bus3} = TPh_{TS1(out)} \tag{5.7}
$$

The true efficiency for TS1 can therefore be determined by substituting equations (5.6) & (5.7) into equation (2.38) to obtain equation (5.8):

$$
\% \eta_{(TRUE)(TS1)} = \left| \frac{\text{TPh}_{TS1(out)}}{\text{TPh}_{TS1(in)}} \right| \times 100\% \tag{5.8}
$$
### Efficiency of TS1 at fundamental frequency  $(f_1)$

A single frequency power can be used to calculate efficiency at a single frequency. For example, for TS1, efficiency at  $f_1$  can be calculated by using the same equation as would be used for efficiency calculations in power systems that are harmonic free or purely sinusoidal. When the fundamental power  $(P_1)$  at Bus2 and Bus3 are inserted into equation (1.2) it becomes:

$$
\% \eta_{1(TS1)} = \frac{P_{1(out)}}{P_{1(in)}} \times 100\% = \frac{P_{1(TS1)(out)}}{P_{1(TS1)(in)}} \times 100\%
$$
\n(5.9)

**Table 5.1: Power variables for efficiency calculation**

| $P_{1@Bus2}$ = fundamental power at Bus2             | $P_{1@Bus3}$ = fundamental power at Bus3           |
|------------------------------------------------------|----------------------------------------------------|
| $P_{1(TS1)(out)}$ = TS1 fundamental output power     | $P_{1(TS1)(in)} = TS1$ fundamental input power     |
| $TPh_{@Bus2}$ = total harmonic power at Bus2         | $TPh_{@Bus3}$ = total harmonic power at Bus3       |
| $TPh_{(TS1)(out)} = TS1$ total output harmonic power | $TPh_{(TS1)(in)} = TS1$ total input harmonic power |
| $\% \eta_{(TRUE)(TS1)} = TS1$ true efficiency        | $\% \eta_{1(TS1)} = TS1$ fundamental efficiency    |

#### **5.5 Summary**

The need for this research is given. The main contributions of this study are new flow charts and indices for evaluating true efficiency and effectiveness filters. It includes THDv, resonance severity and a new index "filter effectiveness", which are outlined in the developed flow charts. The steps for the development of the true efficiency calculation methodologies in network under distorted condition using SuperHarm and DIgSILENT are developed. SuperHarm uses separate models for harmonic analysis, one for harmonic penetration and one for a scan study. The developed formulae are applied to case studies in the next chapter to prove their effectiveness.

## **CHAPTER 6 : NETWORK CASE STUDIES & RESULTS**

*This chapter applies the step-by-step approaches developed in Chapter 5 to a network. Three case studies are conducted using SuperHarm and DIgSILENT software packages, to demonstrate how true efficiency is determined when the network contains harmonics. The first case is a network with two harmonic sources (Drive1 & Drive2) and three capacitor banks. In the second case a network of the first case is used but with a 2nd – order filter installed at the PCC (Bus3) and in the third case, Case 2 is used but a Notch filter is added at one of the end-user buses. The two filters are installed to mitigate harmonics by reducing THDv and resonance severities. The effectiveness of the filters as well as the impact on the actual efficiency are assessed in the next chapter.*

#### **6.1 Application of Flow Chart A to DIgSILENT case studies**

**a) Step E1:** Select a network and identify its parameters.

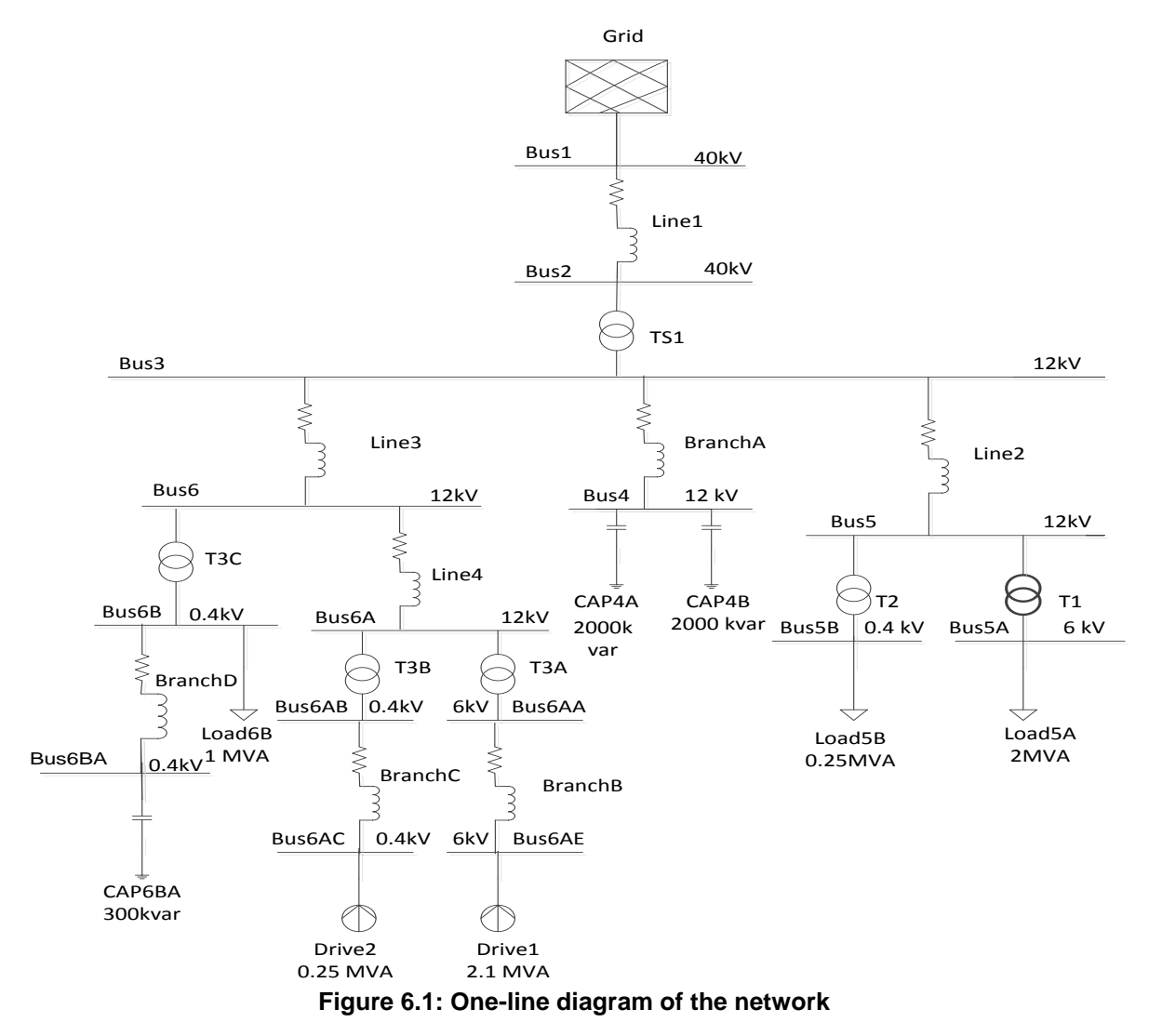

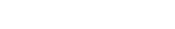

Figure 6.1 is a typical real network used to investigate TPh,  $\%$  $\eta$ <sub>(TRUE)</sub> and effectiveness of filter in a power system. The network is a three-phase (3 $\phi$ ) large distribution system. The network is supplied from 40 kV, which at Bus3 (12 kV) is feeding two small distribution networks. At Bus4 there are two capacitor banks connected to the PCC through BranchA and at Bus6BA there is one capacitor bank connected for power factor correction. Capacitor banks are installed at the PCC (utility side) for Var compensation to provide support for the bus voltage.

The network has 15 buses supplied by a symmetrical alternating current (AC) grid connected to Bus1. Bus1 is chosen as the reference busbar with a voltage of 40 kV with a system base frequency of 60 Hz. The network has 6 transformers, consisting of one supply transformer (TS1) connected between buses 2 & 3, which steps the voltage down to 12 kV; and five twowinding distribution transformers (T1, T2, T3A, T3B & T3C). The network lines (Line1, Line2, Line3 and Line4) are connected between buses 1 & 2, buses 3 & 5, buses 3 & 6, buses 6 & 6A. The four branches (BranchA, BranchB, BranchC & BranchD) are connected between buses 3 & 4, buses 6AA & 6AC, buses 6AB & 6AD, buses 6B & 6BA. Three linear loads (Load5A, Load5B and Load6B) are connected to Bus5A, Bus5B and Bus6B. Drive1 and Drive2 are non-linear loads (harmonic current sources); both drives have a DPF of 0.8 lagging. The rest of the network parameters are given in Tables 6.1 to 6.3.

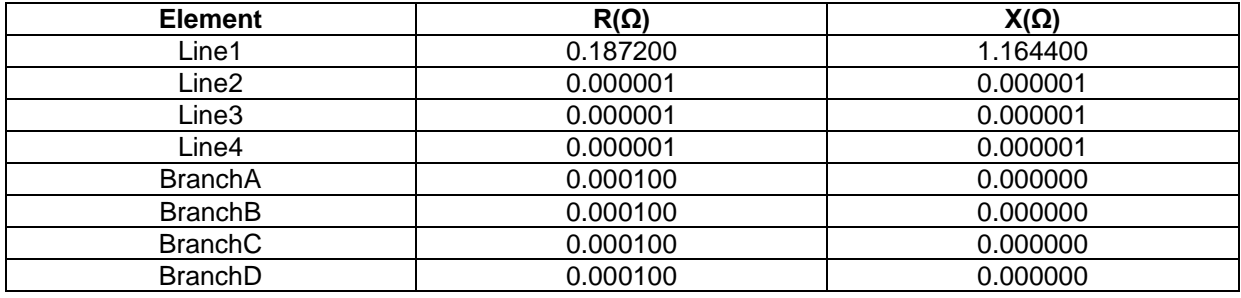

#### **Table 6.1: Line parameters**

#### **Table 6.2:Transformers parameters**

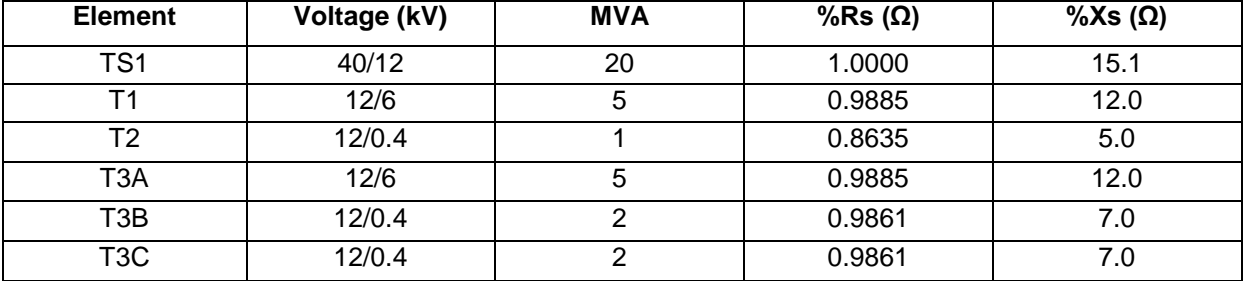

| <b>Element</b>     | Voltage (kV) | <b>kVA</b> | <b>Power factor</b> |  |
|--------------------|--------------|------------|---------------------|--|
| Load5A             | 2000<br>6.0  |            | 0.5                 |  |
| Load5B             | 0.4          | 250        | 0.9                 |  |
| Load6AB            | 0.4          | 1000       | 0.8                 |  |
| Drive1             | 6.0          | 2100       | 0.8                 |  |
| Drive <sub>2</sub> | 0.4          | 250        | 0.8                 |  |

**Table 6.3: Load parameters**

**b) Step E2D:** Figure 6.1 is selected for the three case studies. How to model the elements is illustrated in Chapter 4 under Section 4.1.1 with the details for each model (parameters) given in Appendix 1.

## - **Case 1: Network without filter (DIgSILENT)**

In Case 1, the two drives, Drive1 & Drive2 at buses 6AC and 6AD are modelled as 6 - pulse drives. Each of the drives is assumed to inject only hch =  $6k+1$ ,  $k = 1$ , 2 and 3 characteristic harmonics into the system. The 6 pulse drives are chosen for this study because they are a common type of drives found in the industry. The 6 - pulse drive generates low order harmonics  $(5<sup>th</sup>, 7<sup>th</sup>)$ , which are usually high in magnitude, thus offering sufficient harmonic quantities (current and voltage) for harmonic analysis studies. Table 6.4 shows the parameters for the harmonic current magnitudes and angles of the drives for DIgSILENT models. The models (spectrums) are shown in Figures A3.1 and A3.2 in Appendix 3.

Each harmonic source is operating at a different voltage level, Drive1 at 6 kV and Drive2 at 0.4 kV.

| <b>Harmonic</b> | Drive <sub>1</sub> |             |               | Drive <sub>2</sub> |
|-----------------|--------------------|-------------|---------------|--------------------|
| order           | Magnitude (%)      | Angle $(°)$ | Magnitude (%) | Angle (°)          |
|                 | 17.9999            |             | 17.9999       |                    |
|                 | 11.9999            |             | 11.9999       |                    |
|                 | 5.9999             |             | 5.9999        |                    |
| 13              | 3.9999             |             | 3.9999        |                    |

**Table 6.4: DIgSILENT harmonic current spectrum (Drive1 & Drive2)**

**c) Step E3D:** Conduct a load flow study on the network to obtain TS1 power at fundamental frequency. TS1 fundamental frequency power is obtained at Bus2 & Bus3 from the load flow study conducted, results are shown in Table 6.5.

**Table 6.5: Case 1 TS1 fundamental power (DIgSILENT)**

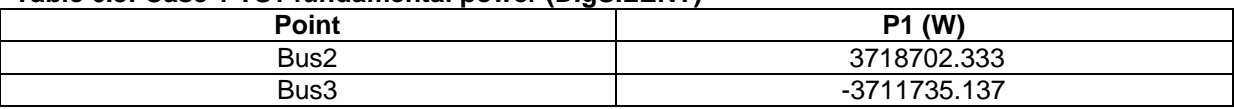

- **d) Step E4D:** Conduct a harmonic analysis. Harmonic analysis gives two sets of results, namely, the impedance scan and harmonic load flow.
- **e) Step E5D:** ZScan study. ZScan is conducted to determine the resonance point(s) at the chosen bus.
- **f) Step E6D:** Run ZScan. See Figure 4.3 in Chapter 4 under Section 4.1.2.3 on how to obtain a scan graph.
- **g) Step E7D:** Check resonance(s).

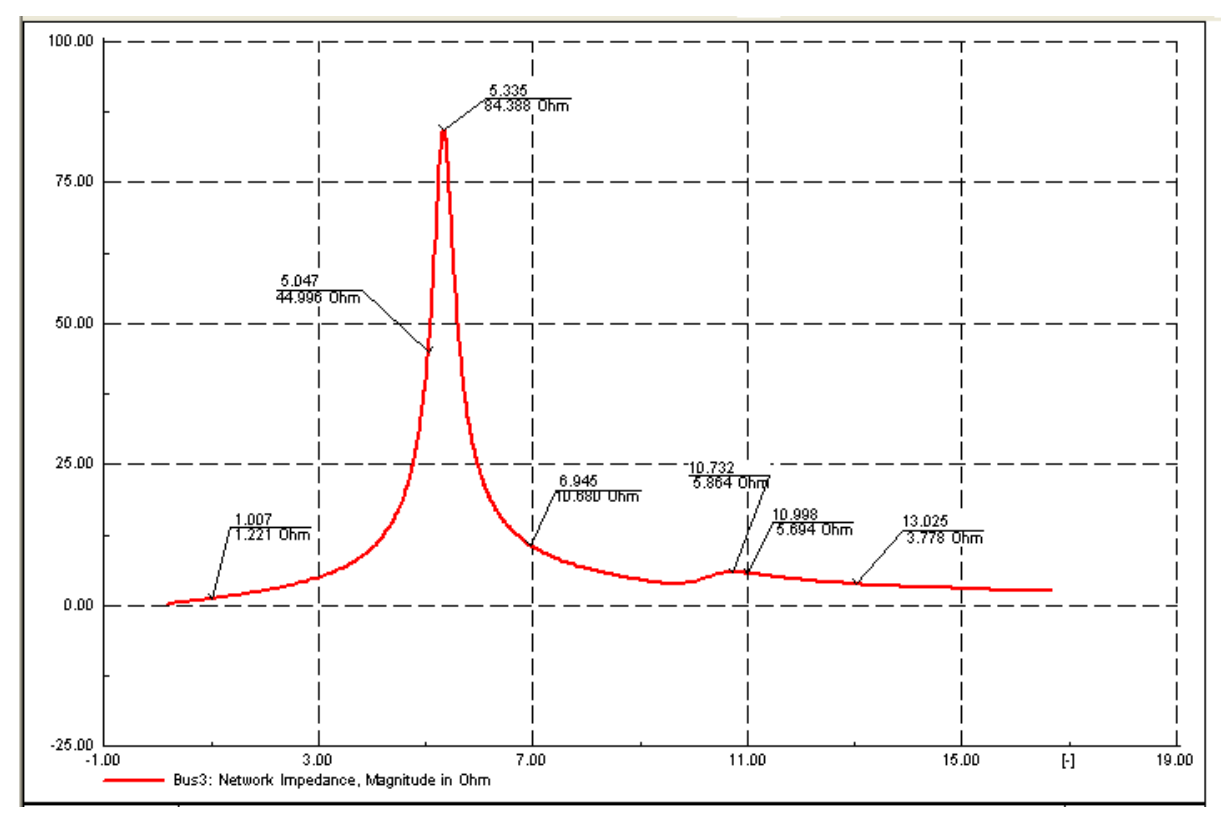

**Figure 6.2: Case 1 ZScan (DIgSILENT)**

- **h) Step E8D:** Record ZScan. An impedance scan shown in Figure 6.2 was obtained using DIgSILENT to determine the resonance points at the PCC. ZScan are plotted for a range of frequencies that includes hch against resonance impedance  $(Z<sub>r</sub>)$  in ohms (Ω). A resonance point is seen at 5.335 with a magnitude of 84.388 Ω.
- **i) Step 9ED:** Conduct a harmonic load flow. A harmonic load flow was conducted to obtain the harmonic powers at buses 2 & 3 as well as the THDv at the PCC and load buses.

**j) Step E10D:** Record THDv. Compare THDv to the standard limit. To see if THDv is within limits, the THDv values are evaluated against the IEEE 519-1992 Standard that states that THDv must be less than 5 % for buses with  $kV \le 69$  (see Table 2.1 under Section 2.2.2). If the limit is exceeded, then a mitigation measure is required to mitigate the harmonics and reduce THDv.

The THDv generated by the software is 11.6110 % which exceeds the limits. This shows that the distortion level needs to be decreased. A mitigation solution is needed. To prove that the software generated THDv is correct, THDv is hand calculated below using equation (2.28) and values of  $V_1$ ,  $V_5$ ,  $V_7$ ,  $V_{11}$  and  $V_{13}$  recorded at Bus3 as:

$$
\text{THDv} = \sqrt{\frac{(792.7206^2 + 135.9360^2 + 37.2783^2 + 16.5236^2)}{6935.9544^2} \times 100\%} = 11.6108\%
$$

The generated THDv is 11.6110 % and THDv calculated is 11.6108 % which are similar and both exceed the IEEE 519-1992 Standard. This proves that the software generated THDv is correct.

**k) Step E11D:** Obtain total harmonic power (TPh) and current and voltage waveforms. The TP*h* obtained are shown in Table 6.6. The voltage waveform at Bus3 shows distortions (see Figure 6.3). The current waveform taken at the high voltage side of TS1 is severely distorted (see Figure 6.4).

| <b>Powers</b>   | Bus2 powers (W) | Bus3 powers (W) |  |  |  |
|-----------------|-----------------|-----------------|--|--|--|
| P1              | 3718797.2550    | -3711831.1400   |  |  |  |
| P5              | $-890.6147$     | 19877.7268      |  |  |  |
| P7              | $-13.3628$      | 412.2070        |  |  |  |
| P <sub>11</sub> | $-0.4069$       | 19.4960         |  |  |  |
| P <sub>13</sub> | $-0.0572$       | 3.2307          |  |  |  |
| TPh             | 3717892.8130    | -3691518.4800   |  |  |  |

**Table 6.6: Case 1 TS1 harmonic powers (DIgSILENT)** 

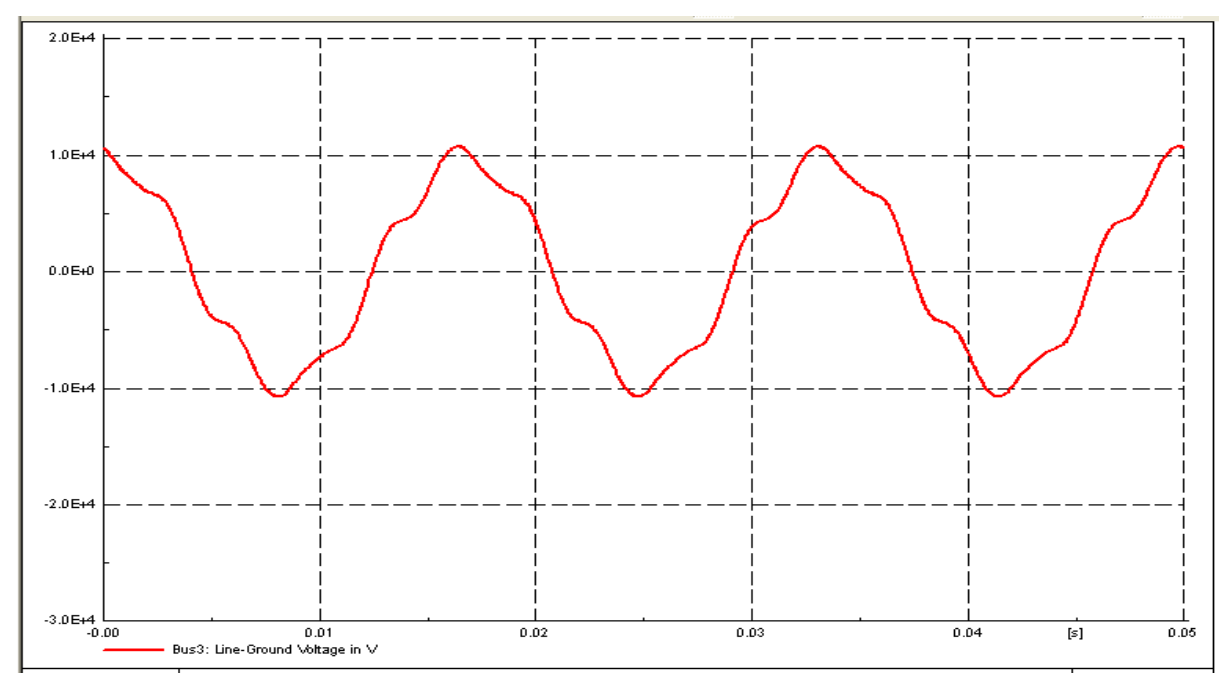

**Figure 6.3: Case1 Voltage waveform at Bus3 (DIgSILENT)**

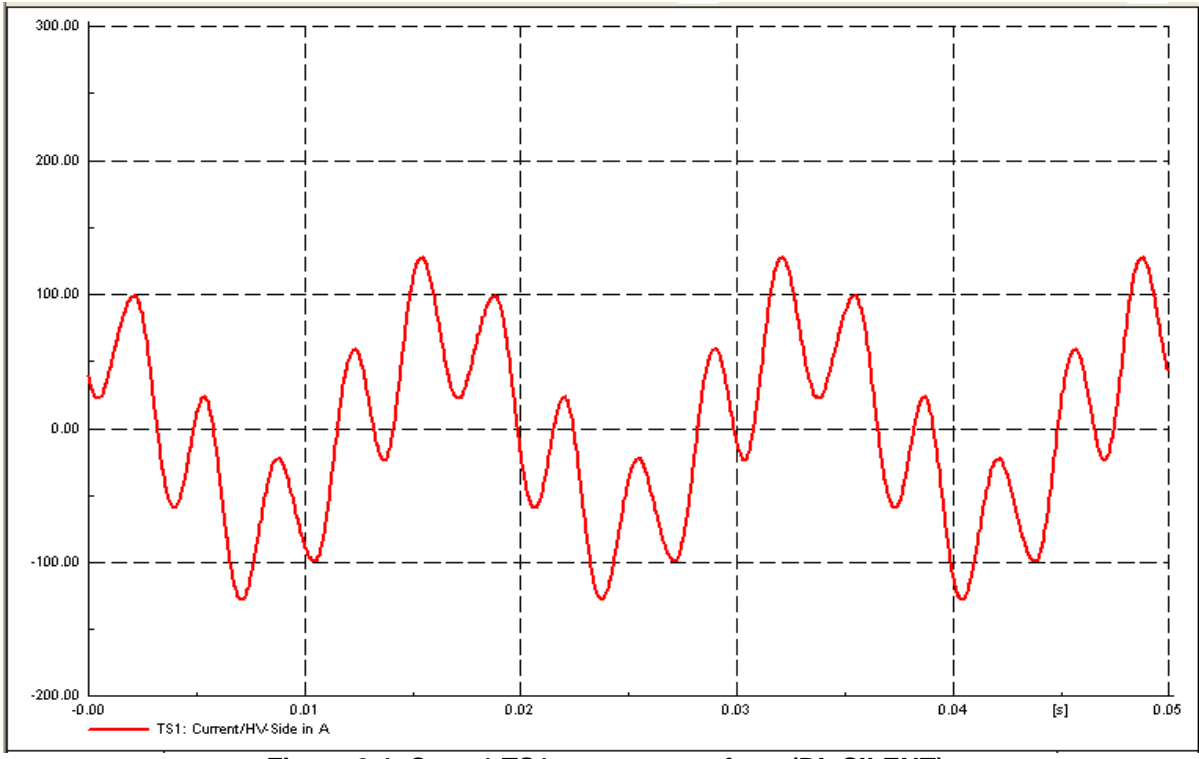

**Figure 6.4: Case 1 TS1 current waveform (DIgSILENT)**

**Step E12D** for Case 1 is carried out in the next chapter.

### - **Case 2: Network with 2nd – order filter at PCC (DIgSILENT)**

Dugan, *et al*., (2012:273) states that, if the resonant frequency is near hch as it is in this case, then either a capacitor must be changed or a filter must be designed. The ideal mitigation for this scenario is a filter design. The THDv on the utility system results from the interface between distorted load currents and the utility system impedance, laying the responsibility for THDv limitation at the PCC mainly on the utility (Dugan, *et al.*, 2012:255 - 256). The results for resonance occurring at 5.335 from **Step E7D** and for THDv of 11.611 % from **Step E10D** prompted a need for a filter to be applied at the PCC to reduce harmonics.

Since this is a big network with multiple capacitors and multiple resonance points, a  $2^{nd}$  – order filter is considered as the better choice for mitigation. This has a benefit as it allows for future expansion of the network as the  $2<sup>nd</sup>$  – order filter can cater for possible new resonance point(s) occurring. With this in mind, Case 2 is thus a simplification of Figure 6.1 with only the  $2^{nd}$  – order filter and other loads converted into a lumped load installed at the PCC as shown in Figure 6.5.

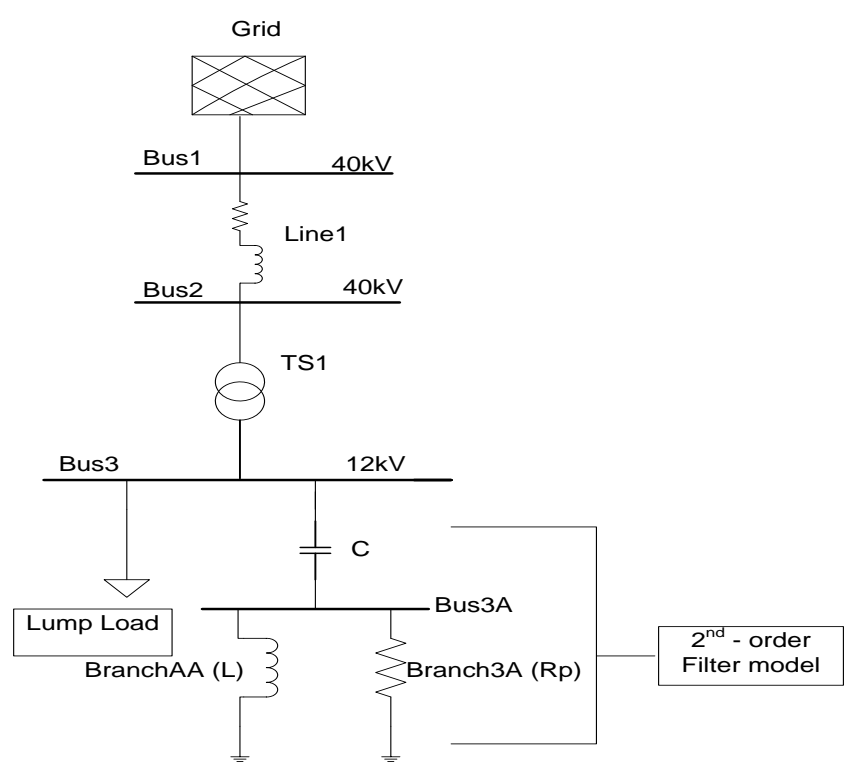

**Figure 6.5: Network with 2nd – order filter**

In the DIgSILENT model, a filter closest to a  $2^{nd}$  – order filter, consists of a capacitor (C), an inductor (L) in series with a resistor (Rs) and another resistor in parallel (Rp) with L and Rs

as shown in Figure 6.6 below. To model a  $2^{nd}$  – order filter in DIgSILENT, Rs is made zero and the calculated resistance is assigned to Rp. The two capacitor banks at the PCC amounting to 4 MVar are used as components for the filter to save costs. The design procedure is demonstrated in Chapter 3, Section 3.2.4.2 and the calculations for the parameters are shown in Appendix 3.A. Capacitor C is modelled with the capacitance of 73.6828 μF, the parallel resistor Rp is modelled with the resistance of 40  $\Omega$ , while L is modelled with the reactance of 4.7157 mH (see Figure A3.3 in Appendix 3).

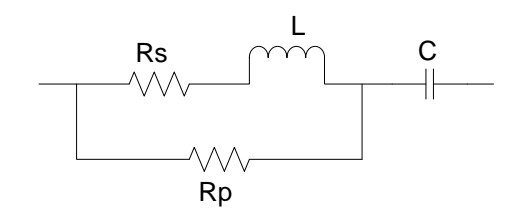

**Figure 6.6: 2nd - order filter model in DIgSILENT**

The results shown in Table 6.7 are fundamental power results obtained in **Step E3D** after the  $2^{nd}$  – order filter was applied.

#### **Table 6.7: Case 2 TS1 fundamental power (DIgSILENT)**

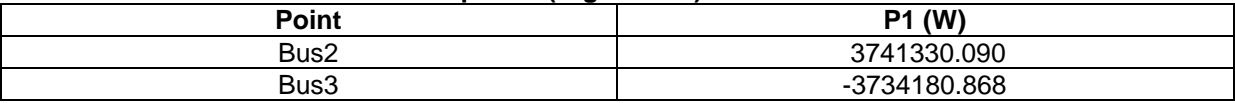

An impedance scan shown in Figure 6.7 was obtained from **Step E5D – Step E8D** after the  $2^{nd}$  - order filter is applied to the network. Two parallel resonance points are seen, a high one at 3.46 with a magnitude of 14.656  $Ω$  and a low one at 9.067 with a magnitude of 7.112  $Ω$ . The magnitude of the resonance point has decreased meaning the graph is getting flatter, the resonance frequency have also shifted further from the  $5<sup>th</sup>$  hch.

The THDv recorded at the PCC in **Step E10D** has reduced to 1.1312 %. All the other busbars THDv has decreased below limit except for Bus6AA where Drive1 is connected, which has THDv of 8.6293 %. The voltage and current waveforms are also obtained for Bus3 and TS1, respectively, to evaluate the level of distortion after a filter was installed at the PCC as shown in Figures 6.8 & 6.9.

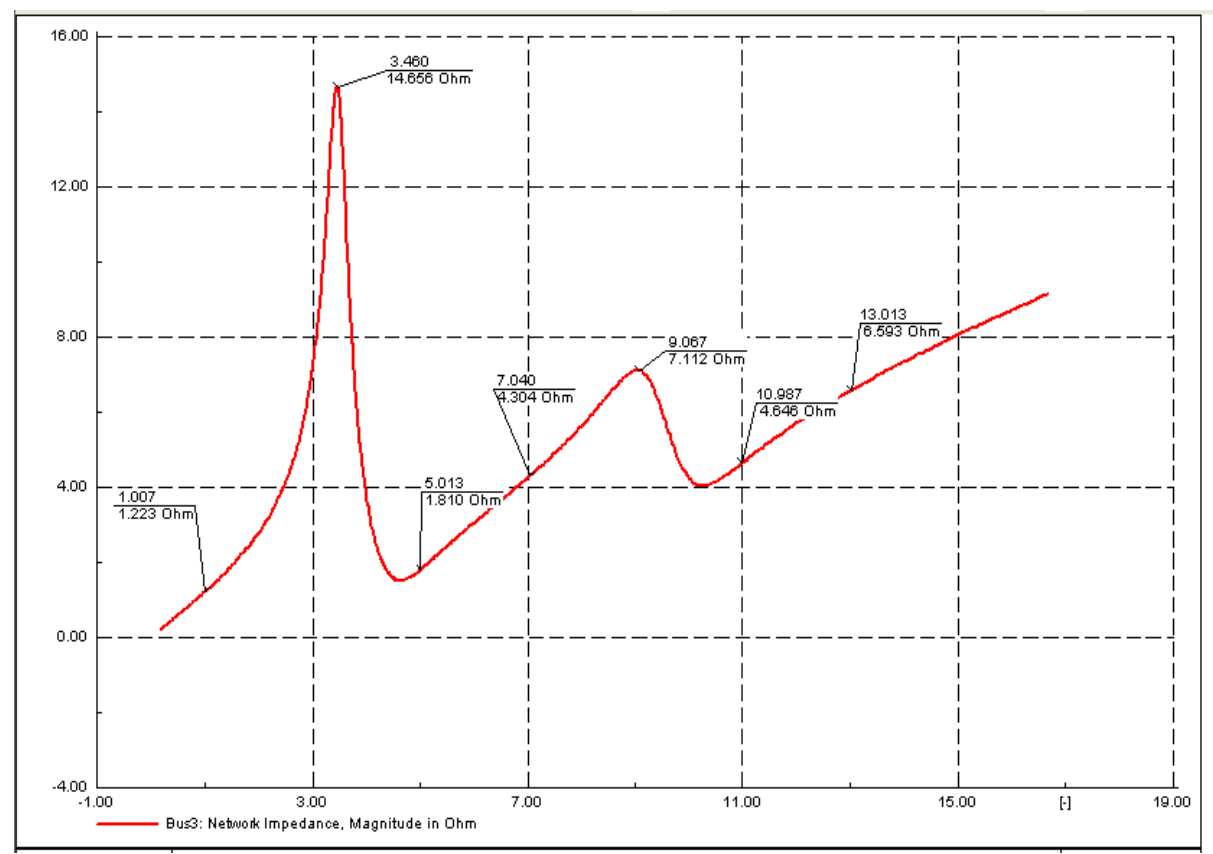

**Figure 6.7: Case 2 ZScan (DIgSILENT)**

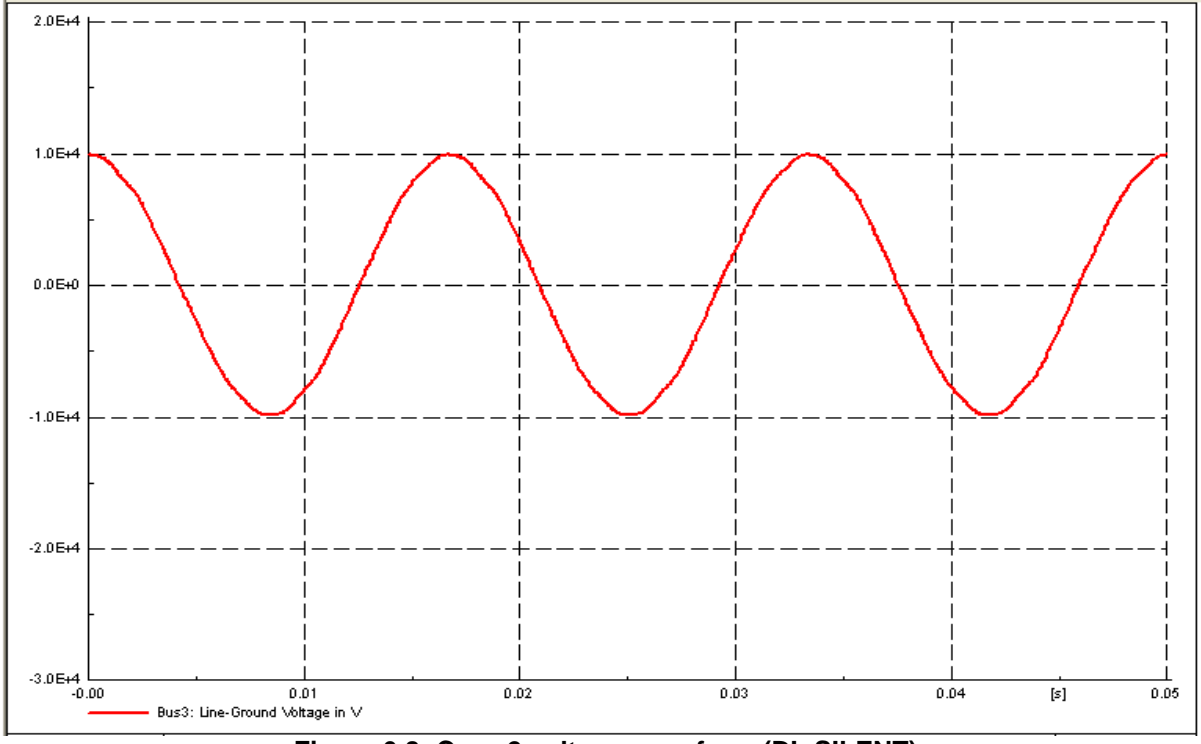

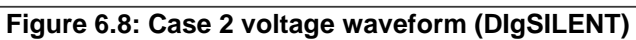

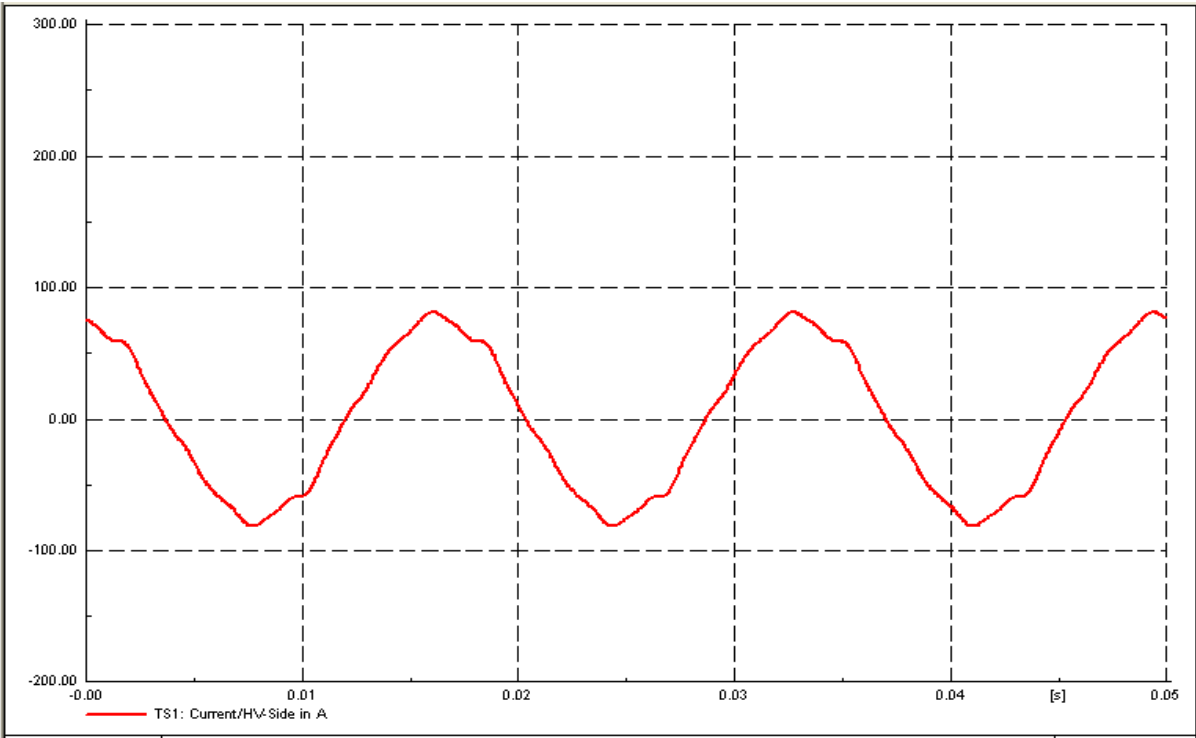

**Figure 6.9: Case 2 TS1 current waveform (DIgSILENT)**

The harmonic powers for Case 2 obtained in **Step E11D** are recorded in Table 6.8.

| $1.4019$ vivi vavv = $1.91$ harmonic pottology production |                 |                        |  |  |  |
|-----------------------------------------------------------|-----------------|------------------------|--|--|--|
| <b>Powers</b>                                             | Bus2 powers (W) | <b>Bus3 powers (W)</b> |  |  |  |
| P1                                                        | 3741424.8430    | -3734279.0530          |  |  |  |
| P5                                                        | $-1.7992$       | 40.1562                |  |  |  |
| P7                                                        | $-2.2758$       | 70.2035                |  |  |  |
| P <sub>11</sub>                                           | $-0.2740$       | 13.1267                |  |  |  |
| P <sub>13</sub>                                           | $-0.1704$       | 9.7677                 |  |  |  |
| TPh                                                       | 3741420.3210    | -3734145.7990          |  |  |  |

**Table 6.8: Case 2 TS1 harmonic powers (DIgSILENT)**

**Step E12D** for Case 2 is carried out in the next chapter. Since there is still a higher THDv in the network at one of the load buses, another mitigation measure is required. This means that another case study, Case 3 must be developed with an additional filter in circuit.

# - **Case 3: Network with a 2nd – order filter at PCC and a Notch filter at Bus6AA (DIgSILENT)**

A single-tuned "Notch" filter is known to be the most common and economical type of passive filter (Salam, Z., *et al.*, 2006:17) and is thus deemed suitable for a single bus harmonic filtration. Case 3 is therefore a network with a  $2^{nd}$  – order filter at the PCC and a Notch filter at Bus6AA.

A Notch filter has the same series elements like that of a series tuned filter (see Figure 6.10) and only differs in that it can be detuned (Atkinson-Hope, 2003:150). Chapter 3, Section 3.2.4.1 demonstrates the design procedure of a Notch filter. Since there is no capacitor at the bus under consideration, reactive power for the filter needs to be calculated first using equation (3.13). The active power and PF1 of 0.8 used are read at the LV-side of T3A or Bus 6AA since that is where the Notch filter will be installed. The power factor is corrected to 0.97. Reactive power is calculated as:

$$
Q_C = P(\tan \theta_1 - \tan \theta_2)
$$
\n
$$
PF1: \theta_1 = \cos^{-1} 0.8 = 36.86^{\circ}
$$
\n
$$
PF2: \theta_2 = \cos^{-1} 0.97 = 14.069^{\circ}
$$
\n
$$
P = 1573715.973 \text{ W}
$$
\n(3.13)

$$
\therefore Q_C = 1573715.973 \times (\tan 36.86 - \tan 14.069) = -785477.193 \text{ var} = -0.785477 \text{ Mvar}
$$

The calculations for the rest of the parameters are shown Appendix 3.B. Capacitor C is modelled with the capacitance of 57.8934 μF, the resistor R is modelled with the resistance of 0.3394  $Ω$ , while the inductor L is modelled with the inductance of 6.0017 mH (see Figure A3.4, Appendix 3).

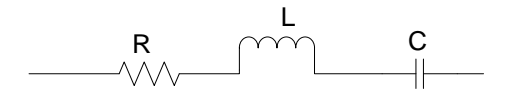

**Figure 6.10: Notch filter model in DIgSILENT**

LDF for Case 3 was conducted in **Step E3D** and the fundamental power results obtained are shown in Table 6.9.

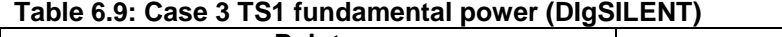

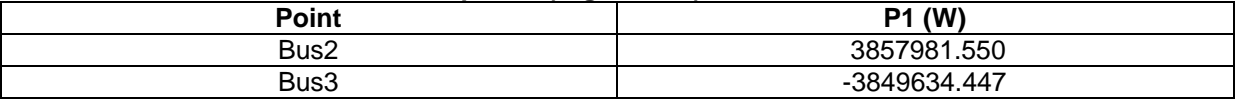

After the Notch filter is added in the network, the impedance scan in Figure 6.11 was obtained to determine the resonance frequencies at the PCC. Two parallel resonance points are recorded, one at 3.253 with a magnitude of 17.281  $Ω$  and the other at 9.040 with a

magnitude of 6.712  $\Omega$ . This shows that the resonance points are still further from the characteristic harmonics.

The THDv at all the buses throughout the network are within the limit, even Bus6AA which had a high THDv in both previous cases has now reduced to an acceptable 4.6040 %.

The harmonic power results in Table 6.10 were obtained in **Step E11D**.

| <b>Powers</b>   | Bus2 powers (W) | Bus3 powers (W) |
|-----------------|-----------------|-----------------|
| P1              | 3858432.1160    | -3849851.8080   |
| P5              | $-0.2756$       | 6.1537          |
| P7              | $-0.8763$       | 27.0317         |
| P <sub>11</sub> | $-0.1376$       | 6.5931          |
| P <sub>13</sub> | $-0.0879$       | 4.9849          |
| TPh             | 3858430.7390    | -3849807.0450   |

**Table 6.10: Case 3 TS1 harmonic powers (DIgSILENT)**

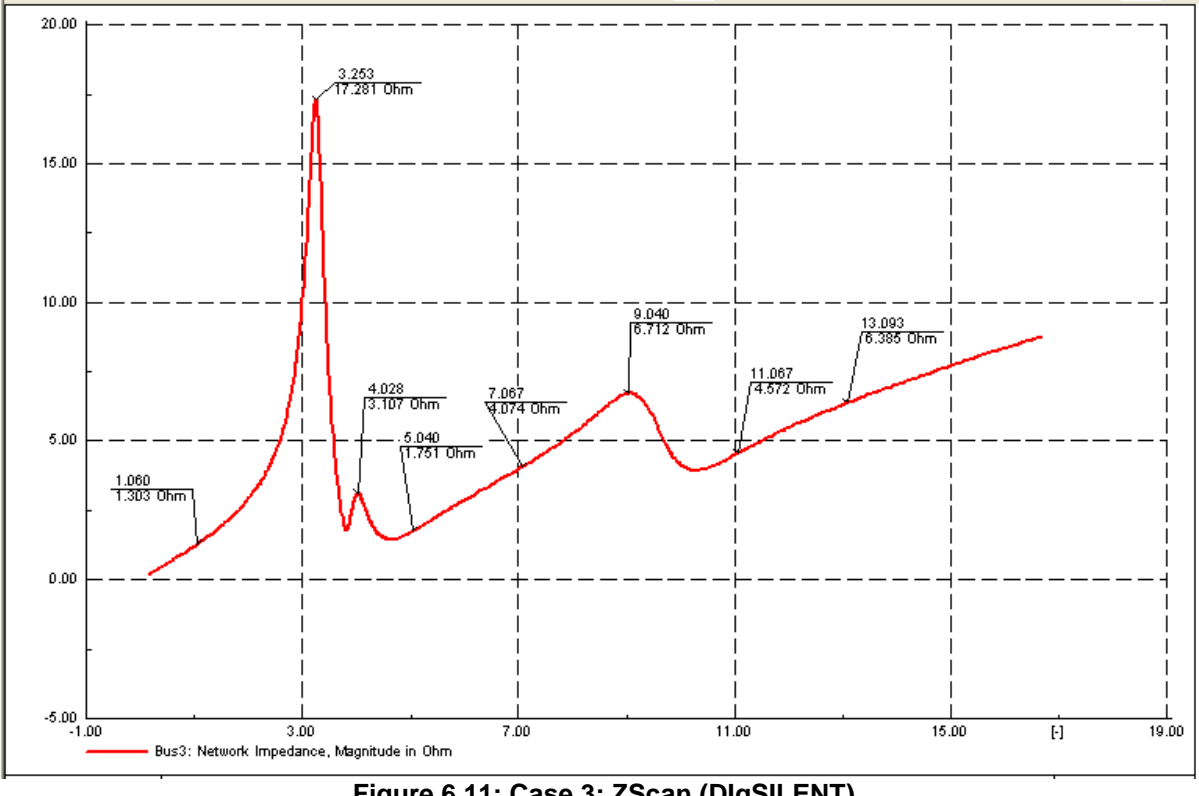

**Figure 6.11: Case 3: ZScan (DIgSILENT)**

The voltage waveform remained the same as for Case 2 (see Figure 6.12) but the current waveform shown in Figure 6.13 became much smoother with two filters in circuit.

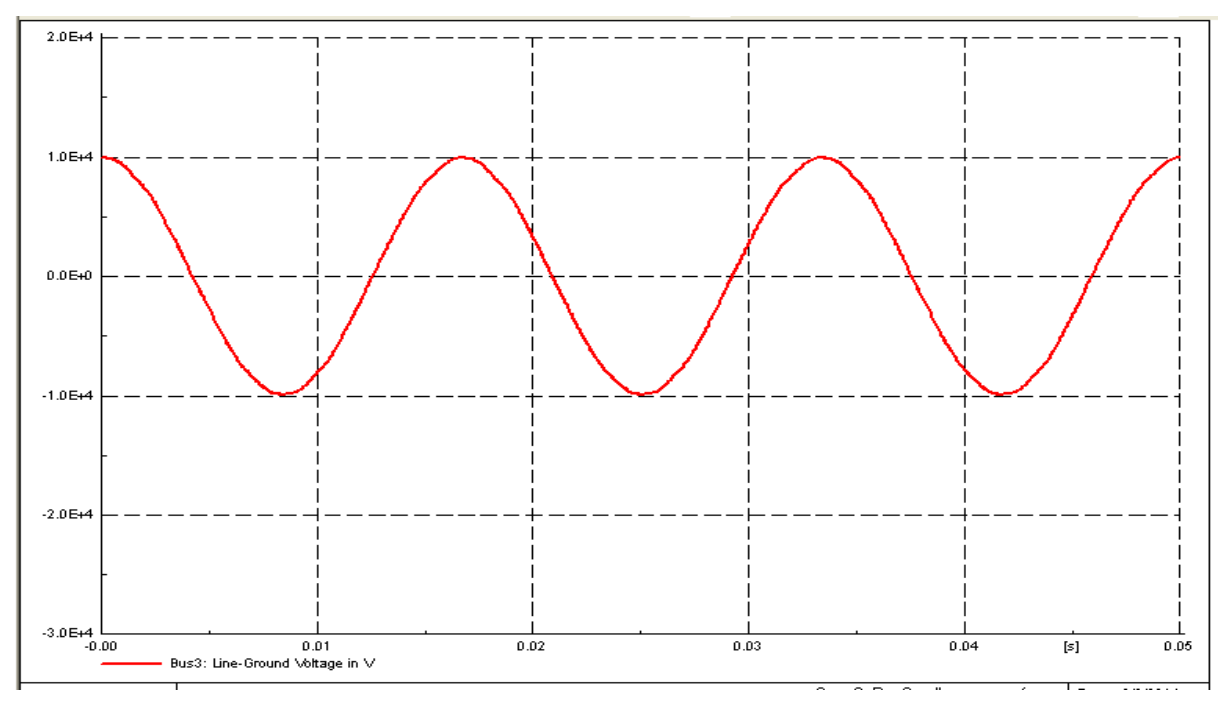

**Figure 6.12: Case 3 voltage waveform at Bus3 (DIgSILENT)**

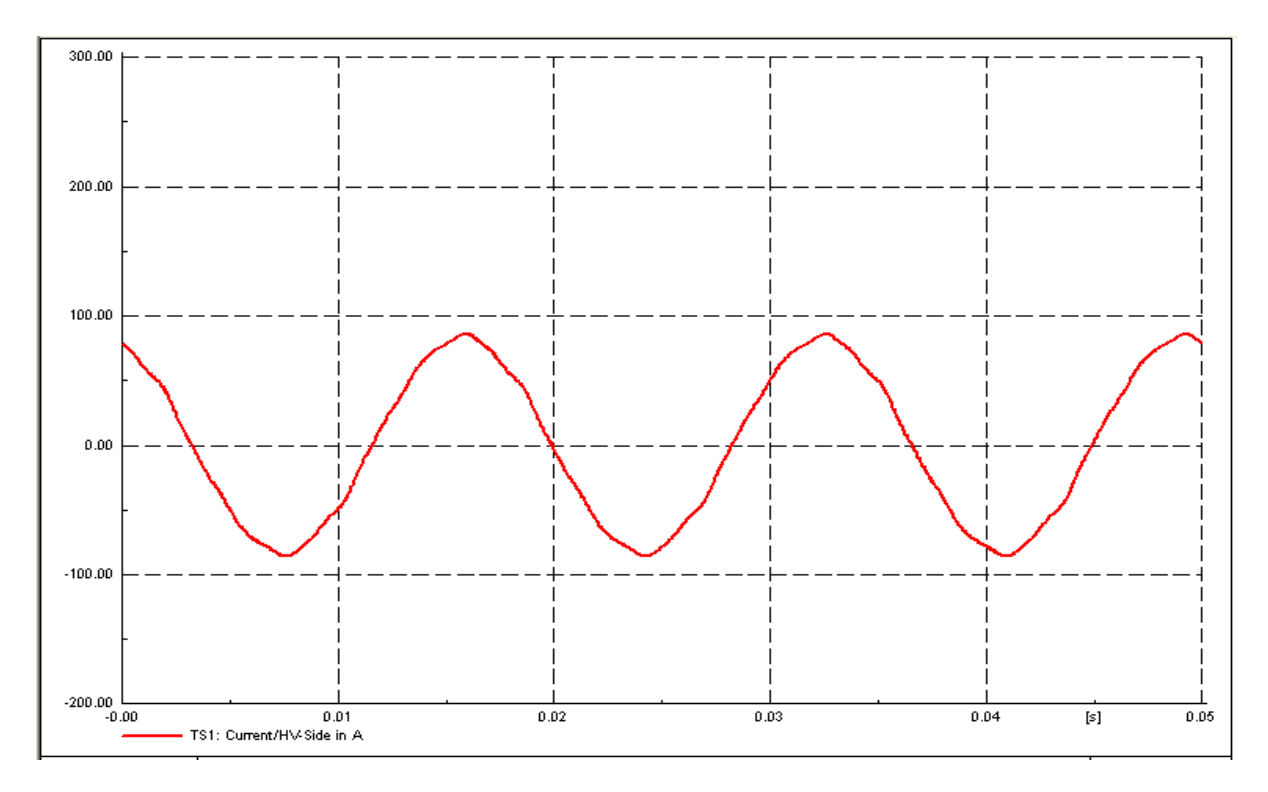

**Figure 6.13: Case 3 TS1 current waveform (DIgSILENT)**

The frequency and magnitude of the resonance points recorded from scan graphs in Figures 6.2, 6.7 & 6.11 for all case studies conducted in DIgSILENT are given in Table 6.11. The resonance magnitudes recorded at different hch are recorded in Table 6.12.

#### **Table 6.11: Resonance points (DIgSILENT)**

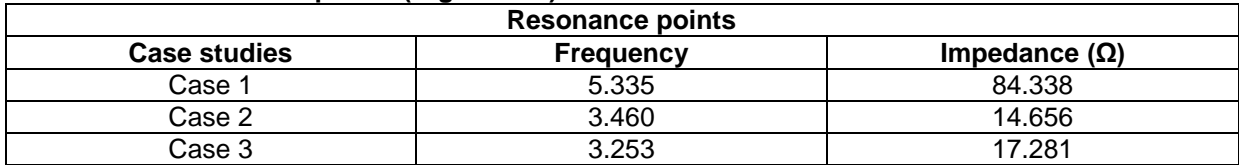

#### **Table 6.12: Resonance magnitude for hch at the PCC (DIgSILENT)**

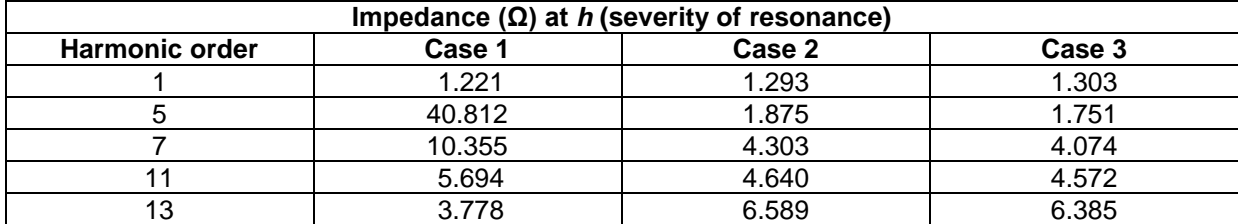

Table 6.13 represent the THDv recorded from all case studies at respective buses.

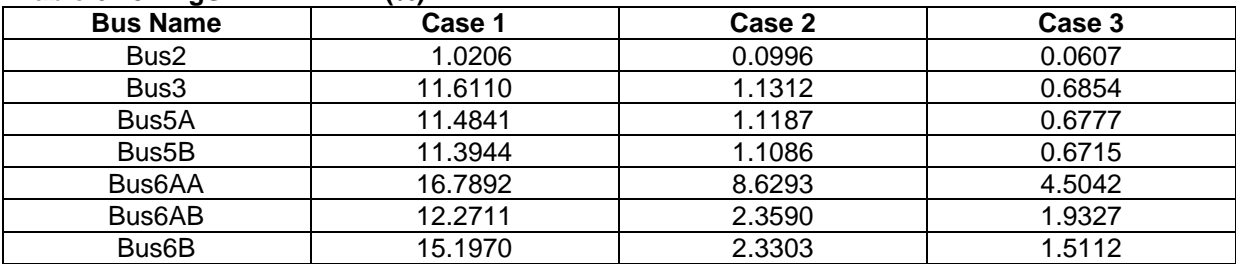

#### **Table 6.13: DIgSILENT THDv (%)**

**Step E12D** for Case 3 is carried out in the next chapter.

## **6.2 Application of Flow Chart A to SuperHarm case studies**

## - **Case 1: Network without filter (SuperHarm)**

- **a) Step E1:** Identify the network and parameters, the same as **Step E1** in Section 6.1.
- **b) Step E2S:** Model a network with or without the filter(s) in Notepad. Figure 6.1 is modelled in Notepad and simulated in SuperHarm. The network modelling is described in detail in Chapter 4, Section 4.2.1.
- **c) Step E3S:** Conduct a harmonic analysis study. Table 6.14 shows the parameters for the harmonic current magnitudes and angles of the drives for SuperHarm model.

| <b>Harmonic</b>                            | Drive <sub>1</sub> |                      | Drive <sub>2</sub> |  |
|--------------------------------------------|--------------------|----------------------|--------------------|--|
| order<br><b>Magnitude (A)</b><br>Angle (°) |                    | <b>Magnitude (A)</b> | Angle (°)          |  |
|                                            | 202.0726           |                      | 360.8426           |  |
|                                            | 36.3706            |                      | 64.9516            |  |
|                                            | 24.2487            |                      | 43.3011            |  |
|                                            | 12.1243            |                      | 21.6505            |  |
| 13                                         | 8.0829             |                      | 14.4337            |  |

**Table 6.14: SuperHarm harmonic current spectrum (Drive1 & Drive2)**

- **d) Step E4S:** ZScan study.
- **e) Step E5S:** Develop ZScan model. A scan model is developed in SuperHarm to conduct resonance investigation (see Appendix 4.A).
- **f) Step E6S:** Check resonance. The model is run and no errors in the model were detected, proving that the model was correctly modelled. Scan results were generated in TOP. A ZScan is plotted for a range of frequencies that includes hch against resonance voltage (Vr). A parallel resonance point is seen at 5.333 with a magnitude of 44.929 V. Resonance point is at 5.333, close to  $5<sup>th</sup>$  hch.
- **g) Step E7S:** Record ZScan. Both drives (Drive1 & Drive2) inject harmonic and SuperHarm/TOP generates individual scans for each of these sources, but TOP has the capability to sum them together as one scan (SUM0). The ZScan is recorded in Figure 6.14.

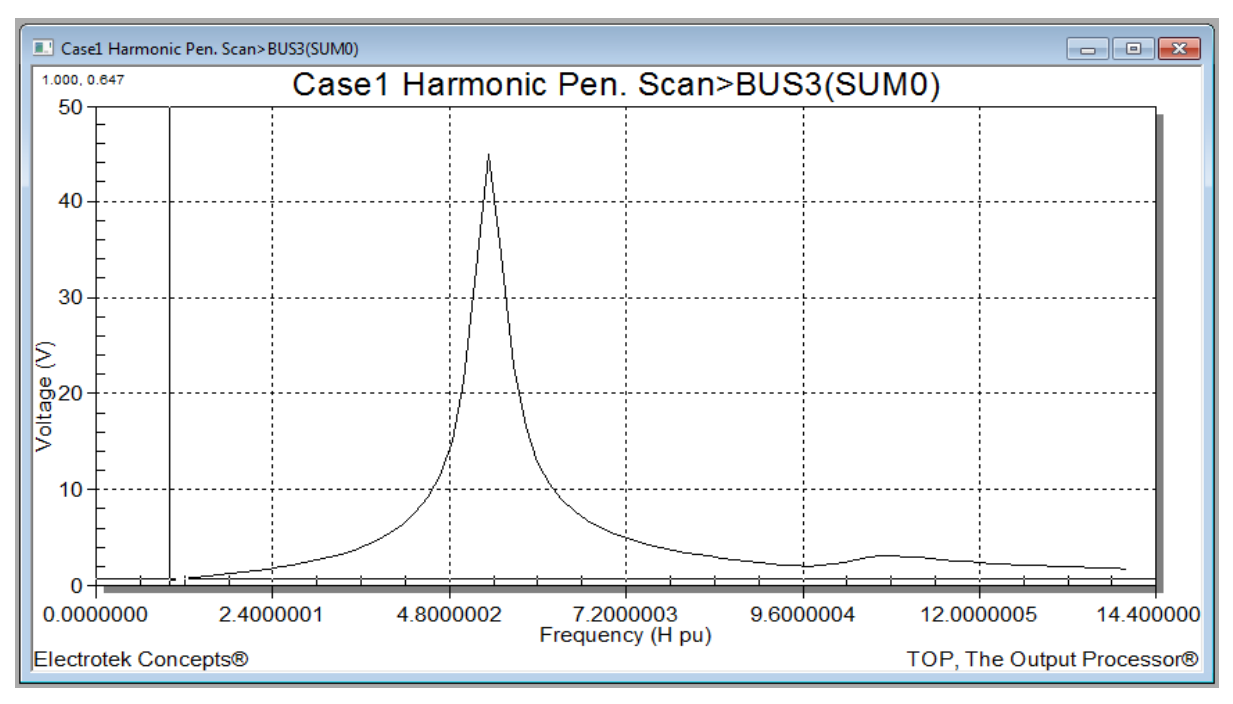

**Figure 6.14: Case 1 ZScan (SuperHarm)**

**h) Step E8S:** Conduct HLDF. The harmonic penetration model is shown in Appendix 4.B.The two sets of results that can be obtained from this study are "frequency data points' results and 'harmonic summary data'. The current and voltage waveforms can also be obtained. For example, the voltage waveform for TS1 is shown in Figure 6.15 and the current waveform for Bus3 is shown in Figure 6.16.

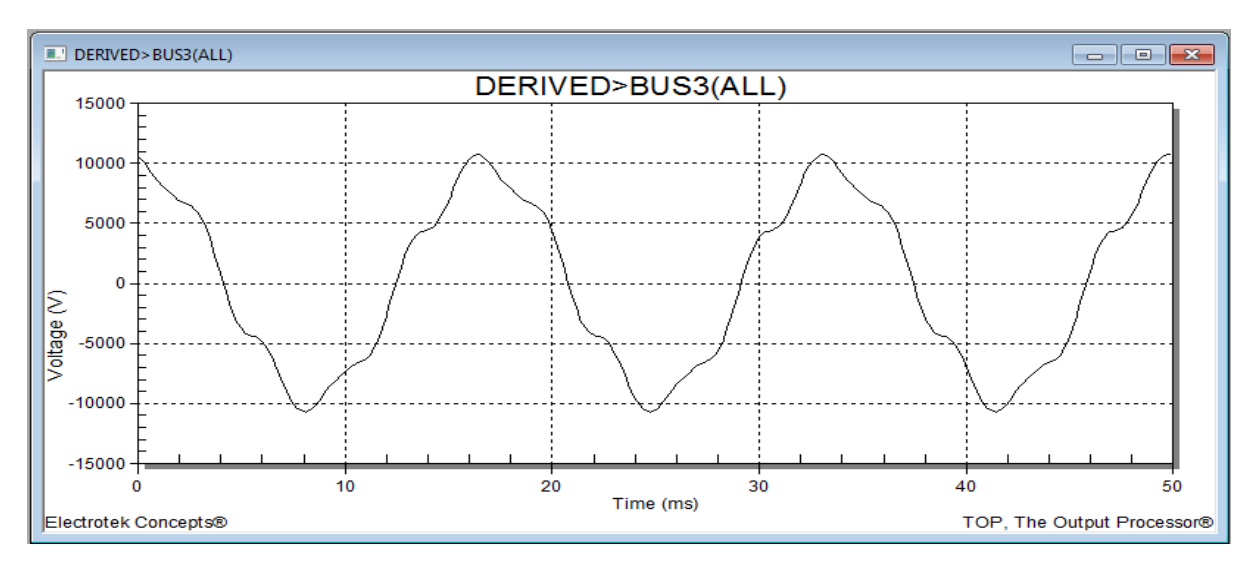

**Figure 6.15: Case 1 voltage waveform (SuperHarm)**

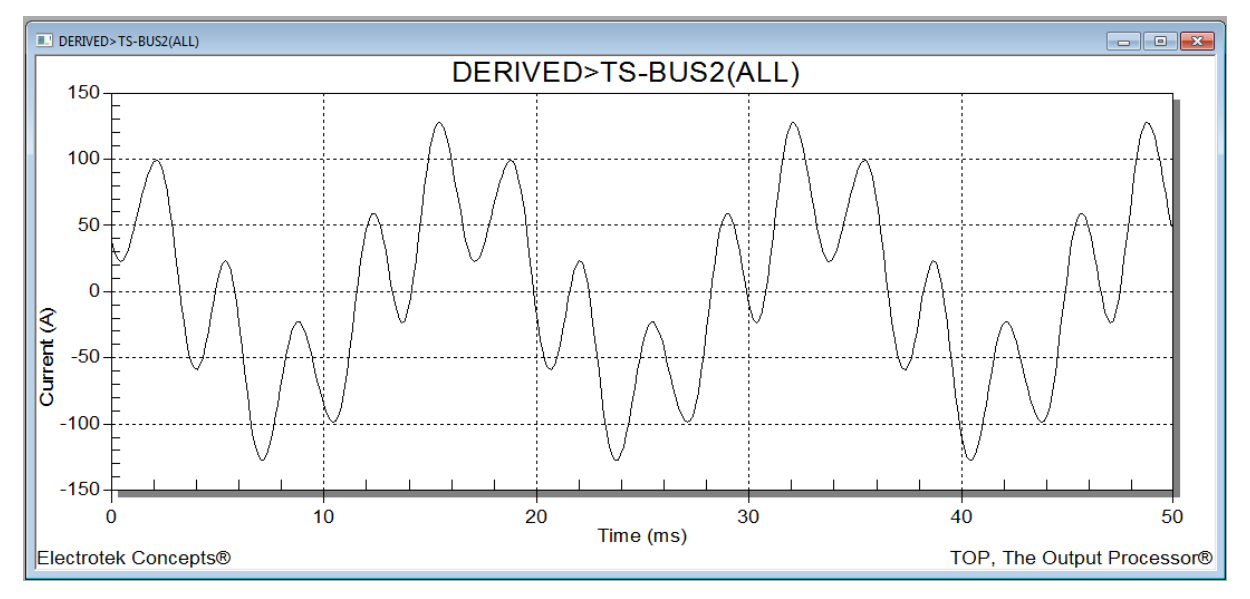

**Figure 6.16: Case 1 TS1 current waveform (SuperHarm)**

- **i) Step E9S:** Harmonic summary data gives THDv and fundamental voltages and currents.
- **j) Step E10S:** Record THDv. A high THDv was recorded at all the busbars in the network.

The THDv generated in SuperHarm at the PCC is 11.5972 %. To verify this result, THDv was hand calculated using equation (2.28) as:

$$
\text{THDv} = \sqrt{\frac{(791.706^2 + 136.244^2 + 37.107^2 + 16.558^2)}{6935.91^2}} \times 100\% = 11.5971\%
$$

The hand calculated THDv is 11.5971 % and the software generated THDv at the PCC is 11.5972 % which are the same.

- **k) Step E11S:** Conduct "frequency data points" results.
- **l) Step E12S:** Obtain the current and voltage results at frequency points. The results obtained are recorded in Tables A4.1 & A4.2, Appendix 4.
- **m) Step E13S:** Calculate P*h*. The individual harmonic power is calculated using equation (5.1), the currents and voltages used for Case 1 power calculations are from Tables A4.1 & A4.2 obtained in **Step E12S**.

#### - **Case 1: Power calculations (SuperHarm)**

P*<sup>h</sup>* at Bus2:

 $P_1 = 23090\angle -0.1575 \times 53.9531\angle -5.4291 = 3719579.642$  W  $P_5 = 231.67\angle 38.9398 \times 39.7717\angle -130.781 = -888.1141 W$  $P_7 = 39.86\angle 175.323 \times 4.8890\angle 93.3616 = -13.4207$  W  $P_{11} = 10.8549\angle 24.8928 \times 0.8473\angle -115.73 = -0.4032$  W  $P_{13} = 4.8436\angle -71.0557 \times 0.3199\angle -19.6528 = -0.0574 \text{ W}$ 

P*<sup>h</sup>* at Bus3:

$$
P_1 = 6935.91 \times 1.7757 \times 179.844 \times 174.571 = -3712598.974 \text{ W}
$$

$$
P_5 = 35.622 \angle 24.311 \times 5.96495 \angle 62.071 = 19869.83551 \,\mathrm{W}
$$

 $P_7 = 56.0594\angle -34.1295 \times 6.7055\angle 120.558 = 414.92815$  W

 $P_{11} = 30.3749\angle 158.798 \times 2.31218\angle -72.3278 = 19.3605 \,\text{W}$ 

 $P_{13} = 28.6056\angle 84.4896 \times 1.84252\angle 1.99166 = 3.2516 W$ 

**n) Step E14S:** Calculate TPh. TPh is calculated using equation (5.2) with P*<sup>h</sup>* values determined in **Step E13S** and more specifically for TS1 input power uses equation (5.6) while output power uses equation (5.7).

 $TPh_{TS1(in)} = 3719579.642 - 888.1141 - 13.4207 - 0.4032 - 0.0574 = 3718677.761 W$ 

 $TPh_{TS1(out)} = -3712598.974 + 19869.8355 + 414.9281 + 19.3605 + 3.2516$  $=$   $-3692330.32$  W

The **Steps E15S** for Case 1 is carried out in the next chapter.

### - **Case 2: Network with 2nd – order filter at PCC (SuperHarm)**

In SuperHarm computer model, a capacitor bank power is modelled in MVA. For a pure capacitive load, there is no active power and reactive power is therefore equal to apparent power. The capacitor component of the filter C is modelled with MVA of 4 and line voltage of 12 kV that result in 73.6828 µF. The resistor R is modelled with the resistance of 40  $\Omega$ , while the inductor L is modelled with the impedance  $X_L$  of 1.7778  $\Omega$  which results in 4.7158 mH. Figure 6.17 shows the symbol with values and the computer model of the  $2^{nd}$  – order filter in SuperHarm.

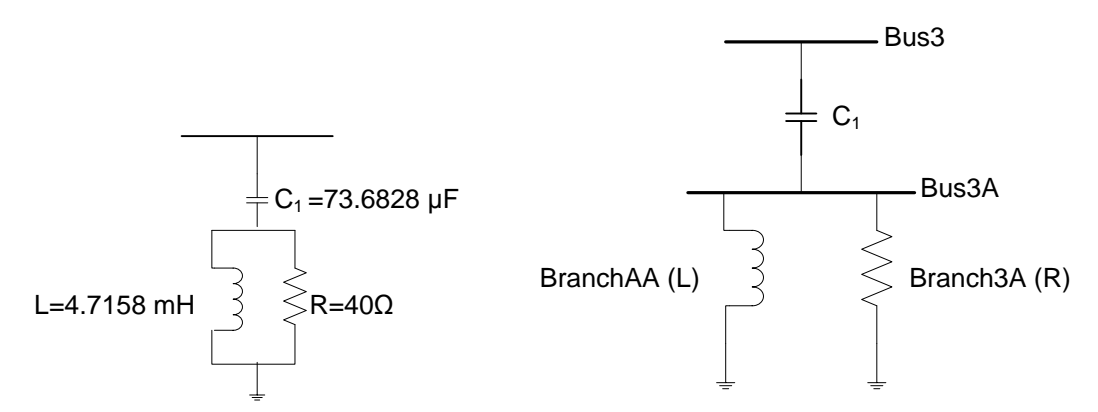

**Figure 6.17: 2nd - order filter and computer model in SuperHarm**

An impedance scan model was developed for the network with the  $2^{nd}$  - order filter in circuit (see Appendix 4.C). The scan shown in Figure 6.18 was obtained in **Step E7S**. Two parallel resonance points are seen, one at 3.500 with a magnitude of 7.635 V and another at 9.000 with a magnitude of 3.796 V. The magnitude of the resonance point has decreased further.

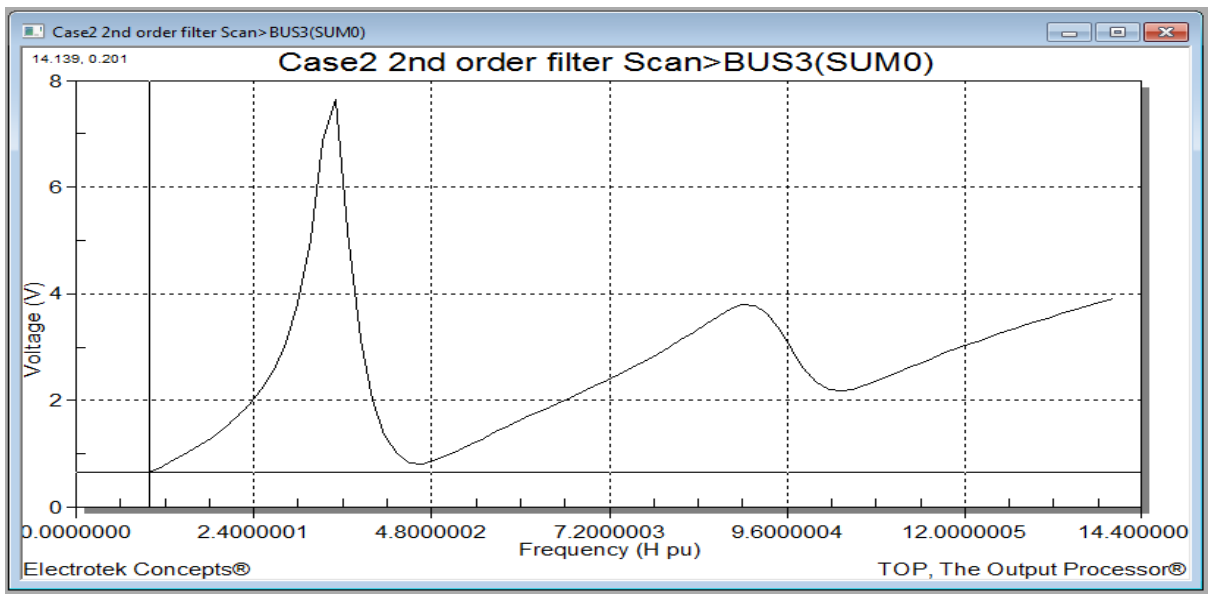

**Figure 6.18: Case 2 ZScan (SuperHarm)**

When the harmonic penetration study was conducted with the  $2^{nd}$  – order filter in circuit (see Appendix 4.D), all the other busbars THDv decreased to below 5 % (for example THDv at the PCC reduced to 1.12897 %) except for Bus6AA which still recorded a high 8.60017 % prompting another case study to be developed. The currents and voltages obtained in **Step E12S** are recorded in Table A4.1, Appendix 4.

The voltage and current waveforms shown in Figures 6.19 & 6.20 respectively, shows a greater improvement compared to waveforms in Figures 6.15 & 6.16 obtained in Case 1.

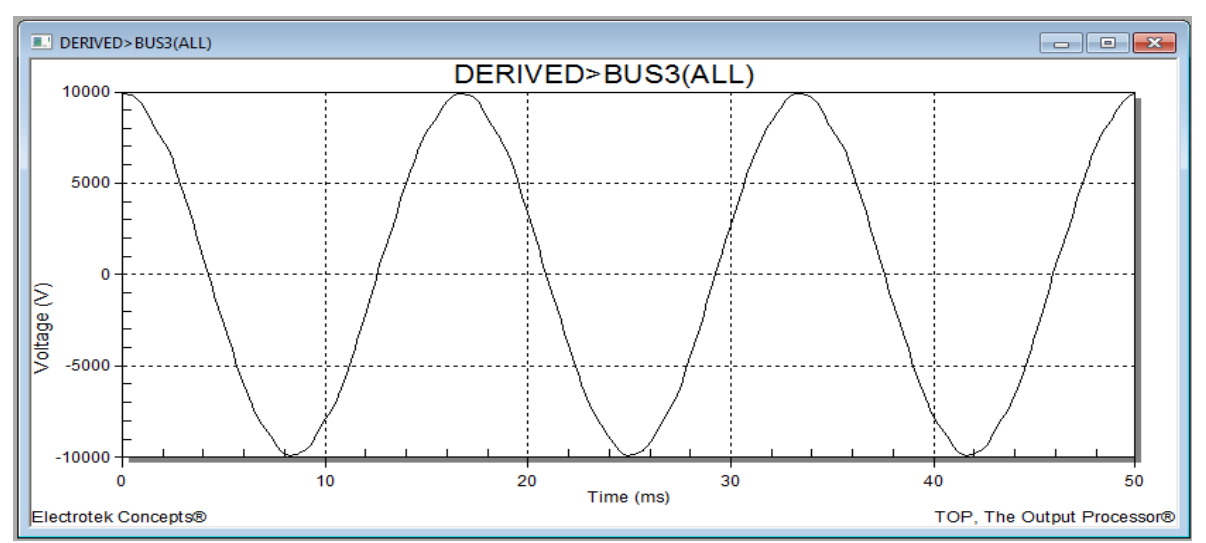

**Figure 6.19: Case 2 voltage waveform (SuperHarm)**

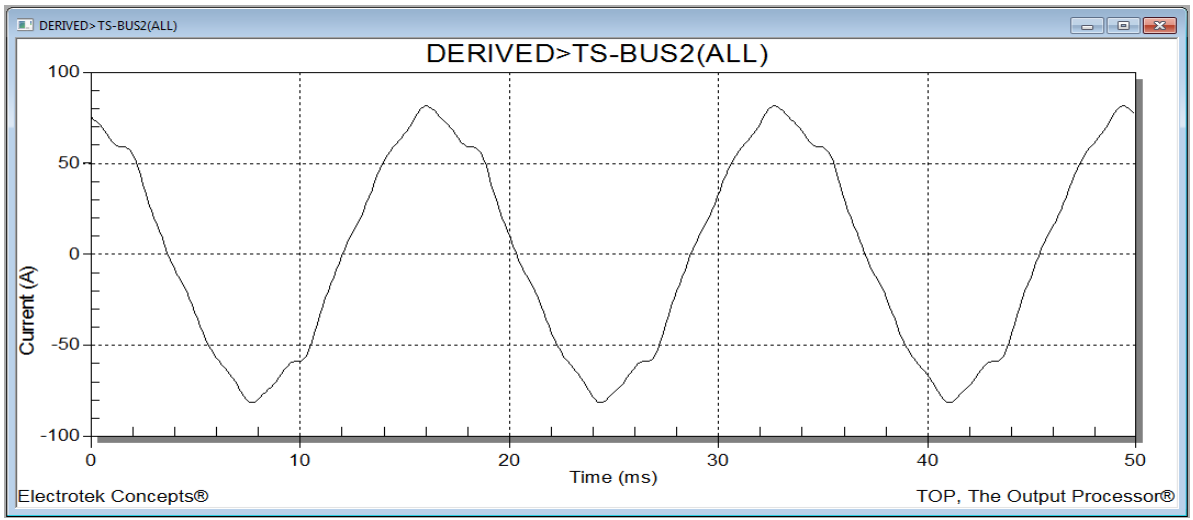

**Figure 6.20: Case 2 TS1 current waveform (SuperHarm)**

The power calculations for Case 2 use the currents and voltages from Table A4.3 in Appendix 4, the power calculations are shown in Appendix 4.G. The results for the power calculated are shown in Table 6.18.

# - **Case 3: Network with a 2nd – order at PCC and a Notch filter at Bus6AA (SuperHarm)**

Since the first filter did not take care of all the THDv issues in the network, a second filter is required. In SuperHarm, a Notch filter computer model is a capacitor C modelled with MVA of 0.78571 and line voltage of 6 kV that result in 57.8934 μF, resistor R modelled with the resistance of 0.3394 Ω and inductor L modelled with the reactance  $X<sub>L</sub>$  of 2.2626 Ω which results in 6.0017 mH as shown in Figure 6.21.

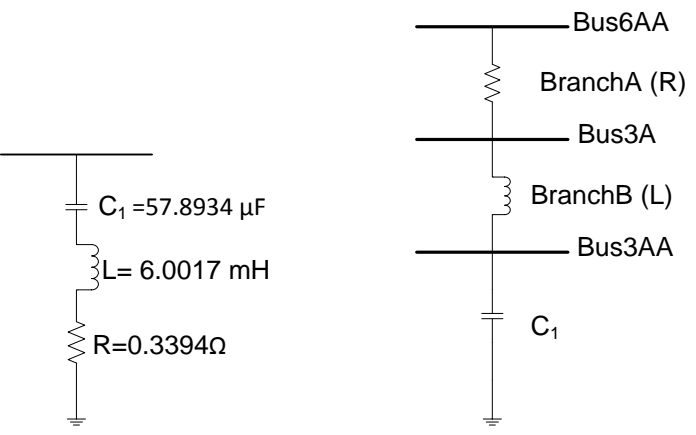

**Figure 6.21: Notch filter and computer model in SuperHarm**

When the Notch filter is applied in the network, a scan study model in Appendix 4.E was developed and the impedance scan shown in Figure 6.22 was obtained. Two parallel resonance points are seen, a high one at 3.500 with a magnitude of 14.295 V and a low one at 9.169 with a magnitude of 2.453 V.

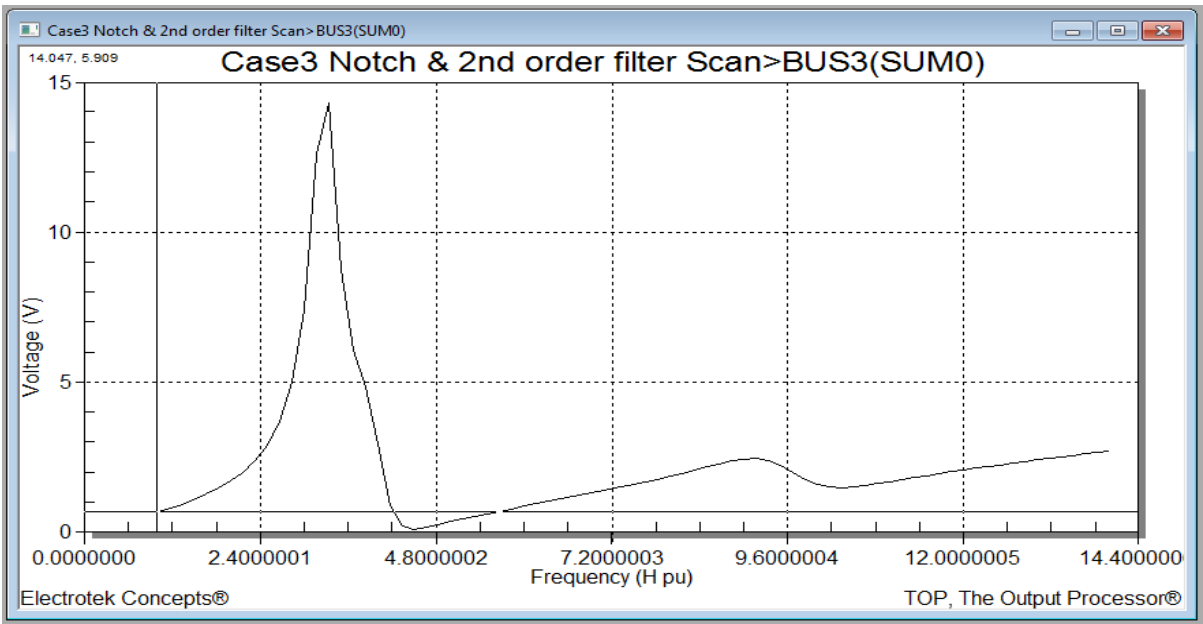

**Figure 6.22: Case 3 ZScan (SuperHarm)**

For the HLDF, a penetration study model shown in Appendix 4.F was developed. The currents and voltages obtained at frequency data points are recorded in Table A4.2 in Appendix 4. The voltage and current waveforms in Figures 6.23 & 6.24 respectively appear smoother compared to waveforms in Case 1 and Case 2.

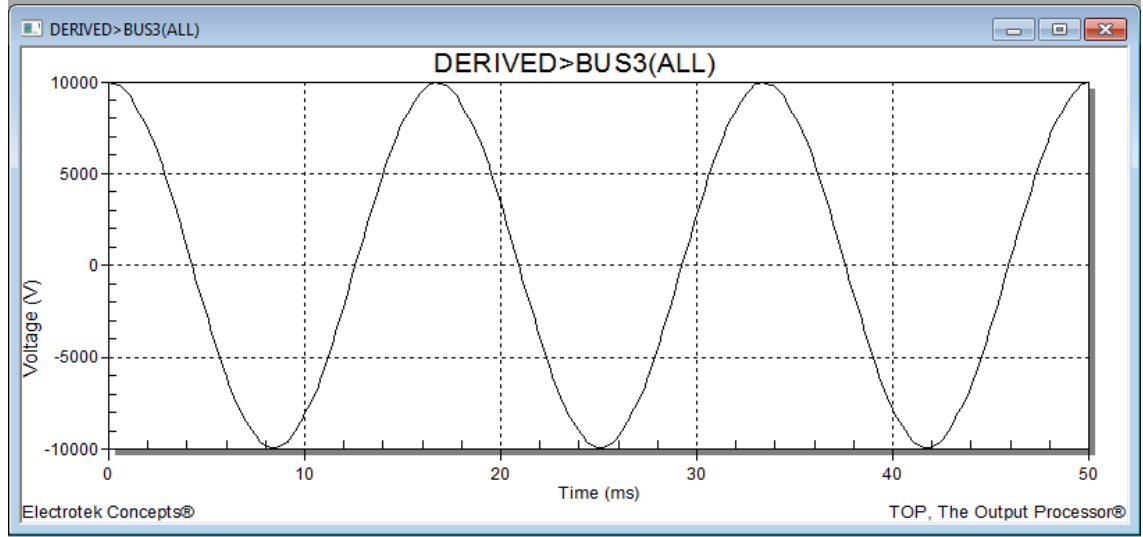

**Figure 6.23: Case 3 voltage waveform (SuperHarm)**

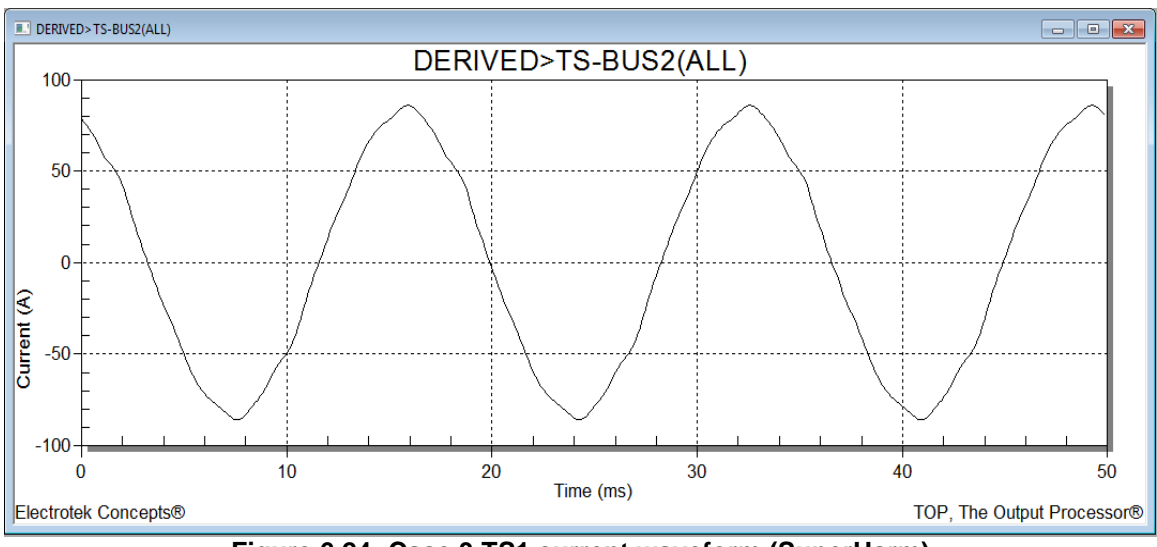

**Figure 6.24: Case 3 TS1 current waveform (SuperHarm)**

The power calculations for Case 3 use the currents and voltages from Table A4.4 in Appendix 4, the power calculations are shown in Appendix 4.G. The results for the power calculated are shown in Table 6.18.

The frequency and magnitude of the resonance points recorded from scan graphs in Figures 6.14, 6.18 & 6.22 for all case studies conducted in SuperHarm are given in Table 6.15. The resonance magnitudes recorded at different hch are recorded in Table 6.16.

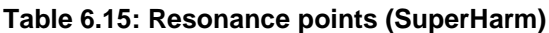

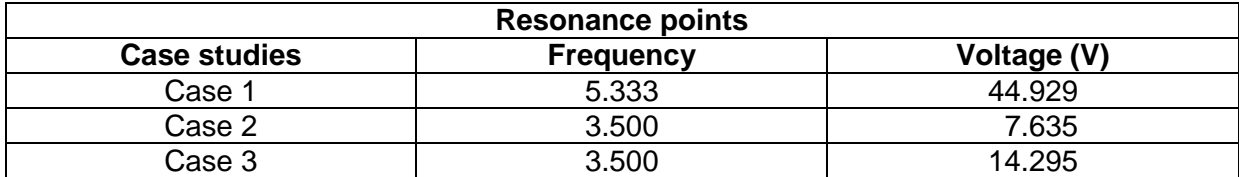

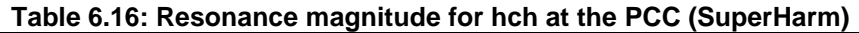

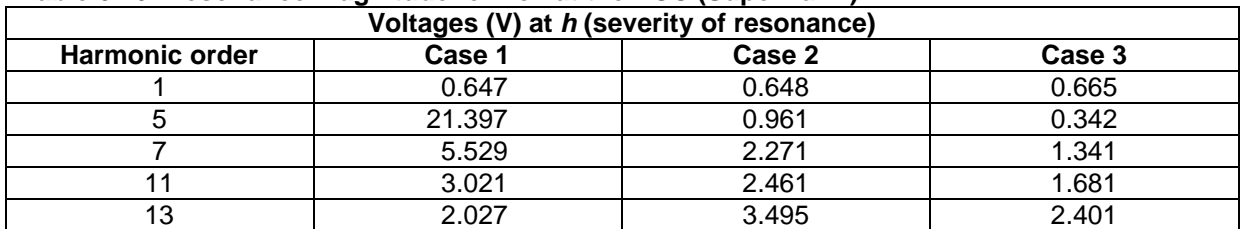

Table 6.17 represent the THDv recorded from all case studies at respective buses.

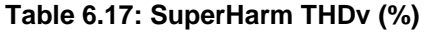

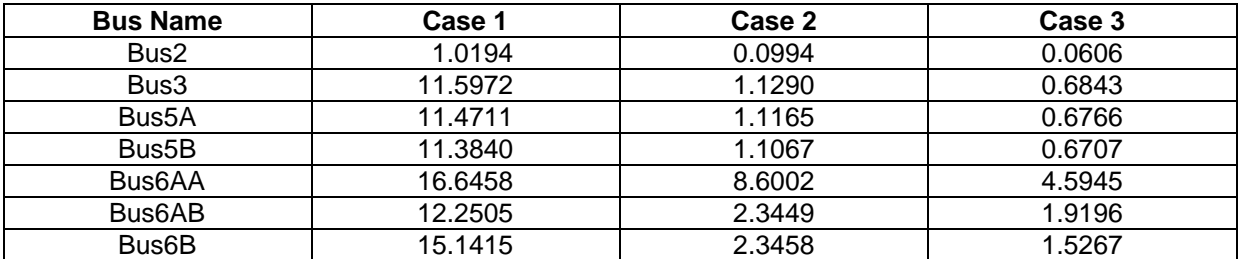

The powers calculated in **Steps E13S** and **E14S** for all case studies are given in Table 6.18 below.

| Input power (W) |                         |             |            |            |            |              |
|-----------------|-------------------------|-------------|------------|------------|------------|--------------|
| Cases           | P <sub>1</sub>          | P5          | P7         | <b>P11</b> | <b>P13</b> | <b>TPh</b>   |
| Case 1          | 3719579.642             | $-888.1141$ | $-13.4207$ | $-0.4032$  | $-0.0574$  | 3718677.761  |
| Case 2          | 3742176.271             | $-1.7878$   | $-2.2727$  | $-0.2704$  | $-0.1715$  | 3742171.769  |
| Case 3          | 3858194.492             | $-0.2762$   | $-0.8767$  | $-0.1362$  | $-0.0877$  | 3858193.114  |
|                 | <b>Output power (W)</b> |             |            |            |            |              |
| <b>Cases</b>    | P1                      | P5          | P7         | <b>P11</b> | <b>P13</b> | <b>TPh</b>   |
| Case 1          | -3712598.974            | 19869.8355  | 414.9281   | 19.3605    | 3.2516     | -3692330.320 |
| Case 2          | -3735013.882            | 40.2257     | 70.2502    | 12.9160    | 9.7046     | -3734880.786 |
| Case 3          | -3849738.184            | 6.1811      | 27.1110    | 6.5317     | 4.9555     | -3849693.427 |

**Table 6.18: SuperHarm Powers for all case studies**

#### **6.3 Summary**

Three simulation case studies were conducted in two software packages (DIgSILENT and SuperHarm). For each case conducted in DIgSILENT, readings of individual and total powers are recorded. For each case conducted in SuperHarm, readings of current and voltages are recorded for TS1 input side (Bus2) and output side (Bus3). These currents and voltages are for individual harmonic powers, total powers and subsequently true efficiency calculations. The results obtained and calculated in both DIgSILENT and SuperHarm are similar in magnitude and angle. In Case 1, the THDv exceeds the recommended limit; therefore Case 2 was conducted with a  $2^{nd}$  – order filter to demonstrate its function in reducing distortion. In Case 2, THDv was reduced in almost all part of the network except at Bus6AA where Drive1 is connected; therefore Case 3 was conducted with an extra filter at Bus6AA. Waveforms and impedance scans are plotted with and without the filters. The results of these three case studies are analysed in the next chapter.

## **CHAPTER 7 : ANALYSIS AND FINDINGS**

*This chapter analyses the results for the three case studies conducted in Chapter 6. The developed formulae are applied to the case studies results. Findings are extracted to help draw conclusions.* 

# **7.1 Efficiency calculations and application of Flow Chart B to case studies (DIgSILENT)**

The magnitude of the resonance points for Case 1 (when there is no filter in the network), Case 2 (when there is one filter in the network) and Case 3 (when there are two filters in the network) are recorded in Table 6.11.

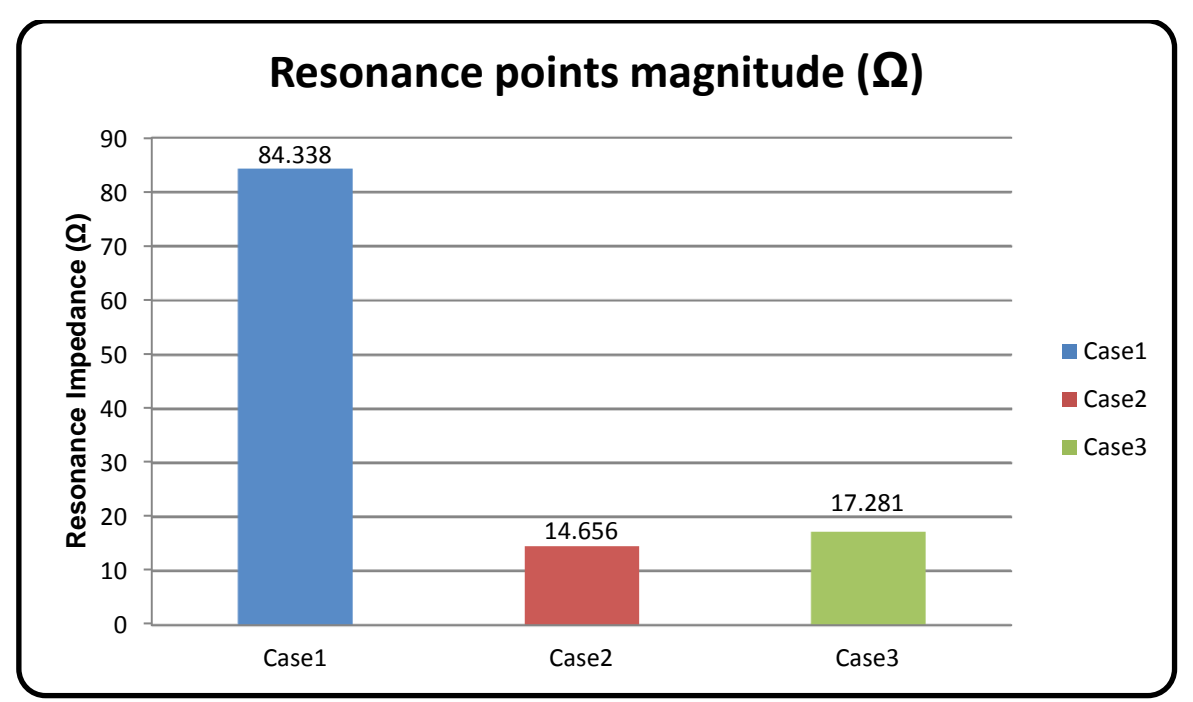

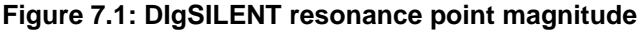

Figure 7.1 shows that the magnitude of the resonance point is very high in a network with multiple harmonic sources and multiple capacitors (Case 1). The magnitude of the resonance point is reduced by 69.699  $\Omega$  (84.338  $\Omega$  – 14.639  $\Omega$  = 69.699  $\Omega$ ) in Case 2 when two capacitors at the PCC were used as the  $2^{nd}$  – order filter components and only one capacitor was left in circuit. In Case 3, when a second filter was added to the network at a load bus, the magnitude of the resonance point has decreased with 67.057 Ω (84.338 Ω – 17.281 Ω = 67.057  $\Omega$ ) from Case 1 to Case 3, and but it has increased with 2.642  $\Omega$  (14.639  $\Omega$  – 17.281  $Ω = 2.642 Ω$ ) from Case 2 to Case 3.

The resonance magnitudes at hch are recorded in Table 6.12.

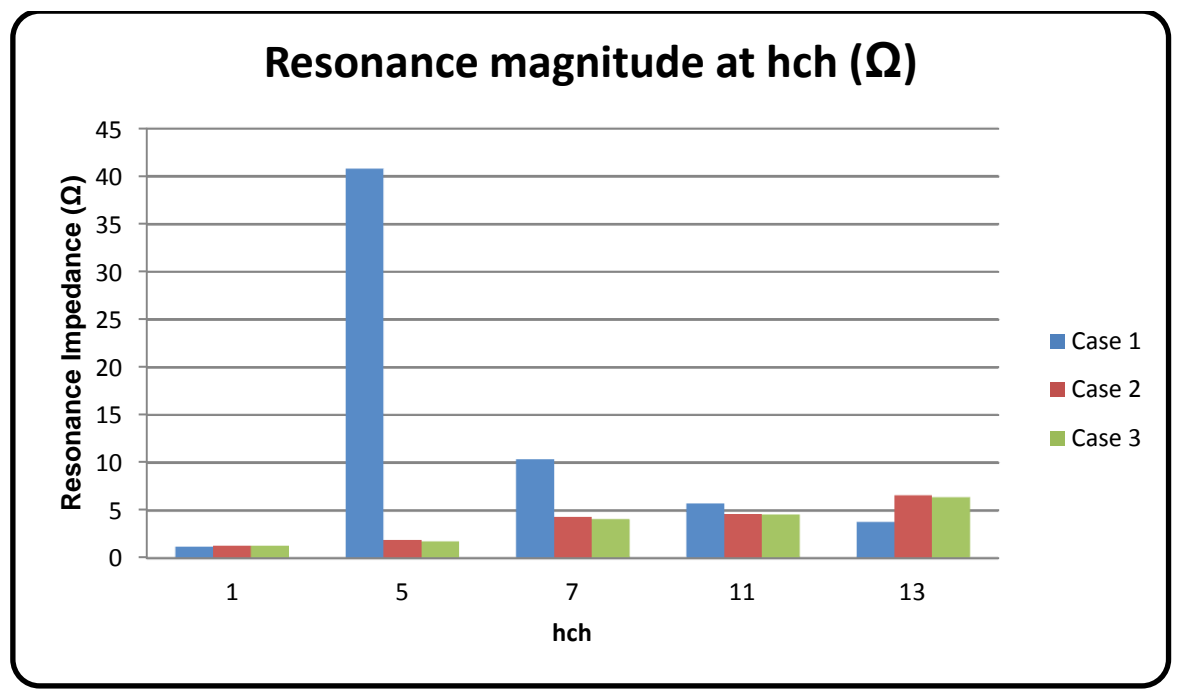

**Figure 7.2: DIgSILENT resonance magnitude at hch**

Figure 7.2 shows that the resonance magnitudes at the  $5<sup>th</sup>$ ,  $7<sup>th</sup>$ , and 11<sup>th</sup> hch are high with the  $5<sup>th</sup>$  hch recording the highest magnitude of 40.812 Ω for Case 1 while Case 2 and Case 3 shows low readings which are almost equal. The  $13<sup>th</sup>$  hch is high for Case 2 and Case 3 than for Case 1.

The THDv for all case studies conducted in DIgSILENT are recorded in Table 6.13. The THDv at the PCC is reduced with 10.4798 % (11.611 % - 1.1312 % = 10.4798 %) in Case 2 and is reduced with 10.9256 % (11.611 % - 0.6854 % = 10.9256 %) in Case 3.

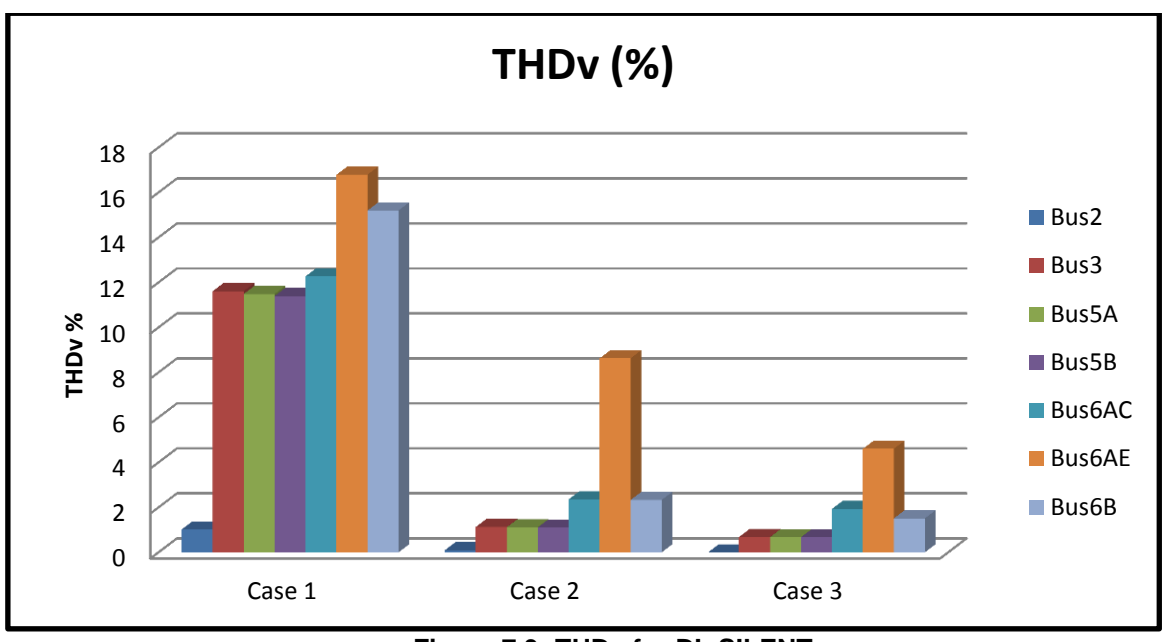

**Figure 7.3: THDv for DIgSILENT**

**l) Step E12D:** Efficiency calculation. The TPh obtained in **Step E11D** are used to calculate efficiency. Power and efficiency are calculated for TS1 in all three case studies. The input power is read from TS1 HV side (Bus2) and the output power is read at TS1 LV side (Bus3). The TS1 true efficiency at harmonic frequencies is calculated using equation (5.8), and TS1 efficiency at fundamental frequency is calculated using equation (5.9).

### - **Case 1: Efficiency calculations**

The powers used for efficiency for TS1 at fundamental frequency calculation in Case 1 are taken from Table 6.5. The efficiency is calculated using equation (5.9) as:

$$
\% \eta_{1(TS1)} = \frac{3711735.137}{3718702.333} \times 100\% = 99.81\%
$$

The powers used for Case 1 TS1 true efficiency (when multiple harmonics are present) calculation are taken from Table 6.6. The true efficiency is calculated using equation (5.8) as:

$$
\% \eta_{(TRUE)(TS1)} = \left| \frac{3691518.48}{3717892.313} \right| \times 100\% = 99.29\%
$$

### - **Case 2: Efficiency and filter effectiveness calculations**

The powers used for efficiency for TS1 at fundamental frequency calculation in Case 2 are taken from Table 6.7.

$$
\% \eta_{1(TS1)} = \frac{3734180.868}{3741330.09} \times 100\% = 99.81\%
$$

The powers used for Case 2 true efficiency calculations are taken from Table 6.8.

$$
\% \eta_{(TRUE)(TS1)} = \left| \frac{3734145.799}{3741420.321} \right| \times 100\% = 99.81\%
$$

The  $\% \eta_{1(TS1)}$  and  $\% \eta_{(TRUE)(Ts1)}$  are equal which is the result of the 2<sup>nd</sup> – order filter installed.

The effectiveness of the  $2^{nd}$  – order filter is evaluated against the network without a filter. The effectiveness of the 2<sup>nd</sup> – order filter is evaluated in terms of TPh<sub>(in)</sub>,  $\% \eta_{(TRUE)}$  and %THDv.

The effectiveness of the  $2^{nd}$  – order filter is evaluated in terms of TPh<sub>(in)</sub> using equation (5.3) as:

Filter effectiveness 
$$
(TPh_{(in)}) = \frac{3741420.321 W(2^{nd} - order filter)}{3717892.313 W (without filter)}
$$

 $= 1.0063$ :  $|1.0063 - 1| \times 100\% = (\gg 0.63\%)$ 

The effectiveness of the 2<sup>nd</sup> – order filter is evaluated in terms of  $\% \eta_{(TRUE)}$  using equation (5.4) as:

Filter effectiveness 
$$
(\% \eta_{(TRUE)}) = \frac{99.81 \%(2^{nd} - order filter)}{99.29 \%(without filter)}
$$

$$
= 1.00523: |1.00523 - 1| \times 100\% = (\gg 0.523\%)
$$

The effectiveness of the  $2^{nd}$  – order filter is evaluated in terms of %THDv using equation (5.5) as:

Filter effectiveness (%THDv) = 
$$
\frac{1.1312 \, \text{%}(2^{nd} - \text{order filter})}{11.611 \, \text{%}(without filter)}
$$

$$
= 0.09742: |0.09742 - 1| \times 100\% = (\gg 90.26\%)
$$

# - **Case 3: Efficiency and filter effectiveness calculations**

The powers used for efficiency for TS1 at fundamental frequency calculation in Case 3 are taken from Table 6.9.

$$
\% \eta_{1(TS1)} = \frac{3849634.447}{3857981.55} \times 100\% = 99.78\%
$$

The powers used for Case 3 true efficiency calculations are taken from Table 6.10.

$$
\% \eta_{(TRUE)(TS1)} = \left| \frac{38498807.045}{3858430.739} \right| \times 100\% = 99.77\%
$$

The filter effectiveness of the  $2^{nd}$  – order and with a Notch filter is calculated in terms of TP $h_{(in)}$  using equation (5.3) as:

Filter effectiveness 
$$
(TPh_{(in)}) = \frac{3858430.739 W(2^{nd} - order filter + Noteh filter)}{3717892.313 W (without filter)}
$$

 $= 1.0378$ :  $|1.0378 - 1| \times 100\% = (\gg 3.78\%)$ 

The filter effectiveness of the  $2^{nd}$  – order filter and a Notch filter is calculated in terms of  $\%$  $\eta$ <sub>(TRUE)</sub> using equations (5.4) as:

Filter effectiveness 
$$
(\% \eta_{(TRUE)}) = \frac{99.77 \% (2^{nd} - order filter + Noteh filter)}{99.29 \% (without filter)}
$$

$$
= 1.00483: |1.00483 - 1| \times 100\% = (\gg 0.483\%)
$$

The effectiveness of the  $2^{nd}$  – order filter and a Notch filter is evaluated in terms of %THDv using equation (5.5) as:

Filter effectivenes  $0.6854\% (2^{nd} - order filter + Note half.$ 11.611 %(without filter

 $= 0.05903$ :  $|0.05903 - 1| \times 100\% = (\gg 94.097\%)$ 

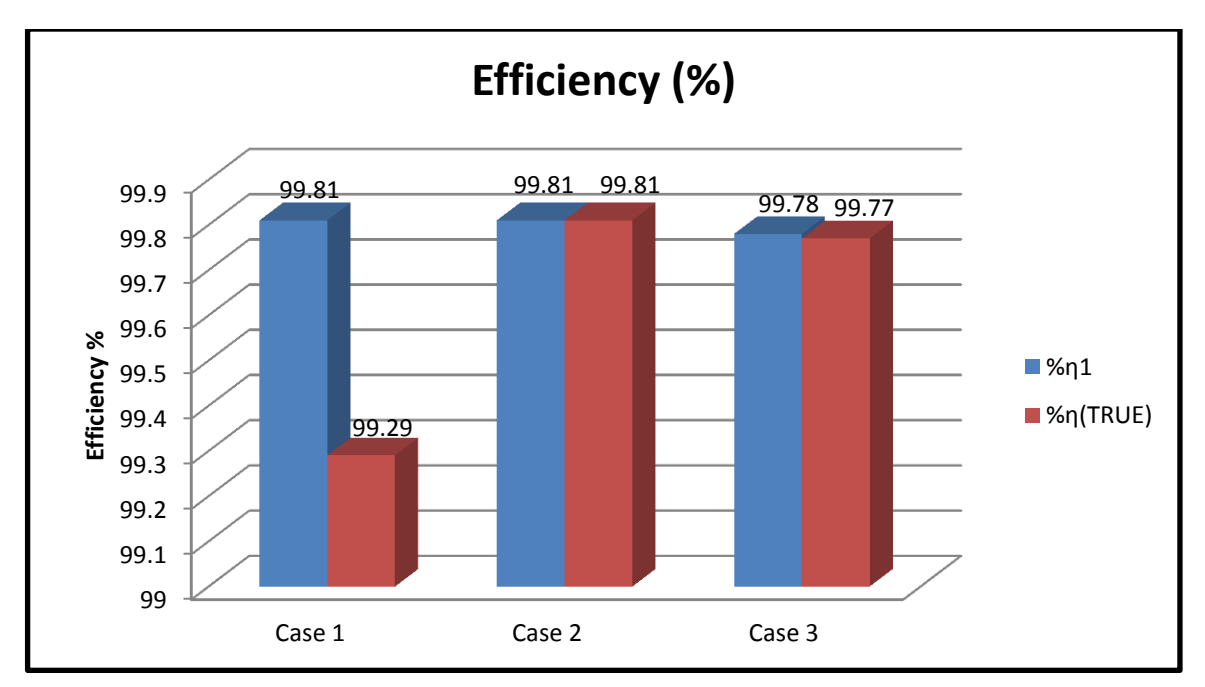

**Figure 7.4: True efficiency & Efficiency for DIgSILENT software**

Figure 7.4 shows a comparison of the true efficiencies at total frequency and efficiency at fundamental frequency for TS1 calculated for all case studies conducted in DIgSILENT. The true efficiency for total harmonic powers is lower than the efficiency for fundamental power in Case 1 but are equal to each other in Case 2 and Case 3.

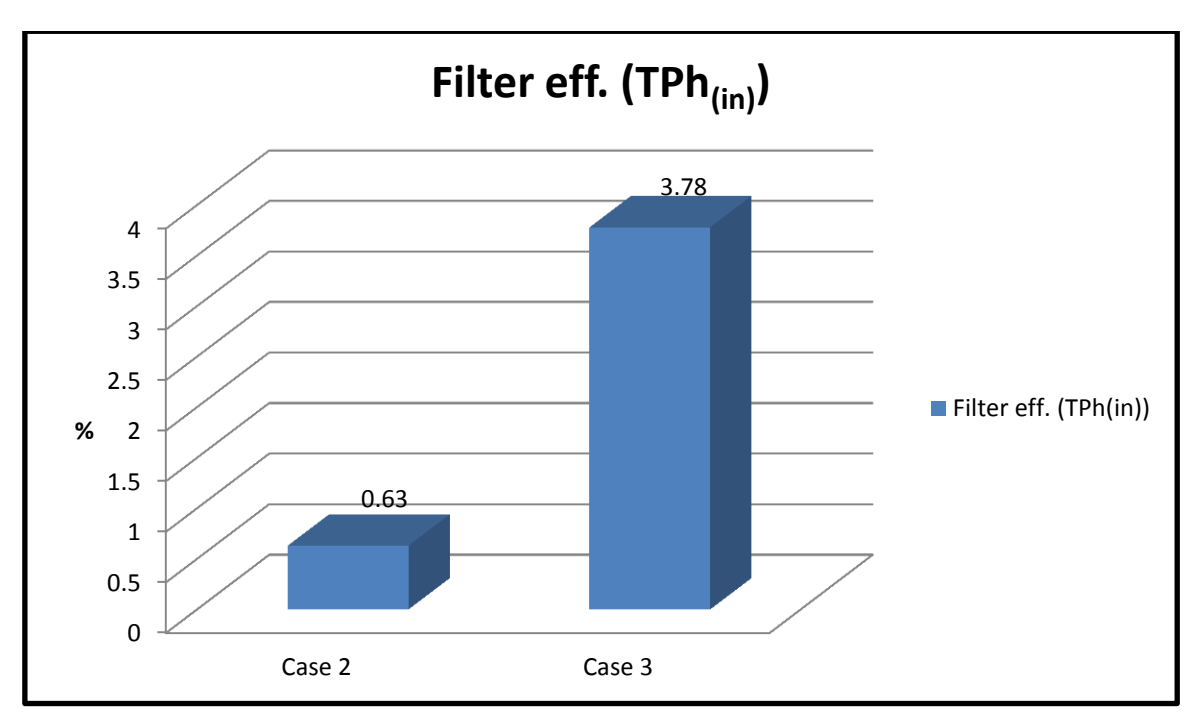

**Figure 7.5: Filter effectiveness (TPh(in)) for DIgSILENT**

The filter effectiveness in terms of  $TPh_{(in)}$  in Figure 7.5 shows that the total input power has increased by 0.63 % after the  $2^{nd}$  – order filter was applied at the PCC in Case 2 and increased by 3.78 % when another filter was added at Bus6AA in Case 3.

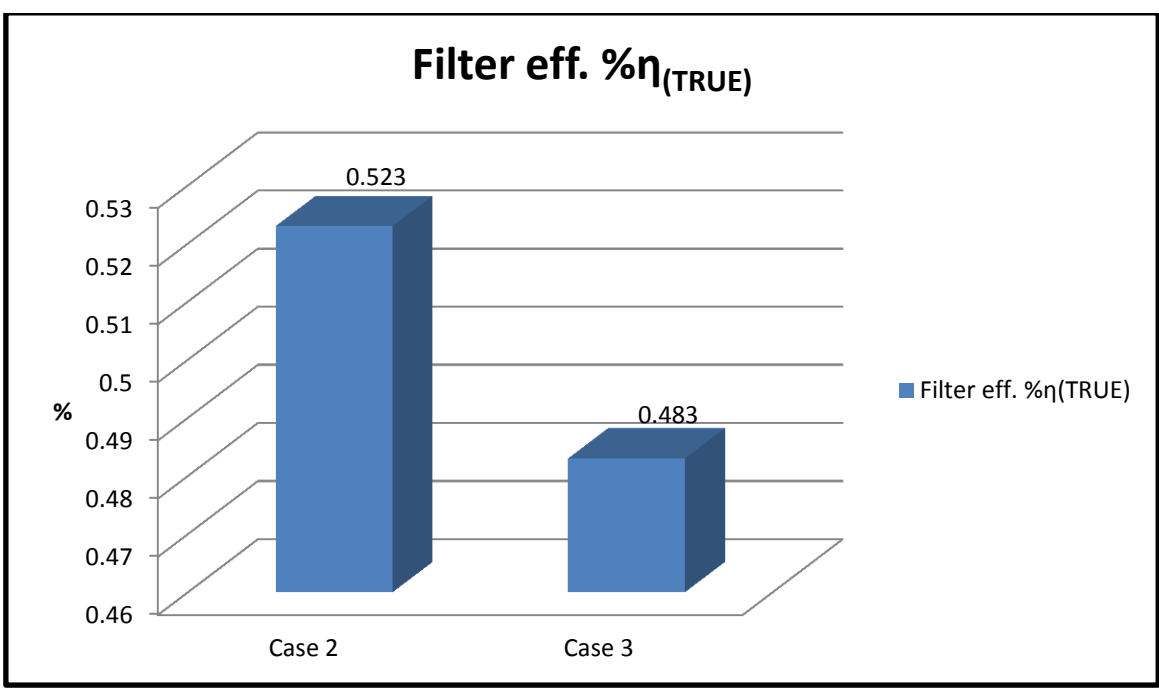

**Figure 7.6: Filter effectiveness (%η(TRUE)) for DIgSILENT**

The filter effectiveness in terms of  $\%$   $n_{TRUE}$  in Figure 7.6 shows that true efficiency with the  $2^{nd}$  - order filter alone in circuit has improved by 0.523 % and with two filters in circuit it has improved by 0.483 %.

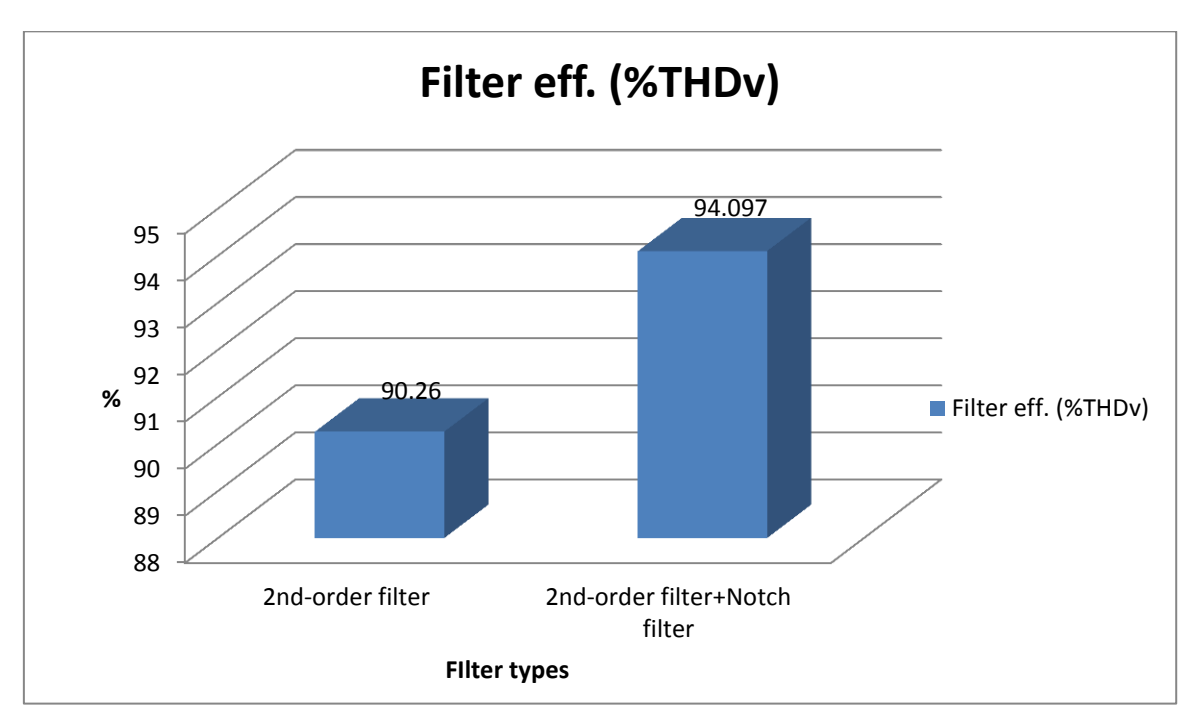

**Figure 7.7: Filter effectiveness (%THDv) for DIgSILENT**

The filter effectiveness in terms of THDv recorded at the PCC in Figure 7.7 shows that THDv has improved by 90.26 % after the  $2^{nd}$  – order filter was applied and improved by 94.097 % when a Notch filter was added to the network.

# **7.2 Efficiency calculations and application of Flow Chart B to case studies (SuperHarm)**

The magnitude of the resonance points for Case 1, Case 2 and Case 3 are recorded in Table 6.15.

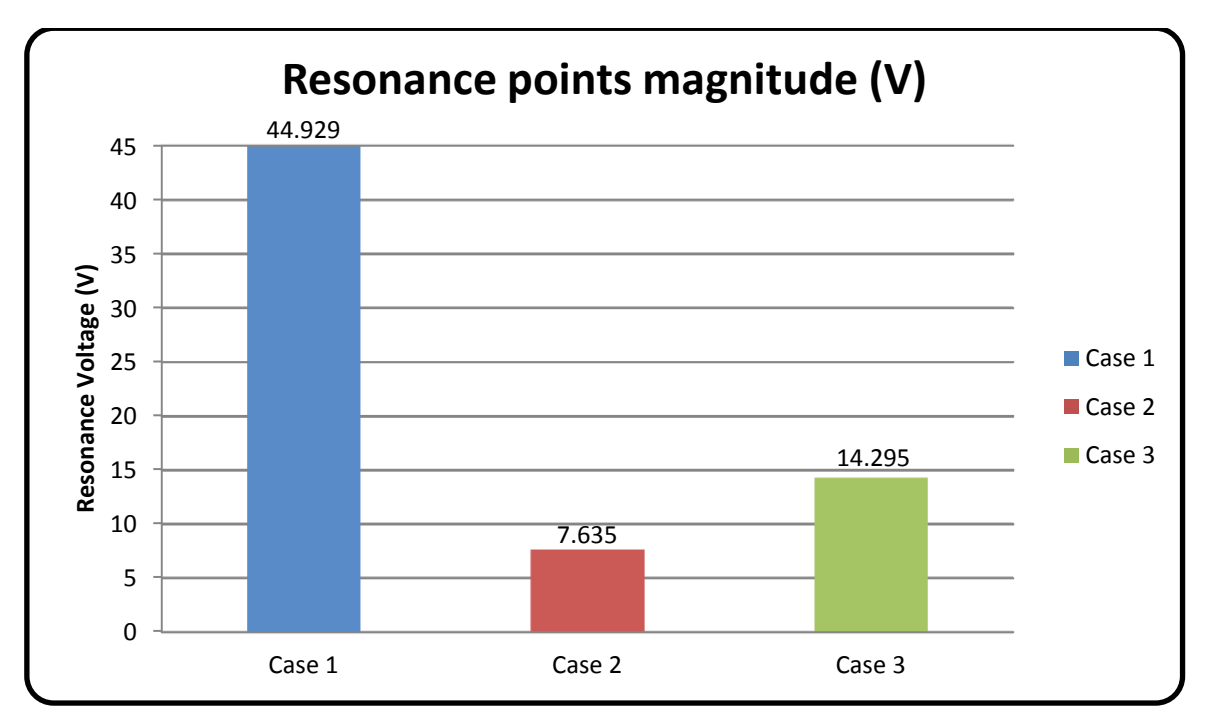

**Figure 7.8: SuperHarm resonance point magnitude**

Figure 7.8 shows that the magnitude of the resonance point is highest in Case 1. The magnitude of the resonance point reduced with 37.294 V (44.929 V – 7.635 V = 37.294 V) from Case 1 to Case 2. In Case 3, the magnitude of the resonance point decreased with 30.634 V (44.929 V – 14.295 V = 30.634 V) from Case 1 to Case 3 and increased with 6.66 V (14.295 V – 7.635 V = 6.66 V) from Case 2 to Case 3.

The resonance magnitudes at hch are recorded in Table 6.16. Figure 7.9 shows that the resonance magnitude at the  $5<sup>th</sup>$ ,  $7<sup>th</sup>$ , and  $11<sup>th</sup>$  hch is high with the highest of 21.397 V at the 5<sup>th</sup> hch for Case 1 while Case 2 and Case 3 shows low reading which are almost equal. The 13<sup>th</sup> hch is high for Case 2 and Case 3 than for Case 1.

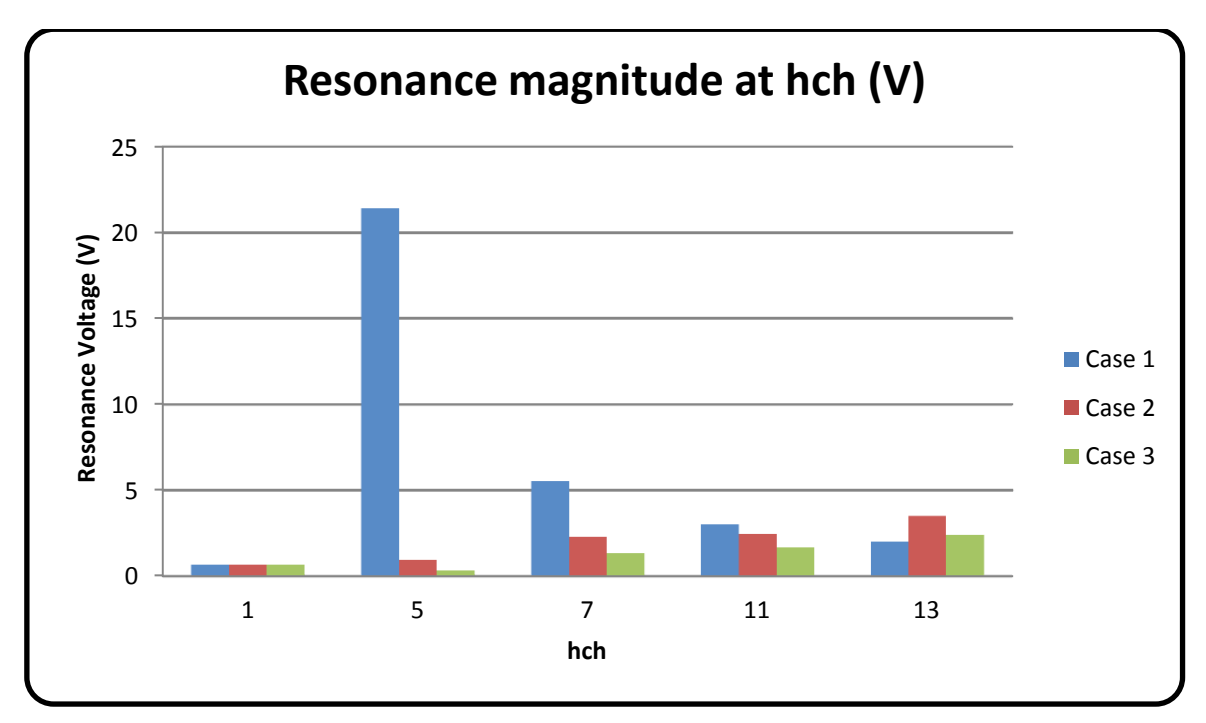

**Figure 7.9: SuperHarm resonance magnitude at hch**

The THDv for all case studies conducted in SuperHarm are recorded in Table 6.17.

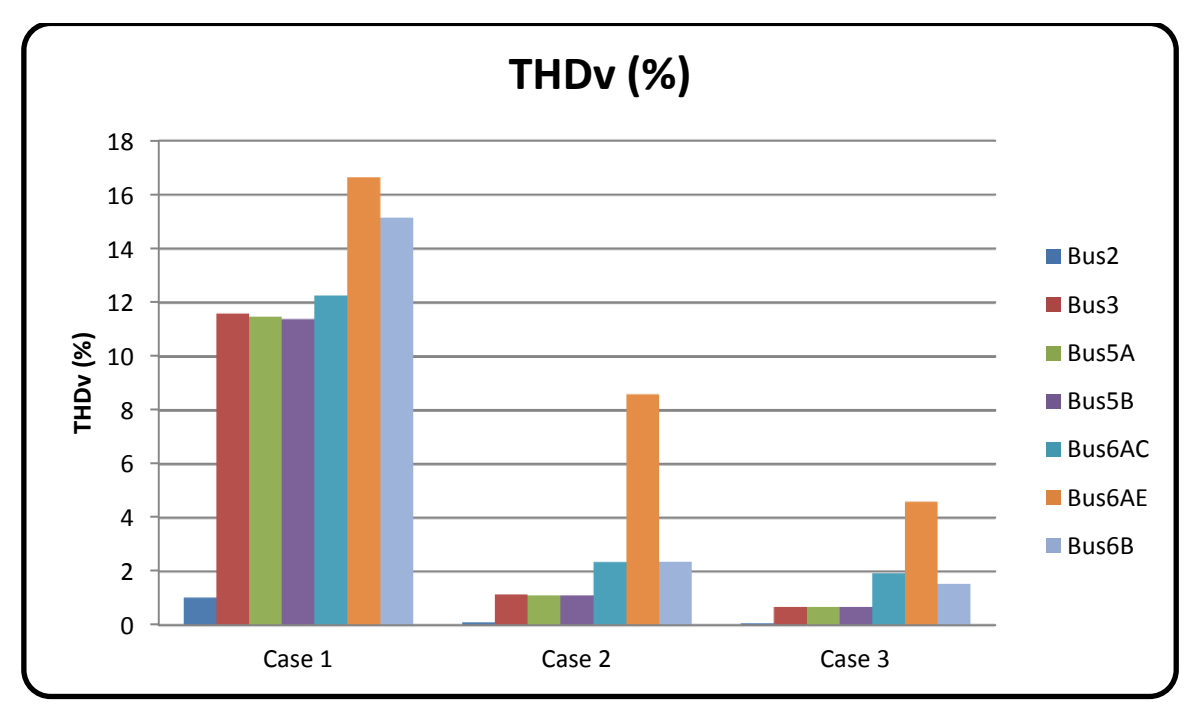

**Figure 7.10: THDv for SuperHarm**

Figure 7.10 shows that the THDv at the PCC has reduced by 10.4682 % (11.5972 %  $-$  1.129 % = 10.4682 %) from Case 1 to Case 2 and it has reduced by 10.9129 % (11.5972 % – 0.6843 % = 10.9129 %) from Case 1 to Case 3.

**o) Step E15S:** Efficiency calculations. The fundamental efficiency and true efficiency for all three case studies conducted in SuperHarm are calculated using the powers in Table 6.18.

## - **Case 1: Efficiency calculations**

The efficiency for TS1 at fundamental frequency is calculated using equation (5.9):

$$
\% \eta_{1(TS1)} = \frac{3712598.974}{3719579.642} \times 100\% = 99.81\%
$$

The true efficiency for TS1 at harmonic frequency is calculated using equation (5.8):

 $\%$  $\eta$ (TRUE)(TS1) = 3  $\frac{33718677.761}{3718677.761}$  ×

### - **Case 2: Efficiency and filter effectiveness calculations**

The efficiency for TS1 at fundamental frequency is calculated using equation (5.9):

$$
\% \eta_{1(TS1)} = \frac{3735013.882}{3742176.271} \times 100\% = 99.81\%
$$

The true efficiency for TS1 at harmonic frequency is calculated using equation (5.8):

$$
\% \eta_{(TRUE)(TS1)} = \left| \frac{3734880.786}{3742171.769} \right| \times 100\% = 99.81\,\%
$$

The effectiveness of the  $2^{nd}$  – order filter is evaluated against the network without a filter. The effectiveness of the 2<sup>nd</sup> – order filter is evaluated in terms of TPh<sub>(in)</sub>;  $\% \eta_{(TRUE)}$  and %THDv.

The effectiveness of the  $2^{nd}$  – order filter in terms of TPh<sub>(in)</sub> using equation (5.3) is:

Filter effectiveness 
$$
(TPh_{(in)}) = \frac{3742171.769 W(2^{nd} - order filter)}{3718677.761 W (without filter)}
$$

$$
= 1.00632: |1.00632 - 1| \times 100\% = (\gg 0.632\%)
$$

The effectiveness of the 2<sup>nd</sup> – order filter in terms of  $\% \eta_{(TRUE)}$  using equation (5.4) is:

Filter effectiveness 
$$
(\% \eta_{(TRUE)}) = \frac{99.81 \%(2^{nd} - order filter)}{99.29 \%(without filter)}
$$

 $= 1.00523$ :  $|1.00523 - 1| \times 100\% = (\gg 0.523\%)$ 

The effectiveness of the  $2^{nd}$  – order filter in terms of %THDv using equation (5.5) is:

$$
Filter\,effectiveness\,(\%THDv) = \frac{1.129\,\% (2^{nd} - order\,filter)}{11.5972\,\% (without\,filter)}
$$

 $= 0.09735$ :  $|0.09735 - 1|100\% = (\gg 90.265\%)$ 

#### - **Case 3: Efficiency and filter effectiveness calculations**

The efficiency for TS1 at fundamental frequency is calculated using equation (5.9):

$$
\% \eta_{1(TS1)} = \frac{3849738.184}{3858194.492} \times 100\% = 99.78\%
$$

The true efficiency for TS1 at harmonic frequency is calculated using equation (5.8):

$$
\% \eta_{(TRUE)(TS1)} = \left| \frac{3849693.427}{3858193.114} \right| \times 100\% = 99.78\%
$$

Effectiveness of the  $2^{nd}$  – order filter together with a Notch filter in terms of TPh<sub>(in):</sub>

Filter effectivenes 3858193.114  $W(2^{nd}$  – order filter + Notch filter 3718677.761 W (without filter

$$
= 1.0375: |1.0375 - 1| \times 100\% = (\gg 3.75\%)
$$
  
93
Effectiveness of the 2<sup>nd</sup> – order filter and a Notch filter in terms of  $\% \eta_{(TRUE)}$ .

Filter effectiveness 
$$
(\% \eta_{(TRUE)}) = \frac{99.78 \%(2^{nd} - order filter + Noteh filter)}{99.29 \%(without filter)}
$$

 $= 1.00494$ :  $|1.00494 - 1| \times 100\% = (\gg 0.494\%)$ 

The effectiveness of the  $2^{nd}$  – order filter and a Notch filter in terms of %THDv:

Filter effectivenes  $0.6843\% (2^{nd} - order filter + Note half.$ 11.5972 %(without filter

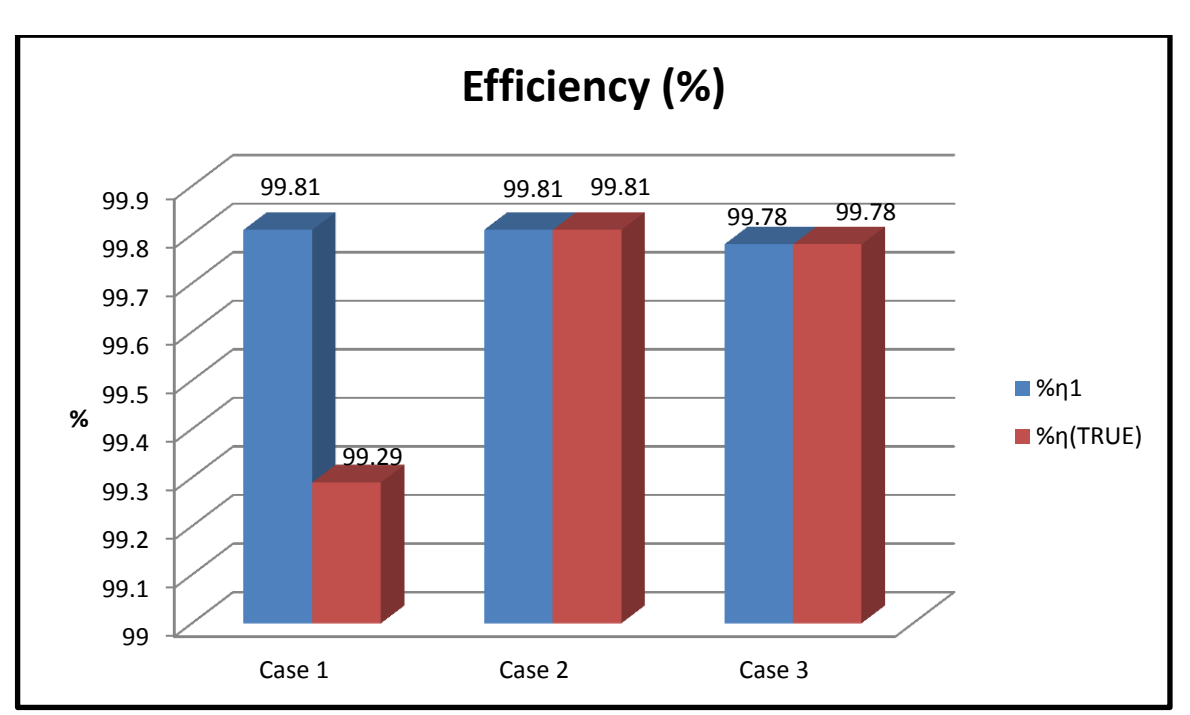

 $= 0.059$ :  $|0.059 - 1| \times 100\% = (\gg 94.1\%)$ 

**Figure 7.11: True efficiency (%η(TRUE)) for SuperHarm**

The filter effectiveness in terms of  $\%$   $n_{TRUE}$  in Figure 7.11 shows that the true efficiency for total harmonic powers is lower than efficiency for fundamental power in Case 1 but are equal to each other in Case 2 and Case 3.

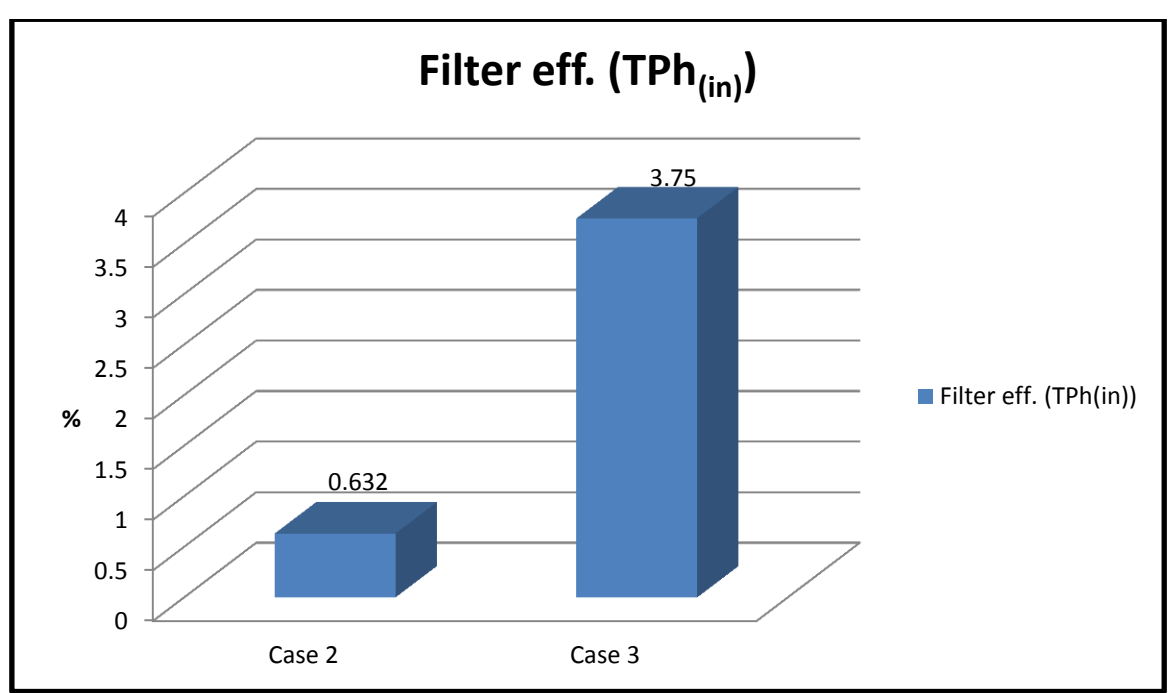

**Figure 7.12: Filter effectiveness (TPh(in)) for SuperHarm**

The filter effectiveness in terms of  $TPh_{(in)}$  in Figure 7.12 shows that the total input power increased by 0.632 % after the  $2^{nd}$  – order filter was applied at the PCC in Case 2 and increased by 3.75 % when another filter was added at Bus6AA in Case 3.

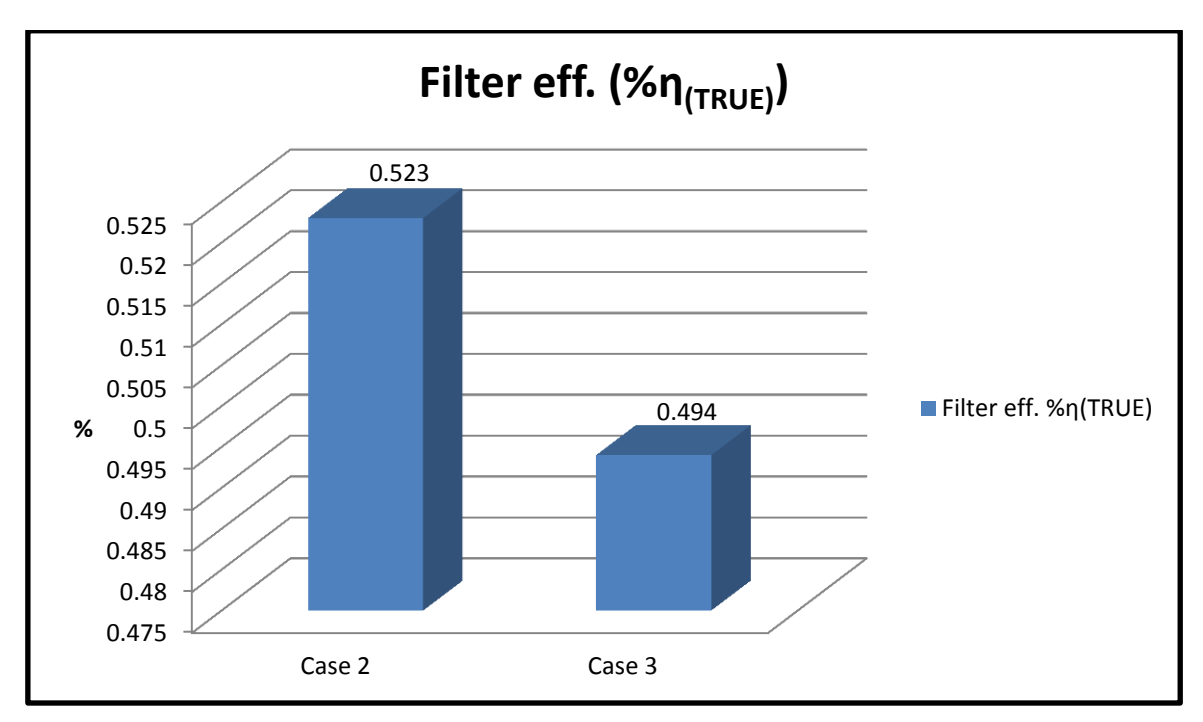

**Figure 7.13: Filter effectiveness (%η(TRUE)) for SuperHarm**

The filter effectiveness in terms of  $(\%$   $n_{(TRUE)}$ ) in Figure 7.13 shows that the true efficiency has improved by 0.523 % with the  $2^{nd}$  - order filter alone in circuit and has improved by 0.494 % with two filters in circuit.

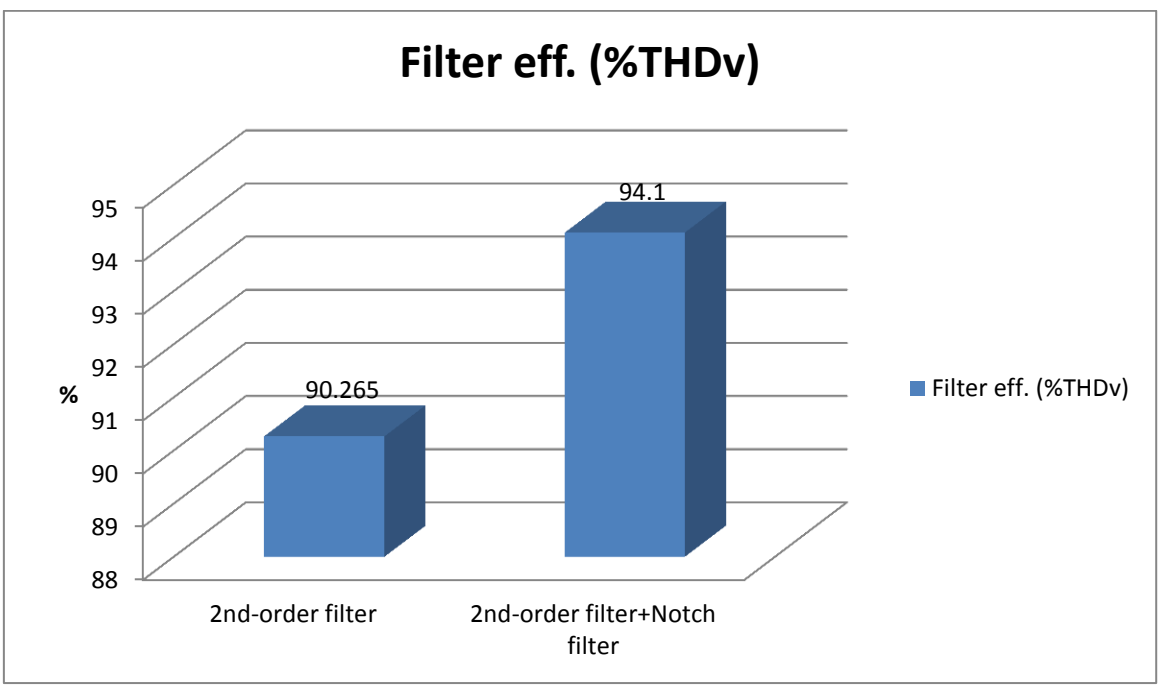

**Figure 7.14: Filter effectiveness (%THDv) for SuperHarm**

As shown in Figure 7.14, the filter effectiveness in terms of THDv recorded at the PCC shows an improvement of 90.265 % after the  $2^{nd}$  – order filter was applied and an improvement of 94.1 % when a Notch filter was added to the network.

Figure 7.15 is a comparison of DIgSILENT and SuperHarm resonance frequency points. It is plotted using values from Tables 7.1 and 7.4. The resonance is shown to have occurred at more or less the same points for both DIgSILENT and SuperHarm in all case studies.

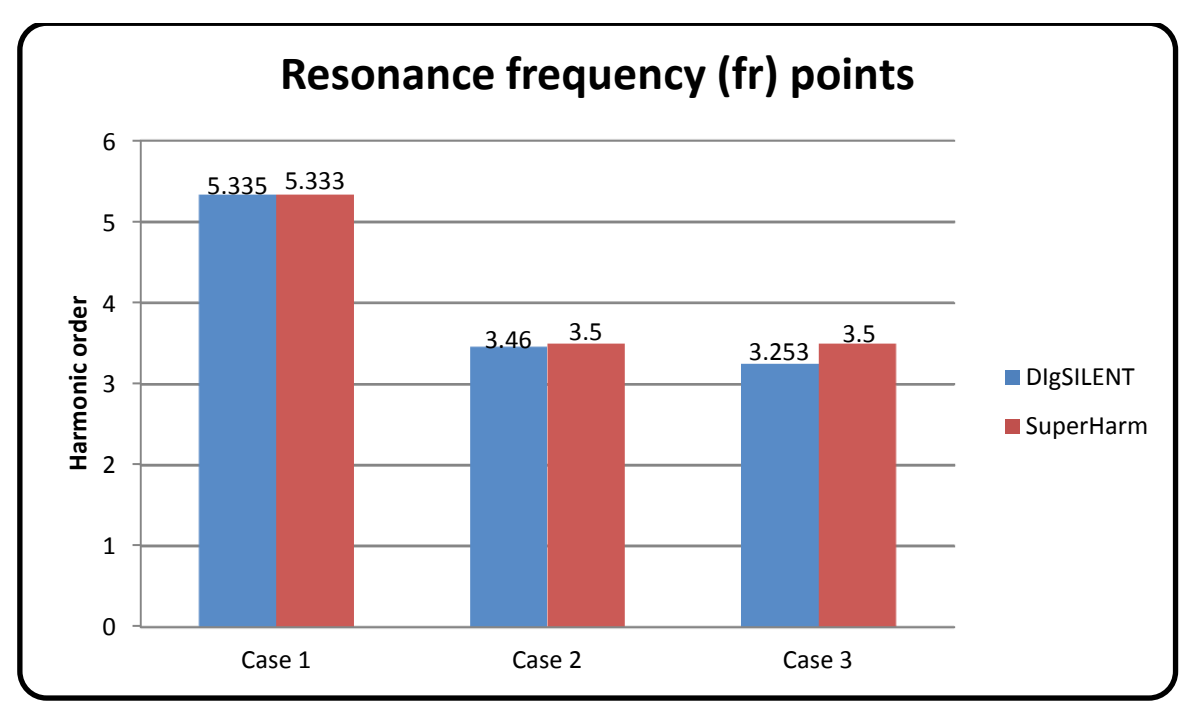

**Figure 7.15: Resonance frequency points for DIgSILENT & SuperHarm**

#### **7.3 Findings**

The entire %THDv recorded for Case 1 is higher than Case 2 and Case 3, with Case 3 recording the lowest values. This means that the filters were effective in reducing the THDv in the network.

For power, efficiency and true efficiency calculations, it was found that:

The powers generated in DIgSILENT were similar to the power calculated for SuperHarm. The total power increased when the filters were added to the network. The efficiency calculated at fundamental frequency is the same for Case 1 and Case 2 but has reduced a mere 0.03 % in Case 3. The true efficiency is the same for both DIgSILENT and SuperHarm with Case 1 recording the lowest efficiency and Case 2 recording the highest efficiency.

It was also found that, the calculated power at Bus2 (TPh<sub>(in)</sub>) and Bus3 (TPh<sub>(out)</sub>) for all three case studies were found to have the same form of equations as equations (2.36) & (2.35), respectively.

$$
TPh_{(in)} = P_1 - P_5 - P_7 - P_{11} - P_{13}
$$

$$
TPh_{(out)} = -P_1 + P_5 + P_7 + P_{11} + P_{13}
$$

In equation (2.36) the  $P_1$  is positive meaning flowing into TS1 from the grid and all harmonic powers ( $P_5$ ,  $P_7$ ,  $P_{11}$  &  $P_{13}$ ) are negative meaning flowing towards the grid source because of the harmonic injections coming from the sources. In equation (2.35) the  $P_1$  is negative meaning flowing away from TS1 and all harmonic powers are positive, which shows that they are coming from the harmonic sources towards the grid. This has led to a development of Figure 7.16 a) harmonic source(s) (Drive 1 & Drive2), b) series element (TS1), which demonstrates the power direction for elements in series with the non-linear load(s).

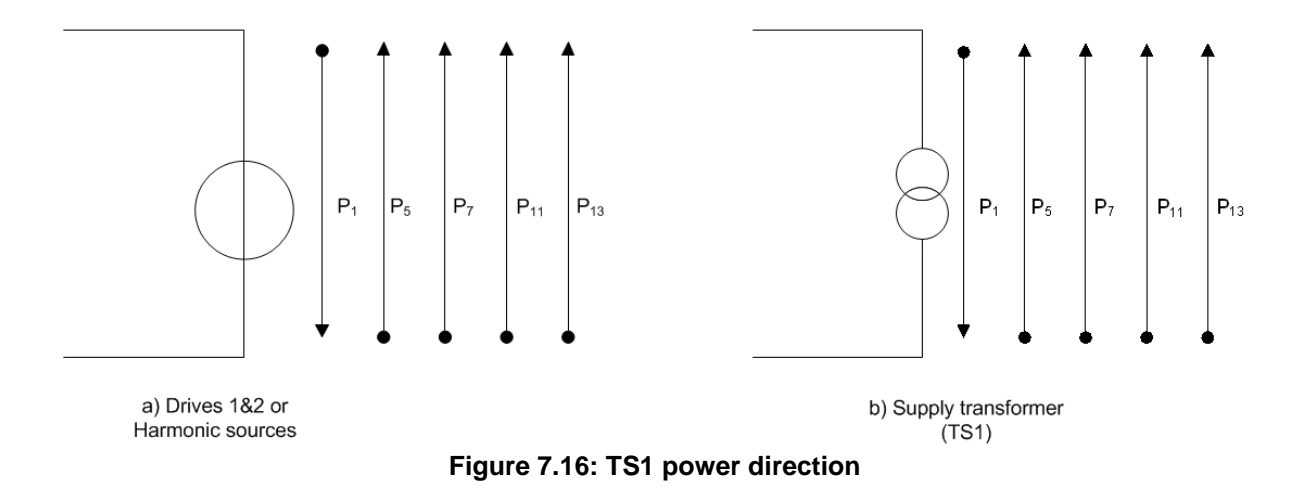

#### **7.4 Summary**

Results obtained in DIgSILENT and SuperHarm for all case studies were analysed. The developed methodologies for calculating true efficiency and filter effectiveness proved to be effective when applied to case studies. True efficiency is highest when a  $2^{nd}$  – order filter is applied in Case 2 and is lowest when there was no mitigation in Case 1 and is equal in magnitude for both DIgSILENT and SuperHarm. The resonance occurred at around the same points in both DIgSILENT & SuperHarm. There is a similar pattern in the resonance magnitude, but they cannot be directly compared as DIgSILENT magnitude is in ohms, while SuperHarm is in volts. However, both resonance magnitudes show a decrease in Case 2 and a further decrease in Case 3 when two filters were applied. The applied filters proved to be effective as evaluated for true efficiency, THDv and  $TPh_{(in)}$ .

## **CHAPTER 8 : CONCLUSIONS AND FUTURE WORK**

#### **8.1 Conclusions**

Traditional efficiency formula applies to sinusoidal networks and not to non-sinusoidal networks. But sinusoidal networks are almost impossible to find in this era with a large number of power electronic devices connected onto power systems. There is thus a need to develop formulae for calculating efficiency, powers and power directions in non-sinusoidal networks.

A step-by-step approach was used to develop flow chart methodologies that can be used by utility operators and planners as well as customers to calculate true efficiency using software tools. It was found that by using DIgSILENT and SuperHarm, true efficiency as well as power flow directions can be determined under distorted conditions.

The developed methodologies, in the form of flow charts, which are the unique contributions to the studying of power and efficiency calculations under distorted conditions have been shown to be effective and are/is recommended for use in the industry and academia. The methodologies can be easily adapted so that they can be applied to any network with any number of harmonic sources. The two new indices, 'True Efficiency' and 'Filter Effectiveness' are introduced and shown to be helpful in determining efficiency in networks with harmonic distortions and evaluating the effectiveness of filters.

Three case studies were conducted to apply and evaluate the effectiveness of the methodologies: Case 1 considered a network with two harmonic sources, Case 2 considered Case 1 with a  $2^{nd}$  –order filter installed at Bus3; and the third case considered Case 2 with a Notch filter added at Bus6AA. The developed steps for each software tool were applied to all the case studies. All case studies were modelled and simulated in DIgSILENT and SuperHarm, the harmonic analyses were conducted to obtain powers, currents and voltages used to determine efficiency and indices for effectiveness of filter(s).

For Case 1, it was found that, the resonances are severe at the PCC and all the load buses. The resonance also occurred at the same points (close to the  $5<sup>th</sup>$  hch) for both DIgSILENT and SuperHarm. Both DIgSILENT and SuperHarm recorded the same THDv.

For Case 2, it was found that, the resonance magnitude reduced and the resonance points also shifted away from the 5<sup>th</sup> harmonic when the  $2^{nd}$  – order filter was applied at the PCC.

THDv reduced at the PCC and most load buses except for Bus6AA where Drive1 is connected.

For Case 3, it was found that, the entire network is clear of harmonic risks. This is because all the buses THDv is within the limit and the resonance are not near any hch.

It was found that the DIgSILENT approach is shorter than the SuperHarm approach to determine true efficiency. The true efficiencies calculated for each case study are the same for both DIgSILENT and SuperHarm. The  $2^{nd}$  – order filter offered mitigation for THDv at almost all buses in the network except for Bus6AA where Drive1 is connected. After an additional filter was added at Bus6AA, the THDv at all the buses in the network reduced to within acceptable limits. The resonance point frequency has shifted away from the characteristic harmonics, particularly  $5<sup>th</sup>$  where it was closer to in Case 1. The ZScan graph has flattened further with every filter installed. The methodologies shown are effective for investigating networks containing multiple capacitors and multiple harmonic sources.

Several specific conclusions can be drawn from the studies as follows:

- a) When a filter is installed at the PCC, THDv decreased to below the set limit. This means that the mitigation measure applied is effective. A filter is a solution for when the resonance is severe (close to or at hch) and when THDv is above the specified limit.
- b) DIgSILENT can directly calculate powers but SuperHarm cannot. The powers obtained in DIgSILENT can be used directly to calculate true efficiency. For SuperHarm, however, the individual powers (P*h)* need to be calculated first using the generated voltages and currents, then the total powers (TPh) must be calculated using the calculated P*h* and only then can the true efficiency be calculated using TPh. Figures 5.2 & 5.3 are flow diagrams that illustrate the developed steps of how power and true efficiency as well as the effectiveness of filter(s) can be determined from SuperHarm and DIgSILENT results. So in summary, DIgSILENT calculates true efficiency in 12 steps while SuperHarm calculates true efficiency in 15 steps.
- c) All waveforms obtained in SuperHarm and DIgSILENT are the same. The voltage waveforms at Bus3 in Figures 6.3 & 6.1 recorded for Case 1 became smoother waveforms after the  $2^{nd}$  – order filter was applied as shown in Figures 6.8 & 6.19 recorded for Case 2. Similarly for the current waveforms in Figures 6.9 & 6.20 for Case 2 shows fewer distortions compared to Figures 6.4 & 6.16 for Case 1.
- d) SuperHarm plots ZScan in terms of resonance frequency  $(f<sub>r</sub>)$  against resonance voltage  $(V<sub>r</sub>)$  whereas DIgSILENT plots ZScan in terms of resonance frequency  $(f<sub>r</sub>)$  against resonance impedance  $(Z<sub>r</sub>)$ .
- e) The hand calculated THDv and the THDv generated by both DIgSILENT and SuperHarm are the same, meaning that both DIgSILENT & SuperHarm approve of equation (2.28).
- f) The resonance magnitude shows a decrease at hch in both DIgSILENT & SuperHarm.
- g) The total input power for TS1 increased after filters were applied in Case 2 and Case 3. THDv decreased and true efficiency increased when the filter(s) were applied to the network proving the filter(s) to be effective.
- h) Harmonic powers are positive and moves upstream from the harmonic source toward the system source for elements in series with the harmonic source(s), and are negative and moves downstream from the harmonic source for elements in shunt with the harmonic source(s).

# **8.2 Future work**

- a. A network working at different loading percentages (e.g. 25 %, 50 %, 75 %, etc.) needs to be studied as most networks do not normally operate at full load.
- b. The effectiveness of additional types of filters needs to be investigated in terms of their impact on efficiency.

# **REFERENCES**

[Acha,](http://www.google.co.za/search?tbo=p&tbm=bks&q=inauthor:%22Enrique+Acha%22) E. & [Madrigal,](http://www.google.co.za/search?tbo=p&tbm=bks&q=inauthor:%22Manuel+Madrigal%22) M. 2001. *Power Systems Harmonics: Computer Modelling and Analysis.* Wiley.

Amushembe, H. & Atkinson-Hope, G. 2014. The Use of DIgSILENT PowerFactory Software for Power System Efficiency Calculations Under Distorted Conditions. *Proceedings of the 22nd South African Universities Power Engineering Conference (SAUPEC 2014),* 30-31 January 2014, ISBN: 978-1-86840-619-7. pp194-199.

Arrilaga, J., Bradley, D.A., Bodger, P.S. 1985. Power System Harmonics. Wiley.

[Arrillaga,](http://www.google.co.za/search?tbo=p&tbm=bks&q=inauthor:%22Jos+Arrillaga%22) J. & [Watson,](http://www.google.co.za/search?tbo=p&tbm=bks&q=inauthor:%22Neville+R.+Watson%22) N. R. 2003. *Power System Harmonics.* John Wiley.

Atkinson-Hope, G. & Folly, K.A. 2004. Decision Theory Process for Making a Mitigation Decision on Harmonic Resonance. *IEEE Transactions on Power Delivery, Vol. 19, NO. 3, July 2004*. pp 1393-1399.

Atkinson-Hope, G. & Stemmet, W. 2008. System simulation IV. *Cape Peninsula University of Technology.*

Atkinson-Hope, G. Decision Theory for Making Mitigation Decision on Harmonic Resonance in Power Systems, PhD Thesis, July 2003. University of Cape Town.

Atkinson-Hope, G., Amushembe, H. & Stemmet, W. 2014. Effectiveness of Filter Types on Efficiency in Networks Containing Multiple Capacitors and Harmonic Sources. *Australasian Universities Power Engineering Conference, AUPEC 2014,* Curtin University, Perth, Australia, 28th September – 1st October 2014*.* ISBN: 978-0-646-92375-8, pp1 - 6*.* [http://ieeexplore.ieee.org/xpls/abs\\_all.jsp?arnumber=6966492](http://ieeexplore.ieee.org/xpls/abs_all.jsp?arnumber=6966492)

Barret, J.P., Bornard, P. & Meyer, B. 1997. *Power system simulation.* Chapman & Hall.

Cui, Y. & Xu, W. 2007. Assessment of Potential Harmonic Problems for Systems with Distributed or Random Harmonic Sources. *Power Engineering Society General Meeting. IEEE 24-28 June 2007.* pp.1-6.

Czarnecki, L.S. 1996. Comments on Active Power Flow and Energy Accounts in Electrical Systems with Nonsinusoidal Waveforms and Asymmetry. *IEEE Transactions on Power Delivery*. Vol.11. No.3. July 1996. pp1244 -1250.

De la Rosa, F.C. 2006. *Harmonics and power systems*. CRC Press. USA.

DIgSILENTPowerfactory. 2001. *Basic User's Manual.* DIgSILENTPowerFactory version 12.1. DIgSILENT GmbH Gormarigen. Germany.

DIgSILENTPowerfactory. 2004. *Basic User's Manual.* DIgSILENTPowerFactory version 13.1. DIgSILENT GmbH Gormarigen. Germany.

DIgSILENTPowerFactory. 2004. *Technical Reference*. DIgSILENTPowerFactory version 14.1. DIgSILENT GmbH Gormarigen. Germany.

Domijan, A. & Embriz-Santander, E. 1990. Harmonic mitigation techniques for the improvement of power quality of adjustable speed drives (ASDs). *APEC'90, Conference Proceedings 1990., Fifth annual, IEEE conference publications*. pp. 96-105.

Dugan R.C., McGranaghan M.F., Santoso S. & Beaty H.W. 2012. Electrical Power Systems Quality. Third Edition. McGraw Hill.

Dugan, R.C. McGranaghan, M.F. & Beaty, H.W. 1996. Electrical Power *Systems Quality*. McGraw Hill.

Grainger, J.J. & Lee, S.H. 1981. Optimum size and location of shunt capacitors for reduction of losses on distribution feeders. *IEEE Transactions on Power Apparatus and Systems*. Vol. PAS-100. No. 3. March 1981. pp1105-1118.

Hoag, J.B. 2007. Series resonance. [http://www.vias.org/basicradio/basic\\_radio\\_07\\_01.html](http://www.vias.org/basicradio/basic_radio_07_01.html) [16.07.2014].

Hossam-Eldin, A.A. & Hasan, R.M. 2006. Study of the Effect of Harmonics on Measurements of the Energy Meters. *The Eleventh International Middle East Power Systems Conference*, Egypt: 547-550.

Hsiao, Y.T. 2001. Design of Filters for Reducing Harmonic Distortion and Correcting Power Factor in Industrial Distribution Systems. *Tamkang Journal of Science and Engineering.* Vol. 4. No. 3. pp. 193-199.

Izhar, M., Hadzer, C. M., Masri, S. and Idris, S. 2003. A Study of the Fundamental Principles to Power System Harmonic. *National Power and Energy Conference (PECon) 2003 Proceedings.* Bangi. Malaysia. pp225-232.

Ko, A., Swe, W. & Zeya, A. 2011. Analysis of Harmonic Distortion in Non-linear Loads. *The First International Conference on Interdisciplinary Research and Development*, 31 May-01 June 2011, Thailand, pp. 66.1-66.6.

Lee, C.Y. & Lee, W.J. 1999. Effects of Non-sinusoidal voltage on the Operation Performance of a Three-phase induction Motor, *IEEE Transactions on Energy Conversion*, Vol.14, No.2, June 1999, pp193-201.

Memon, Z.A., Uquaili, M.A. & Unar, M.A. 2012. Harmonics Mitigation of Industrial Power System Using Passive Filters.*Mehran University Research Journal of Engineering & Technology.* Vol.31, No.2. April. pp355-360.

Negumbo, R. 2009. Analysis for Electrical Energy and Overall Efficiency in Distribution Networks with Harmonic Distortion*.* Master Thesis. June 2009. Cape Peninsula University of Technology.

Ortmeyer, T.H., Chakravarthi, K.R. & Mahmoud, A.A. 1985. The Effects of Power System Harmonics on Power System Equipment and Loads. *IEEE Transactions on Power Apparatus and Systems.* Vol. PAS-104. No. 9. September 1985.

Pacific Gas and Electric Company. 2004. Voltage and Current Measurement of Non-Sinusoidal AC Power. October 2004.

Perera, S., Gosbell, V. J. & Sneddon, B. 2002. A study on the identification of major harmonic sources in power systems. *AUPEC02.* Sept-Oct (2002).

Salam, Z., Cheng, T.P. & Jusoh, A. 2006. Harmonics Mitigation Using Active Power Filter: A Technological Review. *ELEKTRIKA.* Vol. 8, NO. 2. pp. 17‐26.

Shepherd, J., Mourton, A.H. & Spence, L.F. 1970. *Higher Electrical Engineering*. Pitman.

Singh, R. & Singh, A. 2010. Aging of Distribution Transformers due to Harmonics. *14th International Conference on harmonics and Quality of Power (ICHQP).* E-ISBN: 978-1-4244- 7245-1.

Square D Data Bulletin. 1994. Power System Harmonics. *Bulletin No. 8803PD9402*. Raleigh. NC. U.S.A. August 1994.

Stemmet, W.C. 2004. A Software-Based Methodology for Calculating Powers in Three-Phase Networks with Non-Sinusoidal Voltages and Currents. MTech Thesis.

Stevenson, W.D. 1982. *Elements of power systems analysis*. New York: McGraw-Hill.

SuperHarm Electrotek Concepts. 2001. *User's Guide*. Version 4.2.0.0. USA. October 2001.

SuperHarm Electrotek Concepts. 2004. *User's Guide*. Version 4.3.0. USA. October 2004.

Thunberg E. & Soder, L. 1999. A Norton Approach to Distribution Network Modelling for Harmonic Studies. *IEEE Transactions on Power Delivery*. Vol. 14, No. 1, January 1999. pp272-277.

Uzunoglu, M., Kocatepe, C. & Yumurtaci, R. 2004. Voltage stability analysis in the power systems including non-linear loads. *European Transactions on Electrical Power*. pp41-56.

Von Meier, A. 2006. *Electric power systems.* New York: John Wiley.

Wakileh, G.J. 2001. *Power Systems Harmonics: Fundamentals, Analysis and Filter Design.*  Springer.

Wu, L., Zhuo, F., Zhang, P., LI, H. & Wang, Z. 2008. A Novel Control Method of PAPF for Harmonics Compensation and Resonance Damping in Power System. *Power Electronics Specialists Conference. PESC 2008. IEEE.* pp. 2023-2029.

Xu, W. 2003. Status and Future Directions of Power System Harmonic Analysis. *Engineering Society General Meeting. IEEE. Volume 2. IEEE Conference Publications.* pp.1-7.

Zobaa, A.F. 2004. A new approach for voltage harmonic distortion minimization. *Electric Power System Research,* 70(3): 253-260.

# **APPENDICES**

## **APPENDIX 1: ELEMENT MODELLING IN DIGSILENT**

Appendix 1 shows the element modelling in DIgSILENT

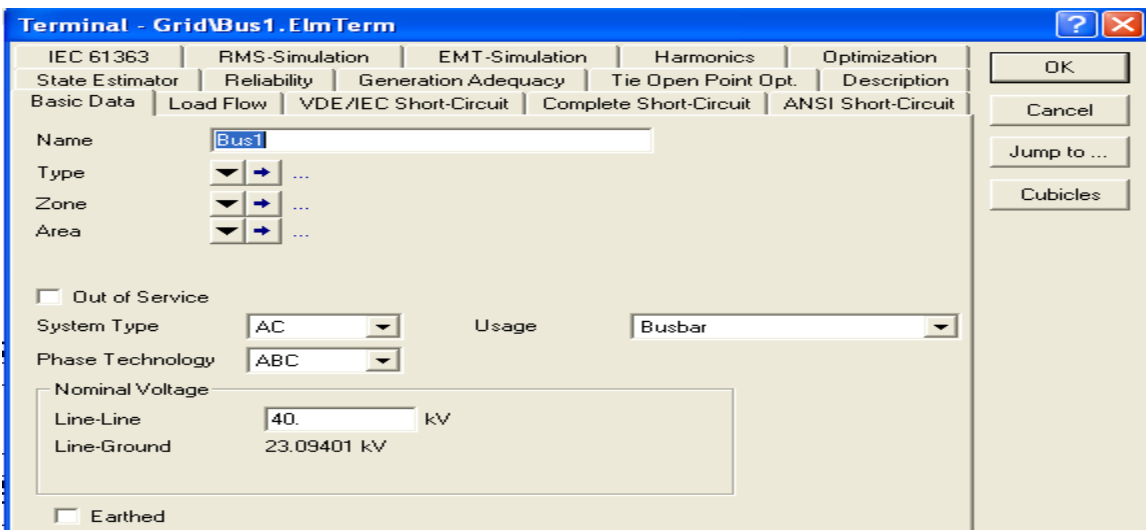

**Figure A1.1: Busbar model (e.g. Bus1)**

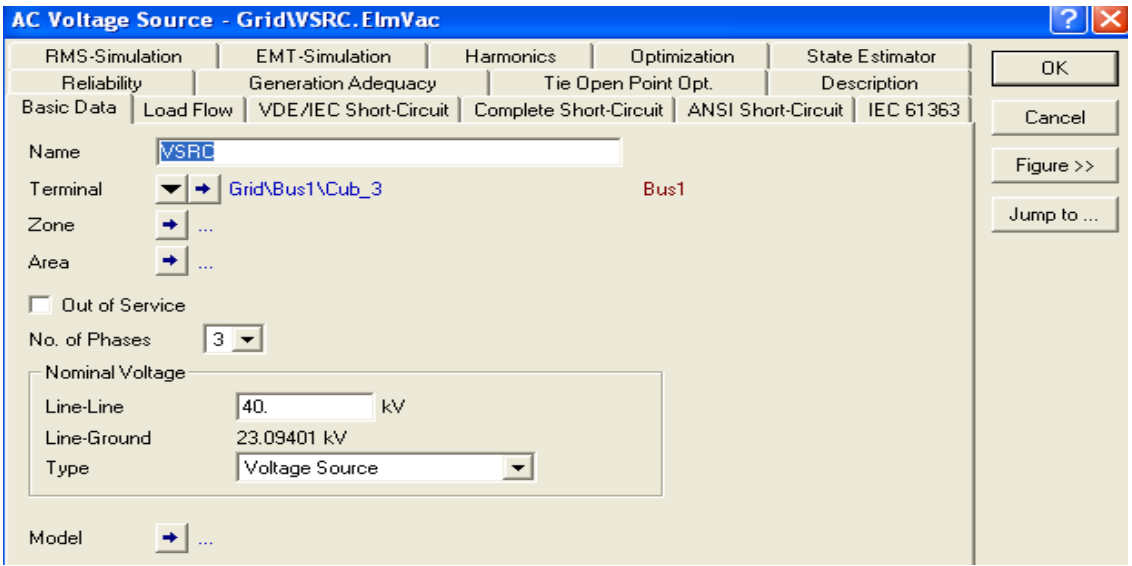

**Figure A1.2: Voltage source model (e.g. VRSC)**

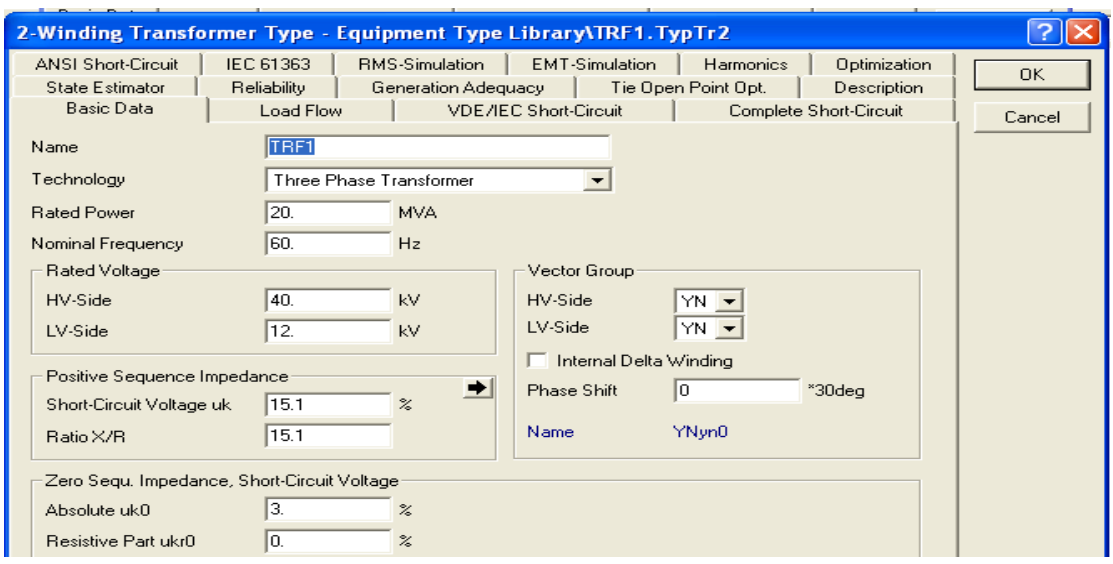

**Figure A1.3: Transformer model A (e.g. TS1)**

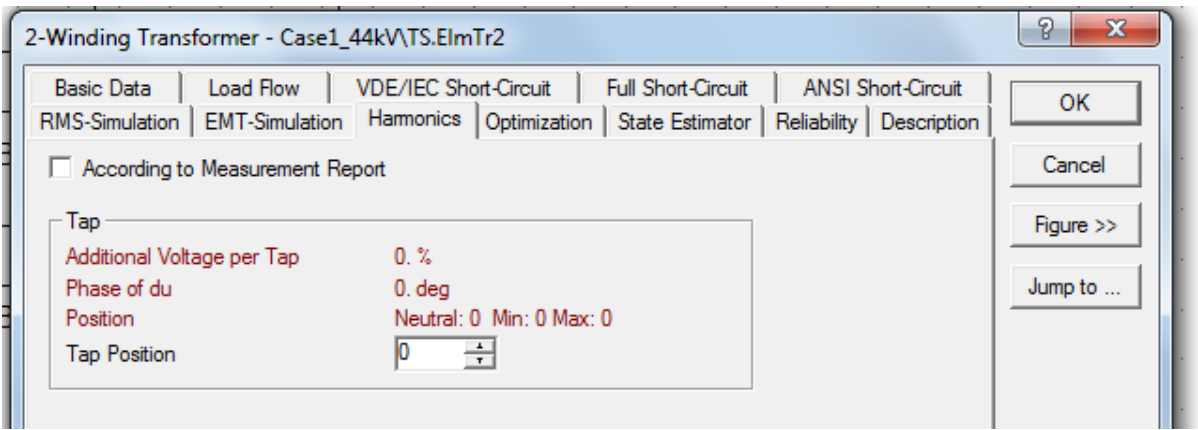

**Figure A1. 4: Transformer model B**

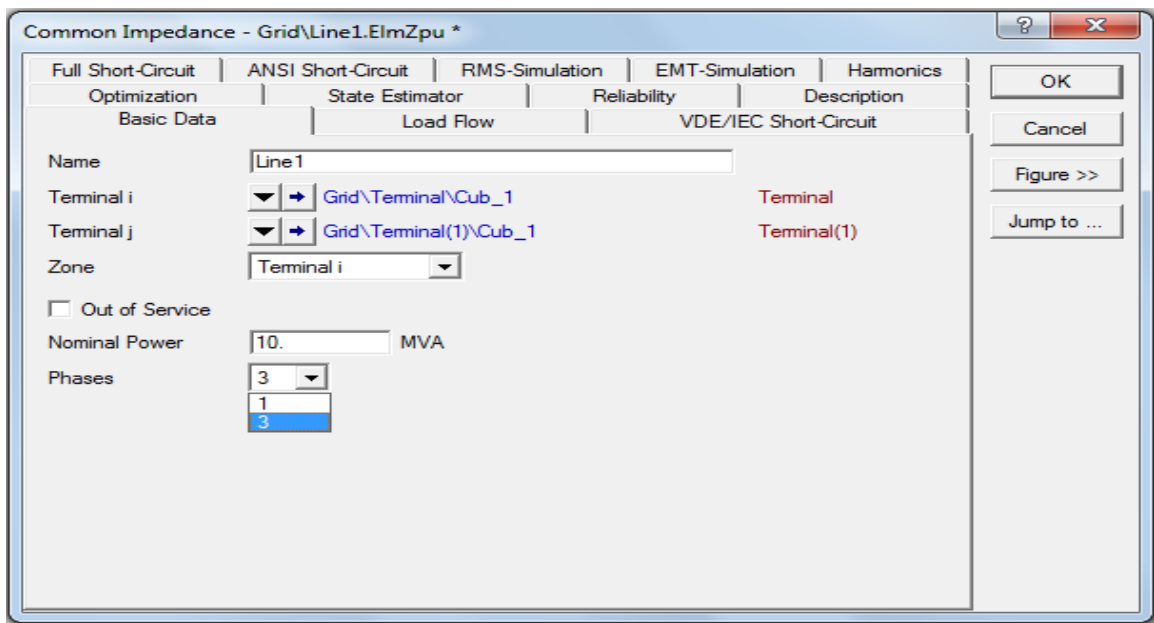

**Figure A1.5: Line model information (e.g. Line1)**

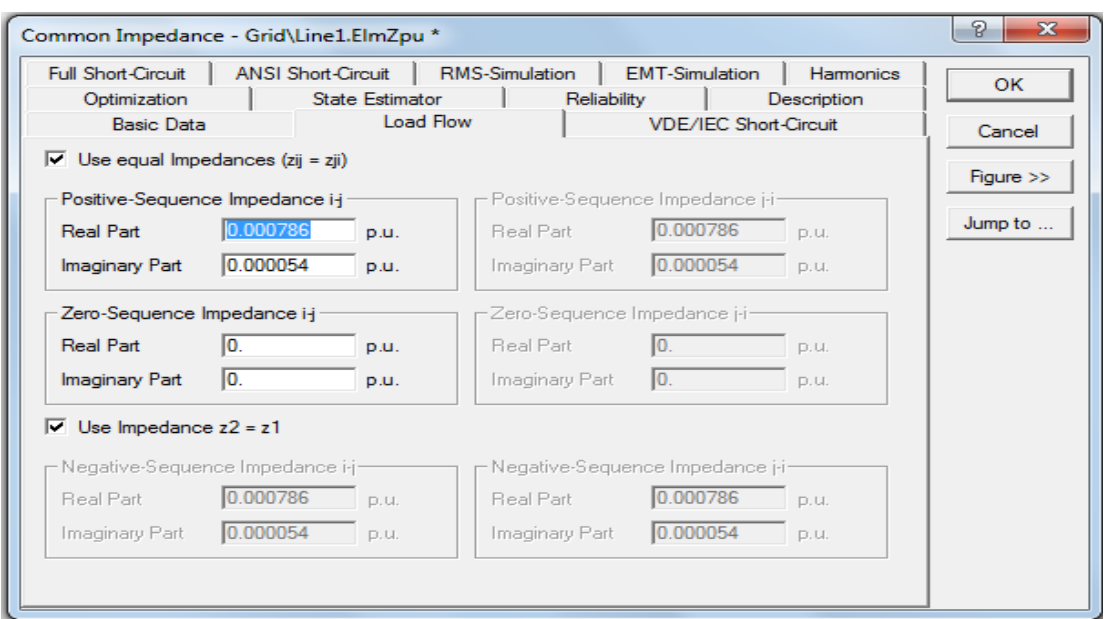

**Figure A1.6: Line1 load flow data**

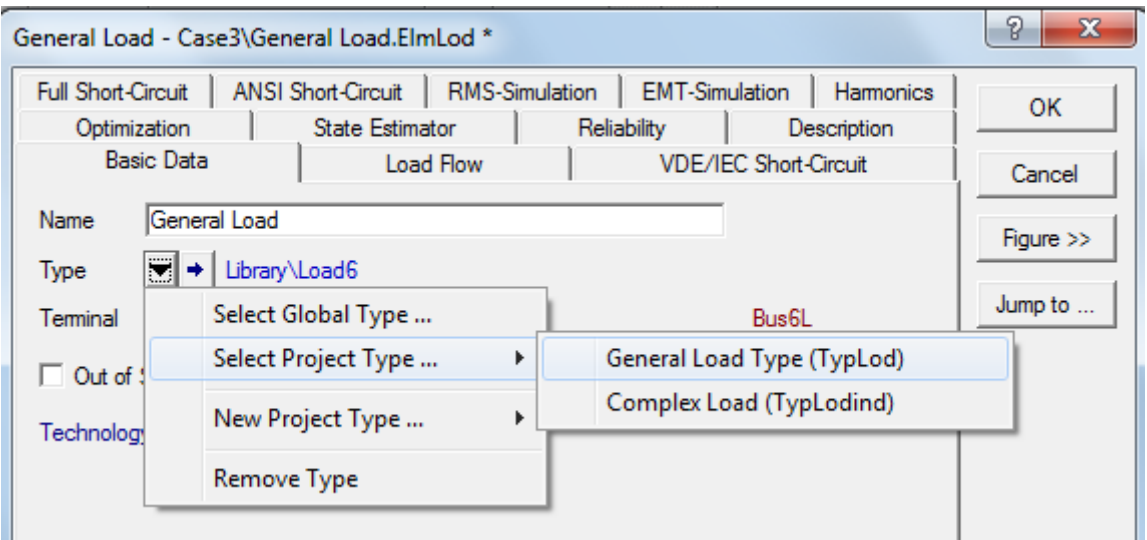

**Figure A1.7: General load modelling**

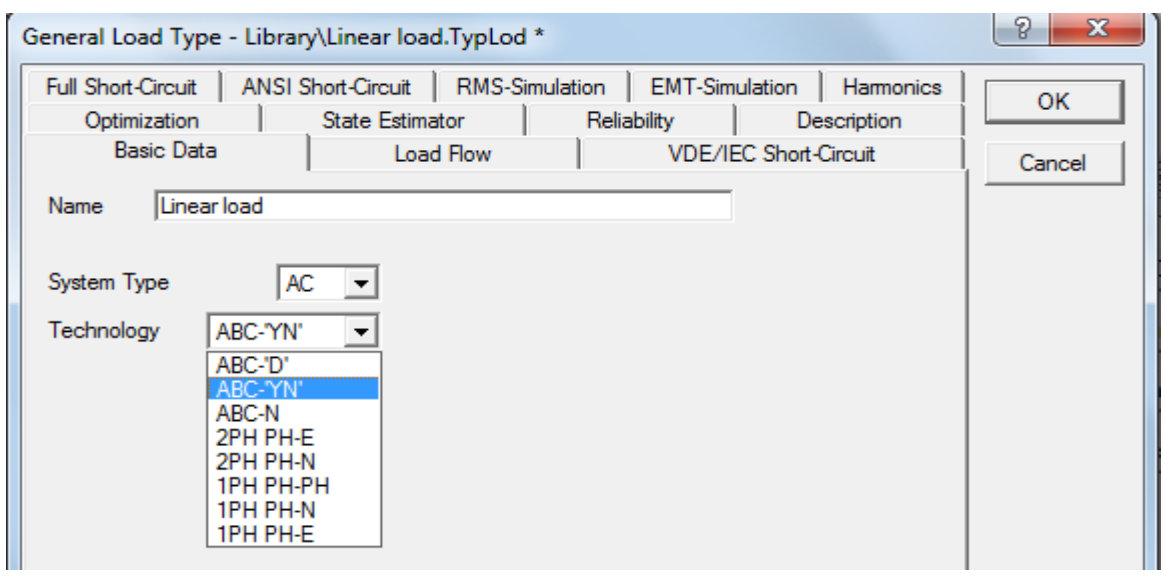

**Figure A1.8: Linear and non-linear load model**

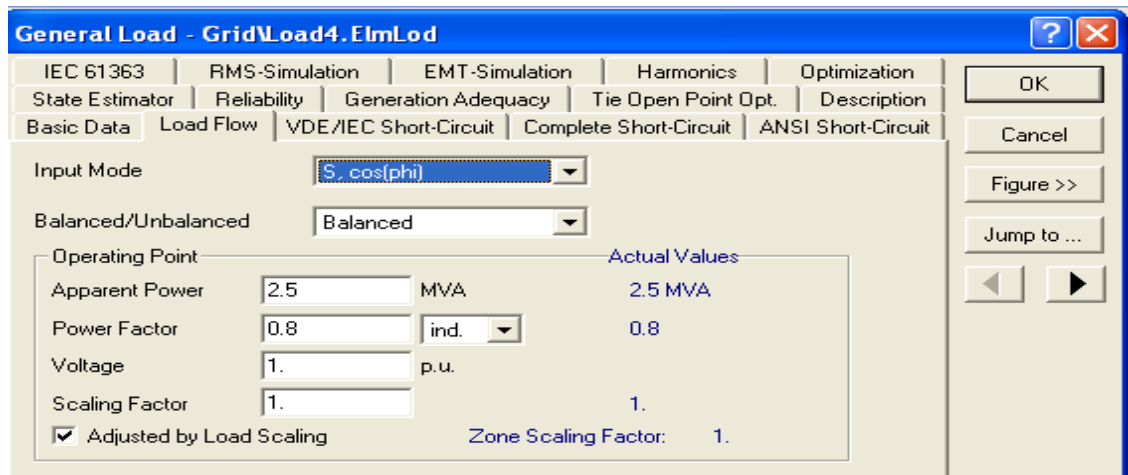

**Figure A1.9: Linear and non-linear load data model**

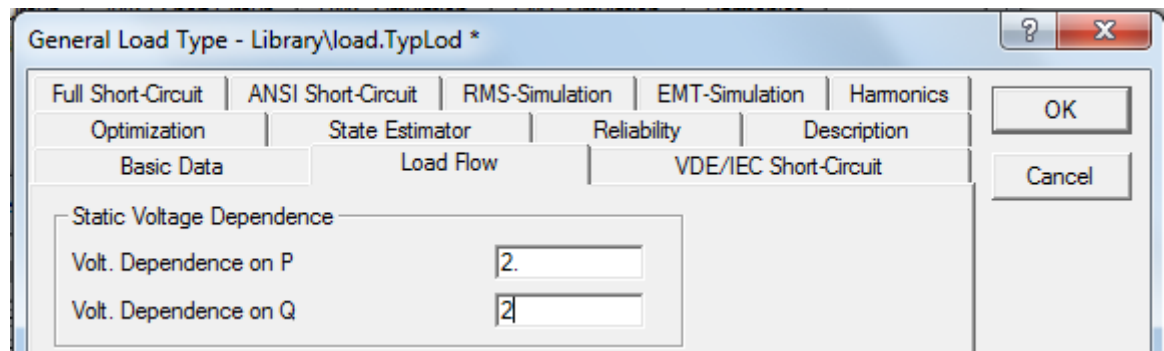

**Figure A1.10: Linear and non-linear load voltage dependency index**

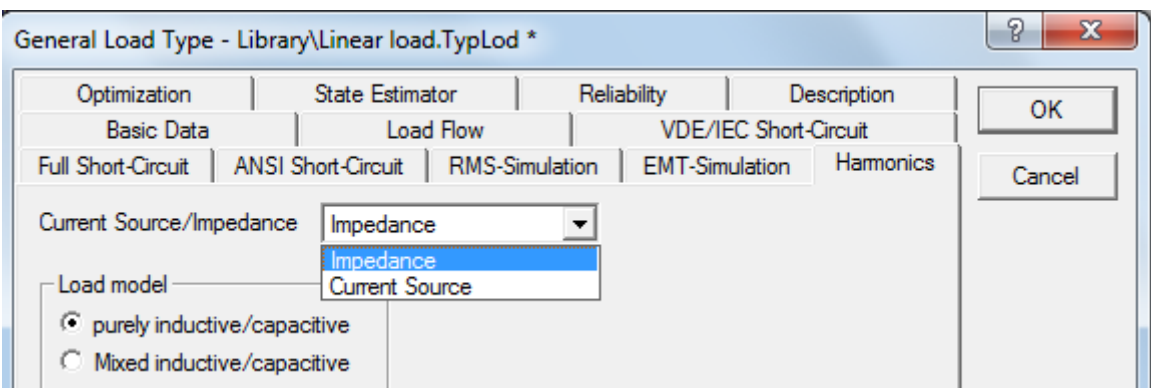

**Figure A1.11: Linear and non-linear load type model**

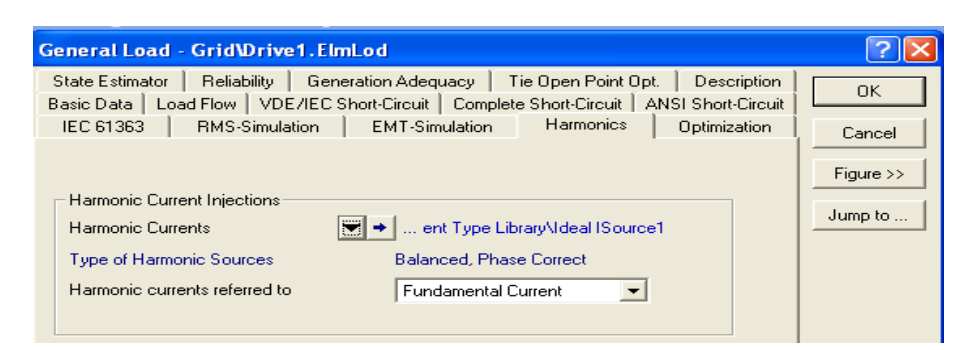

**Figure A1.12: Harmonic current model**

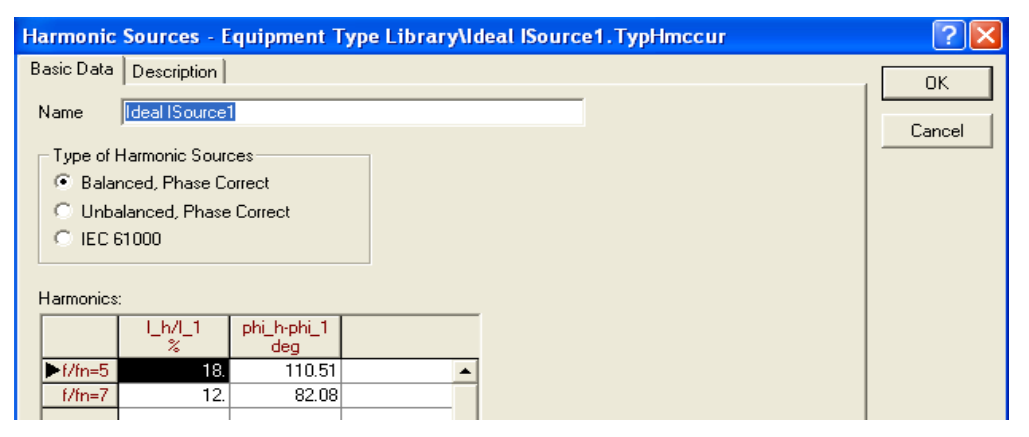

**Figure A1.13: Harmonic source spectrum**

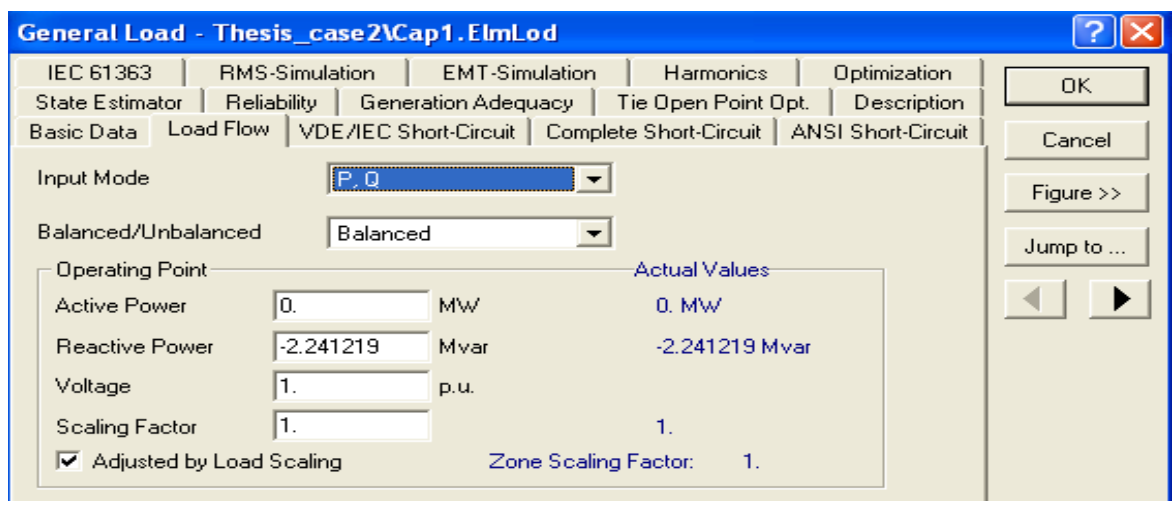

**Figure A1.14: Capacitor model (e.g. Cap1)**

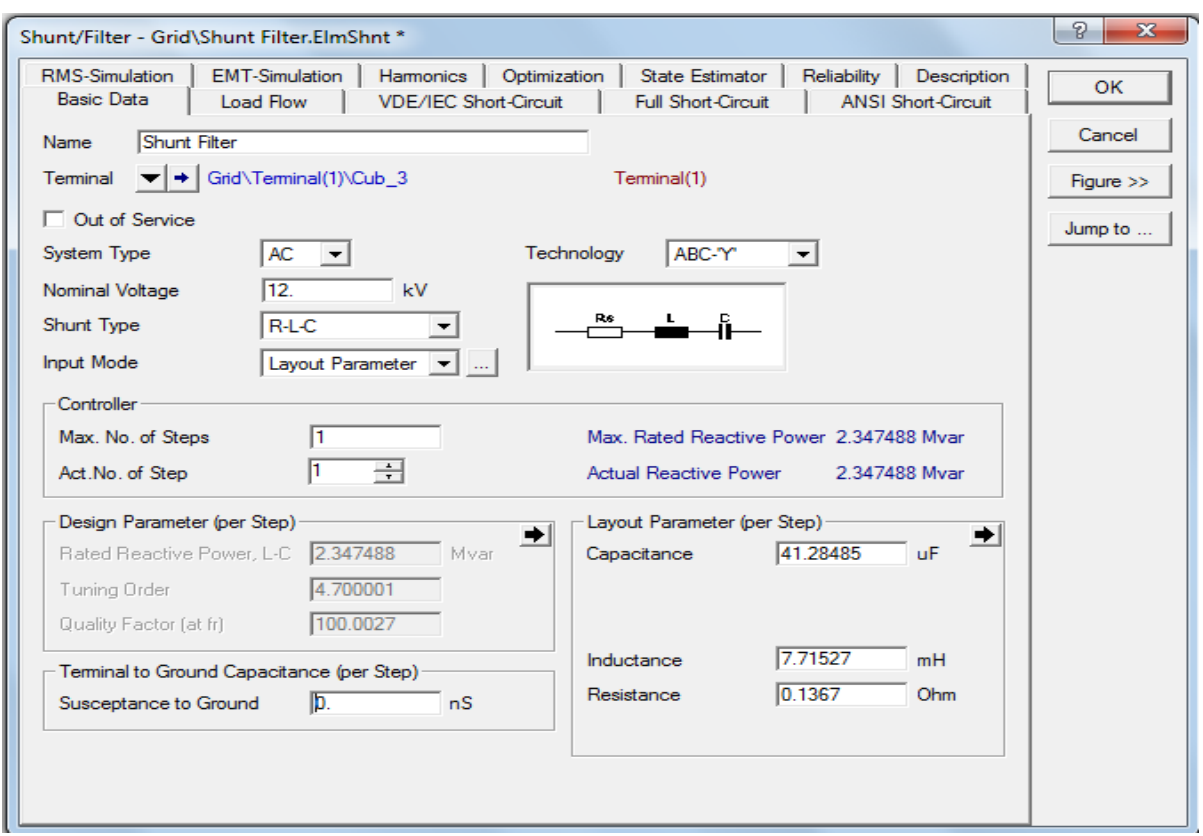

**Figure A1.15: Shunt filter model**

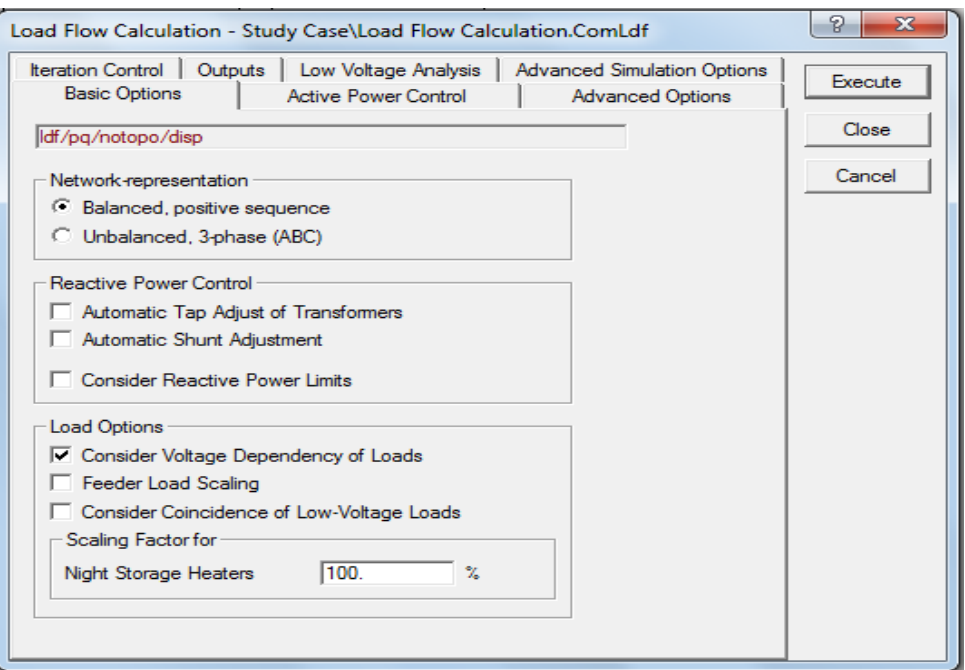

**Figure A1.16: Load flow command dialog**

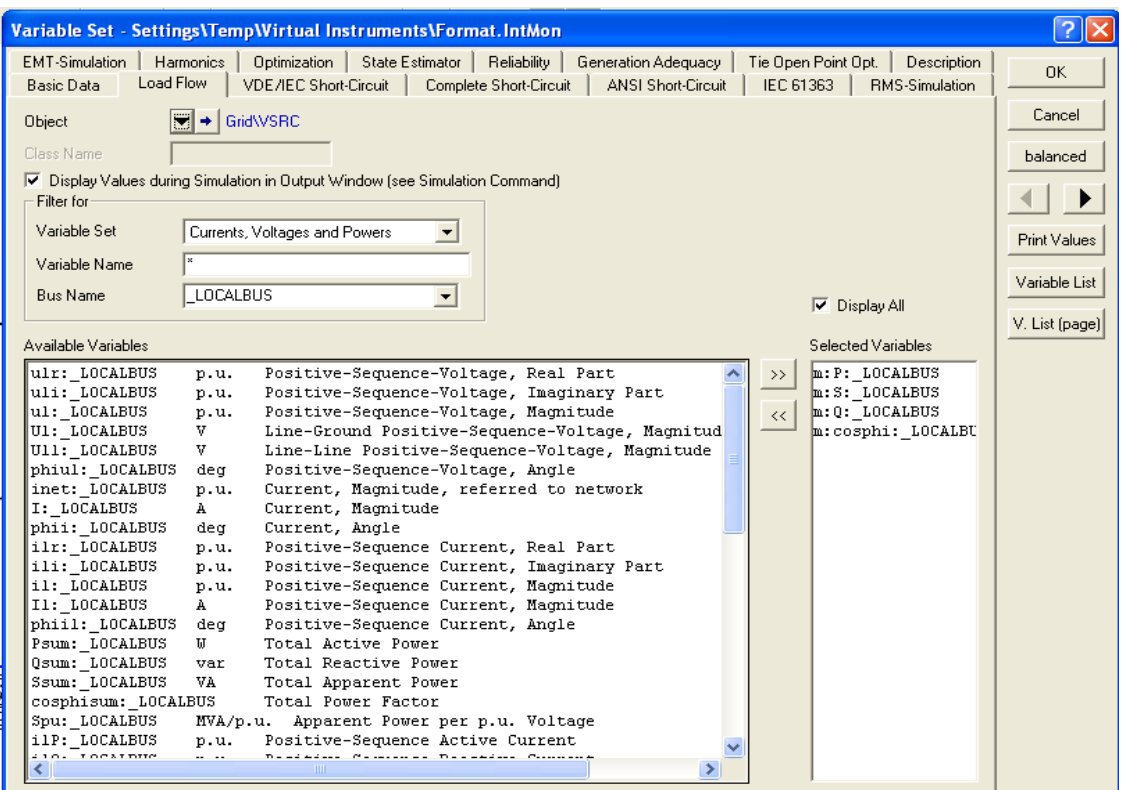

**Figure A1.17: List of load flow available variables**

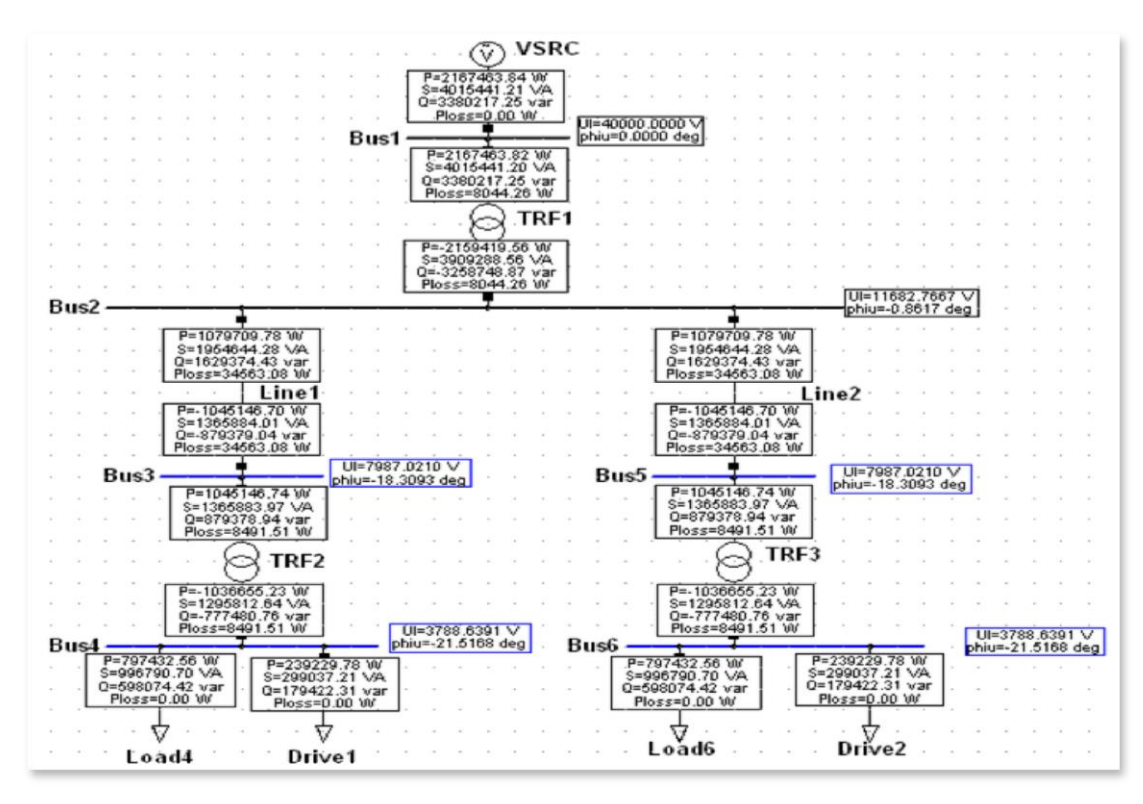

**Figure A1.18: Results of the load flow calculation**

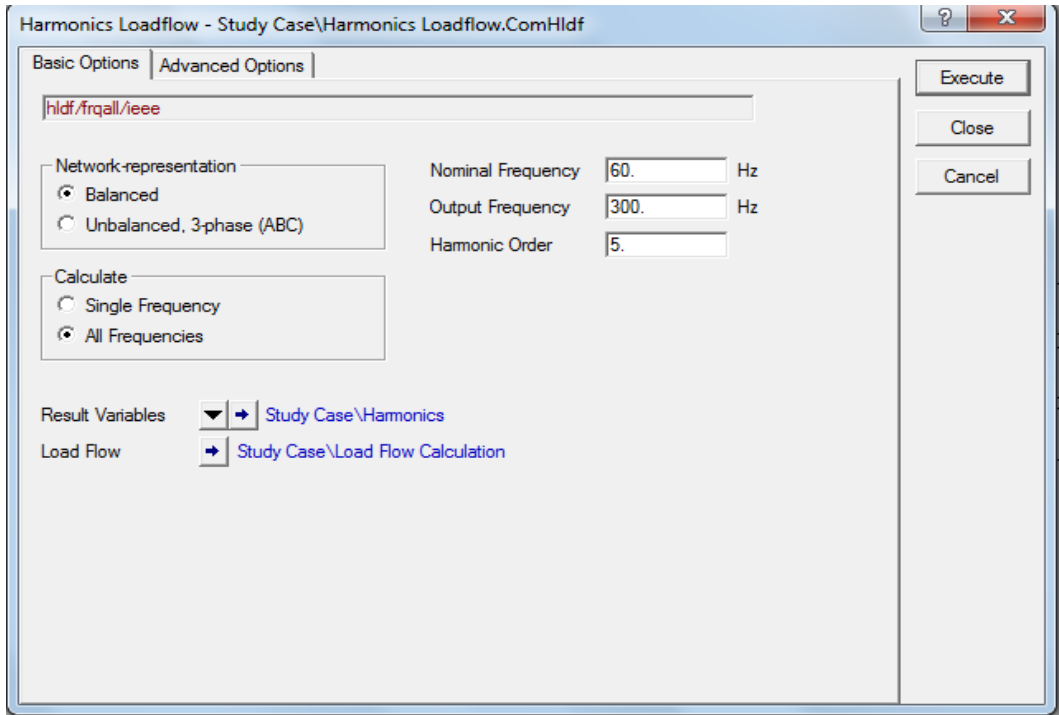

**Figure A1.19: Frequency set dialog box**

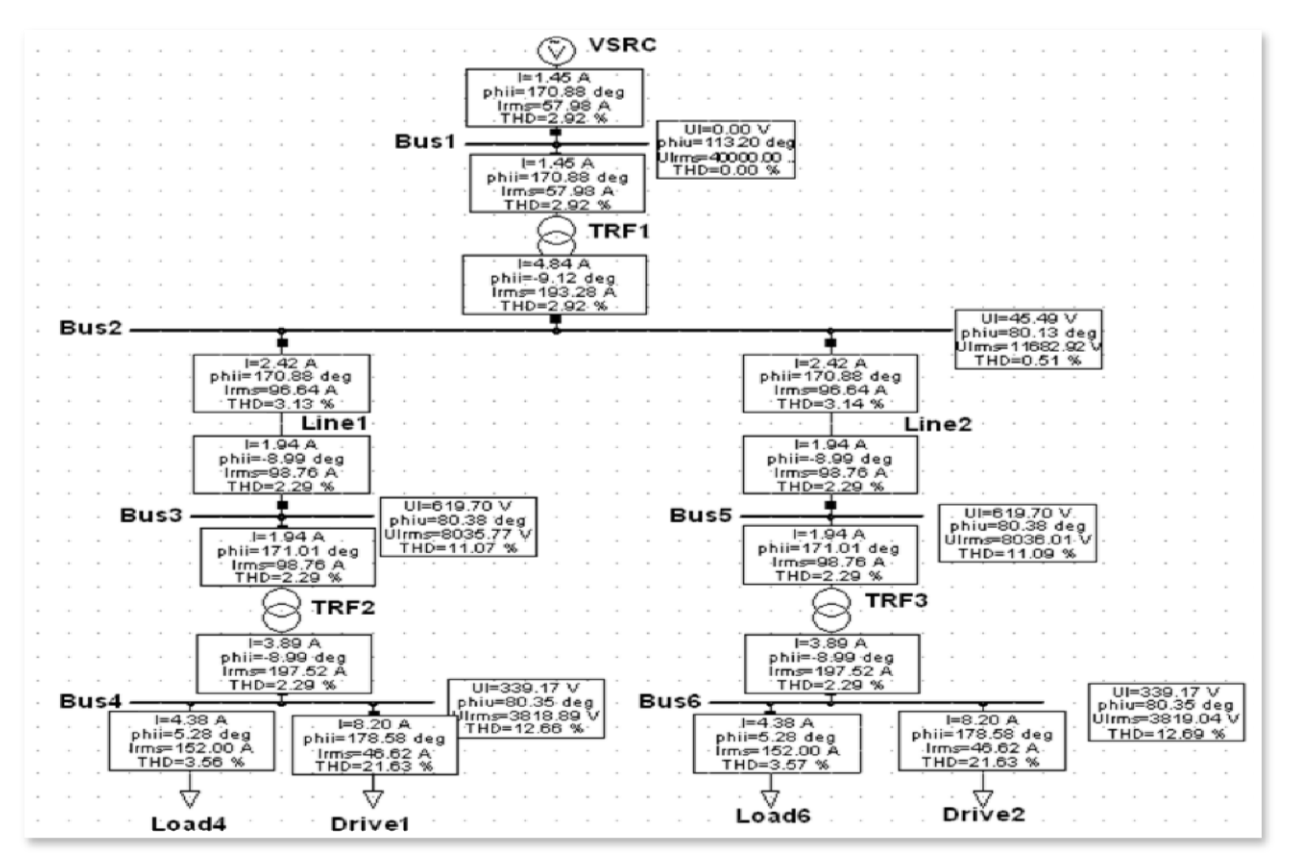

**Figure A1.20: HLDF results**

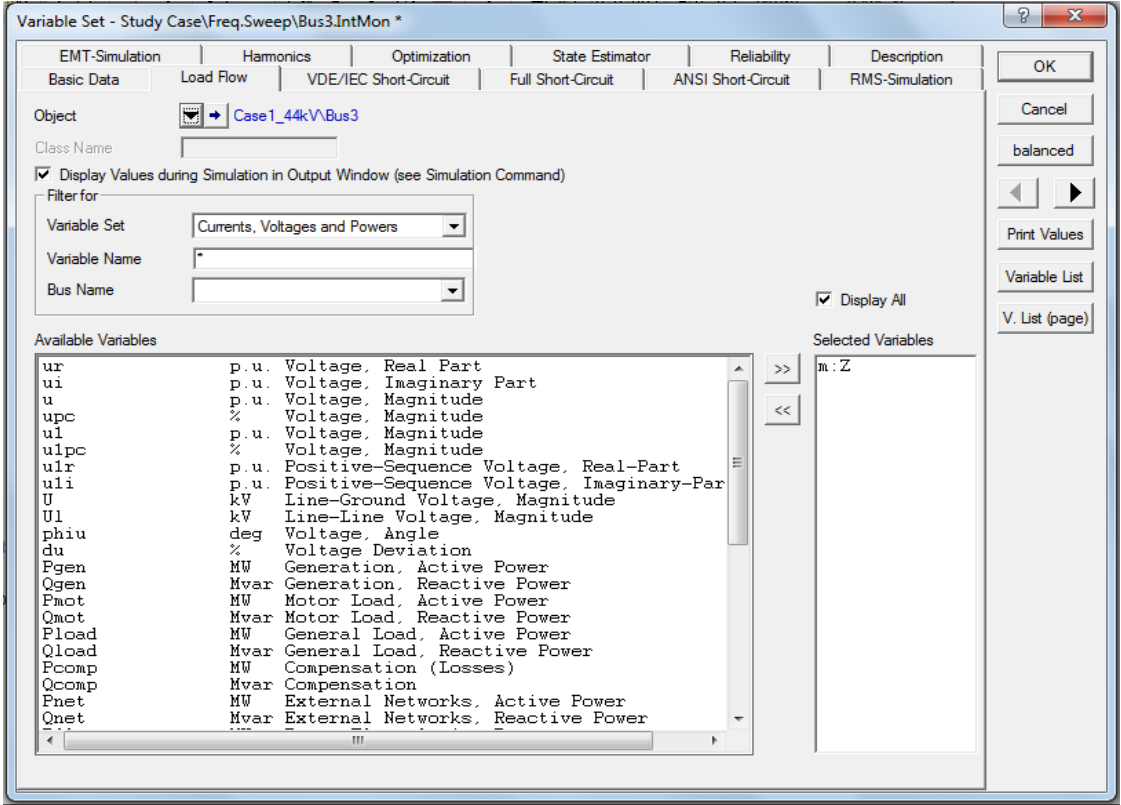

**Figure A1. 21: List of impedance scan variables**

# **APPENDIX 2: ELEMENT MODELLING IN SUPERHARM**

The element or network modelling in SuperHarm

```
Appendix 2.A: Figure 4.1 Network model
```

```
TITLE TITLE1="33 kV END-USER NETWORK"
   TITTLE2="Harmonic Penetration"
!
!
!--------------VOLTAGE SOURCE-----------------------------
!
VSOURCE NAME=VSRC BUS=BUS1 MAG=19052.5589
!
!Transformer at SOURCE
!
TRANSFORMER NAME=TRF1 MVA=20
H.1=BUS1 X.1=BUS2
kV.H=33.00 kV.X=12.00
%R.HX=1.0 %X.HX=15.10
%Imag=0 XRCONSTANT=YES
!
!
!---------PF CORRECTION CAPACITORS AT BUS2--------------
!
!PF Capacitor Bank 2A connection
!
CAPACITOR NAME=CAP1 FROM=BUS2 KV=12.0 MVA=2.0
!
!
!-------------SHUNT FILTER-----------------
!
CAPACITOR NAME=CAP2B FROM=BUS2 TO=BUS2A KV=12.0 MVA=2.0
!
BRANCH NAME=BRANCHAB FROM=BUS2A TO=BUS2AA R=0.0001 X=0.0
!
BRANCH NAME=BRANCHAB FROM=BUS2AA TO=BUS2B R=0.0341 X=0.0
!
!
!-------------DISTRIBUTION NETWORK 1-----------------------
!
```

```
!12 kV Distribution Line
! Note: Line capacitance not included due to short length
!
BRANCH NAME=LINE1 FROM=BUS2 TO=BUS3 R=0.1872 X=1.1644
!
!
TRANSFORMER NAME=TRF2 MVA=5
H.1=BUS3 X.1=BUS4
kV.H=12.00 kV.X=6.00
%R.HX= 0.858 %X.HX=10.42
%Imag=0 XRCONSTANT=YES
!
!LinearLoad=100% Three-phase Motor Load
!
LINEARLOAD NAME=LOAD5A FROM=BUS4 KVA=2000.0 KV=6.00 DF=0.80000
    %Parallel=0.0 %Series=100
!
!
!-----------------Three-Phase Harmonic Source-----------
!
! 2.10 MVA Drive, 6 Pulse, 6.0 kV
!
NONLINEARLOAD NAME=DRIVE1 BUS=4 KVA=700.00 KV=3.4641 DF=0.80
TABLE=
{{1, 202.07259, 166.19},//
{5, 36.3706, 110.51},
{7, 24.2487, 82.08}//
}
!
!-----------------RESULTS REQUIRED----------------
!
RETAIN VOLTAGES=yes
RETAIN CURRENTS=yes
!
!End of Input File
!
....
```
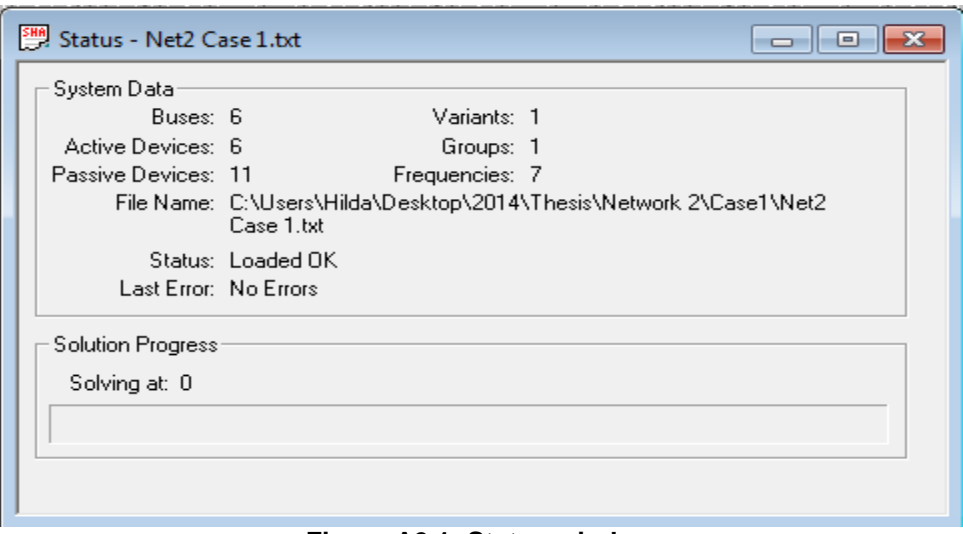

**Figure A2.1: Status window**

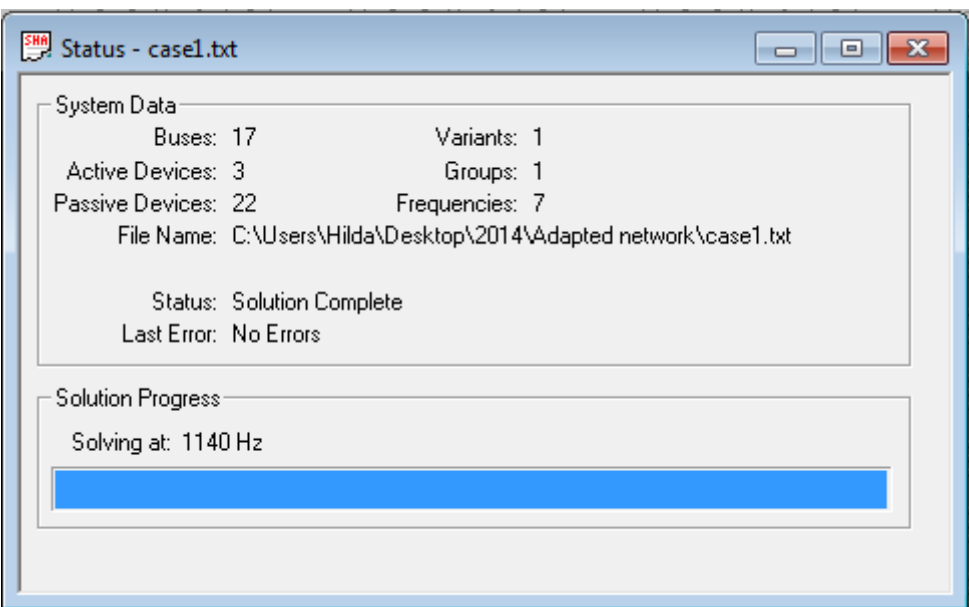

**Figure A2.2: Solution complete status window**

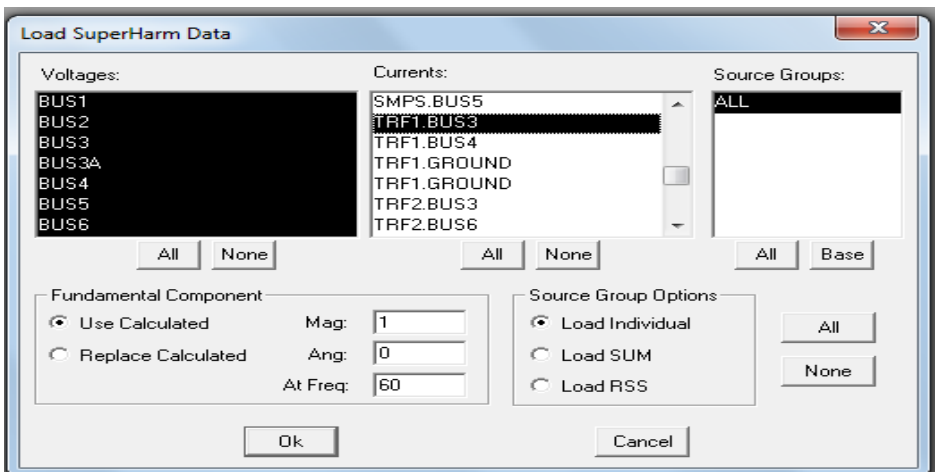

**Figure A2.3: SuperHarm data dialog box**

| Table Types:                                                                      |                                                      |                                                                                                    |                                                              |             |
|-----------------------------------------------------------------------------------|------------------------------------------------------|----------------------------------------------------------------------------------------------------|--------------------------------------------------------------|-------------|
| Frequency Data Points<br>Stack List                                               |                                                      |                                                                                                    | $\overline{\phantom{a}}$                                     |             |
| BUS1<br>BUS2<br>BUS3<br>BUS3A<br>BUS4<br>BUS5<br>BUS <sub>6</sub><br>TRF1<br>BUS3 | ALL<br>ALL<br>ALL<br>ALL<br>ALL<br>ALL<br>ALL<br>ALL | Net2 Case3 2nd order at Bus3<br>Net2 Case3 2nd order at Bus3<br>Net2 Case3 2nd order at Bus3<br>Net2 Case3 2nd order at Bus3<br>Net2 Case3 2nd order at Bus3<br>Net2 Case3 2nd order at Bus3<br>Net2 Case3 2nd order at Bus3<br>Net2 Case3 2nd order at Bus3 | SPEC<br>SPEC<br>SPEC<br>SPEC<br>SPEC<br>SPEC<br>SPEC<br>SPEC | All<br>None |
| Ok.                                                                               |                                                      | Cancel                                                                                                    |                                                              | Help        |

**Figure A2.4: Table quantity select dialog box**

#### **Table A2.1: Frequency data points results**

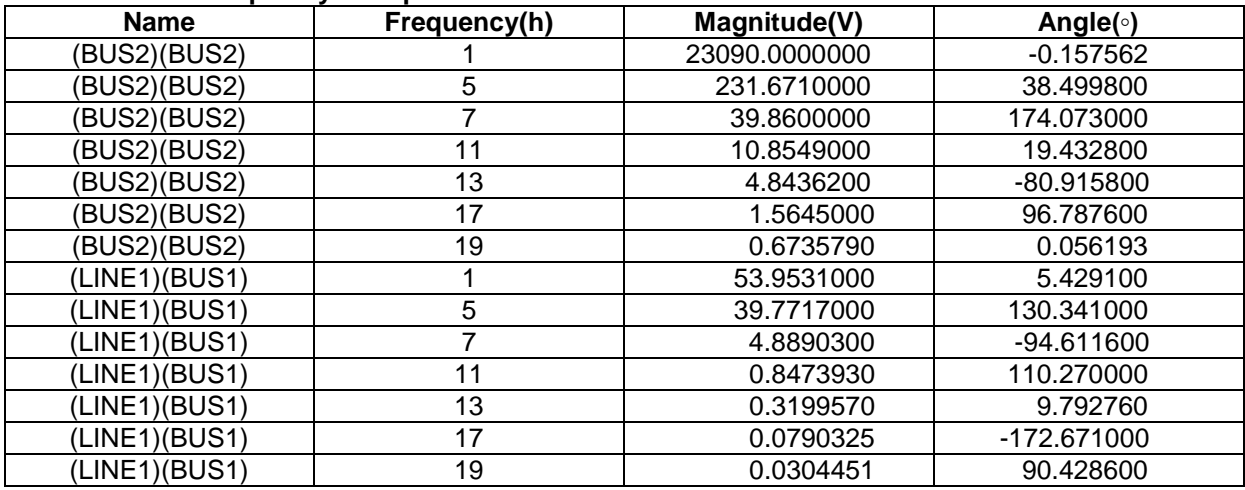

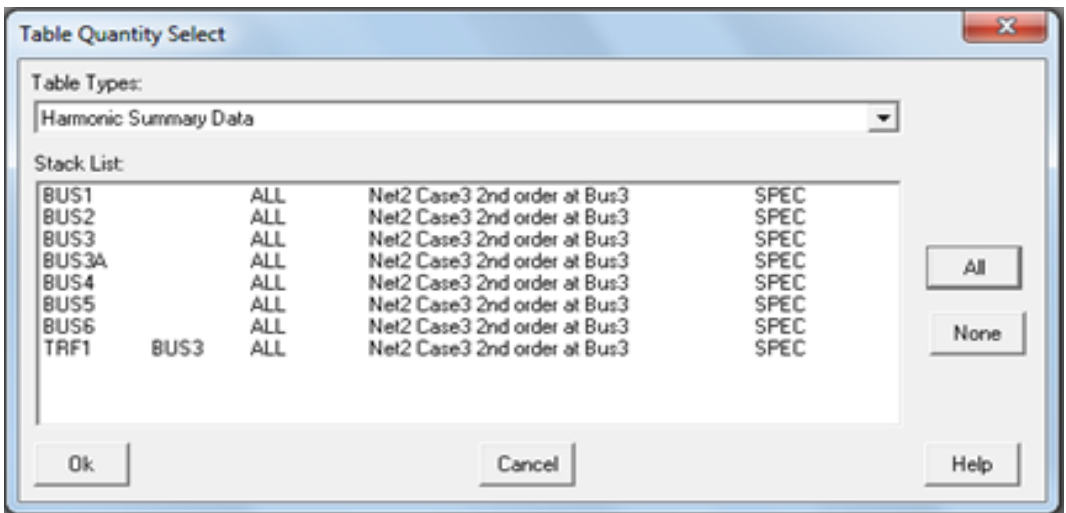

**Figure A2.5: Harmonic summary data dialog box**

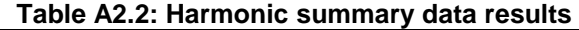

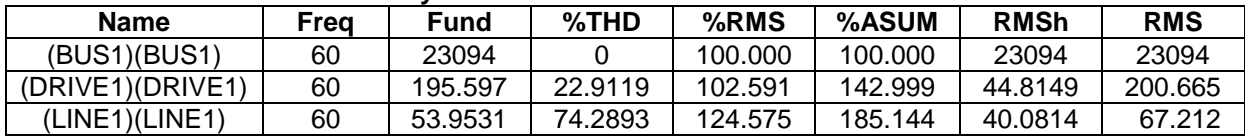

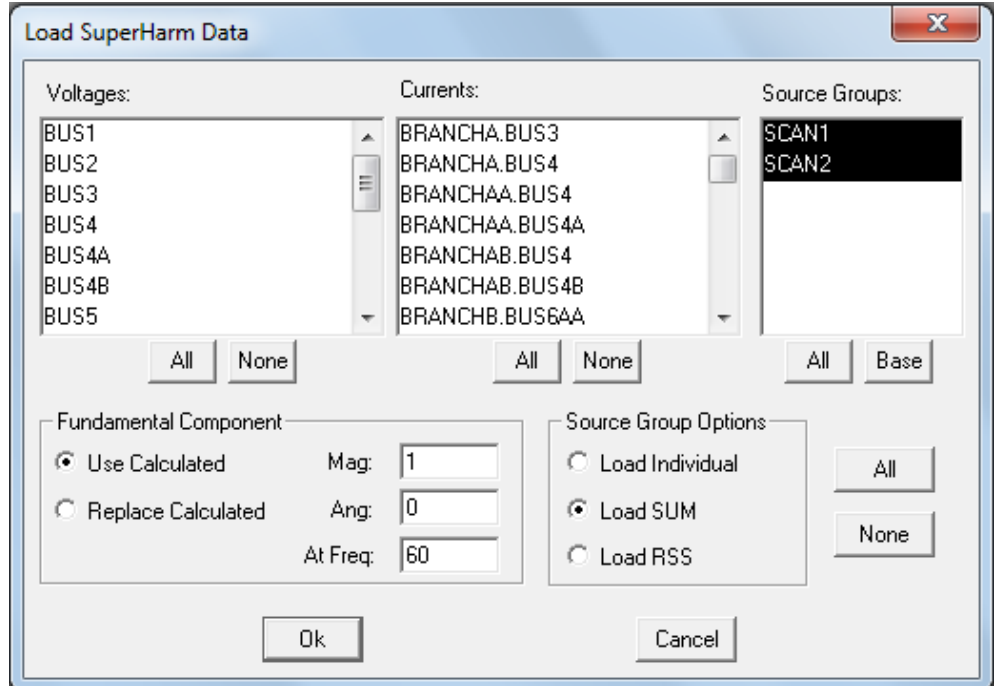

**Figure A2.6: ZScan data**

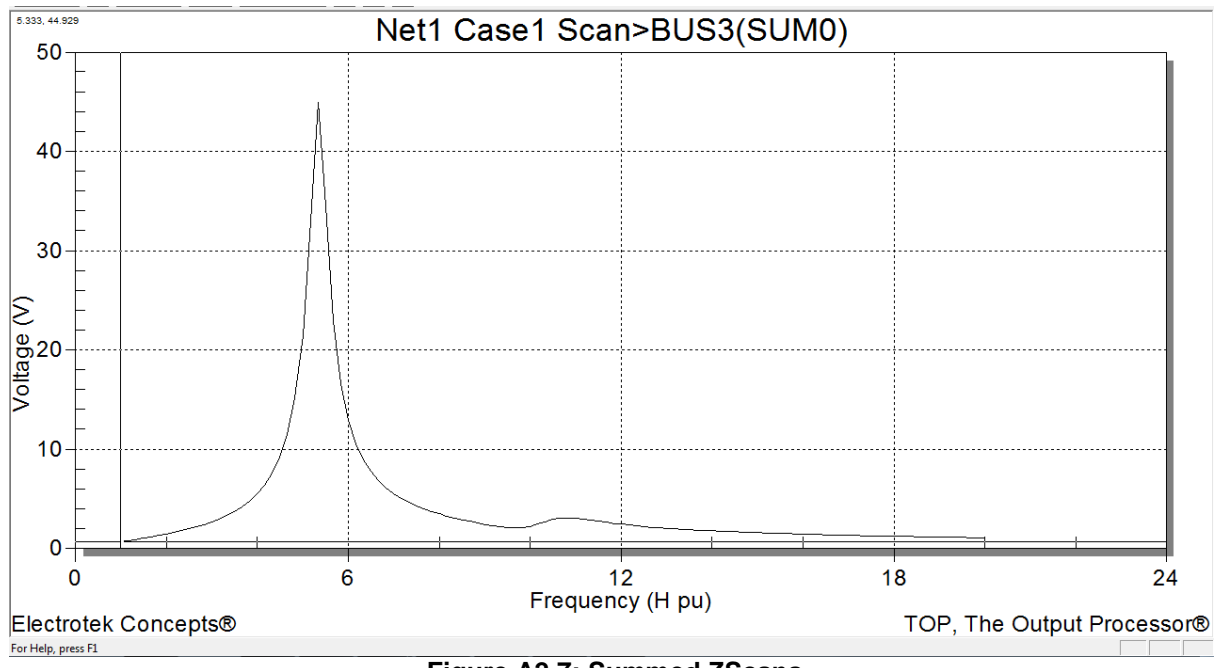

**Figure A2.7: Summed ZScans**

# **APPENDIX 3: CASE STUDIES SIMULATIONS IN DIGSILENT**

Modelling and simulations of case studies in DIgSILENT.

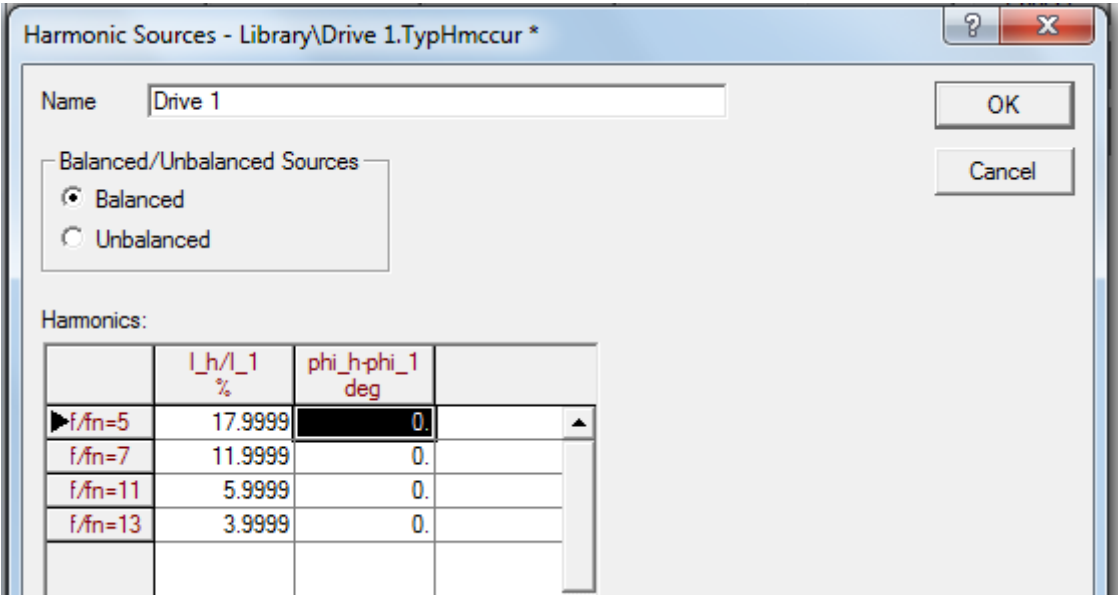

**Figure A3.1: Drive1 spectrum**

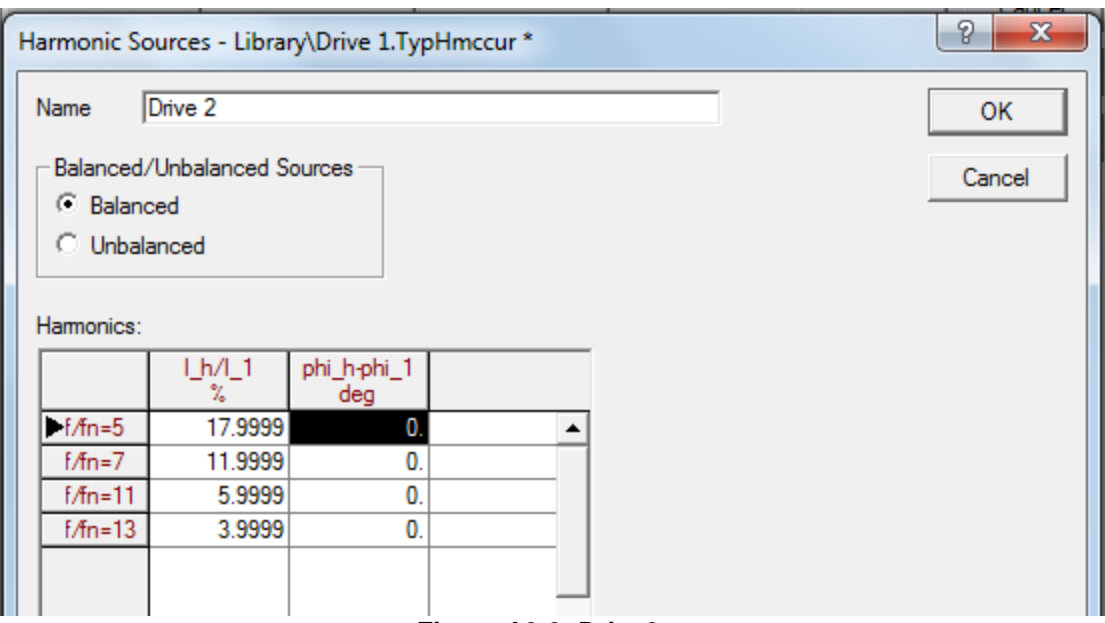

**Figure A3.2: Drive2 spectrum**

#### **Appendix 3.A: 2nd – order filter calculations**

For Case 2, a 12 kV capacitor bank of 4 MVars is used in the design of a  $2^{nd}$  - order filter tuned to 4.5.

Step 1: Let the  $2^{nd}$  – order filter be tuned to 4.5<sup>th</sup> harmonic Step 2: Let  $Q_C = 4$  MVars Step 3: Determine,

$$
X_C = \left(\frac{12^2}{4}\right) = 36 \Omega
$$

Step 4: The reactance of the reactor at fundamental frequency to trap *htuned*,

$$
X_L = \left(\frac{36}{4.5^2}\right) = 1.7778 \,\Omega
$$

Step 5: The characteristic reactance,  $X_n$ 

$$
X_n = \sqrt{1.7778 \times 36} = 8 \Omega
$$

Step 6: Choosing the highest  $Q_{factor}$  for a  $2^{nd}$  – order filter

$$
Q_{factor} = 5
$$

Step 7: The R, L and C elements of the filter.

$$
L = \frac{1.7778}{2\pi \times 60} = 4.7158 \text{ mH}
$$
  

$$
R = 8 \times 5 = 40 \text{ }\Omega
$$
  

$$
C = \frac{1}{2\pi \times 60 \times 36} = 73.6828 \text{ }\mu\text{F}
$$

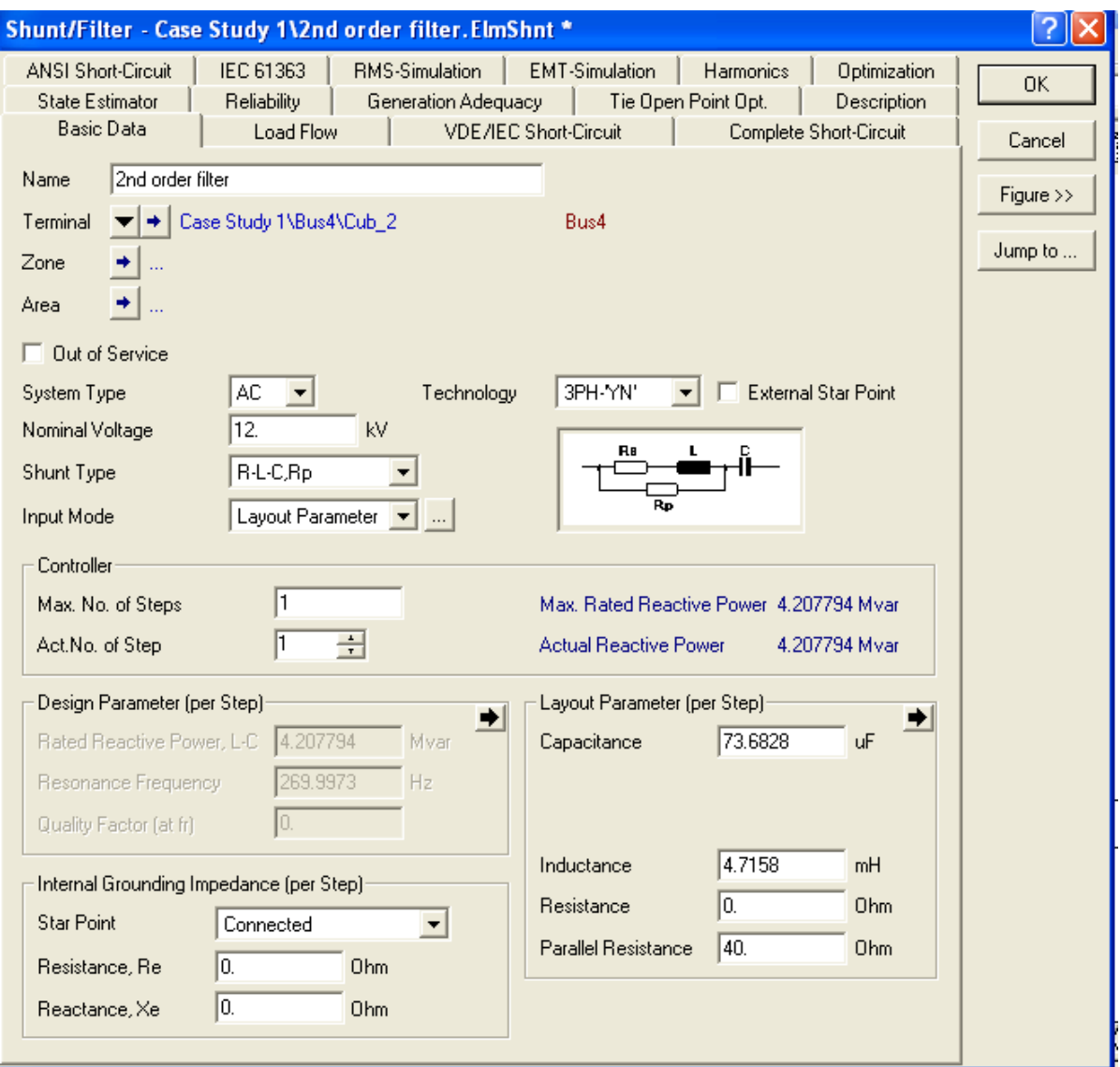

**Figure A3.3: 2nd – order filter model**

#### **Appendix 3.B: Calculations for a Notch filter**

For Case 3, a 6 kV capacitor bank of 0.78571 MVars is used in the design of a notch filter tuned to 4.5.

1. Determine capacitive reactance  $X_C$ 

$$
X_C = \left(\frac{6^2}{0.78571}\right) = 45.8184 \ \Omega
$$

2. Determine the "C" value from  $X_c$  for  $f_1 = 60$ Hz.

$$
C = \left(\frac{1}{2\pi \times 60 \times 45.8184}\right) = 57.8934 \,\mu\text{F}
$$

3. Let  $x = 0.1 (10\%)$ 

$$
h_{tuned} = 300 - [(0.1)(300)] = 270 Hz (4.5th)
$$

4. Determine the inductive reactance value for the reactor  $(X_L)$ , at  $f_1 = 60Hz$ 

$$
X_L = \left(\frac{45.8184}{4.5^2}\right) = 2.2626 \,\Omega
$$

5. Determine "L*f*" value for inductance to be connected in series with the capacitor.

$$
L_f = \left(\frac{2.2626}{2\pi \times 60}\right) = 6.0017 \, \text{mH}
$$

6. Determine the characteristic reactance, Xn

$$
X_n = \sqrt{2.2626 \times 45.8184} = 10.1818 \,\Omega
$$

7. Using (3.20), choose Q factor = 30, then the resistance for the reactor "R" is:

$$
R = \frac{10.1818}{30} = 0.3394 \Omega
$$

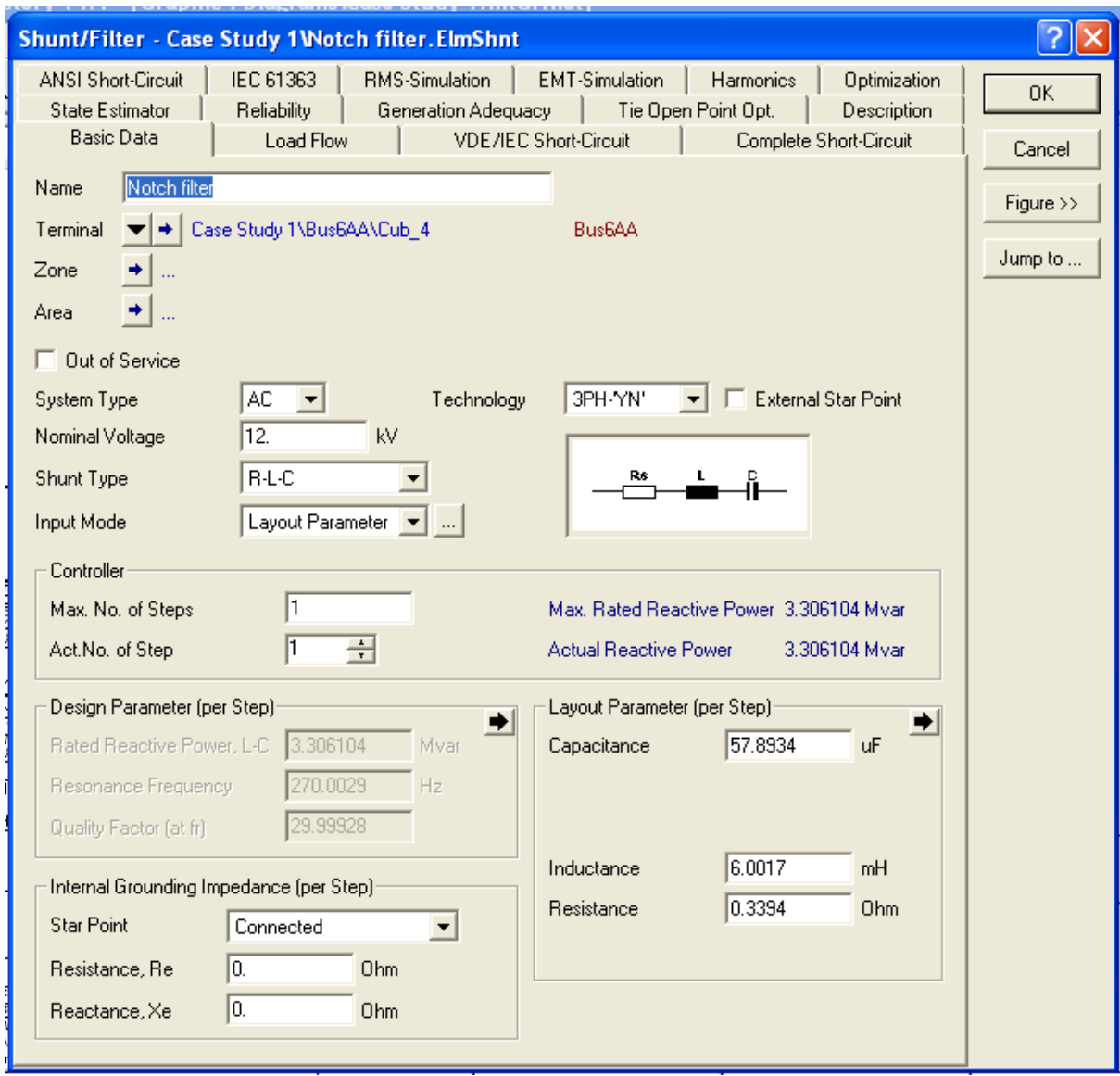

**Figure A3.4: Notch filter model**

## **APPENDIX 4: CASE STUDIES SIMULATIONS IN SUPERHARM**

Case studies network modelling and simulations in SuperHarm.

#### **Appendix 4.A: Case 1 scan study model**

```
TITLE TITLE1="40 kV End-User Network-Consumers 1, 2 and 3"
   TITLE2="PF Capacitor Banks at Buses 4A, 4B and 6BA"
   TITLE3="Case1 Scan study"
!
!
!Case: Harmonic Resonance case, Single-phase representation 
! of a three-phase network
!
! Scan case
!
! Solution will be for 1 Amp Injection
! over a range of frequencies (60 Hz to 840 Hz)
!
!
!-------------SCAN SOURCE GROUP------------------------
!
SCAN NAME=SCAN1 BUS=BUS6AE FMIN=60 FMAX=840 FINC=10 ANG=0.0
SCAN NAME=SCAN2 BUS=BUS6AC FMIN=60 FMAX=840 FINC=10 ANG=0.0
!
!
!--------------VOLTAGE SOURCE------------------------------
!
!Utility source, Positive Sequence Source
!
VSOURCE NAME=VSRC BUS=BUS1 MAG=23094
!
!
!Positive Sequence Source Equivalent at 40 KVBUS
! Note: Impedance Value Given in Ohms at 60 Hz
!
BRANCH NAME=LINE1 FROM=BUS1 TO=BUS2 R=0.1872 X=1.1644
!
!Transformer at SOURCE
!
TRANSFORMER NAME=TS MVA=20
```

```
H.1=BUS2 X.1=BUS3
kV.H=40.00 kV.X=12.00
%R.HX=1.0 %X.HX=15.10
%Imag=0 XRCONSTANT=YES
!
!---------PF CORRECTION CAPACITORS AT BUS3--------------
!
BRANCH NAME=BRANCHA FROM=BUS3 TO=BUS4 R=0.0001 X=0.0
!
!PF Capacitor Bank 4A connection
!
BRANCH NAME=BRANCHAA FROM=BUS4 TO=BUS4A R=0.0001 X=0.0
!
CAPACITOR NAME=CAP4A FROM=BUS4A KV=12.0 MVA=2.0
!
!PF Capacitor Bank 4B connection
!
BRANCH NAME=BRANCHAB FROM=BUS4 TO=BUS4B R=0.0001 X=0.0
!
CAPACITOR NAME=CAP4B FROM=BUS4B KV=12.0 MVA=2.0
!
!-------------DISTRIBUTION NETWORK 1----------------------
!
!12 kV Distribution Line
! Note: Line capacitance not included due to short length
!
BRANCH NAME=LINE2 FROM=BUS3 TO=BUS5 R=0.000001 X=0.000001
!
!-----------------CONSUMER 1----------------------------
!
!Transformer at entrance to Consumer 1
!
TRANSFORMER NAME=T1 MVA=5
H.1=BUS5 X.1=BUS5A
kV.H=12.00 kV.X=6.00
%R.HX= 0.9885 %X.HX=12.0
%Imag=0 XRCONSTANT=YES
!
!LinearLoad=100% Three-phase Motor Load
!
LINEARLOAD NAME=LOAD5A FROM=BUS5A KVA=2000.0 KV=6.00 DF=0.50000
    %Parallel=0.0 %Series=100
```
! !---------------CONSUMER 2------------------------------- ! !Transformer at entrance to Consumer 2 ! TRANSFORMER NAME=T2 MVA=1.0 H.1=BUS5 X.1=BUS5B kV.H=12.00 kV.X=0.40 %R.HX=0.8635 %X.HX=5.0 %Imag=0 XRCONSTANT=YES ! !LinearLoad=100% Three-phase Motor Load ! LINEARLOAD NAME=LOAD5B FROM=BUS5B KVA=250.0 KV=0.40 DF=0.90000 %Parallel=0.0 %Series=100 ! !---------------DISTRIBUTION NETWORK 2----------------------! !12kV Distribution Line ! Note: Line capacitance not included due to short length ! BRANCH NAME=LINE3 FROM=BUS3 TO=BUS6 R=0.000001 X=0.000001 ! !-----------------CONSUMER 3--------------------------------! !Metering element for monitoring injected harmonics from drives 1 & 2 ! BRANCH NAME=LINE4 FROM=BUS6 TO=BUS6A R=0.000001 X=0.000001 ! !Transformer feeding Drive 1 in Consumer 3 ! TRANSFORMER NAME=T3A MVA=5.0 H.1=BUS6A X.1=BUS6AA kV.H=12.00 kV.X=6.0 %R.HX=0.9885 %X.HX=12.0 %Imag=0 XRCONSTANT=YES ! ! !Metering element in series with drive 1 ! BRANCH NAME=BRANCHB FROM=BUS6AA TO=BUS6AE R=0.0001 X=0.0 !

```
!Three-Phase Harmonic Source 1
!
! 2.10 MVA Drive, 6 Pulse, 6.0 kV
!
NONLINEARLOAD NAME=DRIVE1 BUS=BUS6AE KVA=700.00 KV=3.4641 DF=0.80
TABLE=
{
{1, 202.07259, 0},//
{5, 36.3706, 0},
{7, 24.2487, 0},
{11, 12.1243, 0},
{13, 8.0829, 0},
{17, 4.0414, 0},
{19, 2.0207, 0} //
}
!
!Transformer feeding Drive2 in Consumer 3
!
TRANSFORMER NAME=T3B MVA=2.0
H.1=BUS6A X.1=BUS6AB
kV.H=12.0 kV.X=0.40
%R.HX=0.9861 %X.HX=7.0
%Imag=0 XRCONSTANT=YES
!
!Metering element in series with drive2
!
BRANCH NAME=BRANCHC FROM=BUS6AB TO=BUS6AC R=0.0001 X=0.0
!
!
!Three-Phase Harmonic Source 2
!
! 0.25 MVA Drive, 6 Pulse, 0.4 kV
!
NONLINEARLOAD NAME=DRIVE2 BUS=BUS6AC KVA=83.333 KV=0.2309401 DF=0.80
TABLE=
{
{1, 360.8426, 0},//
{5, 64.9516, 0},
{7, 43.3011, 0},
{11, 21.6505, 0},
{13, 14.4337, 0},
{17, 7.2168, 0},
```

```
{19, 3.6084, 0} //
}
!
!
!Transformer feeding pf corrected load in consumer 3
!
TRANSFORMER NAME=T3C MVA=2.0
H.1=BUS6 X.1=BUS6B
kV.H=12.00 kV.X=0.40
%R.HX=0.9861 %X.HX=7.0
%Imag=0 XRCONSTANT=YES
!
!LineraLoad=100% Three-phase Motor Load in Consumer 3
!
LINEARLOAD NAME=LOAD6A FROM=BUS6B KVA=1000.0 KV=0.40 DF=0.80000
   %Parallel=0.0 %Series=100
!
!PF Capacitor in Consumer 3
!
!Metering element in series with capacitor
!
BRANCH NAME=BRANCHD FROM=BUS6B TO=BUS6BA R=0.0001 X=0.0
!
CAPACITOR NAME=CAP6BA FROM=BUS6BA KV=0.40 MVA=0.30
!
!-----------------RESULTS REQUIRED-----------------
!
RETAIN VOLTAGES=yes
RETAIN CURRENTS=yes
!
!
!End of Input File
!
```
....

## **Appendix 4.B: Case 1 Penetration study**

```
TITLE TITLE1="40 kV End-User Network-Consumers 1, 2 and 3"
   TITLE2="PF Capacitor Banks at Buses 4A, 4B and 6BA"
   TITLE3="Case1 Harmonic Penetration"
!
!
!Case: Case1 Network with harmonic source, Single-phase 
! representation of a three-phase network
!
!
!--------------VOLTAGE SOURCE-----------------------------
!
!Utility source, Positive Sequence Source
!
VSOURCE NAME=VSRC BUS=BUS1 MAG=23094.01077
!
!
!Positive Sequence Source Equivalent at 40 KVBUS
! Note: Impedance Value Given in Ohms at 60 Hz
!
BRANCH NAME=LINE1 FROM=BUS1 TO=BUS2 R=0.1872 X=1.1644
!
!Transformer at SOURCE
!
TRANSFORMER NAME=TS MVA=20
H.1=BUS2 X.1=BUS3
kV.H=40.00 kV.X=12.00
%R.HX=1.0 %X.HX=15.10
%Imag=0 XRCONSTANT=YES
!
!---------PF CORRECTION CAPACITORS AT BUS3--------------
!
BRANCH NAME=BRANCHA FROM=BUS3 TO=BUS4 R=0.0001 X=0.0
!
!PF Capacitor Bank 4A connection
!
BRANCH NAME=BRANCHAA FROM=BUS4 TO=BUS4A R=0.0001 X=0.0
!
CAPACITOR NAME=CAP4A FROM=BUS4A KV=12.0 MVA=2.0
!
!PF Capacitor Bank 4B connection
```
```
!
BRANCH NAME=BRANCHAB FROM=BUS4 TO=BUS4B R=0.0001 X=0.0
!
CAPACITOR NAME=CAP4B FROM=BUS4B KV=12.0 MVA=2.0
!
!-------------DISTRIBUTION NETWORK 1----------------------
!
!12 kV Distribution Line
! Note: Line capacitance not included due to short length
!
BRANCH NAME=LINE2 FROM=BUS3 TO=BUS5 R=0.000001 X=0.000001
!
!----------------CONSUMER 1----------------------------
!
!Transformer at entrance to Consumer 1
!
TRANSFORMER NAME=T1 MVA=5
H.1=BUS5 X.1=BUS5A
kV.H=12.00 kV.X=6.00
%R.HX= 0.9885 %X.HX=12.0
%Imag=0 XRCONSTANT=YES
!
!LinearLoad=100% Three-phase Motor Load
!
LINEARLOAD NAME=LOAD5A FROM=BUS5A KVA=2000.0 KV=6.00 DF=0.50000
    %Parallel=0.0 %Series=100
!
!---------------CONSUMER 2--------------------------------
!
!Transformer at entrance to Consumer 2
!
TRANSFORMER NAME=T2 MVA=1.0
H.1=BUS5 X.1=BUS5B
kV.H=12.00 kV.X=0.40
%R.HX=0.8635 %X.HX=5.0
%Imag=0 XRCONSTANT=YES
!
!LinearLoad=100% Three-phase Motor Load
!
LINEARLOAD NAME=LOAD5B FROM=BUS5B KVA=250.0 KV=0.40 DF=0.90000
    %Parallel=0.0 %Series=100
!
```
!----------------DISTRIBUTION NETWORK 2---------------------- ! !12kV Distribution Line ! Note: Line capacitance not included due to short length ! BRANCH NAME=LINE3 FROM=BUS3 TO=BUS6 R=0.000001 X=0.000001 ! !-----------------CONSUMER 3---------------------------------! !Metering element for monitoring injected harmonics from drives 1 & 2 ! BRANCH NAME=LINE4 FROM=BUS6 TO=BUS6A R=0.000001 X=0.000001 ! !Transformer feeding Drive 1 in Consumer 3 ! TRANSFORMER NAME=T3A MVA=5.0 H.1=BUS6A X.1=BUS6AA kV.H=12.00 kV.X=6.0 %R.HX=0.9885 %X.HX=12.0 %Imag=0 XRCONSTANT=YES ! ! !Metering element in series with drive 1 ! BRANCH NAME=BRANCHB FROM=BUS6AA TO=BUS6AE R=0.0001 X=0.0 ! !Three-Phase Harmonic Source 1 ! ! 2.10 MVA Drive, 6 Pulse, 6.0 kV ! NONLINEARLOAD NAME=DRIVE1 BUS=BUS6AE KVA=700.00 KV=3.464102 DF=0.80 TABLE= { {1, 202.07259, 0},// {5, 36.3706, 0}, {7, 24.2487, 0}, {11, 12.1243, 0}, {13, 8.0829, 0} // } ! !Transformer feeding Drive2 in Consumer 3 !

```
TRANSFORMER NAME=T3B MVA=2.0
H.1=BUS6A X.1=BUS6AB
kV.H=12.0 kV.X=0.40
%R.HX=0.9861 %X.HX=7.0
%Imag=0 XRCONSTANT=YES
!
!Metering element in series with drive2
!
BRANCH NAME=BRANCHC FROM=BUS6AB TO=BUS6AC R=0.0001 X=0.0
!
!
!Three-Phase Harmonic Source 2
!
! 0.25 MVA Drive, 6 Pulse, 0.4 kV
!
NONLINEARLOAD NAME=DRIVE2 BUS=BUS6AC KVA=83.333 KV=0.2309401 DF=0.80
TABLE=
{
{1, 360.8426, 0},//
{5, 64.9516, 0},
{7, 43.3011, 0},
{11, 21.6505, 0},
{13, 14.4337, 0} //
}
!
!
!Transformer feeding pf corrected load in consumer 3
!
TRANSFORMER NAME=T3C MVA=2.0
H.1=BUS6 X.1=BUS6B
kV.H=12.00 kV.X=0.40
%R.HX=0.9861 %X.HX=7.0
%Imag=0 XRCONSTANT=YES
!
!LineraLoad=100% Three-phase Motor Load in Consumer 3
!
LINEARLOAD NAME=LOAD6A FROM=BUS6B KVA=1000.0 KV=0.40 DF=0.80000
   %Parallel=0.0 %Series=100
!
!PF Capacitor in Consumer 3
!
!Metering element in series with capacitor
```

```
!
BRANCH NAME=BRANCHD FROM=BUS6B TO=BUS6BA R=0.0001 X=0.0
!
CAPACITOR NAME=CAP6BA FROM=BUS6BA KV=0.40 MVA=0.30
!
!-----------------RESULTS REQUIRED----------------
!
RETAIN VOLTAGES=yes
RETAIN CURRENTS=yes
!
!
!End of Input File
!
....
```
### **Table A4.1: Case 1 TS1 currents (SuperHarm)**

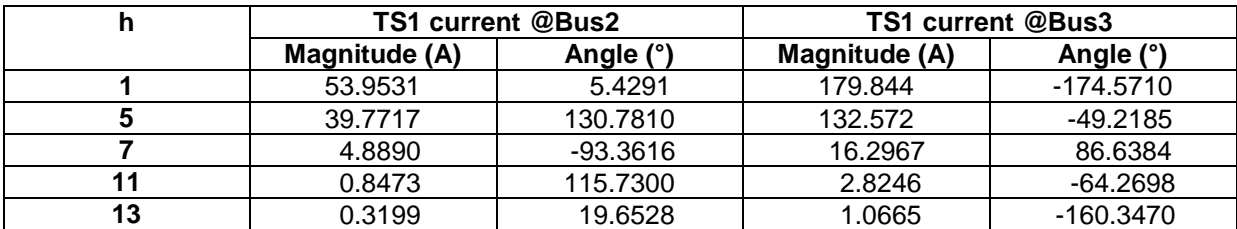

## **Table A4.2: Case 1 TS1 voltages (SuperHarm)**

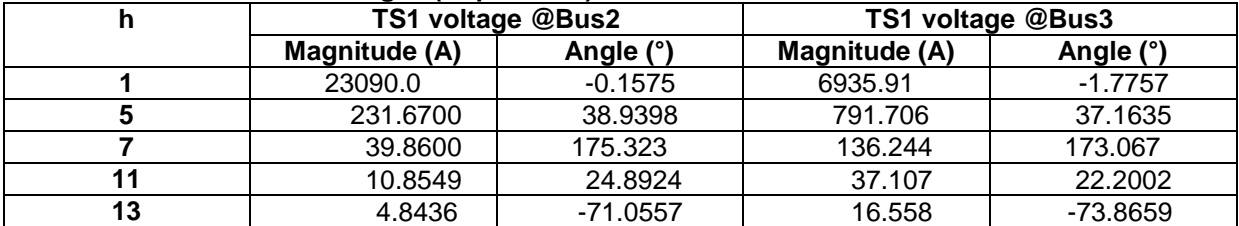

### **Appendix 4.C: Case 2 scan study**

```
TITLE TITLE1="40 kV End-User Network-Consumers 1, 2 and 3"
   TITLE2="PF Capacitor Banks at Bus6BA"
   TITLE3="Case2 2nd order Filter"
!
!
```
!Case: Case2 2nd order filter, Single-phase representation

```
! of a three-phase network
!
! Scan case
!
! Solution will be for 1 Amp Injection
! over a range of frequencies (60 Hz to 840 Hz)
!
!
!-------------SCAN SOURCE GROUP------------------------
!
SCAN NAME=SCAN1 BUS=BUS6AE FMIN=60 FMAX=840 FINC=10 ANG=0.0
SCAN NAME=SCAN2 BUS=BUS6AC FMIN=60 FMAX=840 FINC=10 ANG=0.0
!
!
!--------------VOLTAGE SOURCE-----------------------------
!
!Utility source, Positive Sequence Source
!
VSOURCE NAME=VSRC BUS=BUS1 MAG=23094
!
!
!Positive Sequence Source Equivalent at 40 KVBUS
! Note: Impedance Value Given in Ohms at 60 Hz
!
BRANCH NAME=LINE1 FROM=BUS1 TO=BUS2 R=0.1872 X=1.1644
!
!Transformer at SOURCE
!
TRANSFORMER NAME=TS MVA=20
H.1=BUS2 X.1=BUS3
kV.H=40.00 kV.X=12.00
%R.HX=1.0 %X.HX=15.10
%Imag=0 XRCONSTANT=YES
!
! ------------2nd-ORDER FILTER AT BUS3(PCC)--------------
!
! Metering element in series with filter
!
!
CAPACITOR NAME=CAP4A FROM=BUS3 TO=BUS3A KV=12.0 MVA=4.0 
!
BRANCH NAME=BRANCH3A FROM=BUS3A R=40.00 X=0.0
```

```
134
```
! BRANCH NAME=BRANCHAA FROM=BUS3A R=0.0 X=1.7778 ! !-------------DISTRIBUTION NETWORK 1----------------------! !12 kV Distribution Line ! Note: Line capacitance not included due to short length ! BRANCH NAME=LINE2 FROM=BUS3 TO=BUS5 R=0.000001 X=0.000001 ! !----------------CONSUMER 1---------------------------! !Transformer at entrance to Consumer 1 ! TRANSFORMER NAME=T1 MVA=5 H.1=BUS5 X.1=BUS5A kV.H=12.00 kV.X=6.00 %R.HX= 0.9885 %X.HX=12.0 %Imag=0 XRCONSTANT=YES ! !LinearLoad=100% Three-phase Motor Load ! LINEARLOAD NAME=LOAD5A FROM=BUS5A KVA=2000.0 KV=6.00 DF=0.50000 %Parallel=0.0 %Series=100 ! !---------------CONSUMER 2--------------------------------! !Transformer at entrance to Consumer 2 ! TRANSFORMER NAME=T2 MVA=1.0 H.1=BUS5 X.1=BUS5B kV.H=12.00 kV.X=0.40 %R.HX=0.8635 %X.HX=5.0 %Imag=0 XRCONSTANT=YES ! !LinearLoad=100% Three-phase Motor Load ! LINEARLOAD NAME=LOAD5B FROM=BUS5B KVA=250.0 KV=0.40 DF=0.90000 %Parallel=0.0 %Series=100 ! !----------------DISTRIBUTION NETWORK 2---------------------- !

!12kV Distribution Line ! Note: Line capacitance not included due to short length ! BRANCH NAME=LINE3 FROM=BUS3 TO=BUS6 R=0.000001 X=0.000001 ! !-----------------CONSUMER 3------------------------------- ! !Metering element for monitoring injected harmonics from drives 1 & 2 ! BRANCH NAME=LINE4 FROM=BUS6 TO=BUS6A R=0.000001 X=0.000001 ! !Transformer feeding Drive 1 in Consumer 3 ! TRANSFORMER NAME=T3A MVA=5.0 H.1=BUS6A X.1=BUS6AA kV.H=12.00 kV.X=6.0 %R.HX=0.9885 %X.HX=12.0 %Imag=0 XRCONSTANT=YES ! ! !Metering element in series with drive 1 ! BRANCH NAME=BRANCHB FROM=BUS6AA TO=BUS6AE R=0.0001 X=0.0 ! !Three-Phase Harmonic Source 1 ! ! 2.10 MVA Drive, 6 Pulse, 6.0 kV ! NONLINEARLOAD NAME=DRIVE1 BUS=BUS6AE KVA=700.00 KV=3.4641 DF=0.80 TABLE= { {1, 202.07259, 0},// {5, 36.3706, 0}, {7, 24.2487, 0}, {11, 12.1243, 0}, {13, 8.0829, 0} // } ! !Transformer feeding Drive2 in Consumer 3 ! TRANSFORMER NAME=T3B MVA=2.0 H.1=BUS6A X.1=BUS6AB

```
kV.H=12.0 kV.X=0.40
%R.HX=0.9861 %X.HX=7.0
%Imag=0 XRCONSTANT=YES
!
!Metering element in series with drive2
!
BRANCH NAME=BRANCHC FROM=BUS6AB TO=BUS6AC R=0.0001 X=0.0
!
!
!Three-Phase Harmonic Source 2
!
! 0.25 MVA Drive, 6 Pulse, 0.4 kV
!
NONLINEARLOAD NAME=DRIVE2 BUS=BUS6AC KVA=83.333 KV=0.2309401 DF=0.80
TABLE=
{
\{1, 360.8426, 0\}{5, 64.9516, 0},
{7, 43.3011, 0},
{11, 21.6505, 0},
{13, 14.4337, 0} //
}
!
!
!Transformer feeding pf corrected load in consumer 3
!
TRANSFORMER NAME=T3C MVA=2.0
H.1=BUS6 X.1=BUS6B
kV.H=12.00 kV.X=0.40
%R.HX=0.9861 %X.HX=7.0
%Imag=0 XRCONSTANT=YES
!
!LineraLoad=100% Three-phase Motor Load in Consumer 3
!
LINEARLOAD NAME=LOAD6A FROM=BUS6B KVA=1000.0 KV=0.40 DF=0.80000
   %Parallel=0.0 %Series=100
!
!PF Capacitor in Consumer 3
!
!Metering element in series with capacitor
!
BRANCH NAME=BRANCHD FROM=BUS6B TO=BUS6BA R=0.0001 X=0.0
```

```
137
```
! CAPACITOR NAME=CAP6BA FROM=BUS6BA KV=0.40 MVA=0.30 ! !-----------------RESULTS REQUIRED---------------- ! RETAIN VOLTAGES=yes RETAIN CURRENTS=yes ! ! !End of Input File ! ....

# **Appendix 4.D: Case 2 Penetration study**

```
TITLE TITLE1="40 kV End-User Network-Consumers 1, 2 and 3"
   TITLE2="PF Capacitor Banks at Bus6BA"
   TITLE3="Case2 2nd order Filter"
!
!
!Case: Case2 2nd order filter, Single-phase representation 
! of a three-phase network
!
!
!--------------VOLTAGE SOURCE-----------------------------
!
!Utility source, Positive Sequence Source
!
VSOURCE NAME=VSRC BUS=BUS1 MAG=23094
!
!
!Positive Sequence Source Equivalent at 40 KVBUS
! Note: Impedance Value Given in Ohms at 60 Hz
!
BRANCH NAME=LINE1 FROM=BUS1 TO=BUS2 R=0.1872 X=1.1644
!
!Transformer at SOURCE
!
```

```
TRANSFORMER NAME=TS MVA=20
H.1=BUS2 X.1=BUS3
kV.H=40.00 kV.X=12.00
%R.HX=1.0 %X.HX=15.10
%Imag=0 XRCONSTANT=YES
!
! ------------2nd-ORDER FILTER AT BUS3(PCC)--------------
!
! Metering element in series with filter
!
CAPACITOR NAME=CAP4A FROM=BUS3 TO=BUS3A KV=12.0 MVA=4.0 
!
BRANCH NAME=BRANCH3A FROM=BUS3A R=40.00 X=0.0
!
BRANCH NAME=BRANCHAA FROM=BUS3A R=0.0 X=1.7778
!
!-------------DISTRIBUTION NETWORK 1----------------------
!
!12 kV Distribution Line
! Note: Line capacitance not included due to short length
!
BRANCH NAME=LINE2 FROM=BUS3 TO=BUS5 R=0.000001 X=0.000001
!
!----------------CONSUMER 1----------------------------
!
!Transformer at entrance to Consumer 1
!
TRANSFORMER NAME=T1 MVA=5
H.1=BUS5 X.1=BUS5A
kV.H=12.00 kV.X=6.00
%R.HX= 0.9885 %X.HX=12.0
%Imag=0 XRCONSTANT=YES
!
!LinearLoad=100% Three-phase Motor Load
!
LINEARLOAD NAME=LOAD5A FROM=BUS5A KVA=2000.0 KV=6.00 DF=0.50000
    %Parallel=0.0 %Series=100
!
!---------------CONSUMER 2-------------------------------
!
!Transformer at entrance to Consumer 2
!
```

```
TRANSFORMER NAME=T2 MVA=1.0
H.1=BUS5 X.1=BUS5B
kV.H=12.00 kV.X=0.40
%R.HX=0.8635 %X.HX=5.0
%Imag=0 XRCONSTANT=YES
!
!LinearLoad=100% Three-phase Motor Load
!
LINEARLOAD NAME=LOAD5B FROM=BUS5B KVA=250.0 KV=0.40 DF=0.90000
    %Parallel=0.0 %Series=100
!
!----------------DISTRIBUTION NETWORK 2----------------------
!
!12kV Distribution Line
! Note: Line capacitance not included due to short length
!
BRANCH NAME=LINE3 FROM=BUS3 TO=BUS6 R=0.000001 X=0.000001
!
!-----------------CONSUMER 3--------------------------------
!
!Metering element for monitoring injected harmonics from drives 1 & 2
!
BRANCH NAME=LINE4 FROM=BUS6 TO=BUS6A R=0.000001 X=0.000001
!
!Transformer feeding Drive 1 in Consumer 3
!
TRANSFORMER NAME=T3A MVA=5.0
H.1=BUS6A X.1=BUS6AA
kV.H=12.00 kV.X=6.0
%R.HX=0.9885 %X.HX=12.0
%Imag=0 XRCONSTANT=YES
!
!
!Metering element in series with drive 1
!
BRANCH NAME=BRANCHB FROM=BUS6AA TO=BUS6AE R=0.0001 X=0.0
!
!Three-Phase Harmonic Source 1
!
! 2.10 MVA Drive, 6 Pulse, 6.0 kV
!
NONLINEARLOAD NAME=DRIVE1 BUS=BUS6AE KVA=700.00 KV=3.4641 DF=0.80
```

```
140
```

```
TABLE=
{
{1, 202.07259, 0},//
{5, 36.3706, 0},
{7, 24.2487, 0},
{11, 12.1243, 0},
{13, 8.0829, 0} //
}
!
!Transformer feeding Drive2 in Consumer 3
!
TRANSFORMER NAME=T3B MVA=2.0
H.1=BUS6A X.1=BUS6AB
kV.H=12.0 kV.X=0.40
%R.HX=0.9861 %X.HX=7.0
%Imag=0 XRCONSTANT=YES
!
!Metering element in series with drive2
!
BRANCH NAME=BRANCHC FROM=BUS6AB TO=BUS6AC R=0.0001 X=0.0
!
!
!Three-Phase Harmonic Source 2
!
! 0.25 MVA Drive, 6 Pulse, 0.4 kV
!
NONLINEARLOAD NAME=DRIVE2 BUS=BUS6AC KVA=83.333 KV=0.2309401 DF=0.80
TABLE=
{
{1, 360.8426, 0},//
{5, 64.9516, 0},
{7, 43.3011, 0},
{11, 21.6505, 0},
{13, 14.4337, 0} //
}
!
!
!Transformer feeding pf corrected load in consumer 3
!
TRANSFORMER NAME=T3C MVA=2.0
H.1=BUS6 X.1=BUS6B
kV.H=12.00 kV.X=0.40
```

```
%R.HX=0.9861 %X.HX=7.0
%Imag=0 XRCONSTANT=YES
!
!LineraLoad=100% Three-phase Motor Load in Consumer 3
!
LINEARLOAD NAME=LOAD6A FROM=BUS6B KVA=1000.0 KV=0.40 DF=0.80000
   %Parallel=0.0 %Series=100
!
!PF Capacitor in Consumer 3
!
!Metering element in series with capacitor
!
BRANCH NAME=BRANCHD FROM=BUS6B TO=BUS6BA R=0.0001 X=0.0
!
CAPACITOR NAME=CAP6BA FROM=BUS6BA KV=0.40 MVA=0.30
!
!-----------------RESULTS REQUIRED-----------------
!
RETAIN VOLTAGES=yes
RETAIN CURRENTS=yes
!
!
!End of Input File
!
....
```
The following results in Tables A4.3 & A4.4 were obtained from case studies 2 & 3 conducted in SuperHarm; they are used to calculate powers and efficiency.

| h  | TS1@Bus2      |             | TS1@Bus3      |             |
|----|---------------|-------------|---------------|-------------|
|    | Magnitude (A) | Angle (°)   | Magnitude (A) | Angle (°)   |
|    | 54.6408       | 8.5193      | 182.1360      | $-171.4810$ |
| 5  | 1.7894        | 117.9290    | 5.9649        | $-62.0710$  |
|    | 2.0116        | 59.4424     | 6.7055        | $-120.5580$ |
| 11 | 0.6936        | $-107.6720$ | 2.3121        | 72.3278     |
| 13 | 0.5527        | 178.0080    | 1.8425        | $-1.9916$   |
|    |               | Bus2        |               |             |
| h  |               |             |               | Bus3        |
|    | Magnitude (V) | Angle (°)   | Magnitude (V) | Angle (°)   |
|    | 23093.4000    | $-0.1598$   | 6947.7500     | $-1.7907$   |
| 5  | 10.4238       | 26.0826     | 35.6220       | 24.3110     |
| 7  | 16.4009       | $-31.8733$  | 56.0594       | $-34.1295$  |
| 11 | 8.8855        | 161.4900    | 30.3749       | 158.7980    |

**Table A4.3: Case 2 TS1 currents and voltages (SuperHarm)**

### **Appendix 4.E: Case 3 Scan study**

```
TITLE TITLE1="40 kV End-User Network-Consumers 1, 2 and 3"
   TITLE2="PF Capacitor Banks at Bus6BA"
   TITLE3="Case3 2nd order Filter at Bus3 and Notch filter at Bus6AE"
!
!
!Case: Case3 2nd order filter and Notch filter, Single-phase 
! representation of a three-phase network
!
! Scan case
!
! Solution will be for 1 Amp Injection
! over a range of frequencies (60 Hz to 840 Hz)
!
!
!-------------SCAN SOURCE GROUP-------------------------
!
SCAN NAME=SCAN1 BUS=BUS6AE FMIN=60 FMAX=840 FINC=10 ANG=0.0
SCAN NAME=SCAN2 BUS=BUS6AC FMIN=60 FMAX=840 FINC=10 ANG=0.0
!
!
!
!--------------VOLTAGE SOURCE----------------------------
!
!Utility source, Positive Sequence Source
!
VSOURCE NAME=VSRC BUS=BUS1 MAG=23094
!
!
!Positive Sequence Source Equivalent at 40 KVBUS
! Note: Impedance Value Given in Ohms at 60 Hz
!
BRANCH NAME=LINE1 FROM=BUS1 TO=BUS2 R=0.1872 X=1.1644
!
!Transformer at SOURCE
!
TRANSFORMER NAME=TS MVA=20
H.1=BUS2 X.1=BUS3
kV.H=40.00 kV.X=12.00
%R.HX=1.0 %X.HX=15.10
```

```
%Imag=0 XRCONSTANT=YES
!
! ------------2nd-ORDER FILTER AT BUS3(PCC)--------------
!
! Metering element in series with filter
!
CAPACITOR NAME=CAP4A FROM=BUS3 TO=BUS3A KV=12.0 MVA=4.0 
!
BRANCH NAME=BRANCH3A FROM=BUS3A R=40.00 X=0.0
!
BRANCH NAME=BRANCHAA FROM=BUS3A R=0.0 X=1.7778
!
!-------------DISTRIBUTION NETWORK 1----------------------
!
!12 kV Distribution Line
! Note: Line capacitance not included due to short length
!
BRANCH NAME=LINE2 FROM=BUS3 TO=BUS5 R=0.000001 X=0.000001
!
!-----------------CONSUMER 1----------------------------
!
!Transformer at entrance to Consumer 1
!
TRANSFORMER NAME=T1 MVA=5
H.1=BUS5 X.1=BUS5A
kV.H=12.00 kV.X=6.00
%R.HX= 0.9885 %X.HX=12.0
%Imag=0 XRCONSTANT=YES
!
!LinearLoad=100% Three-phase Motor Load
!
LINEARLOAD NAME=LOAD5A FROM=BUS5A KVA=2000.0 KV=6.00 DF=0.50000
    %Parallel=0.0 %Series=100
!
!---------------CONSUMER 2-------------------------------
!
!Transformer at entrance to Consumer 2
!
TRANSFORMER NAME=T2 MVA=1.0
H.1=BUS5 X.1=BUS5B
kV.H=12.00 kV.X=0.40
%R.HX=0.8635 %X.HX=5.0
```

```
%Imag=0 XRCONSTANT=YES
!
!LinearLoad=100% Three-phase Motor Load
!
LINEARLOAD NAME=LOAD5B FROM=BUS5B KVA=250.0 KV=0.40 DF=0.90000
    %Parallel=0.0 %Series=100
!
!----------------DISTRIBUTION NETWORK 2----------------------
!
!12kV Distribution Line
! Note: Line capacitance not included due to short length
!
BRANCH NAME=LINE3 FROM=BUS3 TO=BUS6 R=0.000001 X=0.000001
!
!-----------------CONSUMER 3---------------------------------
!
!Metering element for monitoring injected harmonics from drives 1 & 2
!
BRANCH NAME=LINE4 FROM=BUS6 TO=BUS6A R=0.000001 X=0.000001
!
!Transformer feeding Drive 1 in Consumer 3
!
TRANSFORMER NAME=T3A MVA=5.0
H.1=BUS6A X.1=BUS6AA
kV.H=12.00 kV.X=6.0
%R.HX=0.9885 %X.HX=12.0
%Imag=0 XRCONSTANT=YES
!
!
!Metering element in series with drive 1
!
BRANCH NAME=BRANCHB FROM=BUS6AA TO=BUS6AE R=0.0001 X=0.0
!
!Three-Phase Harmonic Source 1
!
! 2.10 MVA Drive, 6 Pulse, 6.0 kV
!
NONLINEARLOAD NAME=DRIVE1 BUS=BUS6AE KVA=700.00 KV=3.4641 DF=0.80
TABLE=
{
{1, 202.07259, 0},//
{5, 36.3706, 0},
```

```
{7, 24.2487, 0},
{11, 12.1243, 0},
{13, 8.0829, 0} //
}
!
! ------------NOTCH FILTER AT BUS6AE--------------
!
! Metering element in series with filter
!
CAPACITOR NAME=CAP6A FROM=BUS6AE TO=BUS6AAE KV=6.0 MVA=0.78571
!
BRANCH NAME=BRANCH6AAE FROM=BUS6AAE TO=BUS6BAE R=0.3394 X=0.0
!
BRANCH NAME=BRANCHBAE FROM=BUS6BAE R=0.0 X=2.2626
!
!Transformer feeding Drive2 in Consumer 3
!
TRANSFORMER NAME=T3B MVA=2.0
H.1=BUS6A X.1=BUS6AB
kV.H=12.0 kV.X=0.40
%R.HX=0.9861 %X.HX=7.0
%Imag=0 XRCONSTANT=YES
!
!Metering element in series with drive2
!
BRANCH NAME=BRANCHC FROM=BUS6AB TO=BUS6AC R=0.0001 X=0.0
!
!
!Three-Phase Harmonic Source 2
!
! 0.25 MVA Drive, 6 Pulse, 0.4 kV
!
NONLINEARLOAD NAME=DRIVE2 BUS=BUS6AC KVA=83.333 KV=0.2309401 DF=0.80
TABLE=
{
{1, 360.8426, 0},//
{5, 64.9516, 0},
{7, 43.3011, 0},
{11, 21.6505, 0},
{13, 14.4337, 0} //
}
!
```

```
!
!Transformer feeding pf corrected load in consumer 3
!
TRANSFORMER NAME=T3C MVA=2.0
H.1=BUS6 X.1=BUS6B
kV.H=12.00 kV.X=0.40
%R.HX=0.9861 %X.HX=7.0
%Imag=0 XRCONSTANT=YES
!
!LineraLoad=100% Three-phase Motor Load in Consumer 3
!
LINEARLOAD NAME=LOAD6A FROM=BUS6B KVA=1000.0 KV=0.40 DF=0.80000
   %Parallel=0.0 %Series=100
!
!PF Capacitor in Consumer 3
!
!Metering element in series with capacitor
!
BRANCH NAME=BRANCHD FROM=BUS6B TO=BUS6BA R=0.0001 X=0.0
!
CAPACITOR NAME=CAP6BA FROM=BUS6BA KV=0.40 MVA=0.30
!
!-----------------RESULTS REQUIRED----------------
!
RETAIN VOLTAGES=yes
RETAIN CURRENTS=yes
!
!
!End of Input File
!
....
```
# **Appendix 4.F: Case 3 Penetration study**

```
TITLE TITLE1="40 kV End-User Network-Consumers 1, 2 and 3"
   TITLE2="PF Capacitor Banks at Bus6BA"
   TITLE3="Case3 2nd order Filter at Bus3 and Notch filter at Bus6AE"
!
!
!Case: Case3 2nd order filter and Notch filter at Bus6AE, 
! Single-phase representation of a three-phase network
!
!
!--------------VOLTAGE SOURCE-----------------------------
!
!Utility source, Positive Sequence Source
!
VSOURCE NAME=VSRC BUS=BUS1 MAG=23094
!
!
!Positive Sequence Source Equivalent at 40 KVBUS
! Note: Impedance Value Given in Ohms at 60 Hz
!
BRANCH NAME=LINE1 FROM=BUS1 TO=BUS2 R=0.1872 X=1.1644
!
!Transformer at SOURCE
!
TRANSFORMER NAME=TS MVA=20
H.1=BUS2 X.1=BUS3
kV.H=40.00 kV.X=12.00
%R.HX=1.0 %X.HX=15.10
%Imag=0 XRCONSTANT=YES
!
! ------------2nd-ORDER FILTER AT BUS3(PCC)--------------
!
! Metering element in series with filter
!
CAPACITOR NAME=CAP4A FROM=BUS3 TO=BUS3A KV=12.0 MVA=4.0 
!
BRANCH NAME=BRANCH3A FROM=BUS3A R=40.00 X=0.0
!
BRANCH NAME=BRANCHAA FROM=BUS3A R=0.0 X=1.7778
!
!-------------DISTRIBUTION NETWORK 1----------------------
```
! !12 kV Distribution Line ! Note: Line capacitance not included due to short length ! BRANCH NAME=LINE2 FROM=BUS3 TO=BUS5 R=0.000001 X=0.000001 ! !----------------CONSUMER 1----------------------------! !Transformer at entrance to Consumer 1 ! TRANSFORMER NAME=T1 MVA=5 H.1=BUS5 X.1=BUS5A kV.H=12.00 kV.X=6.00 %R.HX= 0.9885 %X.HX=12.0 %Imag=0 XRCONSTANT=YES ! !LinearLoad=100% Three-phase Motor Load ! LINEARLOAD NAME=LOAD5A FROM=BUS5A KVA=2000.0 KV=6.00 DF=0.50000 %Parallel=0.0 %Series=100 ! !---------------CONSUMER 2------------------------------- ! !Transformer at entrance to Consumer 2 ! TRANSFORMER NAME=T2 MVA=1.0 H.1=BUS5 X.1=BUS5B kV.H=12.00 kV.X=0.40 %R.HX=0.8635 %X.HX=5.0 %Imag=0 XRCONSTANT=YES ! !LinearLoad=100% Three-phase Motor Load ! LINEARLOAD NAME=LOAD5B FROM=BUS5B KVA=250.0 KV=0.40 DF=0.90000 %Parallel=0.0 %Series=100 ! !----------------DISTRIBUTION NETWORK 2---------------------- ! !12kV Distribution Line ! Note: Line capacitance not included due to short length ! BRANCH NAME=LINE3 FROM=BUS3 TO=BUS6 R=0.000001 X=0.000001

```
149
```

```
!
!----------------CONSUMER 3-----------------------------
!
!Metering element for monitoring injected harmonics from drives 1 & 2
!
BRANCH NAME=LINE4 FROM=BUS6 TO=BUS6A R=0.000001 X=0.000001
!
!Transformer feeding Drive 1 in Consumer 3
!
TRANSFORMER NAME=T3A MVA=5.0
H.1=BUS6A X.1=BUS6AA
kV.H=12.00 kV.X=6.0
%R.HX=0.9885 %X.HX=12.0
%Imag=0 XRCONSTANT=YES
!
!
!Metering element in series with drive 1
!
BRANCH NAME=BRANCHB FROM=BUS6AA TO=BUS6AE R=0.0001 X=0.0
!
!Three-Phase Harmonic Source 1
!
! 2.10 MVA Drive, 6 Pulse, 6.0 kV
!
NONLINEARLOAD NAME=DRIVE1 BUS=BUS6AE KVA=700.00 KV=3.4641 DF=0.80
TABLE=
{
{1, 202.07259, 0},//
{5, 36.3706, 0},
{7, 24.2487, 0},
{11, 12.1243, 0},
{13, 8.0829, 0} //
}
!
! ------------NOTCH FILTER AT BUS6AE--------------
!
! Metering element in series with filter
!
CAPACITOR NAME=CAP6A FROM=BUS6AE TO=BUS6AAE KV=6.0 MVA=0.78571
!
BRANCH NAME=BRANCH6AAE FROM=BUS6AAE TO=BUS6BAE R=0.3394 X=0.0
!
```

```
BRANCH NAME=BRANCHBAE FROM=BUS6BAE R=0.0 X=2.2626
!
!Transformer feeding Drive2 in Consumer 3
!
TRANSFORMER NAME=T3B MVA=2.0
H.1=BUS6A X.1=BUS6AB
kV.H=12.0 kV.X=0.40
%R.HX=0.9861 %X.HX=7.0
%Imag=0 XRCONSTANT=YES
!
!Metering element in series with drive2
!
BRANCH NAME=BRANCHC FROM=BUS6AB TO=BUS6AC R=0.0001 X=0.0
!
!
!Three-Phase Harmonic Source 2
!
! 0.25 MVA Drive, 6 Pulse, 0.4 kV
!
NONLINEARLOAD NAME=DRIVE2 BUS=BUS6AC KVA=83.333 KV=0.2309401 DF=0.80
TABLE=
{
{1, 360.8426, 0},//
{5, 64.9516, 0},
{7, 43.3011, 0},
{11, 21.6505, 0},
{13, 14.4337, 0} //
}
!
!
!Transformer feeding pf corrected load in consumer 3
!
TRANSFORMER NAME=T3C MVA=2.0
H.1=BUS6 X.1=BUS6B
kV.H=12.00 kV.X=0.40
%R.HX=0.9861 %X.HX=7.0
%Imag=0 XRCONSTANT=YES
!
!LineraLoad=100% Three-phase Motor Load in Consumer 3
!
LINEARLOAD NAME=LOAD6A FROM=BUS6B KVA=1000.0 KV=0.40 DF=0.80000
   %Parallel=0.0 %Series=100
```

```
151
```
! !PF Capacitor in Consumer 3 ! !Metering element in series with capacitor ! BRANCH NAME=BRANCHD FROM=BUS6B TO=BUS6BA R=0.0001 X=0.0 ! CAPACITOR NAME=CAP6BA FROM=BUS6BA KV=0.40 MVA=0.30 ! !-----------------RESULTS REQUIRED---------------- ! RETAIN VOLTAGES=yes RETAIN CURRENTS=yes ! ! !End of Input File ! ....

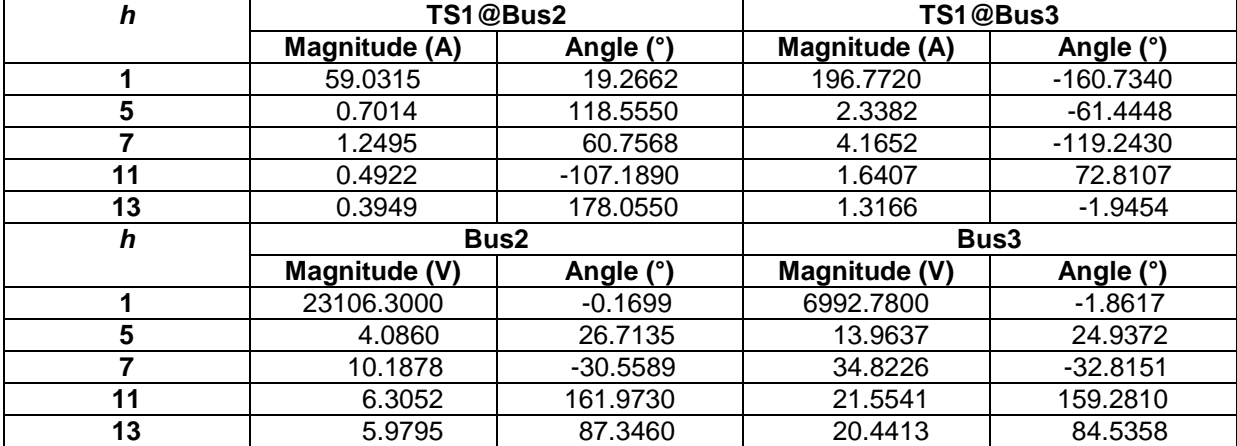

### **Table A4.4: Case 3 TS1 currents and voltages (SuperHarm)**

# **Case 2: 2nd - order filter**

#### Harmonic input powers:

 $P_1 = 23093.4\angle -0.1598 \times 54.6408\angle -8.5193 = 3742176.271 W$  $P_5 = 10.4238\angle 26.0874 \times 1.7894\angle -117.929 = -1.7877$  W  $P_7 = 16.4009\angle -31.8733 \times 2.0116\angle -59.4424 = -2.2726$  W  $P_{11} = 8.8855\angle 161.49 \times 0.6936\angle 107.672 = -0.2704$  W  $P_{13} = 8.3678\angle 87.2998 \times 0.5527\angle -178.008 = -0.1715$  W

#### **Total input power (TPh(in))**

 $TPh_{TS1(in)} = 3742176.271 - 1.7877 - 2.2726 - 0.2704 - 0.1715 = 3742171.769$  W

#### Harmonic output powers

 $P_1 = 6947.75\angle -1.7907 \times 182.136\angle 171.481 = -3735013.882$  W  $P_5 = 35.622 \angle 24.311 \times 5.9649 \angle 62.071 = 40.2257$  W  $P_7 = 56.0594\angle -34.1295 \times 6.7055\angle 120.558 = 70.2502$  W  $P_{11} = 30.3749\angle 158.798 \times 2.3121\angle -72.3278 = 12.916 \text{ W}$  $P_{13} = 28.6059\angle 84.4896 \times 1.8425\angle -1.9916 = 9.70456$  W

### **Total output power (TPh(out))**

 $TPh_{TS1(out)} = -3735013.882 + 40.2257 + 70.2502 + 12.916 + 9.70456 = -3734880.786$  W

# **Case 3: Notch & 2nd - order filters**

Harmonic input powers:  $P_1 = 23106.3655\angle -0.1699 \times 59.0239\angle -19.2716 = 3858194.492$  W  $P_5 = 4.0808\angle 26.6807 \times 0.7006\angle -118.5224 = -0.2756$  W  $P_7 = 10.1843\angle -30.5960 \times 1.2492\angle -60.7197 = -0.8763$  W  $P_{11} = 6.3415\angle 162.7148 \times 0.4951\angle 106.4479 = -0.1376$  W  $P_{13} = 5.9997\angle 87.4512 \times 0.3963\angle -178.1597 = -0.0882 \text{ W}$ 

# **Total input power (TPh(in))**

 $TPh_{TS1(in)} = 3858194.492 - 0.2756 - 0.8763 - 0.1376 - 0.0882 = 3858193.114 W$ 

### Harmonic output powers

 $P_1 = 6992.8258\angle -1.8614 \times 196.7453\angle 160.7284 = -3849738.184 \text{ W}$  $P_5 = 13.9460 \angle 24.9122 \times 2.3352 \angle 61.4776 = 6.1519 W$  $P_7 = 34.8110\angle -32.8444 \times 4.1638\angle 119.2803 = 27.0317 \text{ W}$  $P_{11} = 21.6784\angle 160.0300 \times 1.6502\angle -73.5521 = 6.5931 W$  $P_{13} = 20.5103\angle 84.6439 \times 1.3211\angle 1.8433 = 4.9806 \text{ W}$ 

# **Total output power (TPh(out))**

 $TPh_{TS1(out)} = -3849738.184 + 6.1519 + 27.0317 + 6.5931 + 4.9806 = -3849693.427$  W